# $STC12C541O4D$

 --- 高速 高可靠  $- A$  --- 无法解密 --- 强抗静电 强抗干扰 --- 1 / 8051

> **STC12C5412, STC12C5412AD STC12C5410, STC12C5410AD STC12C5408, STC12C5408AD STC12C5406, STC12C5406AD STC12C5404, STC12C5404AD STC12C5402, STC12C5402AD STC12LE5412, STC12LE5412AD STC12LE5410, STC12LE5410AD STC12LE5408, STC12LE5408AD STC12LE5406, STC12LE5406AD STC12LE5404, STC12LE5404AD STC12LE5402, STC12LE5402AD**

 www.MCU-Memory.com support@MCU-Memory.com Update date: 2006-4-15 (

<span id="page-1-0"></span>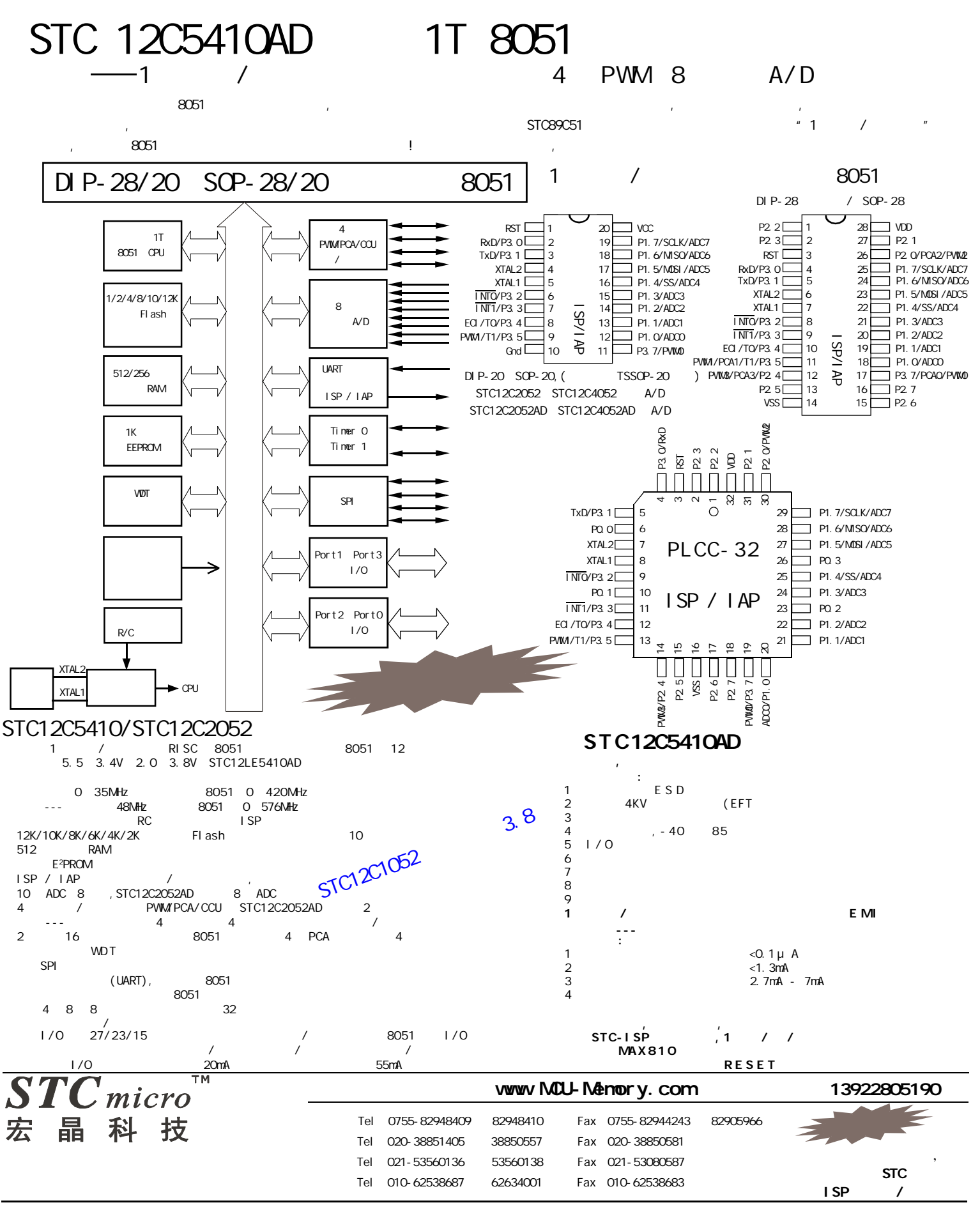

<span id="page-2-0"></span>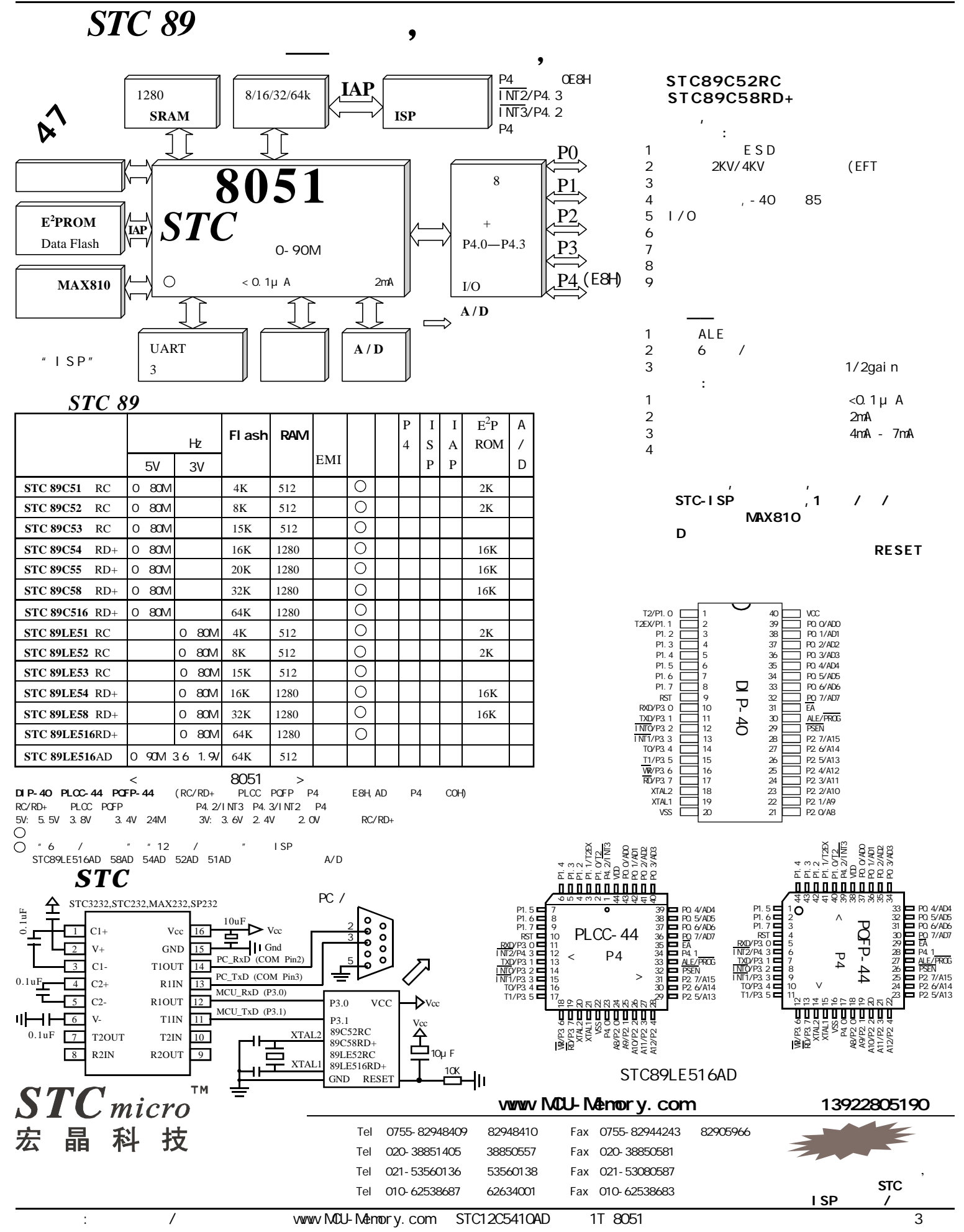

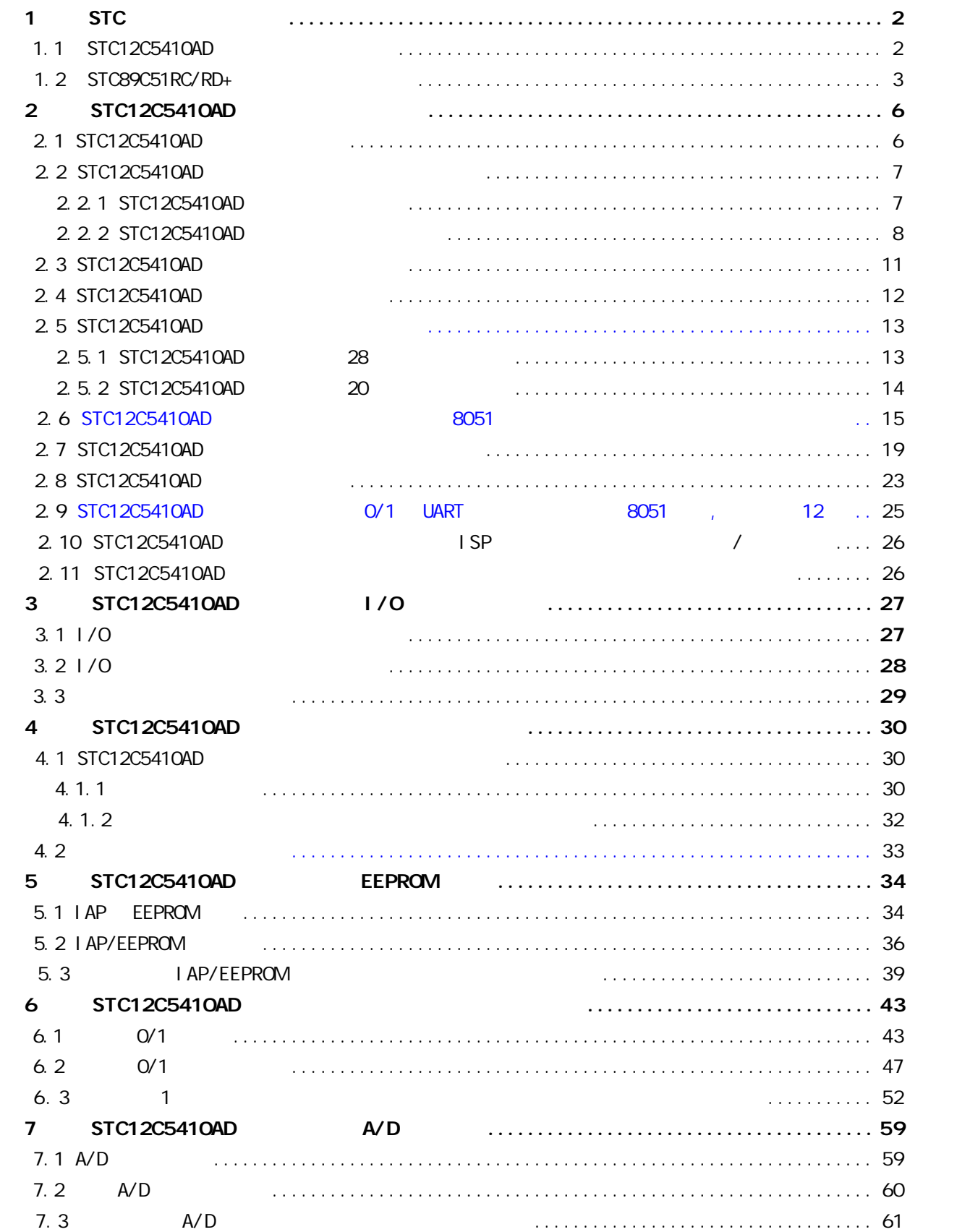

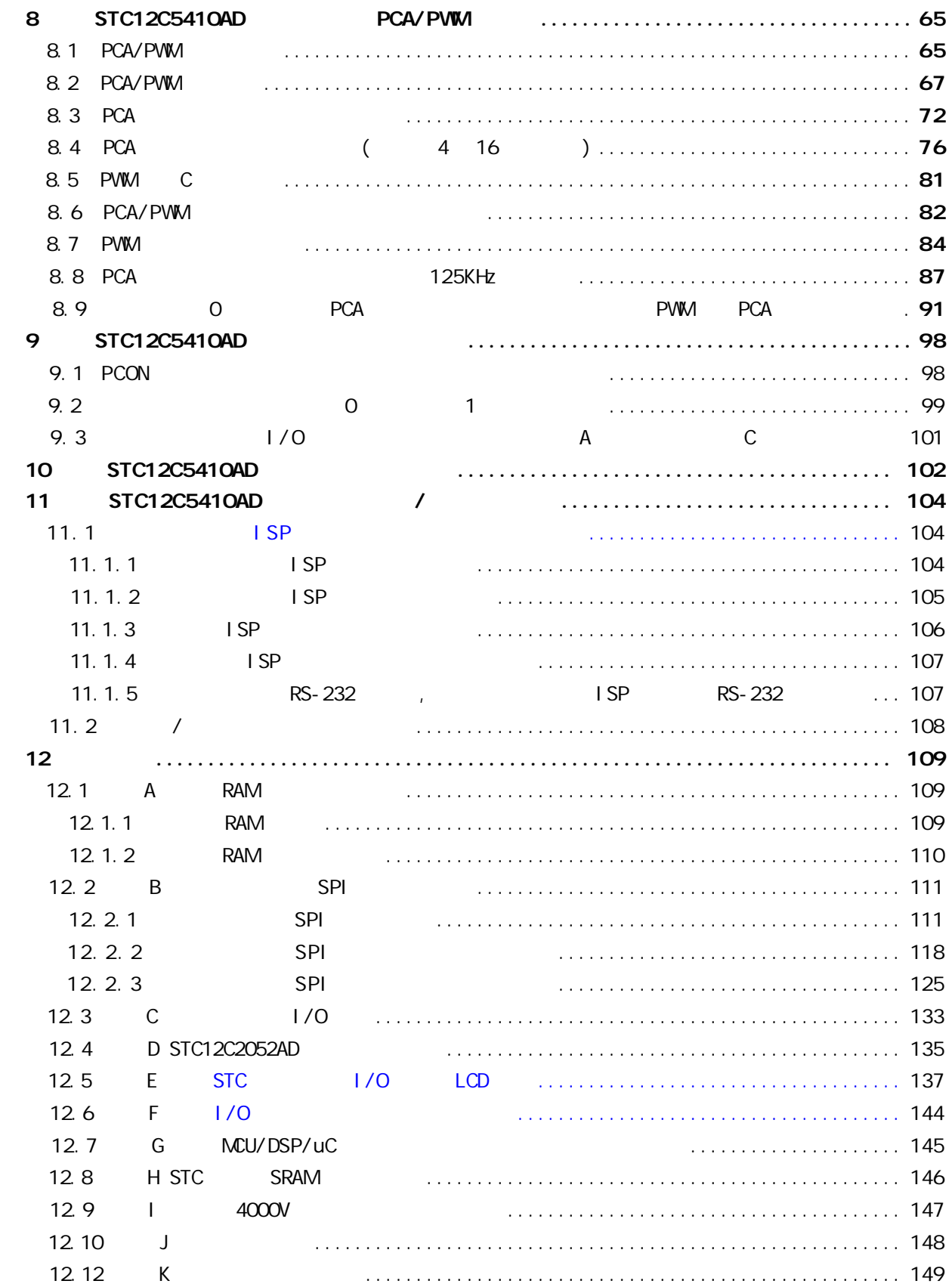

## **STC12C5410AD** 1T

<span id="page-5-0"></span>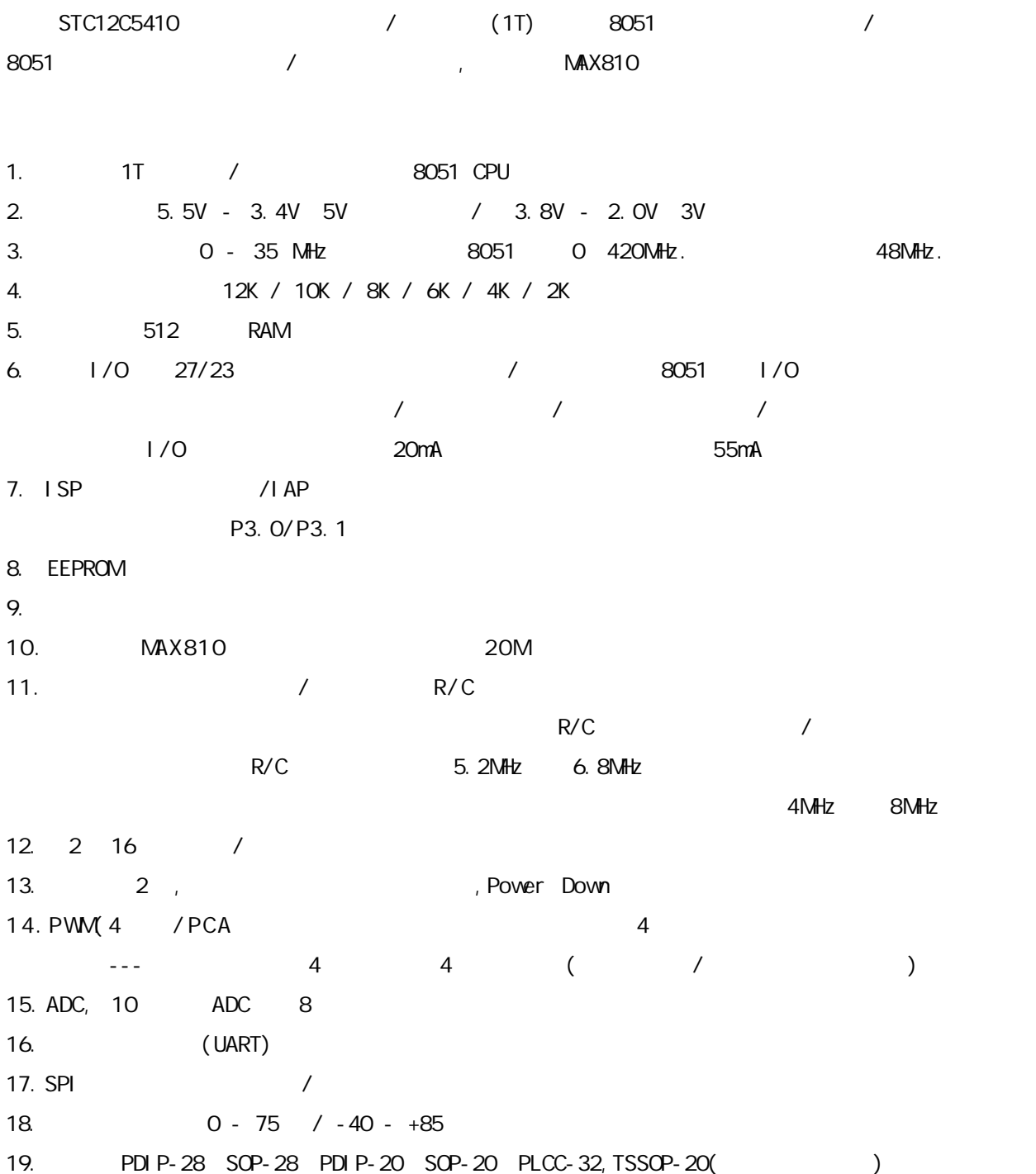

## **STC12C5410AD** 1T

<span id="page-6-0"></span>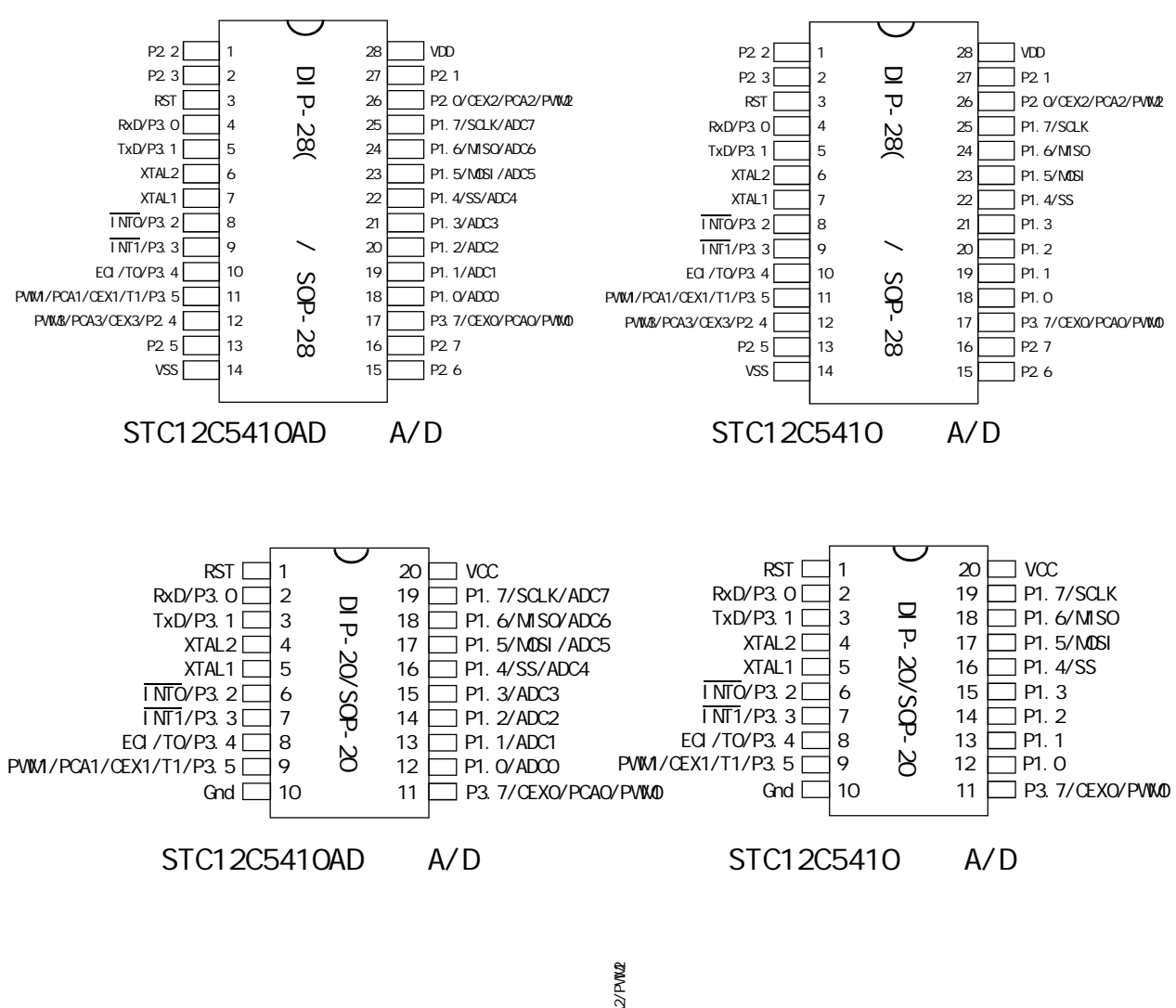

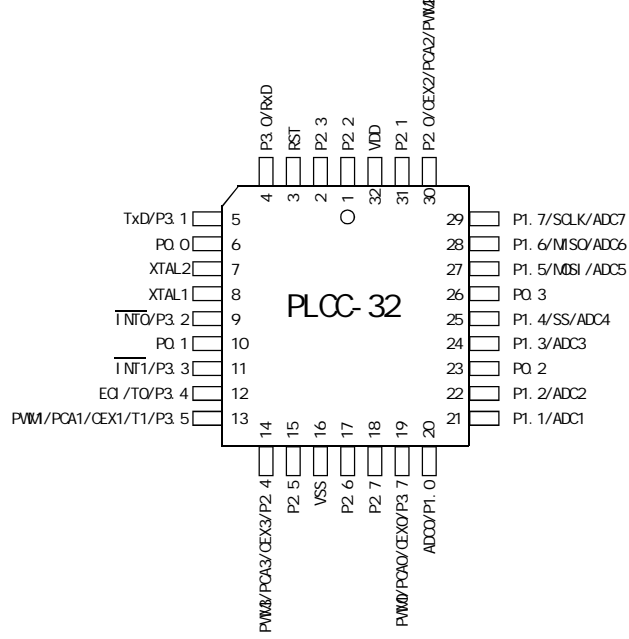

## **STC12C5410AD 1T**

#### <span id="page-7-0"></span>**32-PIN PLASTIC LEAD CHIP CARRIER (PLCC)**

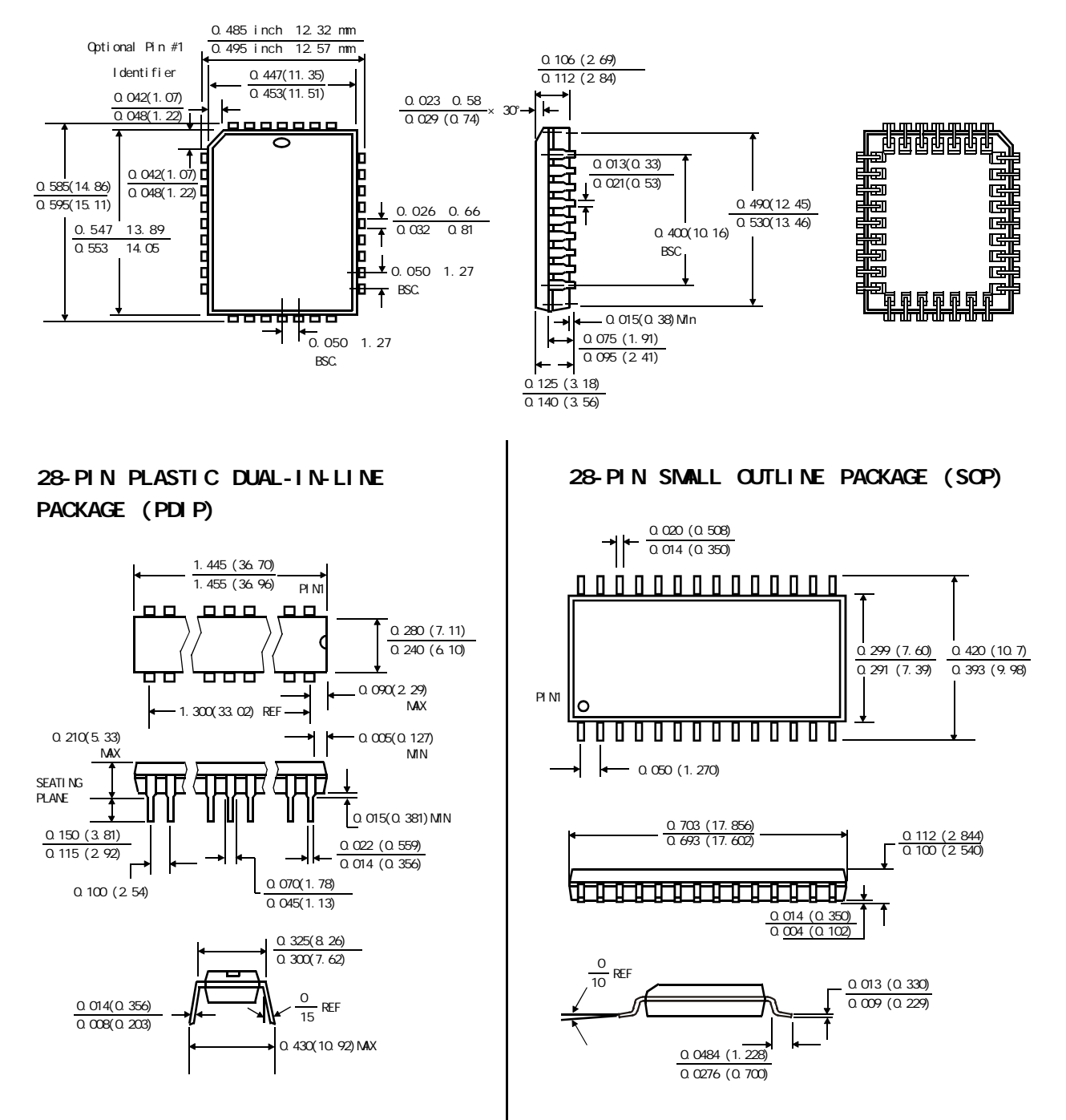

**20P3**, 20-lead, 0.300" Wide, Plastic Dual Inline Package (PDIP-20) Dimensions in Inches and (Millimeters)

JEDEC STANDARD MS-001 AD

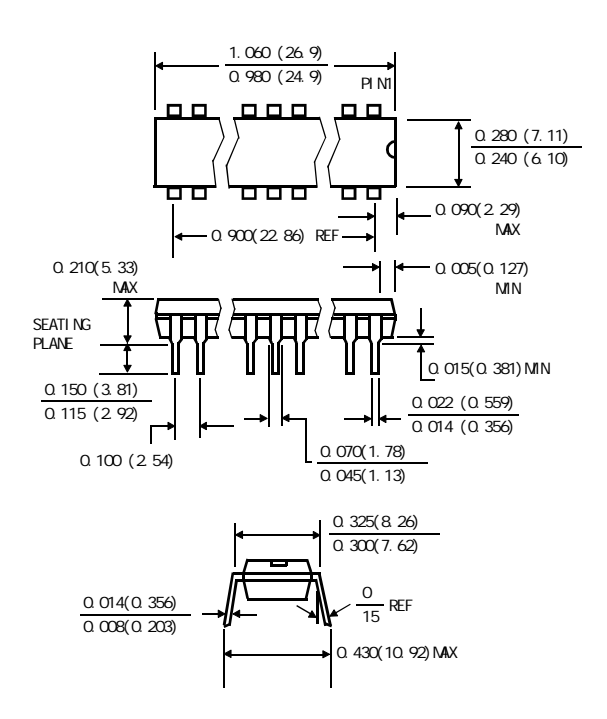

**20S**, 20-lead, 0.300" Wide, Plastic Gull WIng Small Outline (SOIC-20 / SOP-20) Dimensions in Inches and (Millimeters)

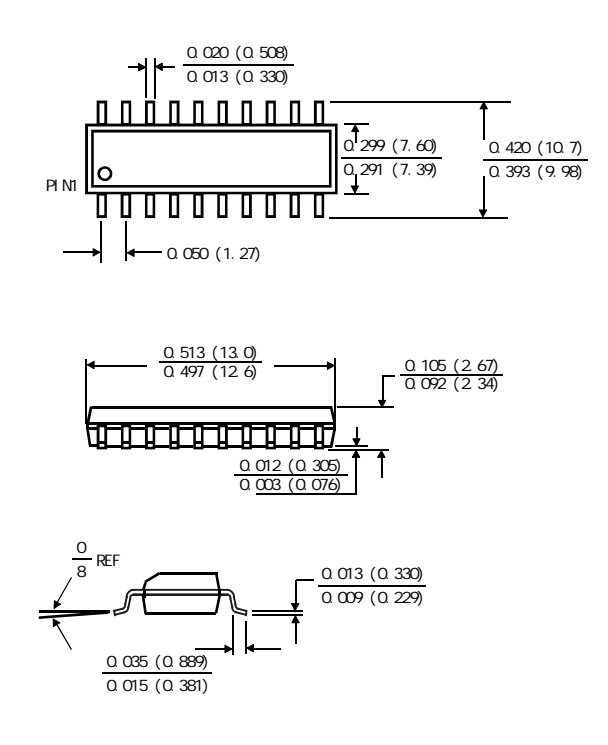

### $STC12C54104D$  **TSSOP-20**

**PACKAGE PLASTIC SHRINK SMALL OUTLINE TSSOP-20 6.4mm × 6.4mm**

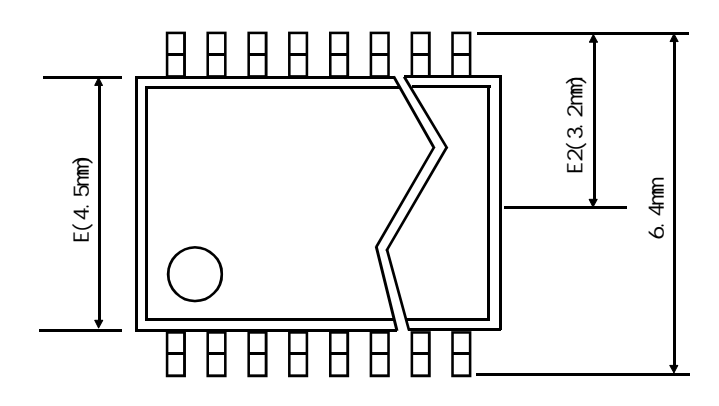

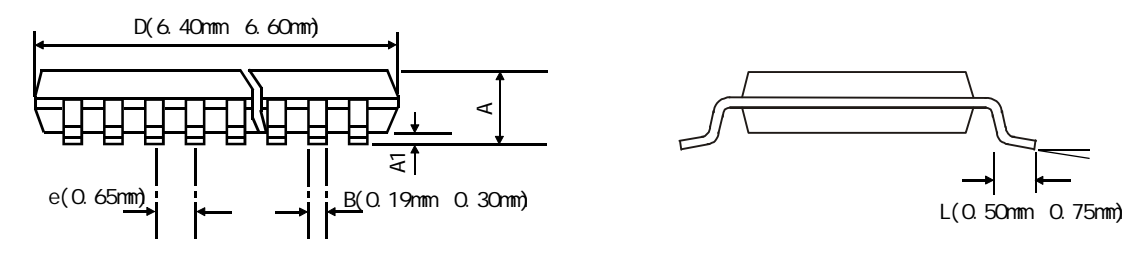

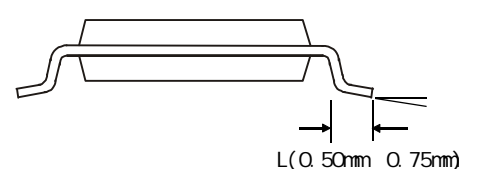

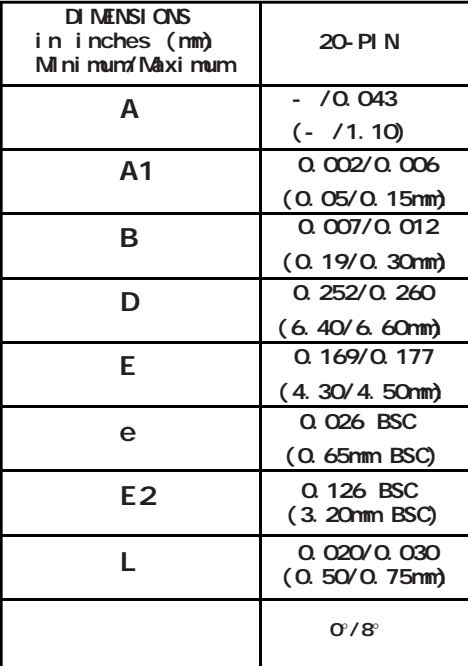

## $STC12C541O4D$

<span id="page-10-0"></span>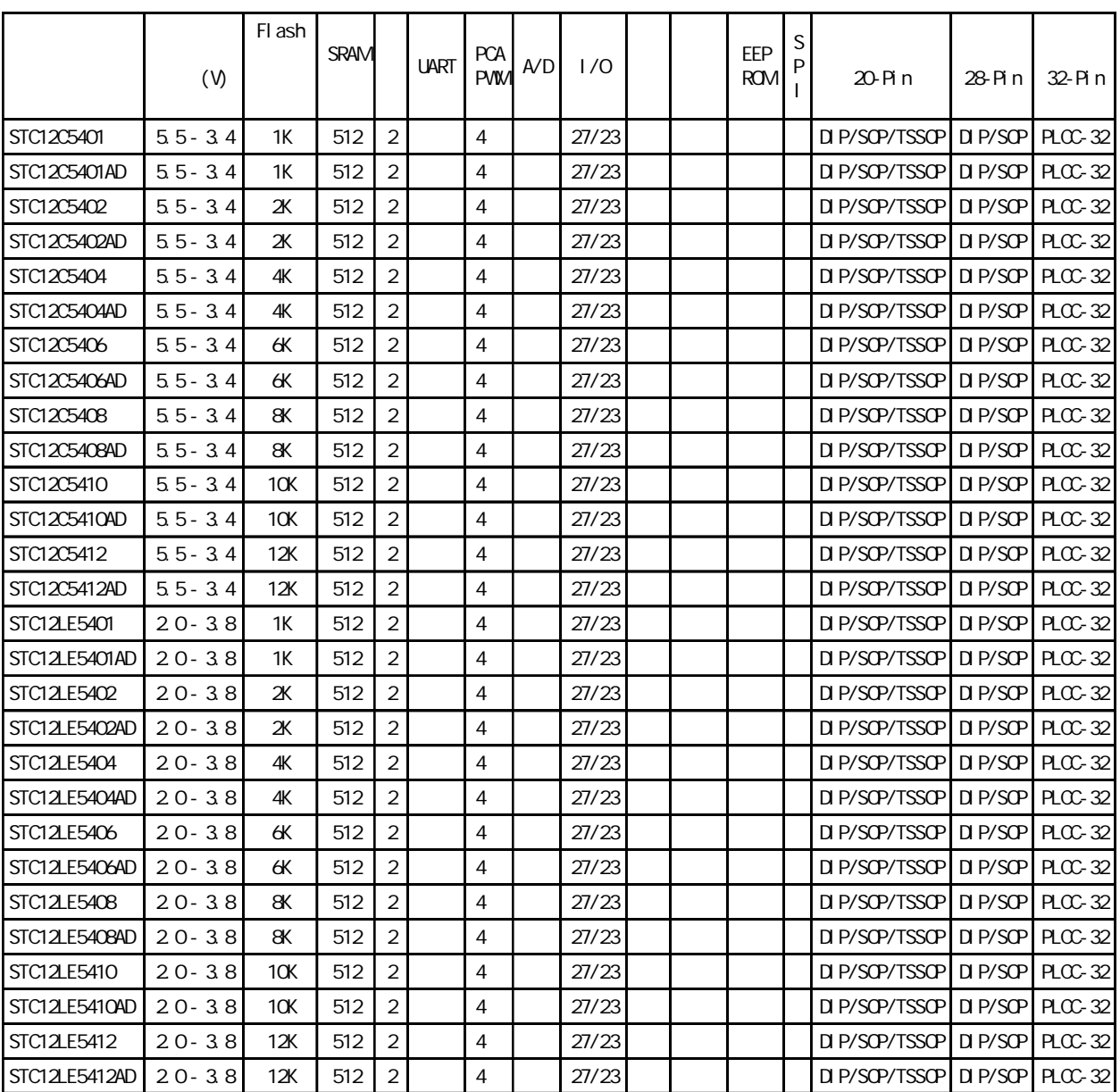

## $STC12C54104D$

<span id="page-11-0"></span>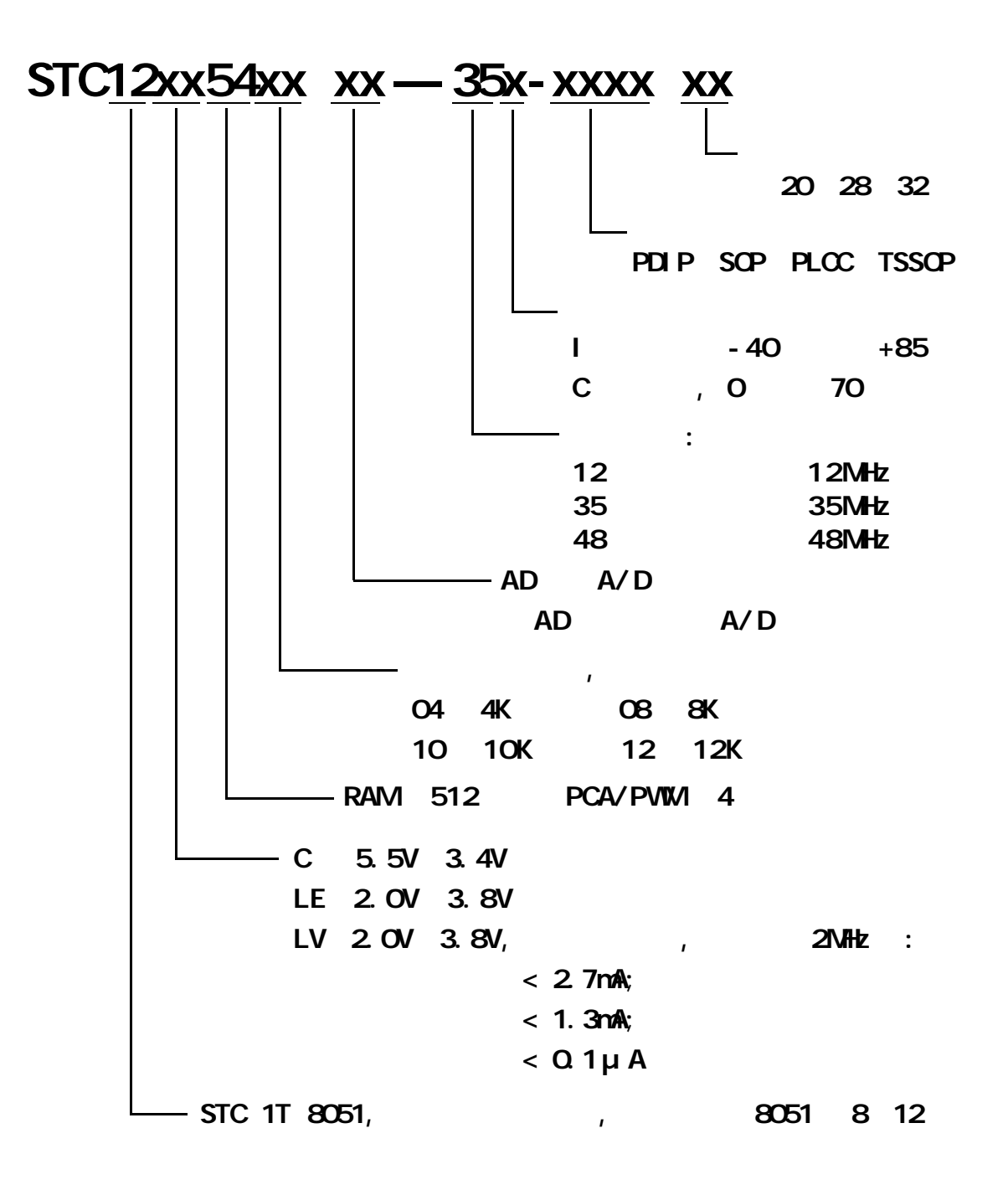

## **STC12C5410AD (28Pin)**

 $\textbf{RS-232}$ 

<span id="page-12-0"></span>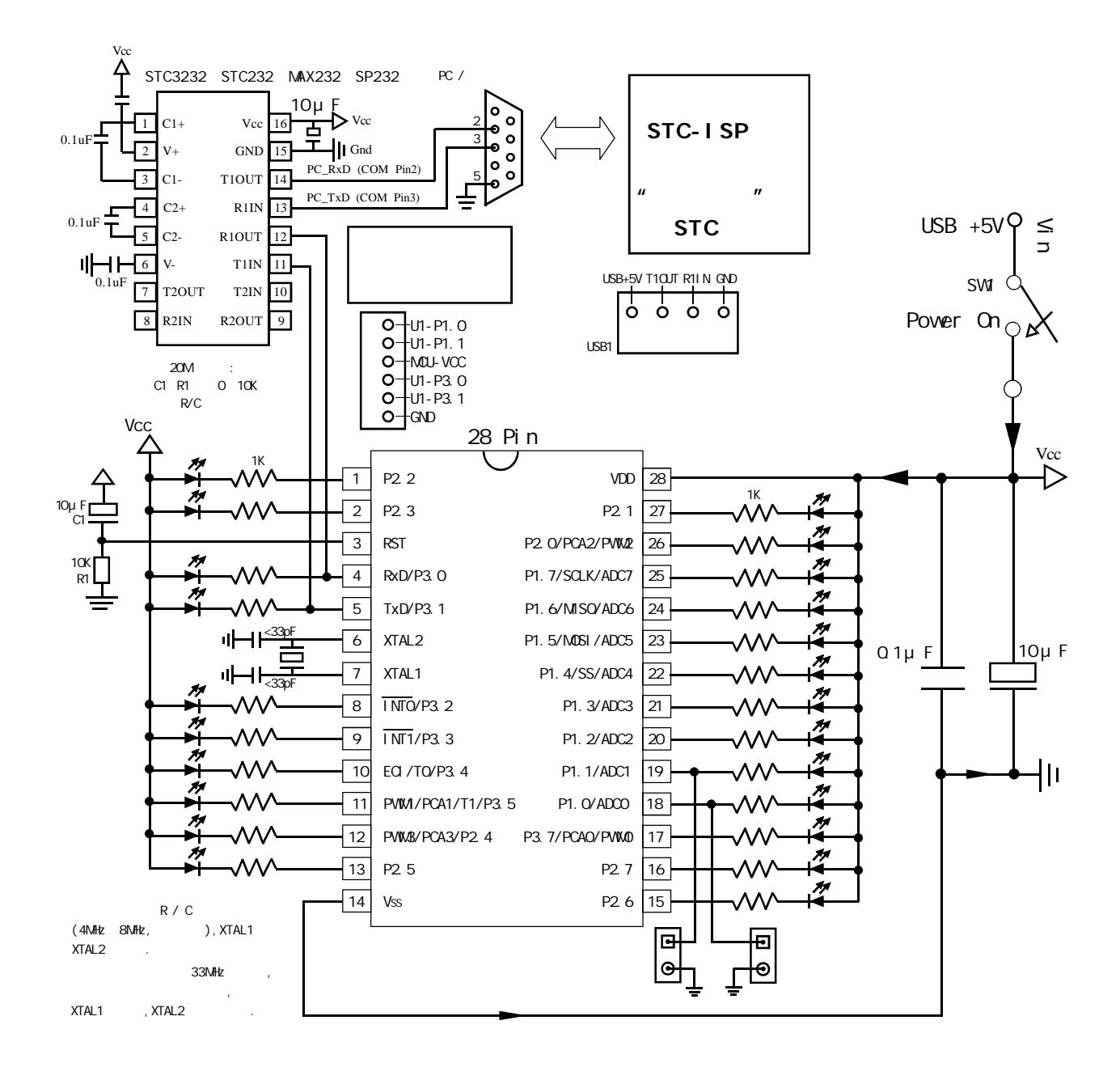

#### $STC12C5410AD$  **STC12C5410AD**

P3. 0/P3.1 RS-232 RS- $232$  and  $\ell$  and  $\ell$  and  $\ell$  and  $\ell$  respectively. RS-232 extending  $\ell$  respectively. Gnd / P3.1 / P3.0 / Vcc 200 200 200 200 200 31 / P3.1 / P3.0 / Vcc / P1.1 / P1. 0 50  $\sim$  The Second Second Second Second Second Second Second Second Second Second Second Second Second Second Second Second Second Second Second Second Second Second Second Second Second Second Second Second Second S  $\degree$  STC12C5410AD ISP NST  $R$ S-232  $\sim$ 

STC-ISP WWW.MCU-Memory.com

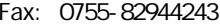

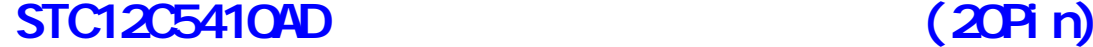

<span id="page-13-0"></span> $\textbf{RS-232}$ 

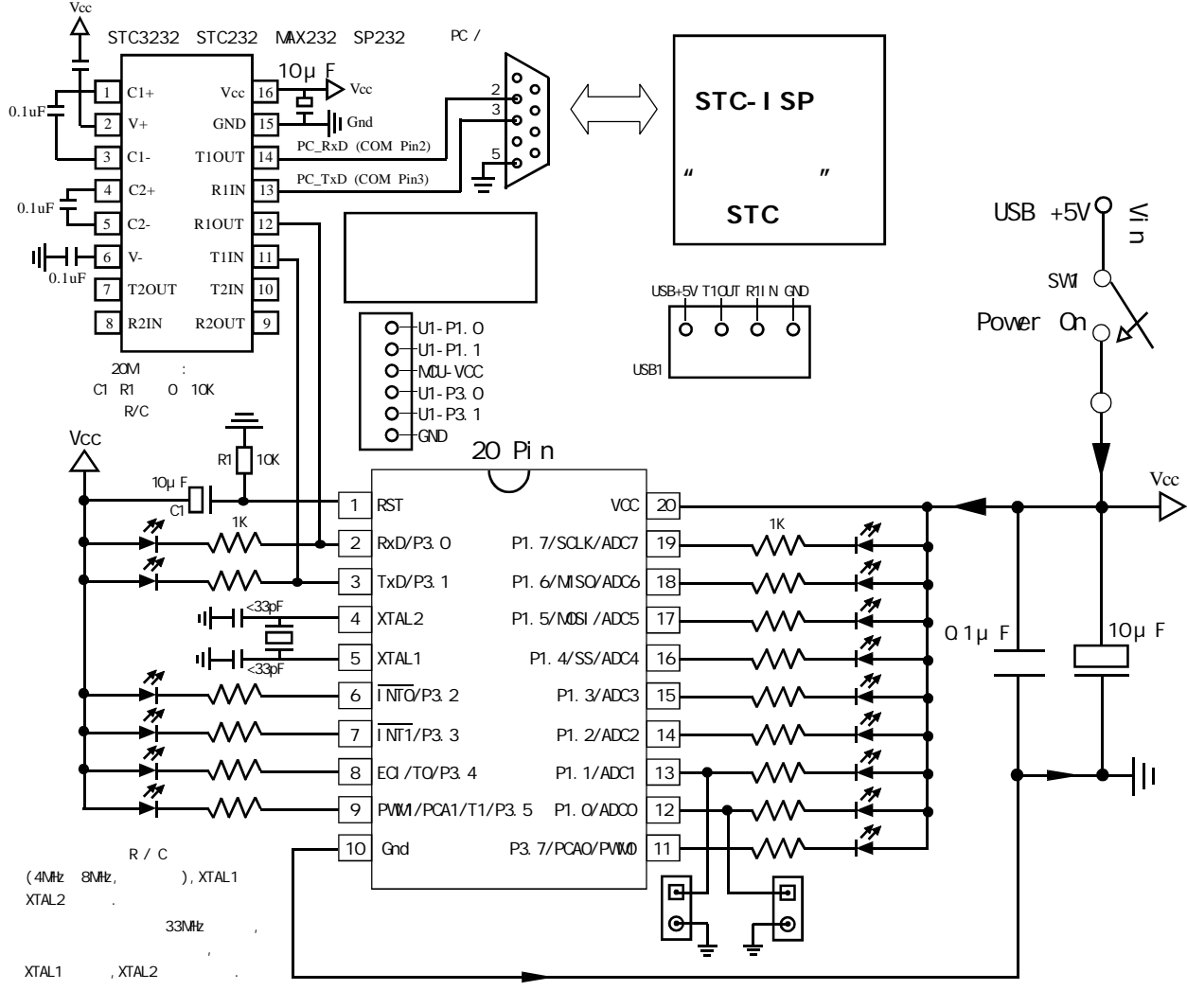

 $STC12C5410AD$  **STC12C5410AD** 

P3. 0/P3. 1 RS-232 RS- $232$  and  $\ell$  and  $\ell$  and  $\ell$  and  $\ell$  respectively. RS-232 extends to  $\ell$  respectively. Gnd / P3.1 / P3.0 / Vcc 200 200 200 200 200 31 / P3.1 / P3.0 / Vcc / P1.1 / P1. 0 50  $\sim$  The Second Second Second Second Second Second Second Second Second Second Second Second Second Second Second Second Second Second Second Second Second Second Second Second Second Second Second Second Second S  $"$  STC12C5410AD ISP  $R$ S-232  $\sim$ 

STC-ISP www.MCU-Memory.com

<span id="page-14-0"></span> **指令系统分类总结及与普通 8051 指令执行时间对比**

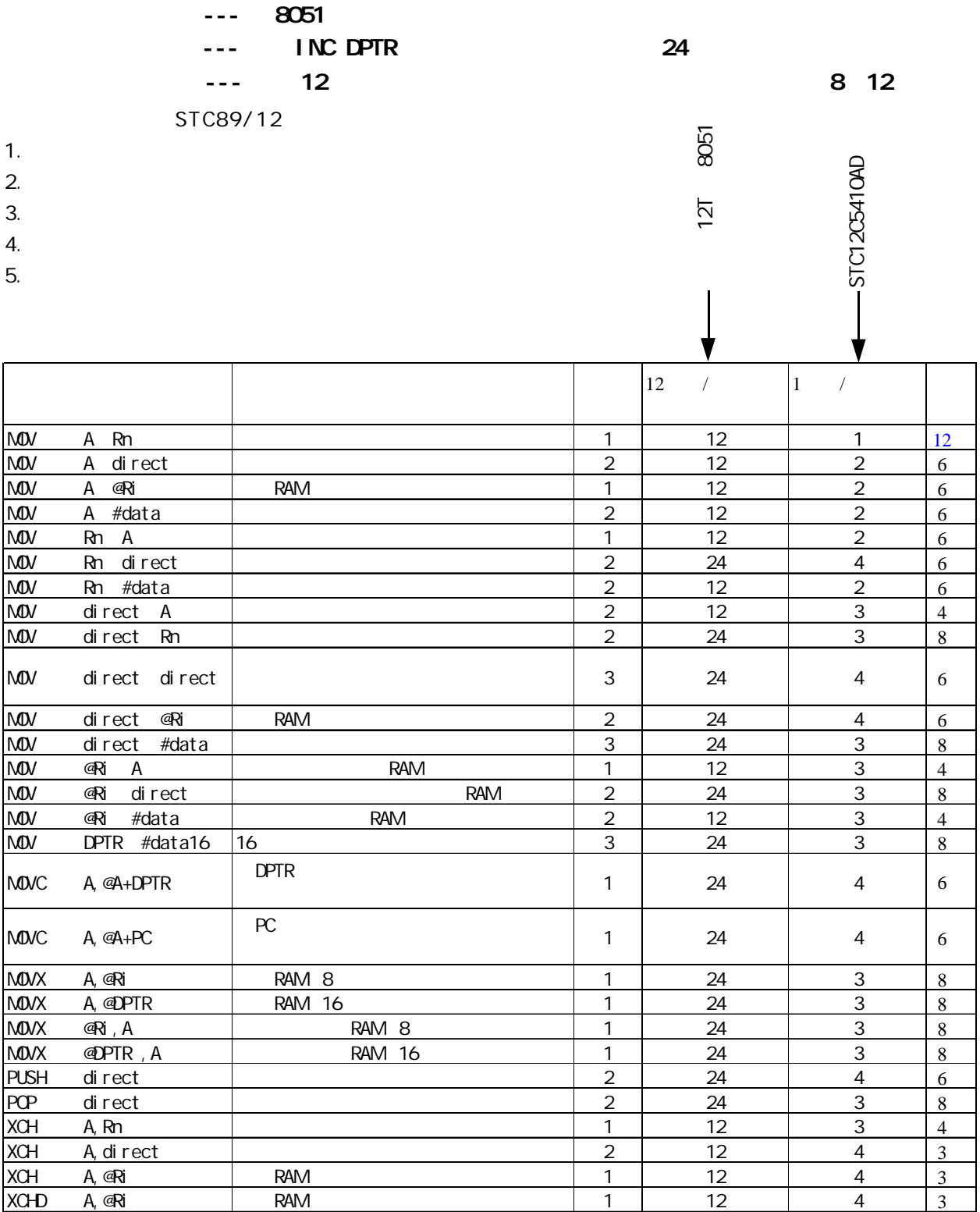

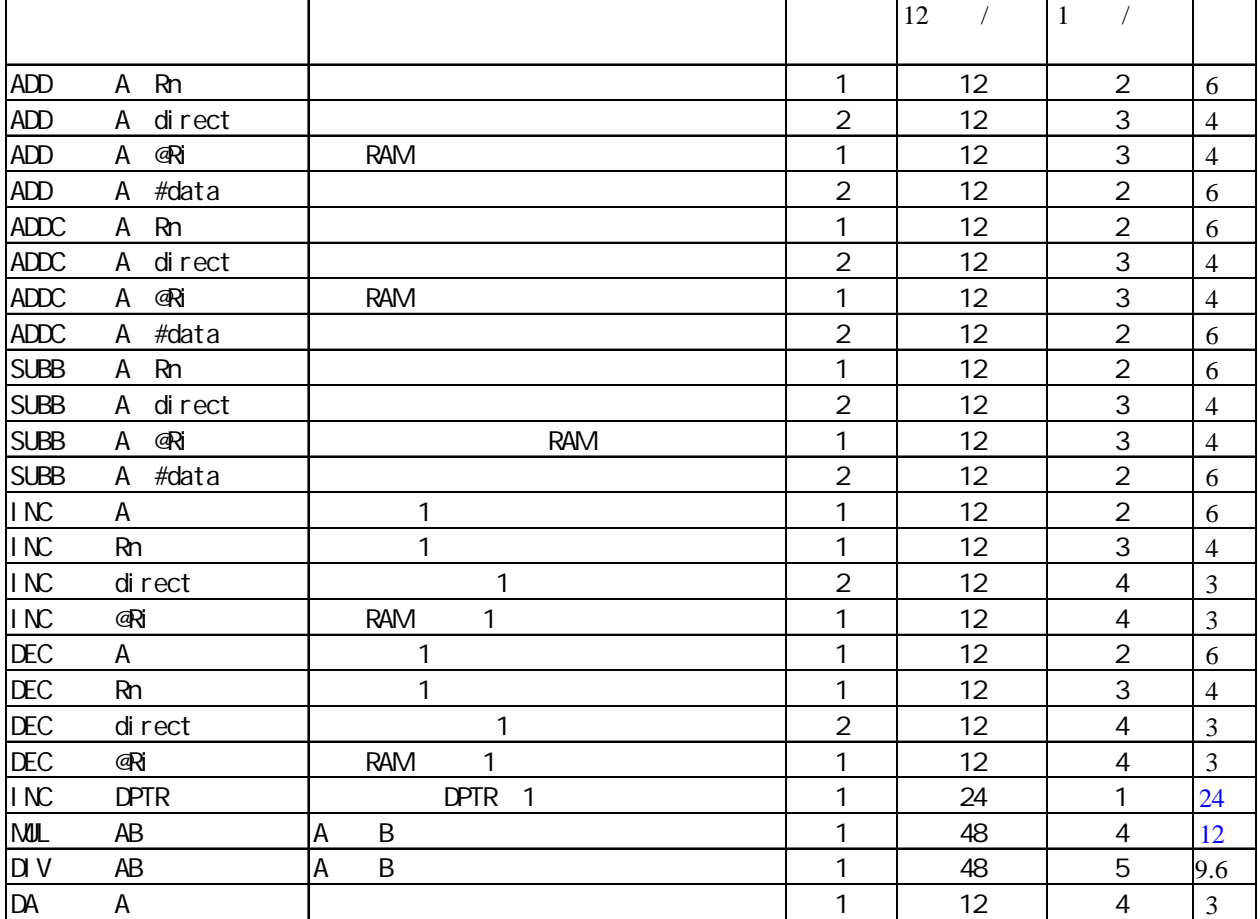

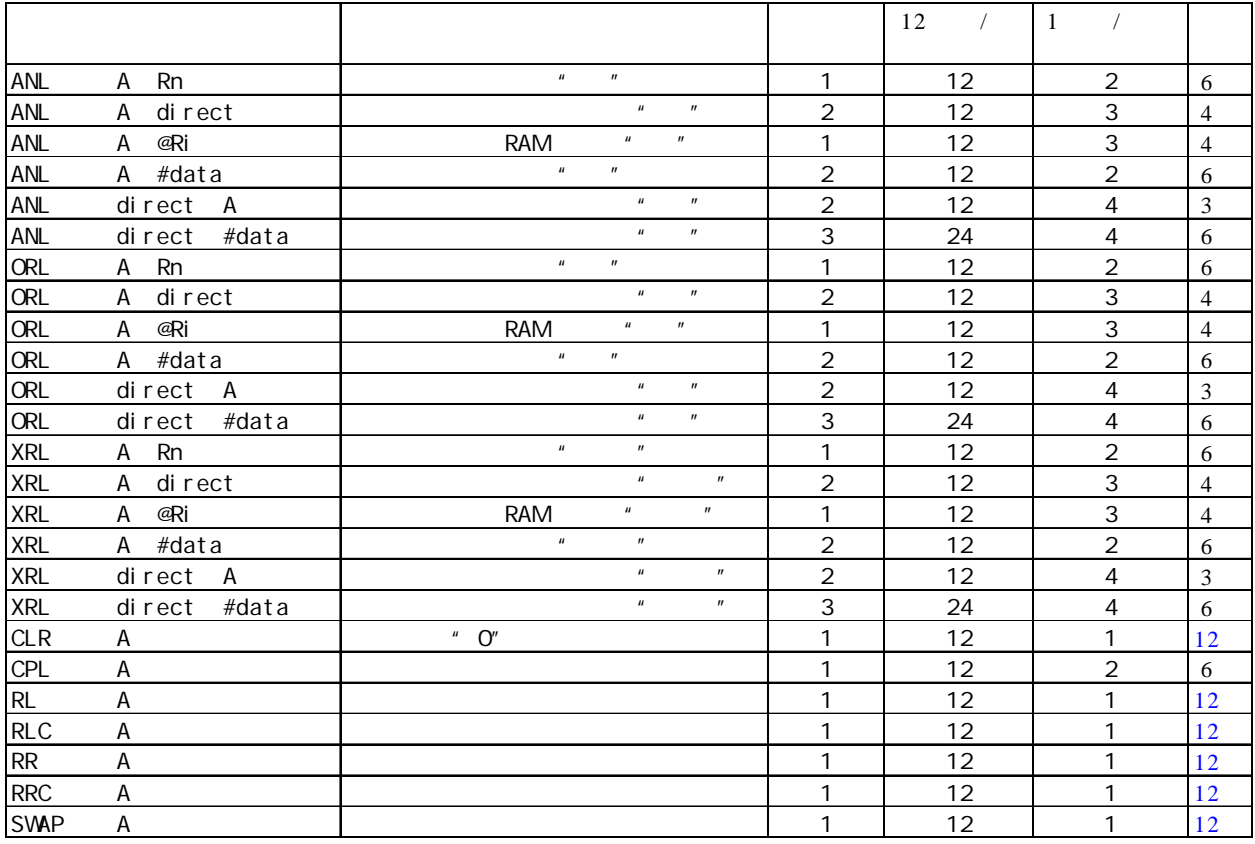

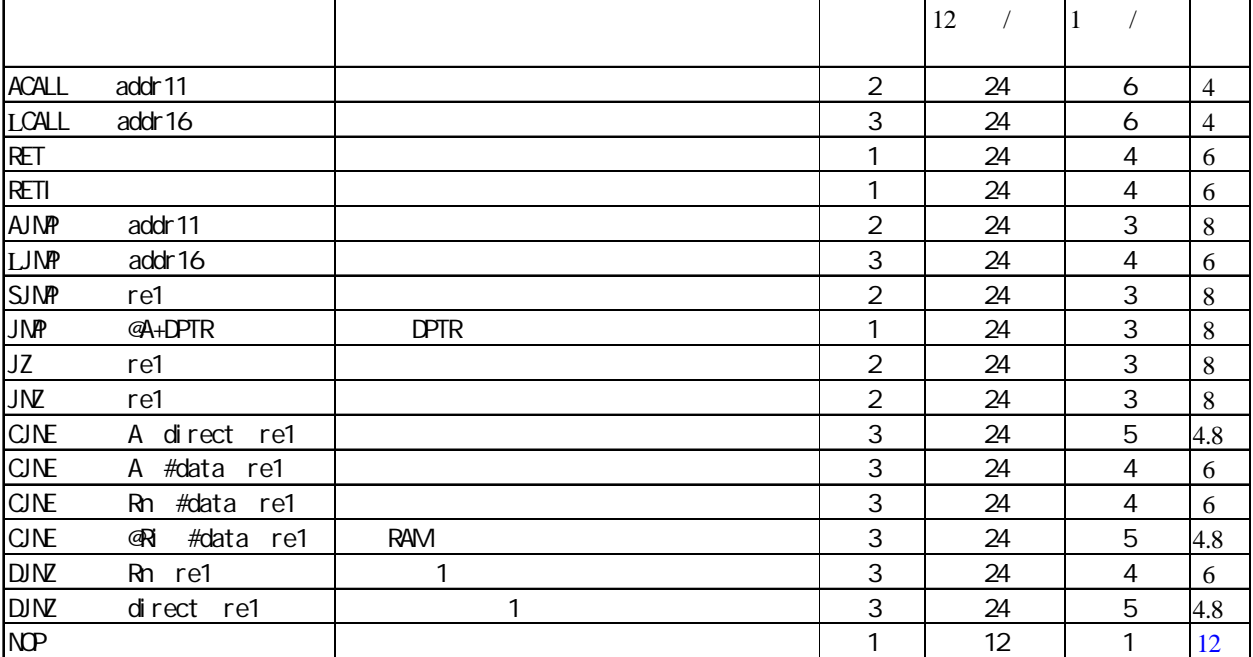

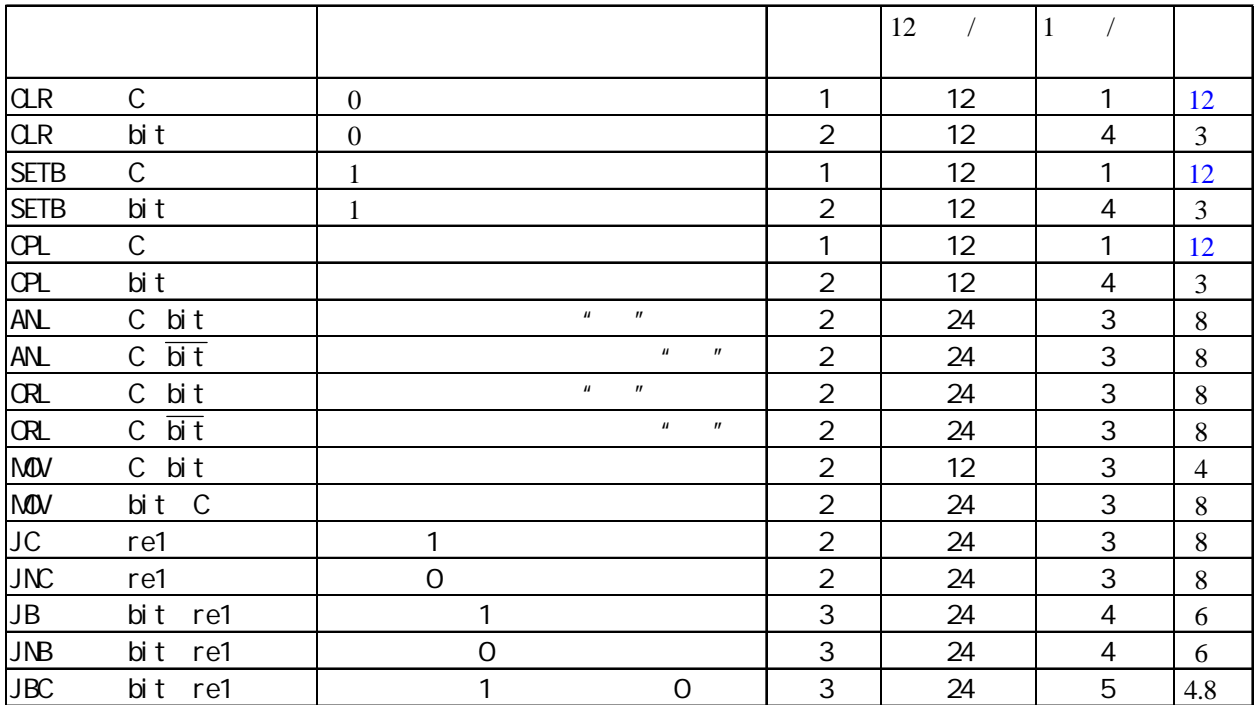

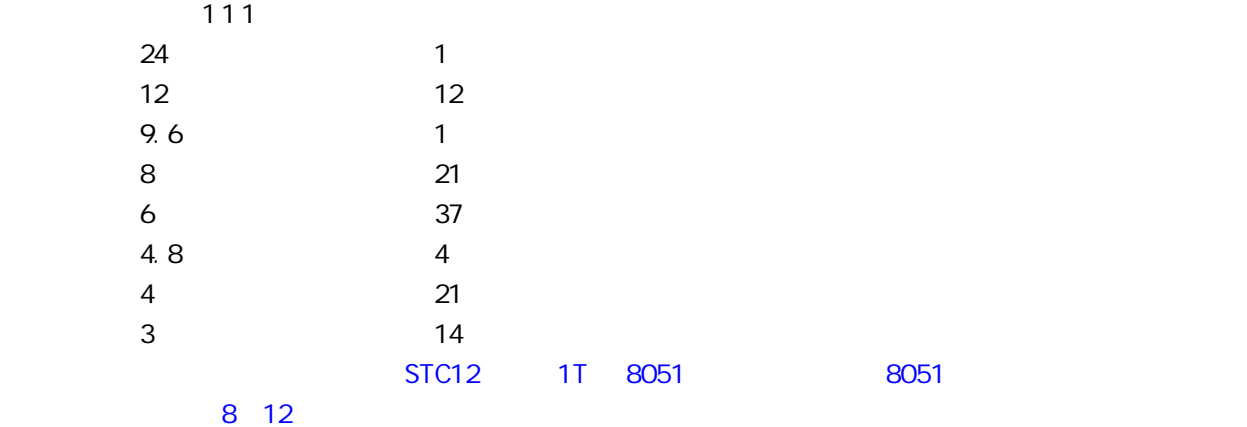

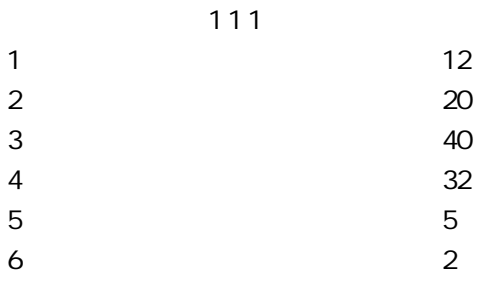

## **SFR Mapping**

<span id="page-18-0"></span>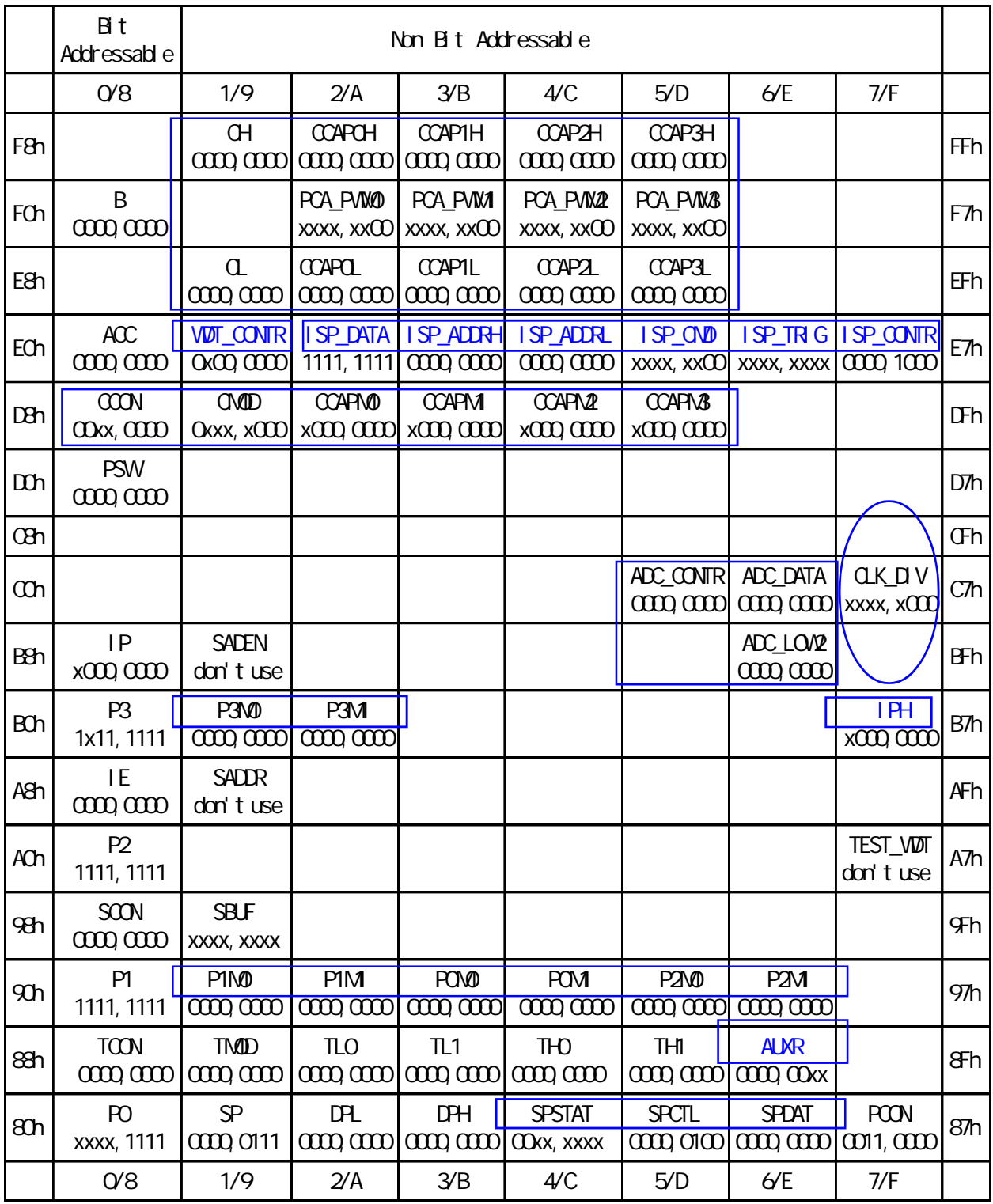

**特别标出部分为在 Intel 8052 基础上新增加的特殊功能寄存器,一般用户可不管**

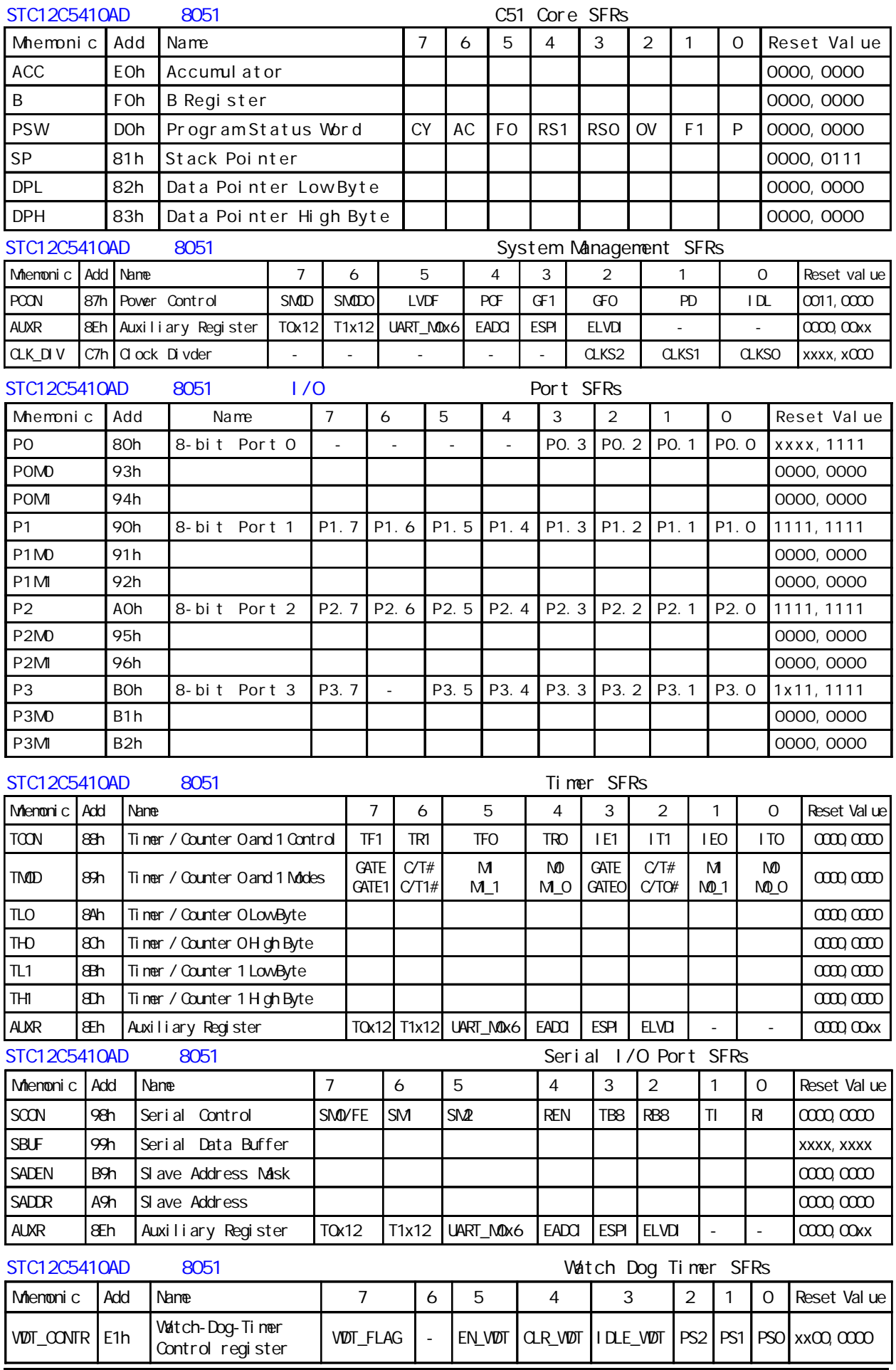

case of the www.MCU-Memory.com STC12C5410AD 1T 8051 20

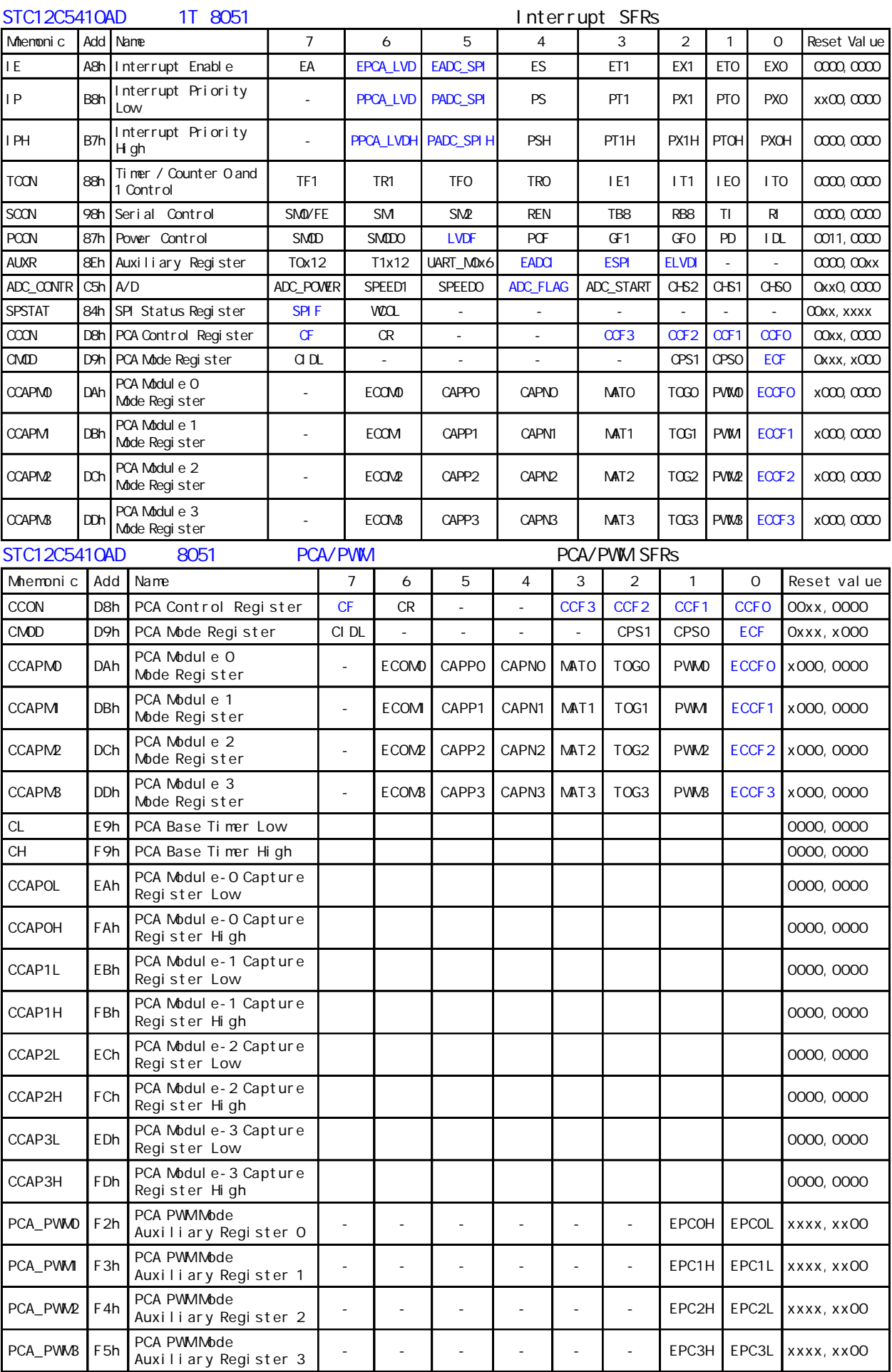

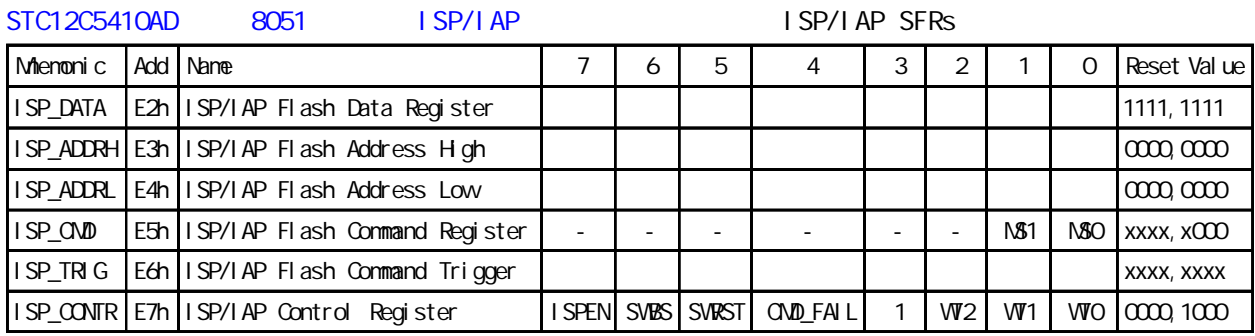

<span id="page-22-0"></span>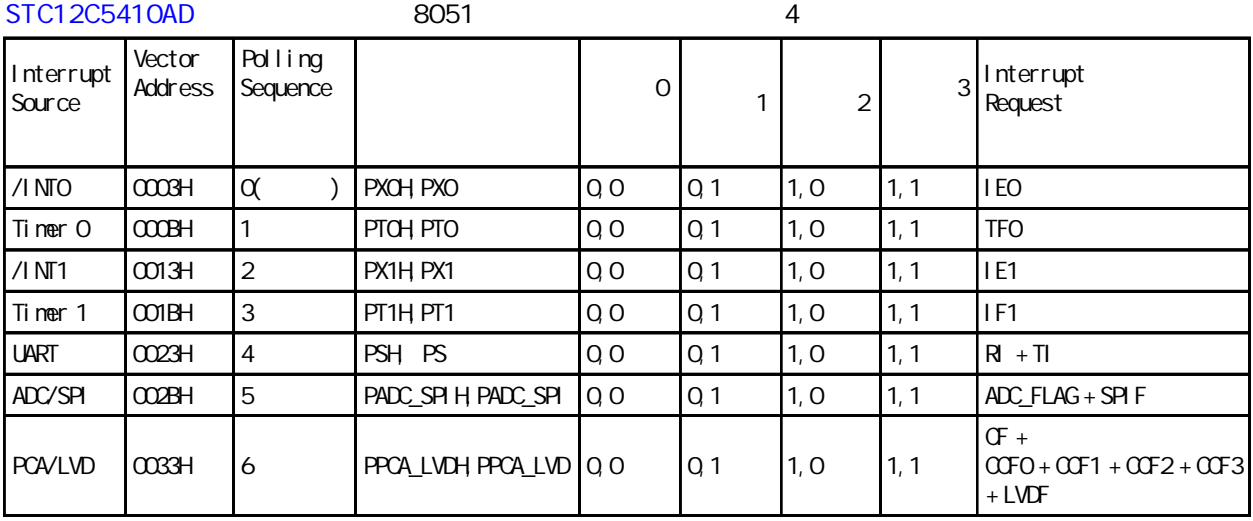

#### STC12C5410AD 系列 1T 8051 单片机 中断 特殊功能寄存器 Interrupt SFRs

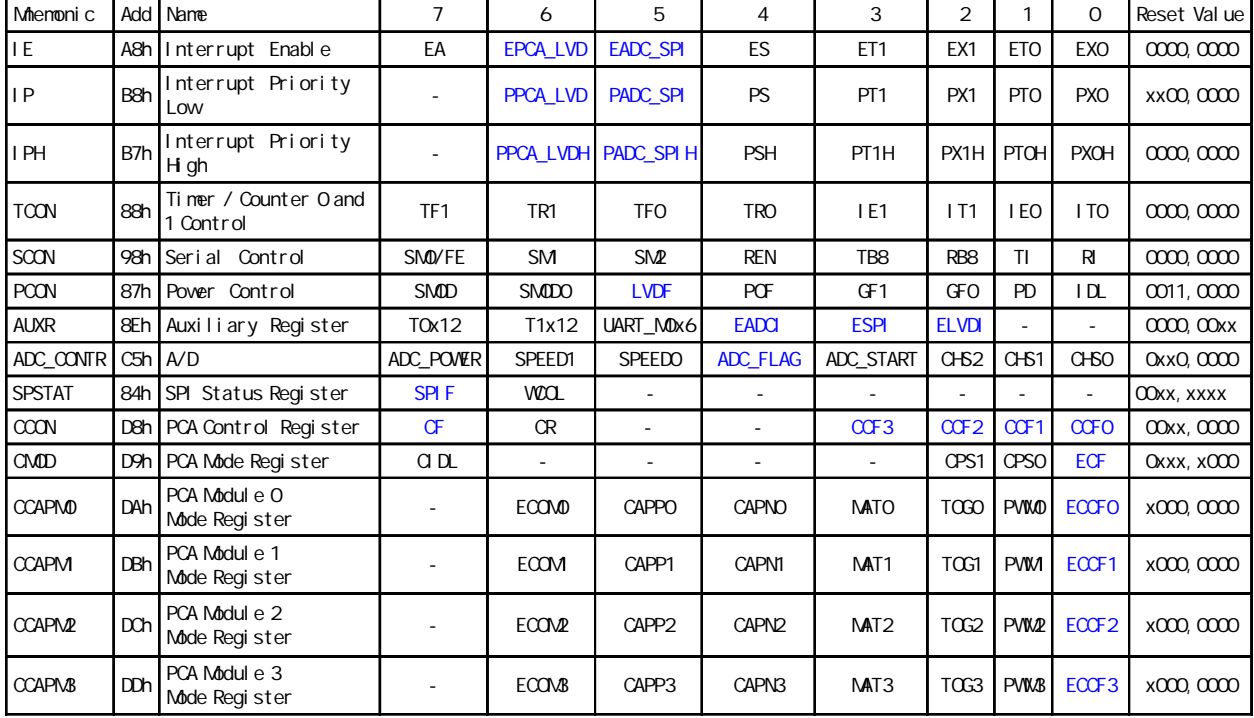

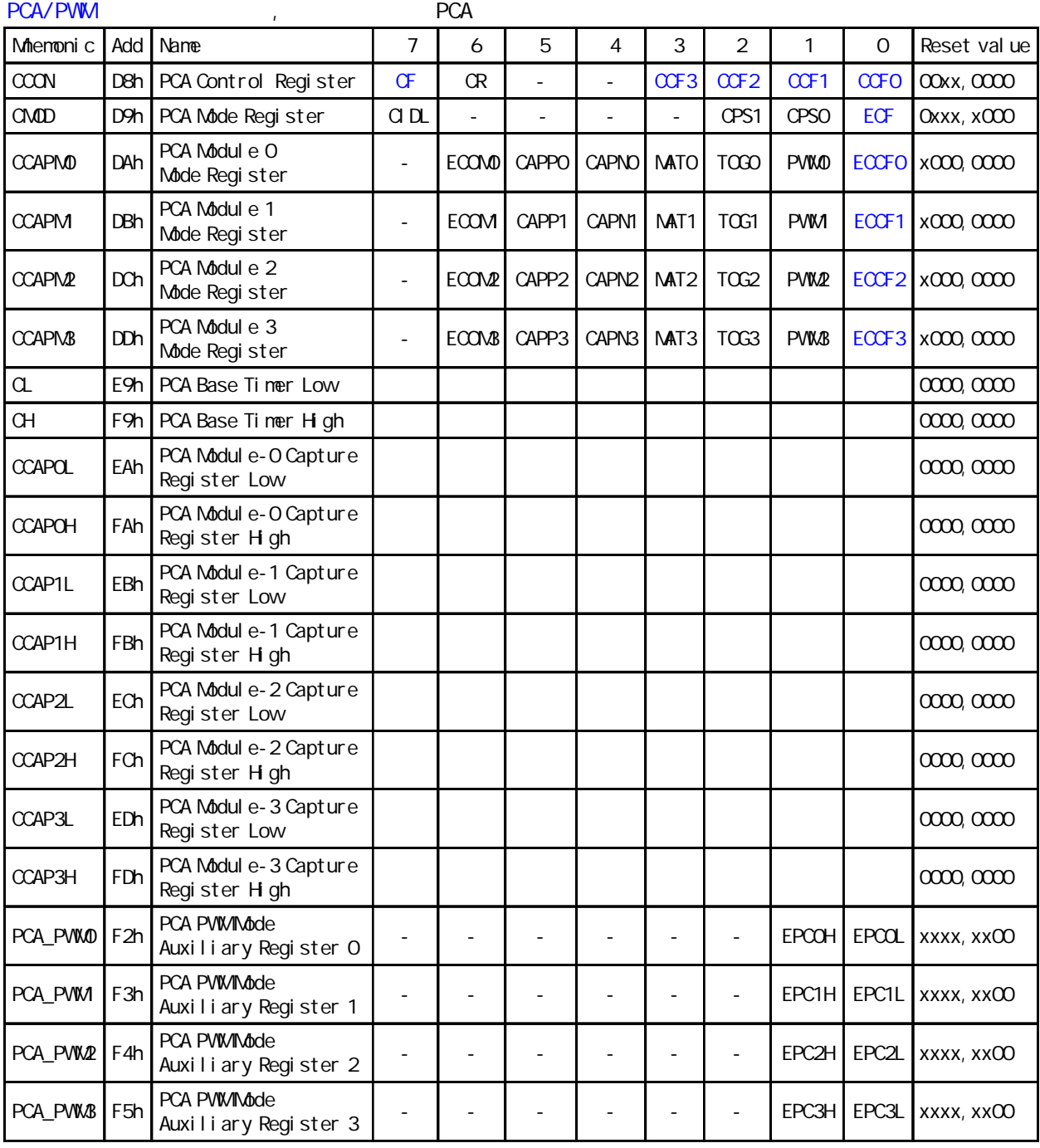

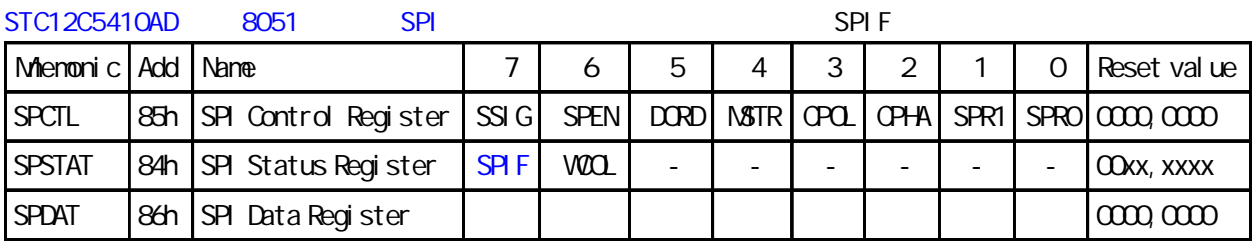

## **定时器 0/ 定时器 1 UART 串口的速度**

<span id="page-24-0"></span>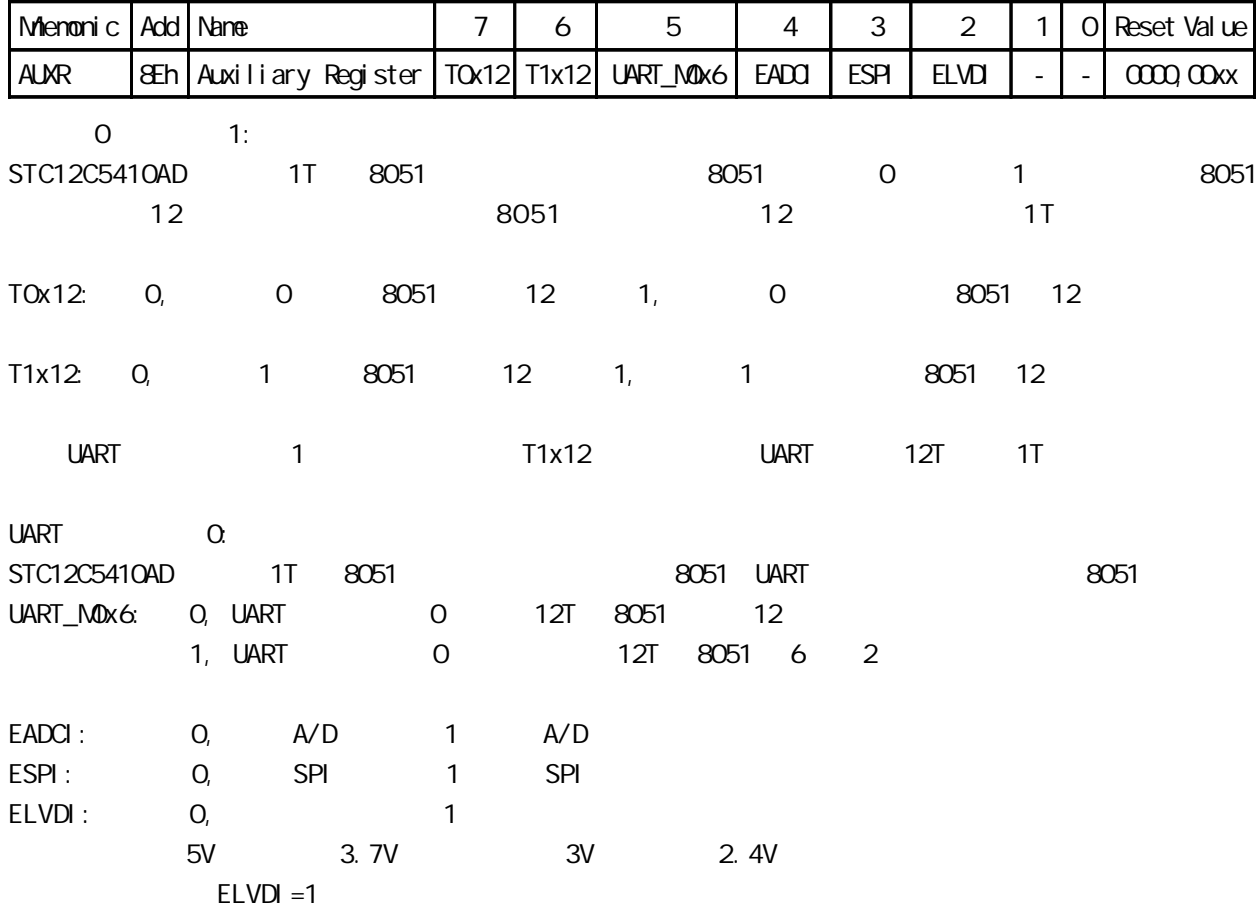

<span id="page-25-0"></span>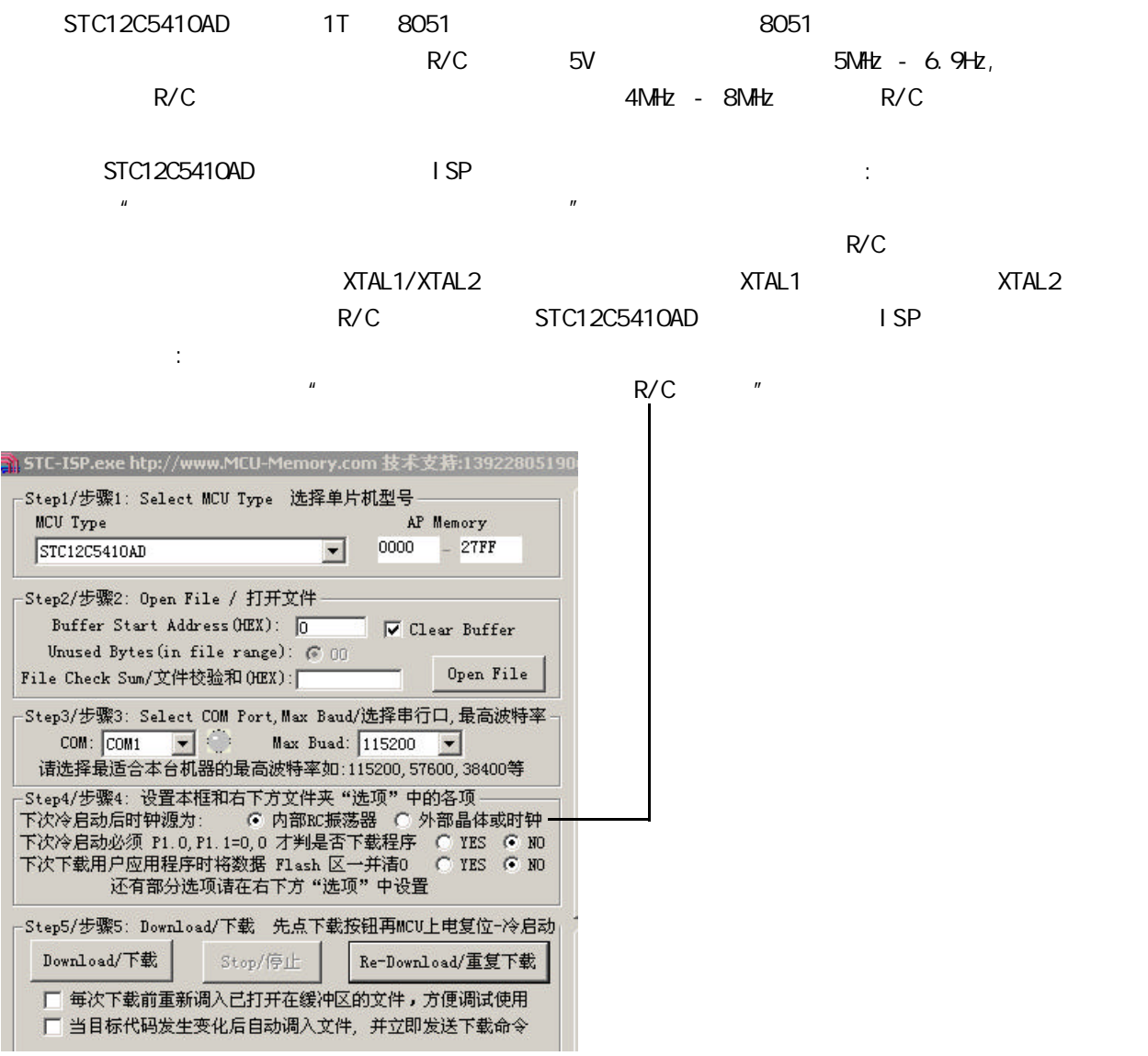

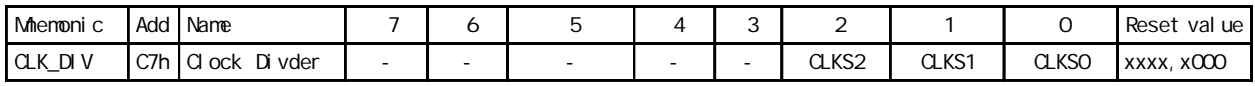

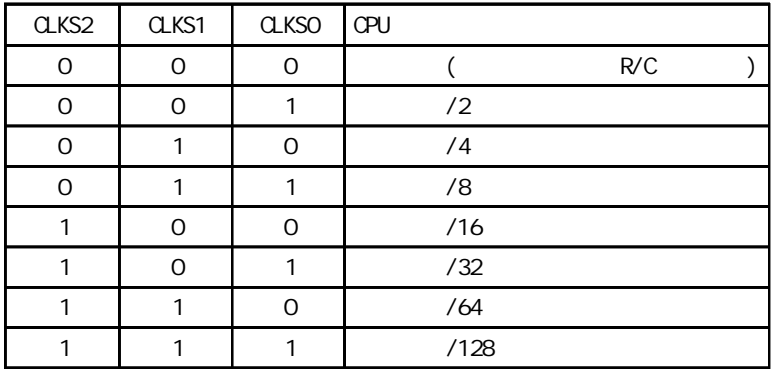

## **I/O 口结构**

<span id="page-26-0"></span>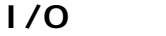

 $STC12C5410AD$   $1/O$   $4$   $4$  $\approx$  8051 m and  $\approx$  8051 m and  $\approx$  10 m and  $\approx$  0.000 m and  $\approx$  0.000 m and  $\approx$  0.000 m and  $\approx$ 

2 STC12C5410AD

8051 2V 0.8V

**I/O 口工作类型设定**

P3 <P3. 7, P3. 6, P3. 5, P3. 4, P3. 3, P3. 2, P3. 1, P3. 0>

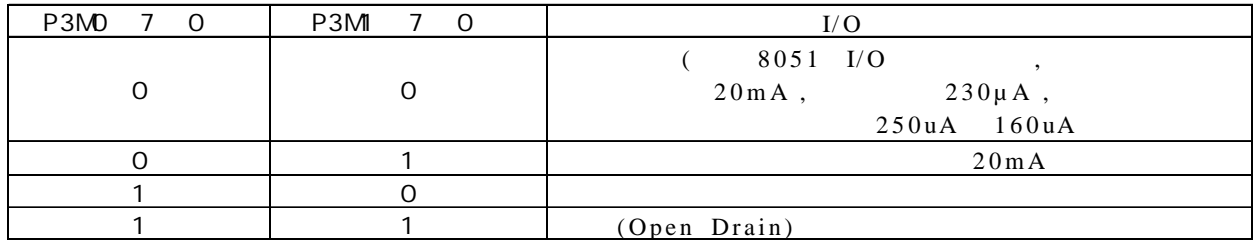

#### P2 <P2. 7, P2. 6, P2. 5, P2. 4, P2. 3, P2. 2, P2. 1, P2. 0>

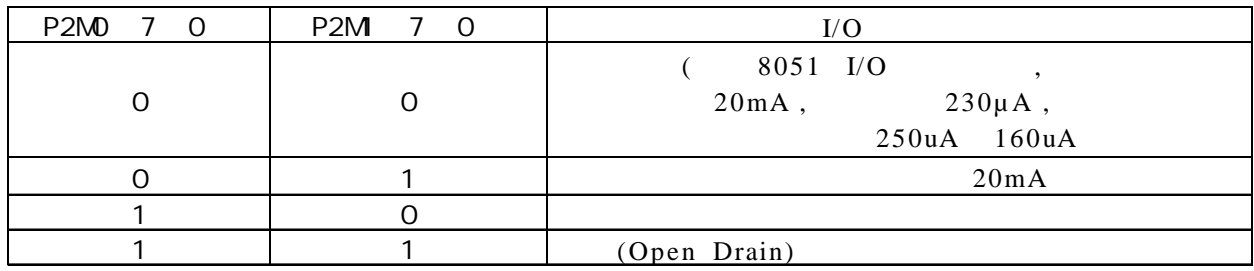

#### P1 <P1. 7, P1. 6, P1. 5, P1. 4, P1. 3, P1. 2, P1. 1, P1. 0>

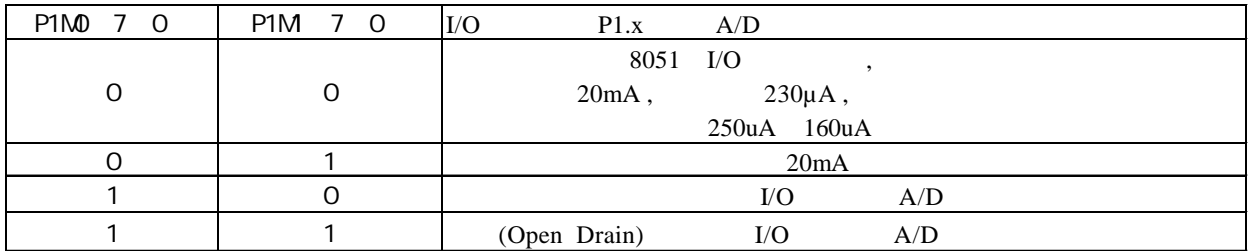

#### P0 <P0. 7, P0. 6, P0. 5, P0. 4, P0. 3, P0. 2, P0. 1, P0. 0>

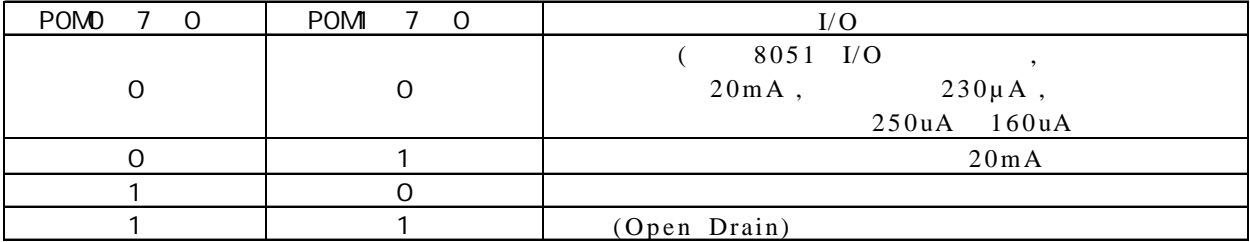

MOV P1M0, #11000000B

举例:

MOV P1M, #10100000B

; P1. 7 , P1. 6 , P1. 5 , P1. 4/P1. 3/P1. 2/P1. 1/P1. 0 注意:  $1/$ O  $1/$ O $2$ OmA  $($  , 1K 560 ),  $20mA$  ,  $55mA$ 

<span id="page-27-0"></span>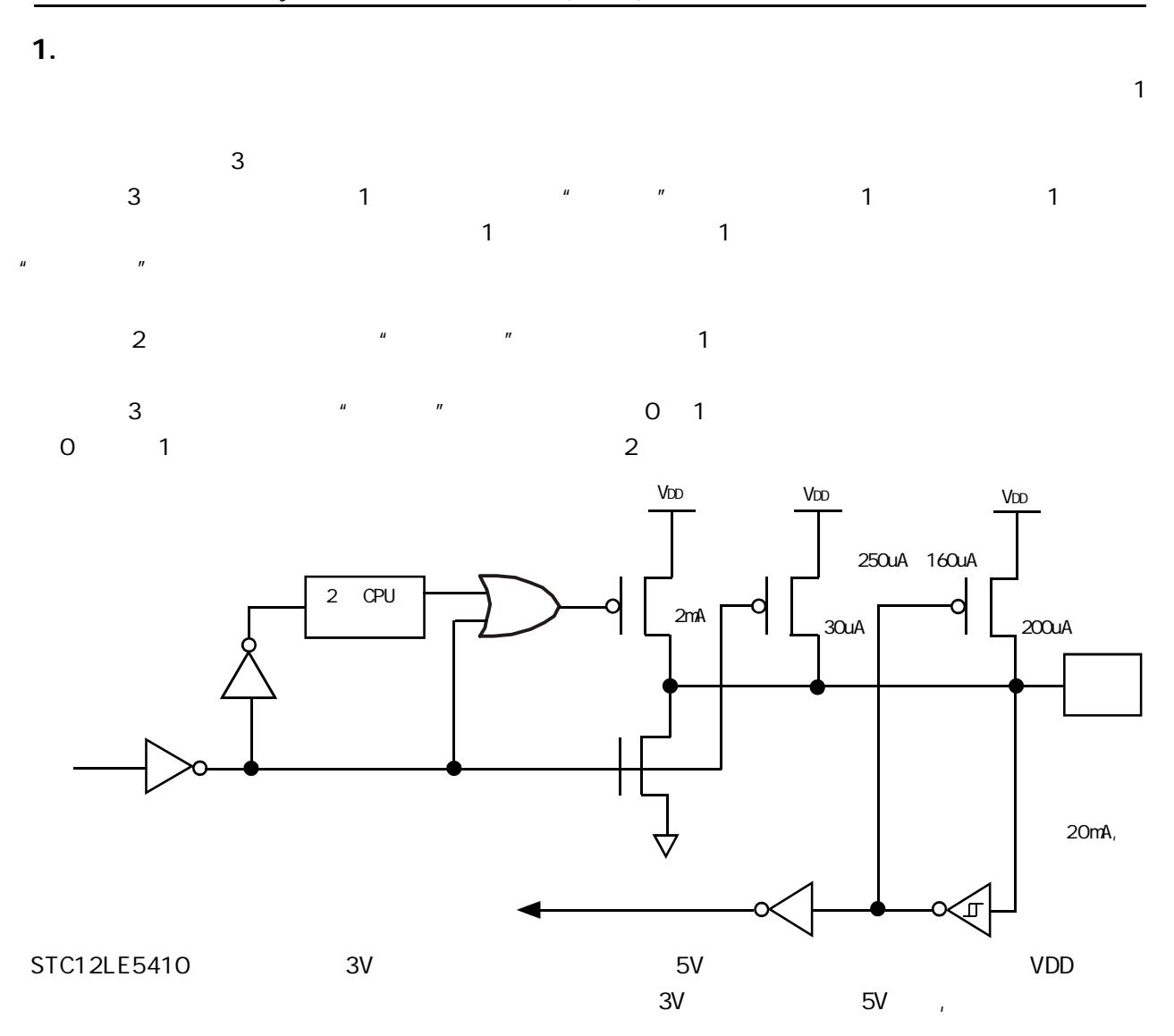

**2 . 推挽输出配置**

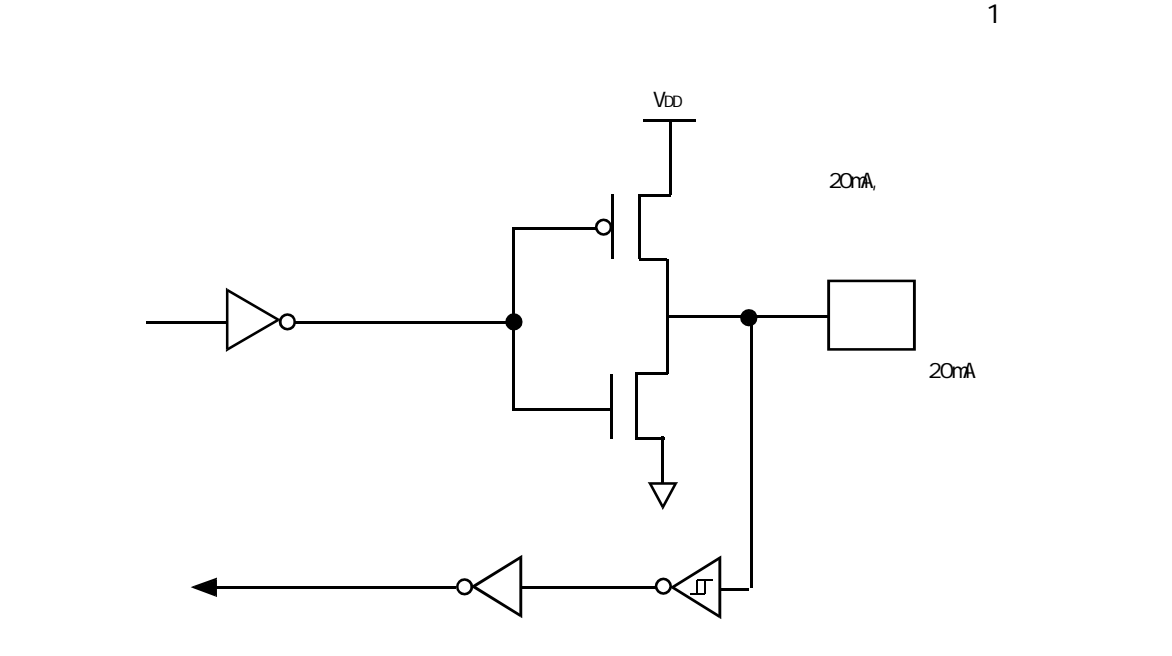

<span id="page-28-0"></span>**3 . 仅为输入 高阻 配置**

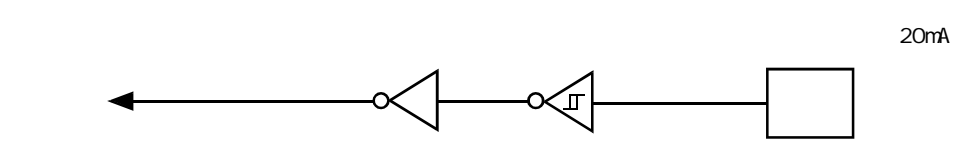

**4**.

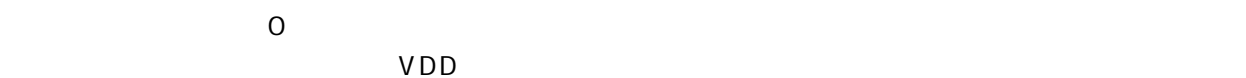

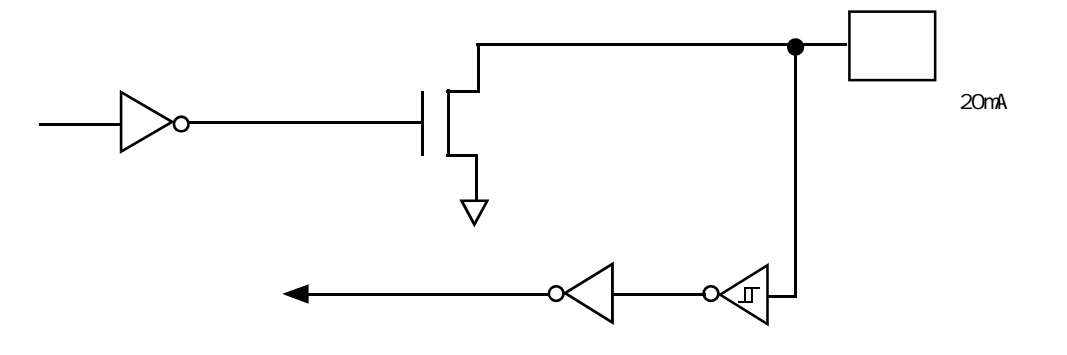

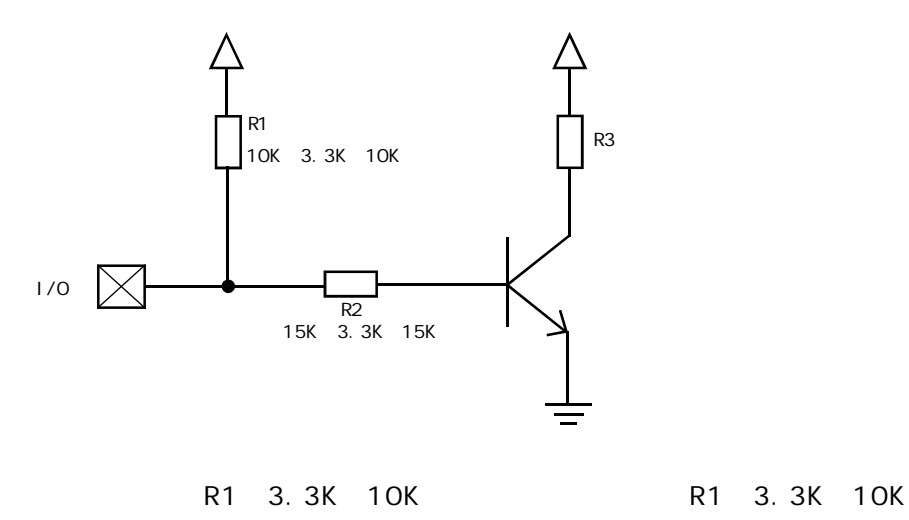

R2 15K

#### : STC12C5410AD

<span id="page-29-0"></span>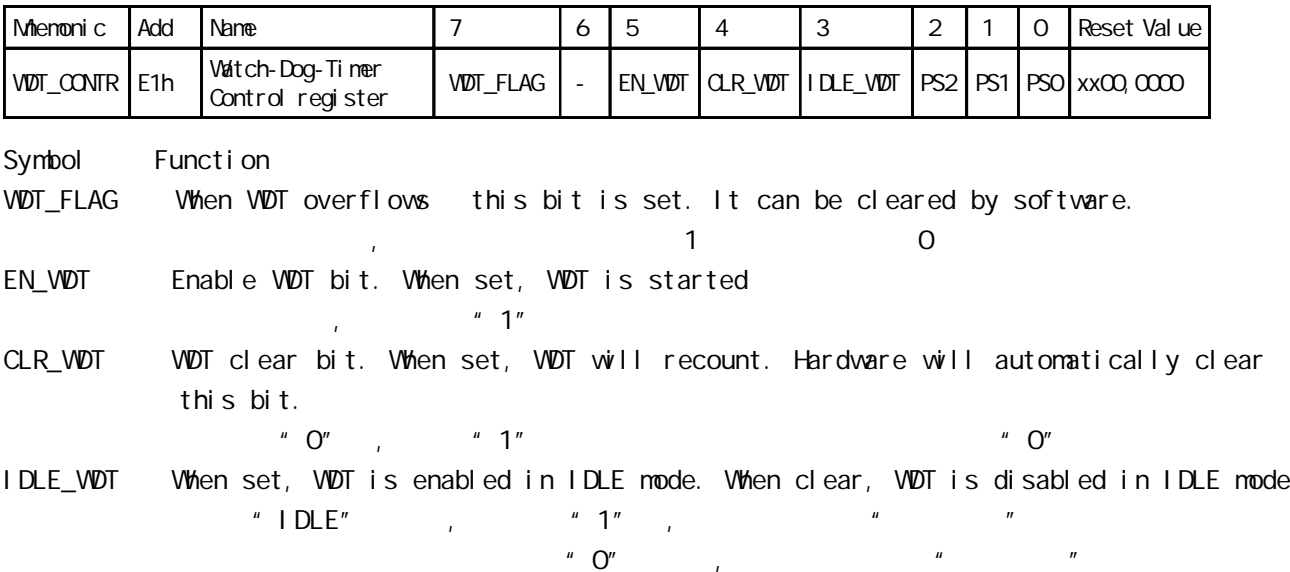

PS2, PS1, PS0 Pre-scale value of Watchdog timer is shown as the bellowed table:

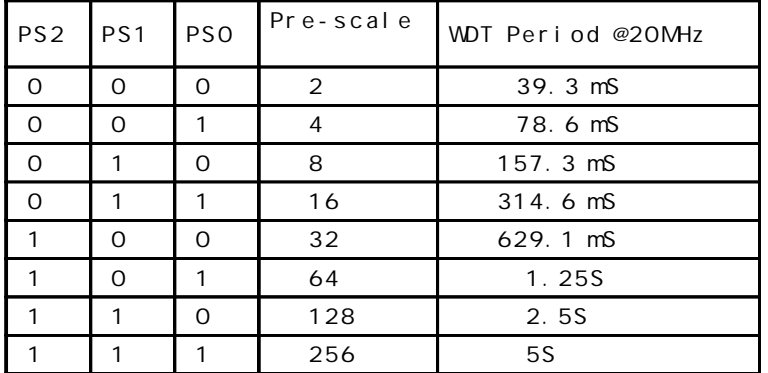

The WDT period is determined by the following equation

 $N x$  Pre-scale x 32768) / Oscillator frequency

#### 12MHz

 $=$  12 x Pre-scale x 32768) / 12000000 = Pre-scale x 393216 / 12000000

| PS2      | <b>PS1</b> | <b>PSO</b> | Pre-scale      | WDT Period @12MHz  |
|----------|------------|------------|----------------|--------------------|
| $\Omega$ | O          | $\Omega$   | 2              | $65.5 \, \text{m}$ |
| $\Omega$ | O          |            | $\overline{4}$ | 131.0 mS           |
| $\Omega$ |            | O          | 8              | $262.1 \text{ mS}$ |
| $\Omega$ |            |            | 16             | $524.2 \text{ mS}$ |
|          | O          | O          | 32             | 1.04855            |
|          | Ω          |            | 64             | 2.0971S            |
|          |            | ∩          | 128            | 4.1943S            |
|          |            |            | 256            | 8.3886S            |

#### 11.0592MHz

 $=$  (12 x Pre-scale x 32768) / 11059200 = Pre-scale x 393216 / 11059200

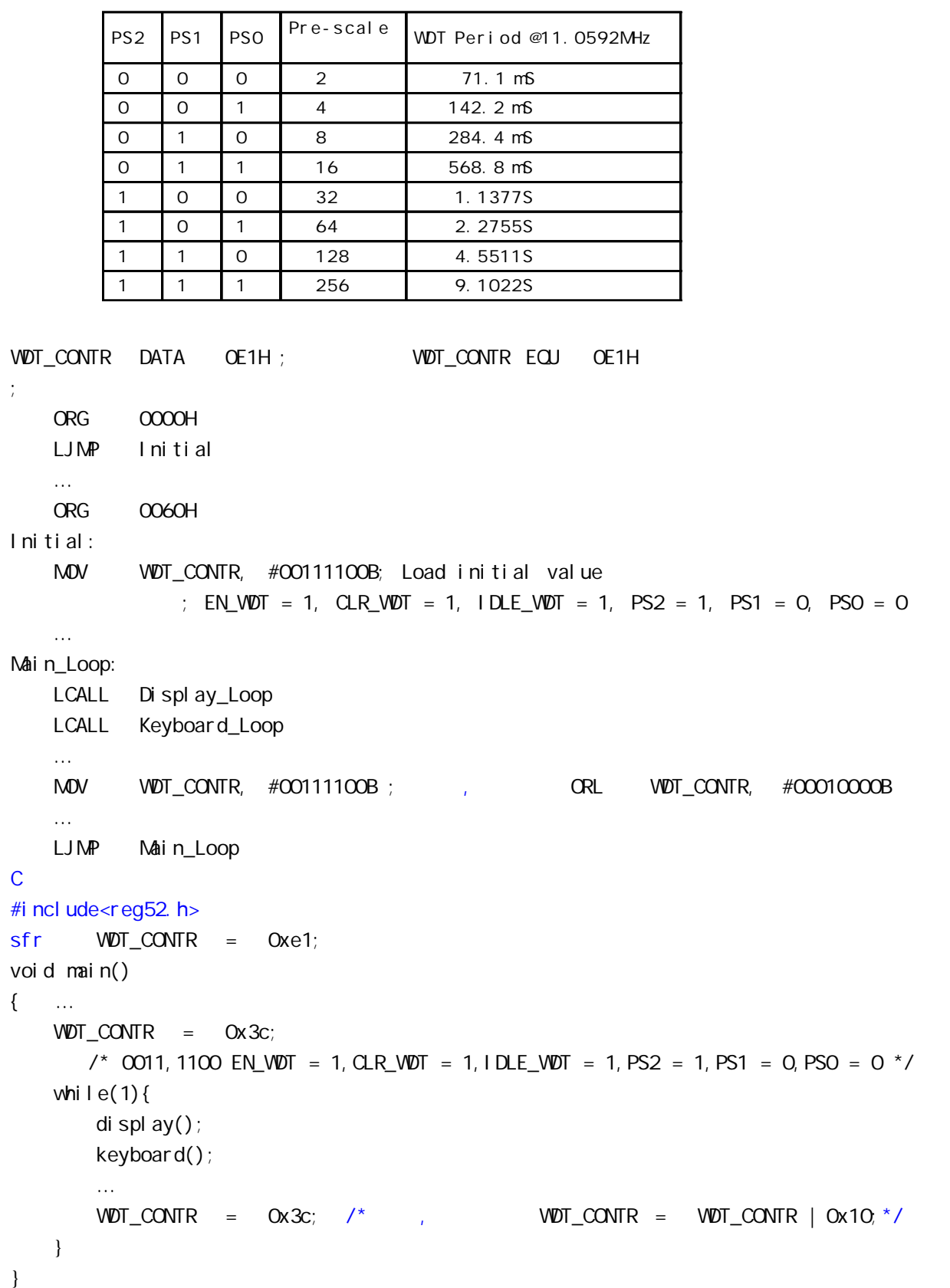

```
STC12C5410AD STC12C2052ADstC-ISP Ver 3.0A.PCB by the state of the state P1 product that the product of the product of the p1 on the p1 on the p1 on the p1 on the p1 on the p1 on the p1 on the p1 on the p1 on the p1 on the p1 on the p1 on the p1 on
                   = (12 * Pre_scale *32768)/Oscillator frequency
W\!D\!T\_CONTR EQU OE1H;
WDT TIME LED EQU P1.5 ; P1.5
; 有门狗逃脱时间的时间长度或毁灭的时间长度或毁灭的时间长度或毁灭的时间长度
W\!D\!T \!\!\!\!\!\! FLAG_LED EQU P1. 7 ; P1. 7
Last_WDT_Time_LED_Status EQU OOH;
; VDT ( Oscillator frequency = 18.432MHz):
; Pre_scale_Word EQU 00111100B ; 0, example =32, 0.68S
Pre_scale_Word EQU 00111101B ; 0, =64, 1.36S
; Pre_scale_Word EQU 00111110B ; 0, example 128, 2.72S
; Pre_scale_Word EQU 00111111B ; 0, example =256, 5.44S
     ORG 0000H
     AJMP MAIN
     ORG 0100H
MAIN:
    MOV A, WDT_CONTR ;
     ANL A, #10000000B
    JNZ WDT_Reset ; WDT_CONTR. 7 = 1,
; VDT\_CONTR. 7 = 0, , working \blacksquareSETB Last_WDT_Time_LED_Status ;
; and the internal contract of the internal contract of the internal contract of the internal contract of the internal contract of the internal contract of the internal contract of the internal contract of the internal co
    CLR WDT_TIME_LED
    MOV WDT_CONTR, #Pre_scale_Word
WAIT<sub>1</sub>:
    SIMP WAI T1 ; ()
; VIDT_CONTR. 7 = 1, , RAM
WDT_Reset: \qquad \qquad ;CLR WDT_FLAG_LED ;
    JB Last_WDT_Time_LED_Status, Power_Off_WDT_TIME_LED; 1 (0)
    ; the contraction of the contraction of the contraction \mathsf{WDT\_TI}\hspace{0.01in}\mathsf{ME\_LED} , ,
 ;若上次亮本次就熄灭, 若上次熄灭本次就亮
    CLR WDT_TIME_LED ;
    CPL Last_WDT_Time_LED_Status ;
WAIT<sub>2</sub>:
    SIMP WAI T2 ; ()
Power_Off_WDT_TIME_LED:
    SETB WDT_TIME_LED ;
    CPL Last_WDT_Time_LED_Status ;
WAIT3:
    SIMP WAI T3 ; ()
     END
```
<span id="page-32-0"></span>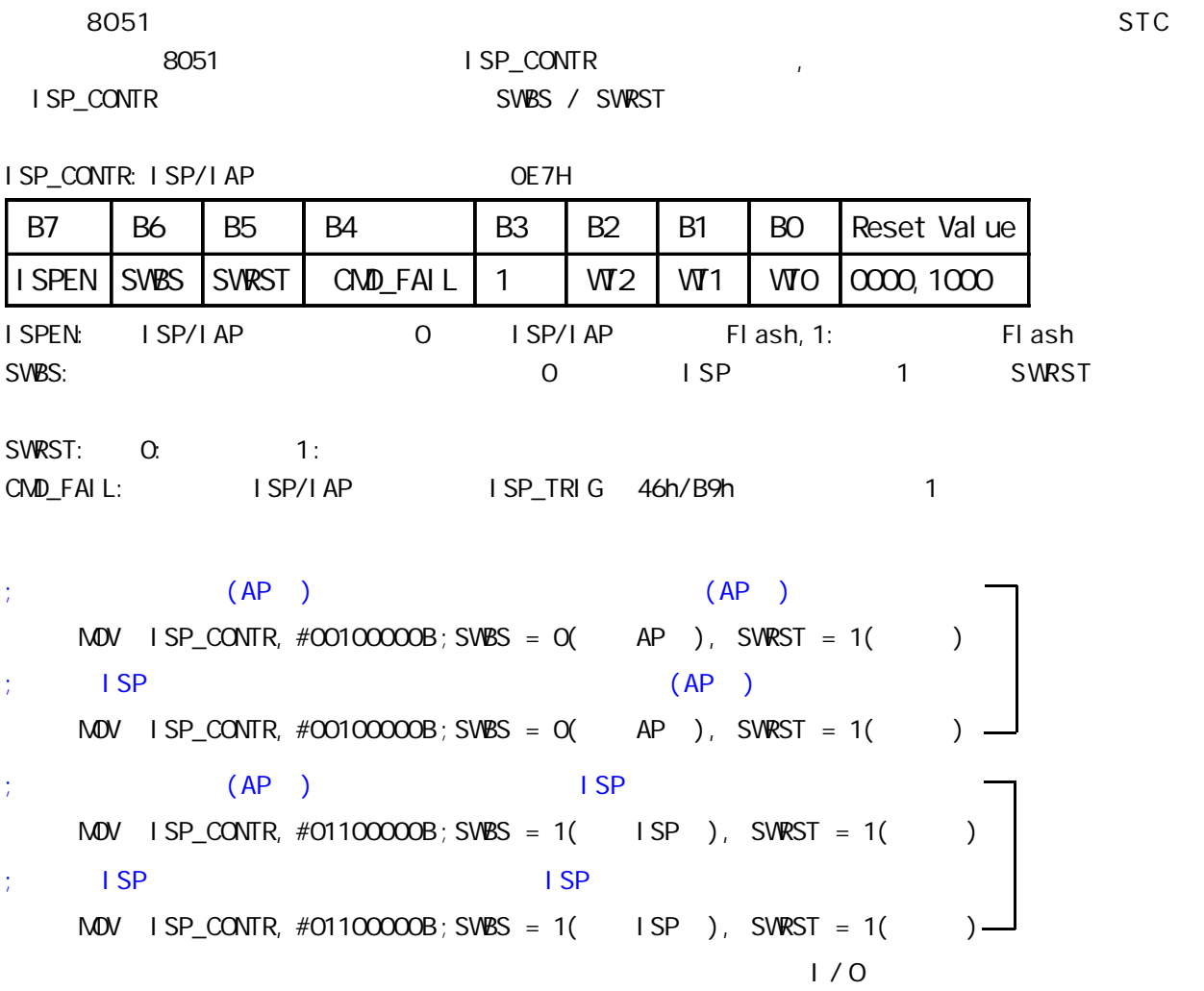

<span id="page-33-0"></span>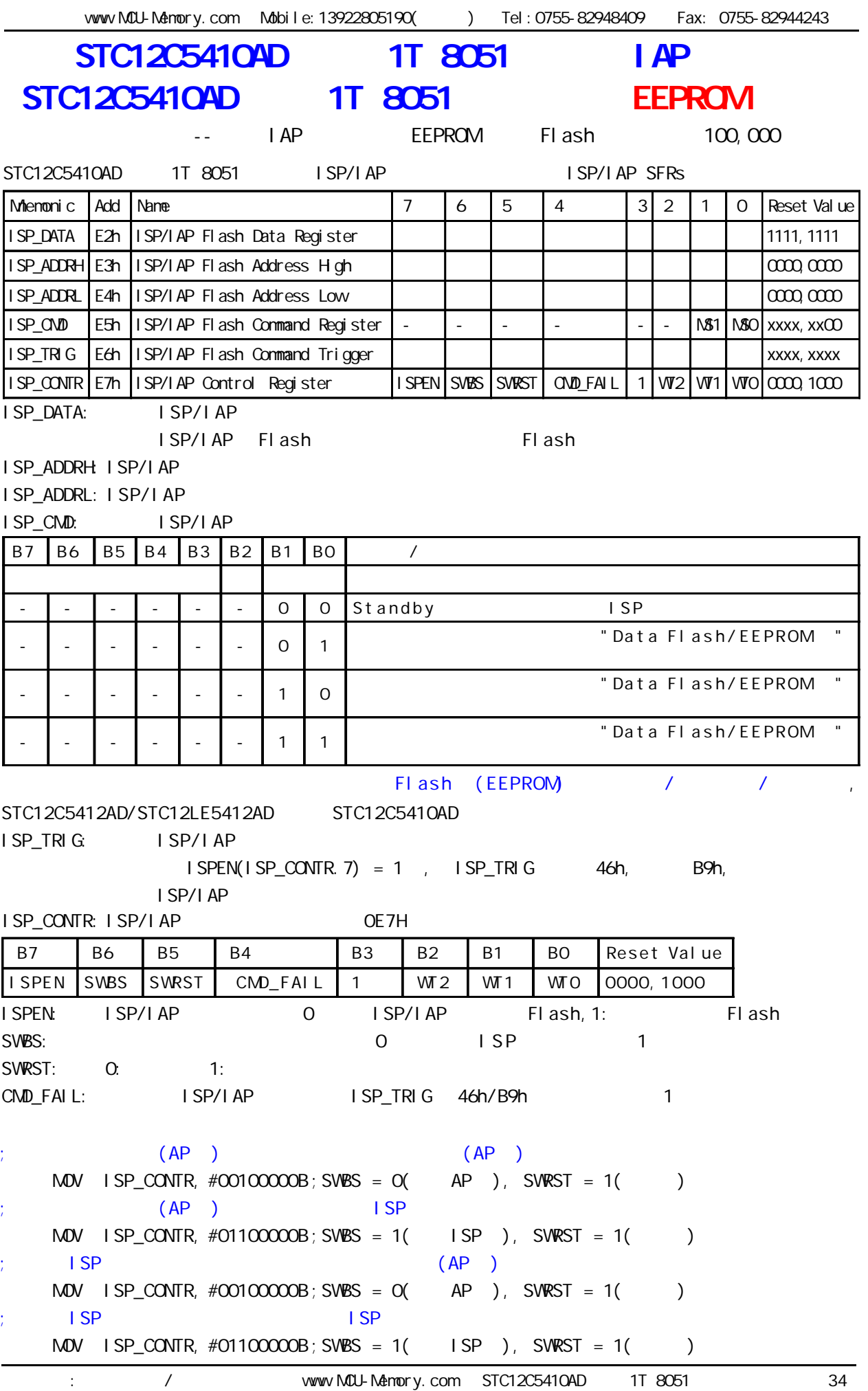

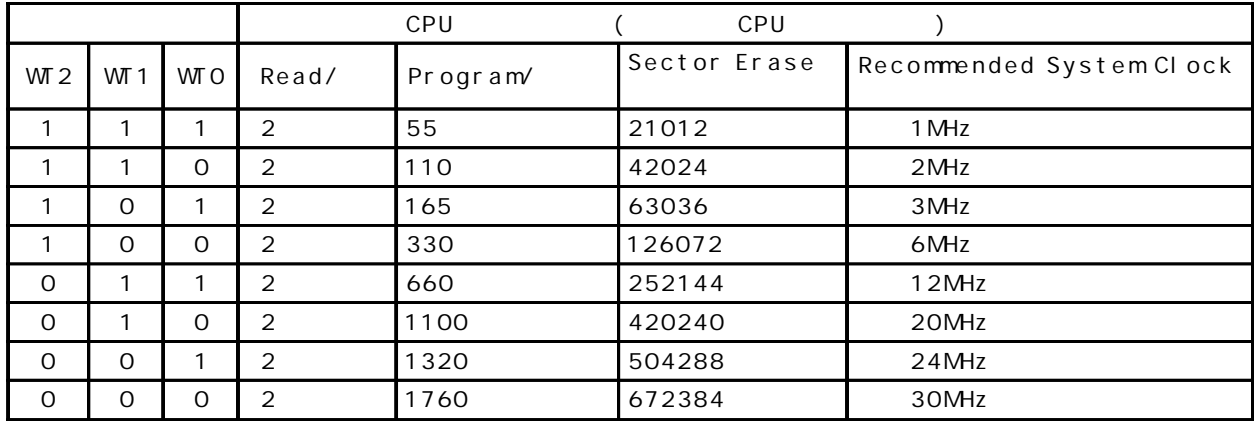

STC12C5410AD Data Flash(EEPROM) (STC12C5410AD

$$
1 \text{ AP}
$$

(AP ) , Data Flash(EEPROM) IAP/ISP

STC12C5412AD/STC12LE5412AD ()

STC12C5410AD, STC12C5410, STC12LE5410AD, STC12LE5410 STC12C5408AD, STC12C5408, STC12LE5408AD, STC12LE5408 STC12C5406AD, STC12C5406, STC12LE5406AD, STC12LE5406 STC12C5404AD, STC12C5404, STC12LE5404AD, STC12LE5404 STC12C5402AD, STC12C5402, STC12LE5402AD, STC12LE5402 STC12C5401AD, STC12C5401, STC12LE5401AD, STC12LE5401

Data Flash(EEPROM)

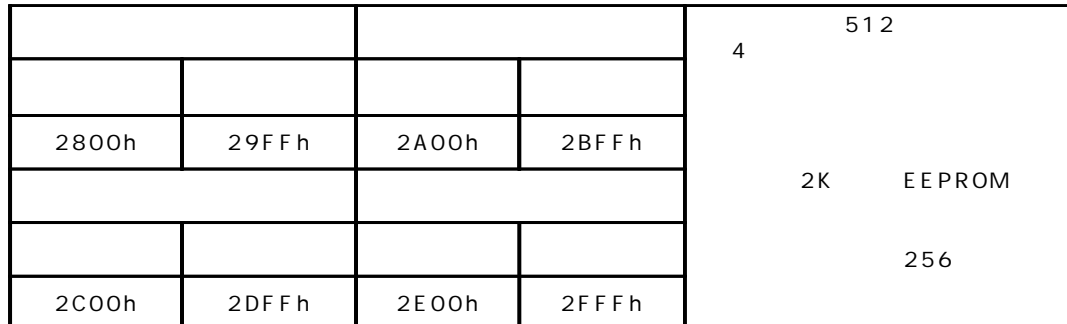

#### STC12C5412, STC12C5412AD, STC12LE5412, STC12LE5412AD ADDITIONAL ISP ISP Data Flash(EEPROM)

 第一扇区 第二扇区 第三扇区 第四扇区 512 起始地址 结束地址 起始地址 结束地址 起始地址 结束地址 起始地址 结束地址 0000h 01FFh 0200h 03FFh 0400h 05FFh 0600h 07FFh 第五扇区 第六扇区 第七扇区 第八扇区 起始地址 结束地址 起始地址 结束地址 起始地址 结束地址 起始地址 结束地址 0800h 09FFh 0A00h 0BFFh 0C00h 0DFFh 0E00h 0FFFh 第九扇区 第十扇区 第十一扇区 第十二扇区 起始地址 结束地址 起始地址 结束地址 起始地址 结束地址 起始地址 结束地址 1000h 11FFh 1200h 13FFh 1400h 15FFh 1600h 17FFh 第十三扇区 第十四扇区 第十五扇区 第十六扇区 起始地址 结束地址 起始地址 结束地址 起始地址 结束地址 起始地址 结束地址 1800h 19FFh 1A00h 1BFFh 1C00h 1DFFh 1E00h 1FFFh 第十七扇区 第十八扇区 第十九扇区 第二十扇区 起始地址 结束地址 起始地址 结束地址 起始地址 结束地址 起始地址 结束地址 2000h 21FFh 2200h 23FFh 2400h 25FFh 2600h 27FFh 第二十三章 第二十三章 第二十三章 第二十三章 第二十三章 第二十三章 第二十三章 第二十三章 第二十三章 第二十三章 第二十三章 第二十一章 第二十一章 第二十 起始地址 结束地址 起始地址 结束地址 起始地址 结束地址 起始地址 结束地址 2800h 29FFh 2A00h 2BFFh 2C00h 2DFFh 2E00h 2FFFh

can also y www.MCU-Memory.com STC12C5410AD 1T 8051 2551

<span id="page-35-0"></span>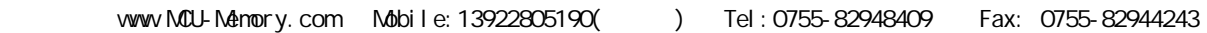

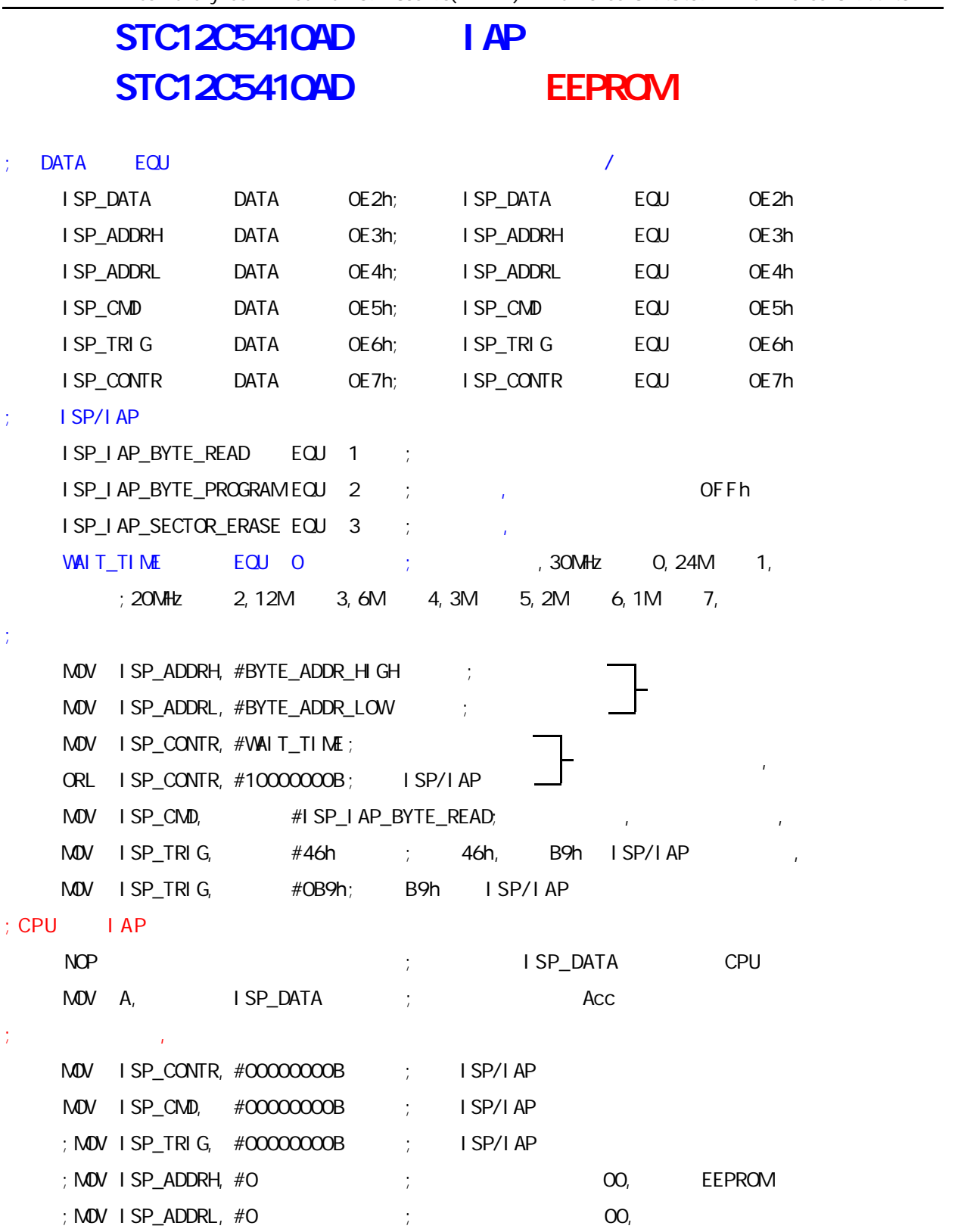
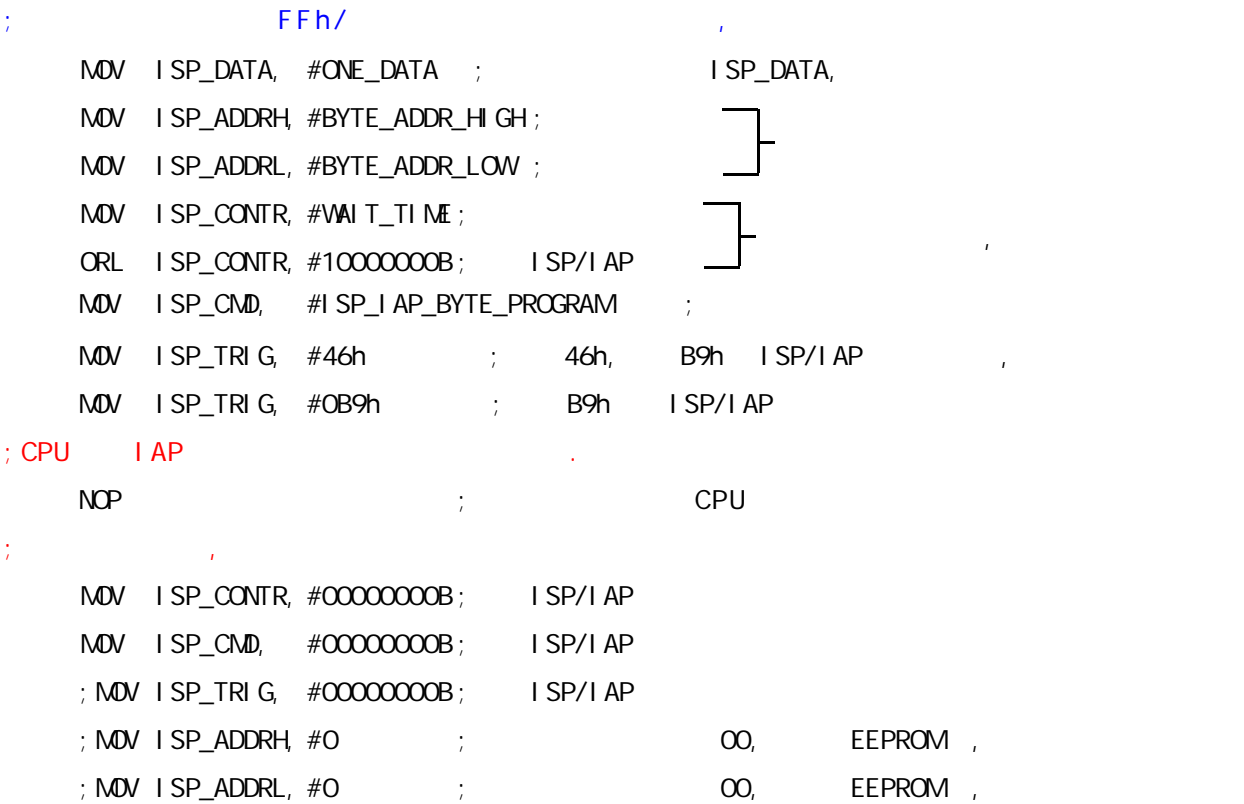

---------------------------------------------------- (STC Data Flash EEPROM ) 3 个基本命令 ---- 字节读 字节编程 扇区擦除  $\blacksquare$  1111, 1111B $\blacksquare$ ,  $\blacksquare$   $\blacksquare$   $\blacksquare$   $\blacksquare$   $\blacksquare$   $\blacksquare$   $\blacksquare$   $\blacksquare$  $\begin{array}{ccc} \text{``} & \text{''} & \text{''} & \text{$  $" 1"$ 扇区擦除 只有"扇区擦除"才可能将"0 "擦除为"1 " 1.  $\blacksquare$ 2. the contract three expectations of the EEPROM, STC three Data Flash EEPROM  $\blacksquare$ 读一个字节 / 编程一个字节大概是 0.2uS/60uS  $3.$ STC RAM  $($ 

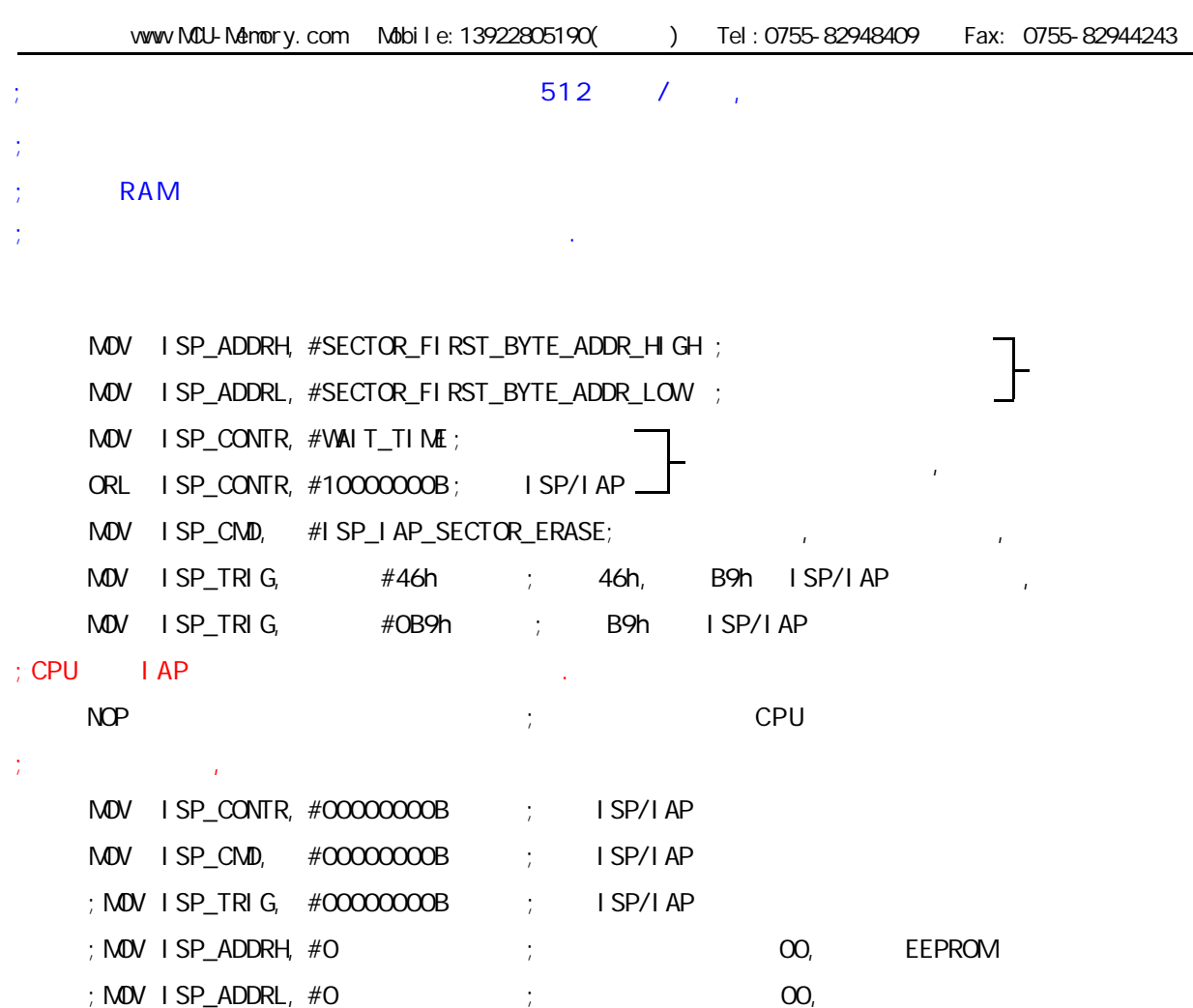

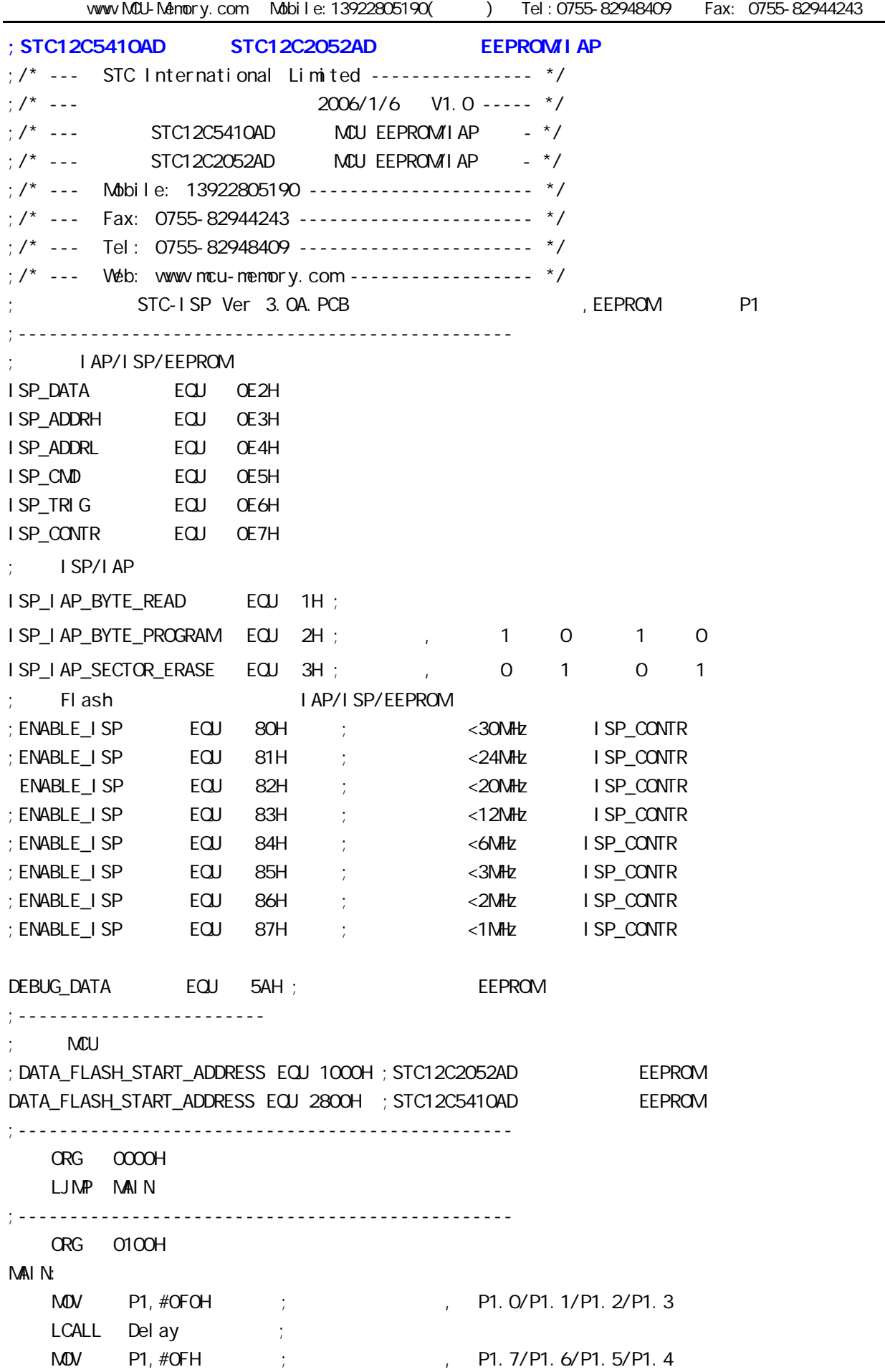

LCALL Delay ;  $M$ OV SP,  $#7FH$  ;  $7FH$ ;\*\*\*\*\*\*\*\*\*\*\*\*\*\*\*\*\*\*\*\*\*\*\*\*\*\*\*\*\*\*\*\*\*\*\*\*\*\*\*\*\*\*\*\*\*\*\*\* EEPROM MAIN1: MOV DPTR, #DATA\_FLASH\_START\_ADDRESS ; EEPROM DPTR LCALL Byte\_Read  $M$ OH, A  $\longrightarrow$  ; EEPROM 40H CJNE A, #DEBUG\_DATA, DATA\_NOT\_EQU\_DEBUG\_DATA ; DATA\_IS\_DEBUG\_DATA: ;  $P1.7$  ,  $P1.7$  P1 EEPROM MOV P1, #01111111B ; (DATA\_FLASH\_START\_ADDRESS) #DEBUG\_DATA, P1.7  $LCALL$  Delay ; MOV A, 40H ; 40H EEPROM 40H A  $CPL$  A ; the contract of the contract of the contract of the contract of the contract of the contract of the contract of the contract of the contract of the contract of the contract of the contract of the contract of the  $M$ OV P1, A ; P1 WAIT<sub>1</sub>:  $SIMP$  WAIT1 ; P1 CPU DATA\_NOT\_EQU\_DEBUG\_DATA: ; EEPROM , P1.3 , P1  $\frac{1}{2}$ ; EEPROM  $\frac{1}{2}$ , P1.5 MOV P1, #11110111B ; (DATA\_FLASH\_START\_ADDRESS) #DEBUG\_DATA, P1.3  $LCALL$  Delay ; MOV A, 40H ; 40H EEPROM 40H A  $CPL$  A ; the contract of the contract of the contract of the contract of the contract of the contract of the contract of the contract of the contract of the contract of the contract of the contract of the contract of the  $M$ OV P1, A ; P1  $LCALL$  Delay ; MOV DPTR, #DATA\_FLASH\_START\_ADDRESS ; EEPROM DPTR ACALL Sector\_Erase ; MOV DPTR, #DATA\_FLASH\_START\_ADDRESS ; EEPROM DPTR MOV A, #DEBUG\_DATA ; EEPROM #DEBUG\_DATA ACALL Byte\_Program  $M$ OV P1, #110111111B ; P1.3 , P1.5 , WAIT<sub>2</sub>: SJMP WAIT2 ; , CPU

;\*\*\*\*\*\*\*\*\*\*\*\*\*\*\*\*\*\*\*\*\*\*\*\*\*\*\*\*\*\*\*\*\*\*\*\*\*\*\*\*\*\*\*\*\*\*\*\*

vww.MCU-Memory.com Mobile:13922805190() Tel:0755-82948409 Fax: 0755-82944243 ;------------------------------------------------  $IAP$  : DPTR =  $:AP$ Byte Read: MOV ISPOONTR, #ENABLE\_ISP ; IAP , Flash MOV ISP\_CMD, #ISP\_IAP\_BYTE\_READ ; IAP/ISP/EEPROM MOV ISPADDRH, DPH ; ; 8 8  $\text{MOV}$  is P\_ADDRL, DPL ;  $\frac{1}{2}$  8 ;CLR EA  $M$ OV ISP\_TRIG,  $\#$ 46H ; 46h, B9h ISP/IAP  $M$ OV ISP\_TRIG,  $\#$ OB9H ; B9h ISP/IAP NOP  $\text{MOV} \qquad \text{A}, \qquad \text{ISP\_DATA} \qquad ; \qquad \text{I SP\_DATA} \qquad , \qquad \text{A}.$  ;SETB EA ACALL IAP Disable ; IAP , CPU ;一次连续的 IAP 操作完成之后建议关闭 IAP 功能,不需要每次都关 **RET** ;------------------------------------------------  $IAP$  : DPTR =  $A=$ Byte\_Program: MOV ISP\_CONTR, #ENABLE\_ISP ; IAP , Flash MOV ISP\_CMD, #ISP\_IAP\_BYTE\_PROGRAM ; IAP/ISP/EEPROM MOV ISP\_ADDRH, DPH ;设置目标单元地址的高 8 位地址 MOV ISP\_ADDRL, DPL ;设置目标单元地址的低 8 位地址 MOV ISP\_DATA, A ; ; ; ; ; iSP\_DATA ;CLR EA  $M$ OV ISP\_TRIG,  $#46H$  ;  $46h$ , B9h ISP/IAP  $M$ OV ISP\_TRIG,  $#$ OB9H ; B9h ISP/IAP NOP ;SETB EA ACALL IAP Disable ; IAP , the second of the CPU  $\sim$ ; IAP  $\qquad \qquad$  IAP  $\qquad \qquad$  RET ;------------------------------------------------  $, \qquad : \text{DPTR} =$ Sector Erase: MOV ISP\_CONTR, #ENABLE\_ISP ; IAP , Flash MOV ISP\_CMD, #03H ; IAP/ISP/EEPROM MOV ISP\_ADDRH, DPH ;设置目标单元地址的高 8 位地址 MOV ISP\_ADDRL, DPL ; ; ; ; ; ; 8 ;CLR EA  $M$ OV ISP\_TRIG,  $#46H$  ;  $46h$ , B9h ISP/IAP  $M$ OV ISP\_TRIG,  $\#$ OB9H ; B9h ISP/IAP NOP ;SETB EA ACALL IAP\_Disable ; IAP , the second term of the CPU ; IAP  $\qquad \qquad$  IAP  $\qquad \qquad$ 

;------------------------------------------------ I AP\_Di sabl e: ;  $IAP$  ,  $IAP$ ; IAP  $\qquad \qquad$  IAP  $\qquad \qquad$  $M$ OV ISP\_CONTR, #O ; IAP MOV ISP\_CMD, #0 ;清命令寄存器,使命令寄存器无命令,此句可不用 MOV ISP\_TRIG, #0 ;清命令触发寄存器,使命令触发寄存器无触发,此句可不用 RET ;------------------------------------------------ Del ay: CLR A MOV R0, A MOV R1, A MOV R2, #20H Del ay\_Loop: DJNZ R0, Delay\_Loop DJNZ R1, Delay\_Loop DJNZ R2, Delay\_Loop RET ;------------------------------------------------ END ;\*\*\*\*\*\*\*\*\*\*\*\*\*\*\*\*\*\*\*\*\*\*\*\*\*\*\*\*\*\*\*\*\*\*\*\*\*\*\*\*\*\*\*\*\*\*\*\*

# $STC12C541O4D$

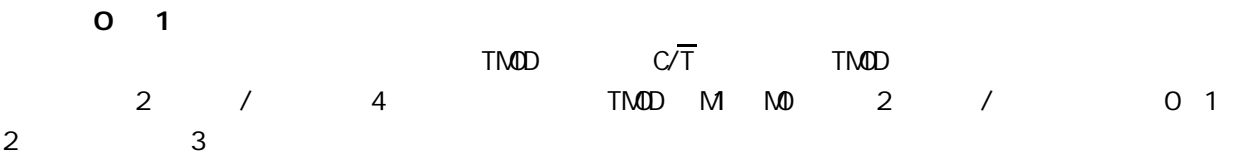

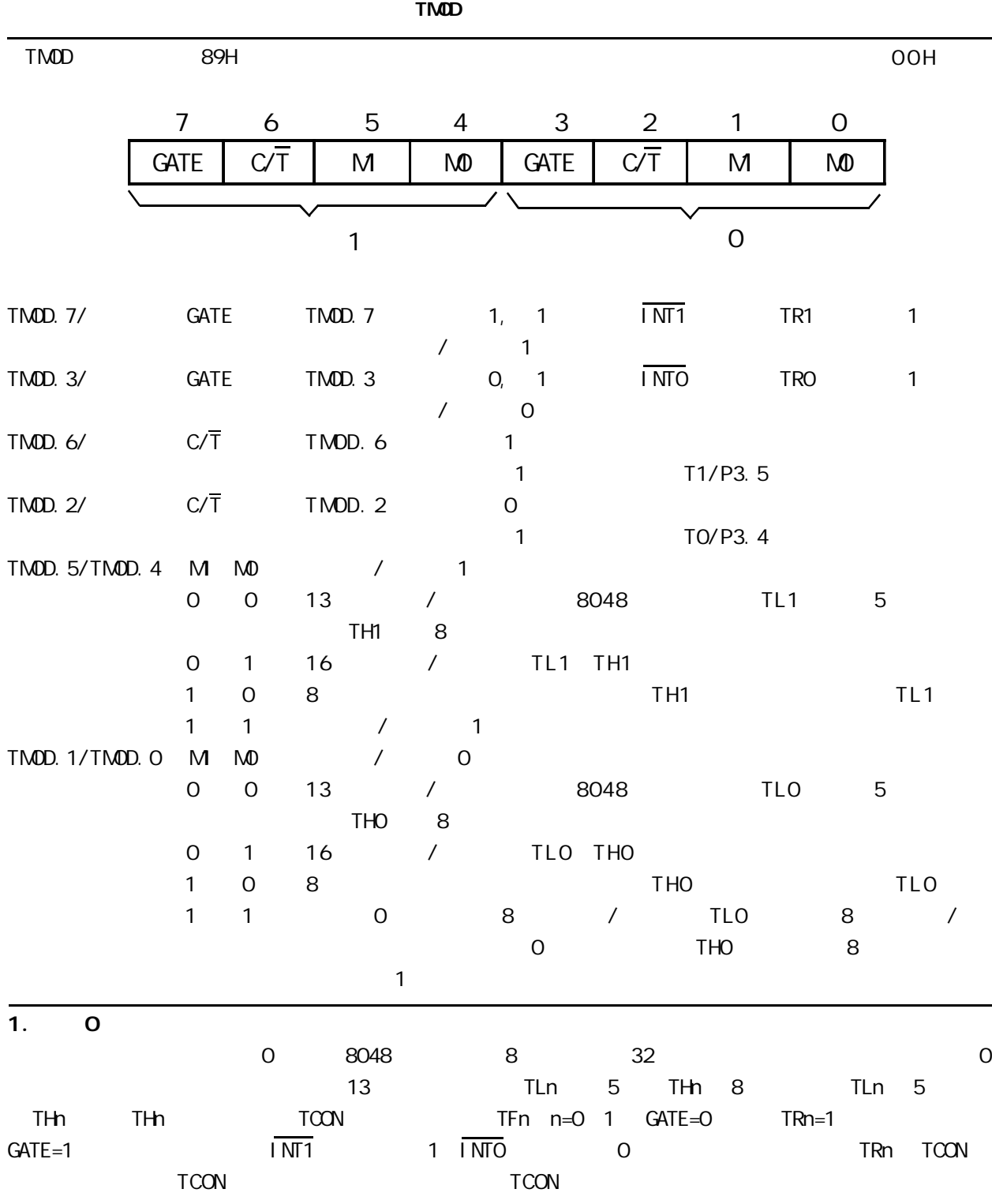

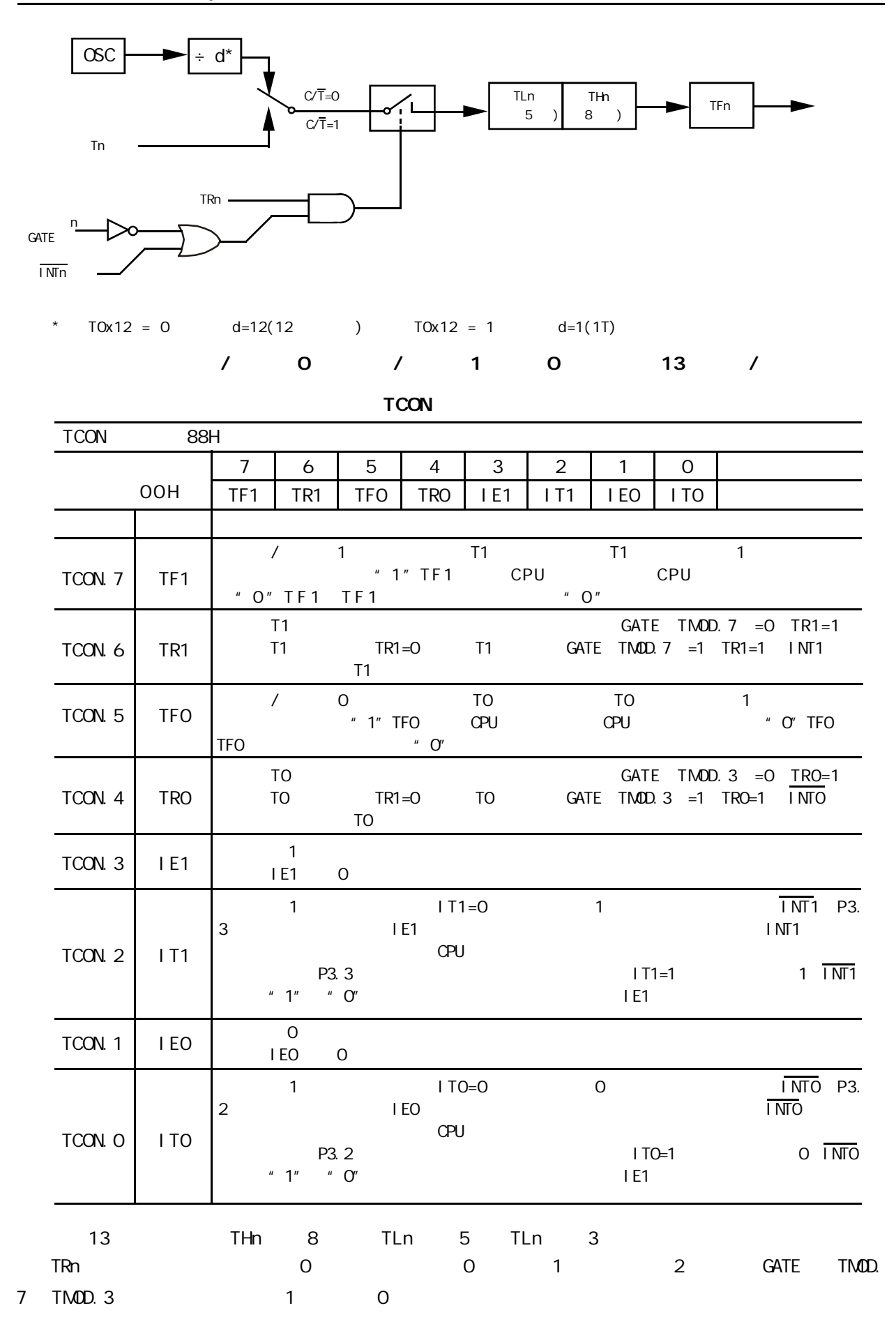

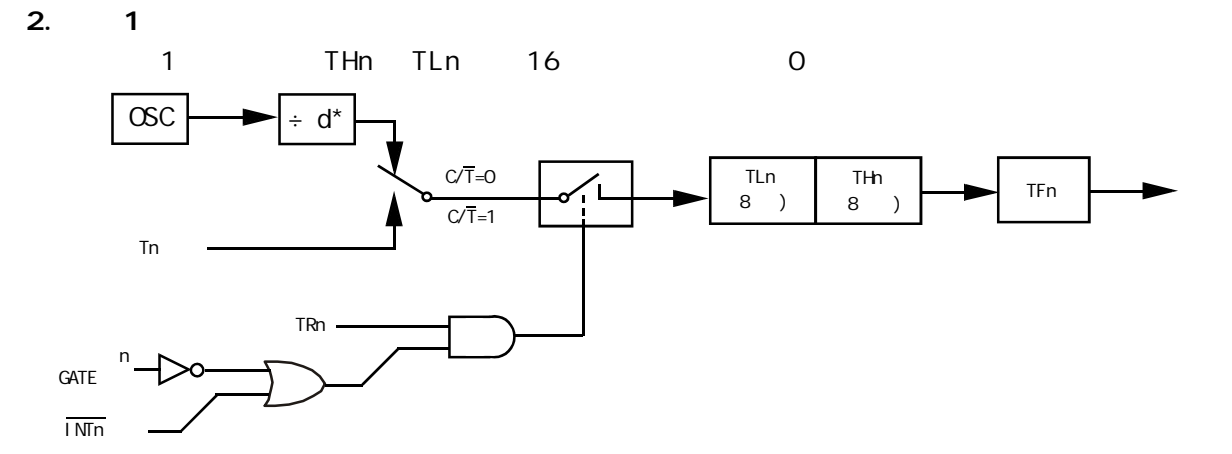

\*  $T0x12 = 0$   $d=12(12)$   $T0x12 = 1$   $d=1(1T)$ 

$$
\begin{array}{cccccccc}\n1 & 0 & 7 & 1 & 1 & 1 & 16 & 7\n\end{array}
$$

**3 . 模式 2**

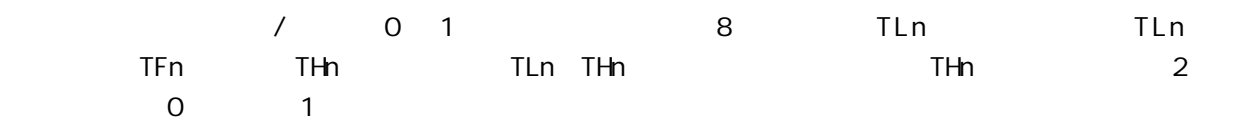

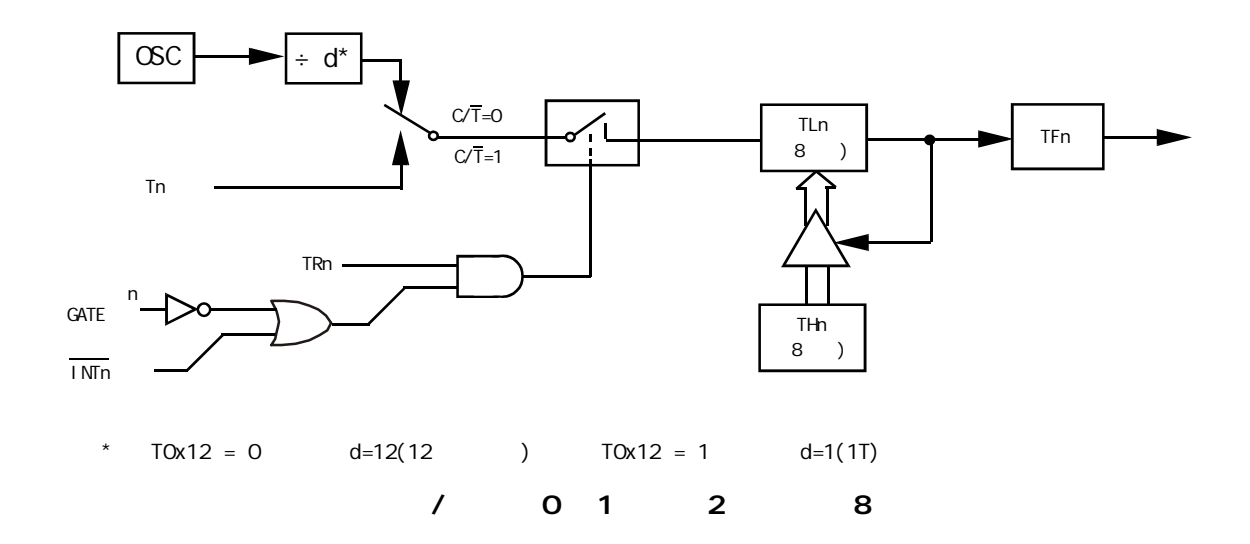

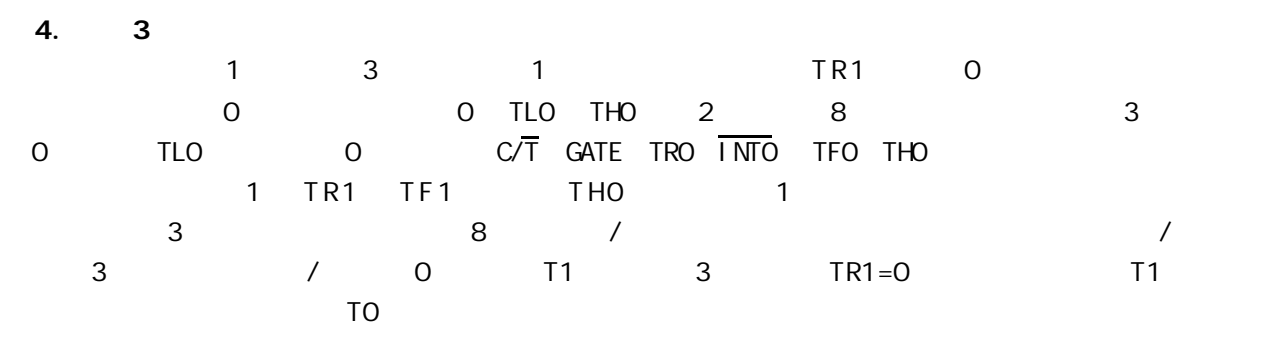

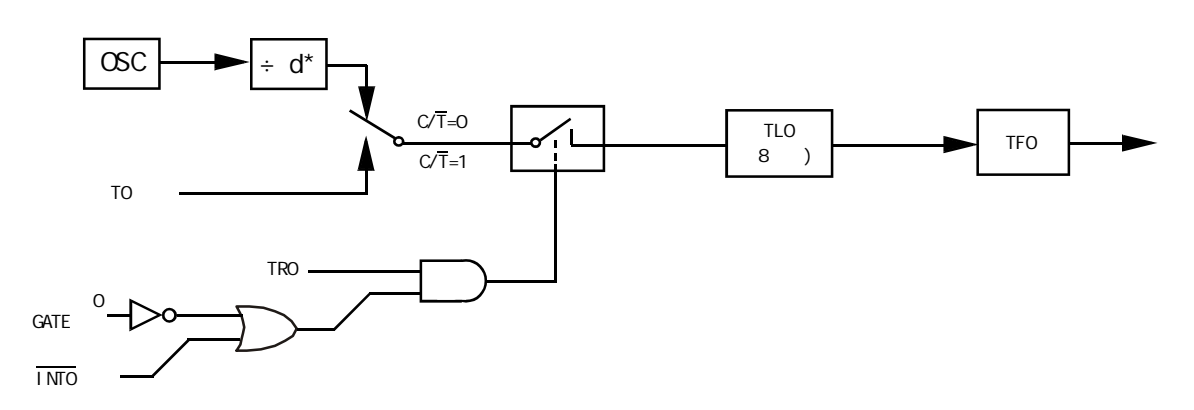

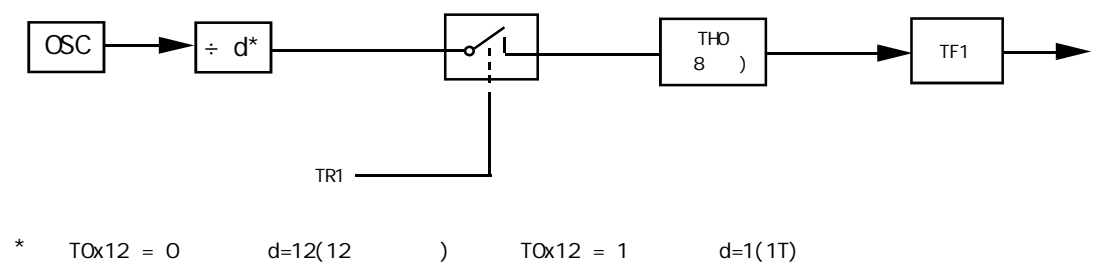

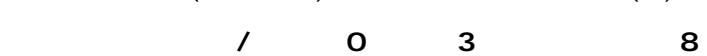

1 定时 / 计数器编程 定时 / 计数器的应用编程主要需考虑 根据应用要求 通过程序初

1) TMOD T2CON 2) THx TLx RCAP2H RCAP2L

3) ETx EA

4)  $/$  TRx

现以定时 / 计数器 0 1 为例作一简要介绍

8051 / 0 1 1 1 1 THx TLx  $2^{13}$   $2^{16}$ THx TLx  $X$  n n=8 13 16 THx TLx

 $2^n - x$  2  $n = 13$  0  $n = 13$  2  $1$  $16$  n=16  $2^{16}$  x =  $2^{n}$ -x

 $6$ MHz

 $-$ 12 = 12  $6 \times 10^6$  $\mu$  s = 2 $\mu$  s

 $Tc = x \cdot Tp$ 

T p T c x T p T p T p Tp x x x  $x = 2^{n} - x$  $TC = 5ms$  TP =  $2\mu s$ 5ms  $x = \frac{1}{2\mu s} = 2500$  $1 \t n=16$   $x = 2^{16} - x=65536-2500=63036$ 还需将它分解成两个 8 位十六进制数 分别求得低 8 位为 3CH 装入 TLx 8 位为 F6H 装入 THx 0 1 2 8192 65536 256  $2$  /  $1$  Tc = 10ms 主频频率为 12MHz 10ms 向主机请求处理 选定工作方式 1 计算得计数初值 8 位初值为 F0H 8 D8H

所谓初始化 一般在主程序中根据应用要求对定时 / 计数器进行功能选择及参数设定等预置程序

 $\frac{1}{2}$ … $M$ OV SP  $#$ 60H MOV TMOD #10H T 1 1 1 MOV TH1 #OD8H MOV TL1 #OFOH SETB EA SETB ET1

 $\sim 400$ …

SETB TR1 T1

START

 $\frac{1}{2}$  . … $2$ INTT1 PUSH A PUSH DPL PUSH DPH  $\frac{1}{2}$  . …MOV TL1,#0F0H MOV TH1,#0D8H  $\frac{1}{2}$  . …POP DPH POP DPL POP A **RETI** 

 $8052$ 

 $8$ 

 $\frac{3}{2}$  /  $\frac{2}{2}$  / C 定时 / 计数器 1 进行测宽操作 本例选用定时 / 计数器 0 T0 以定时模式 工作方式 1 INT0 引脚上的正 GATE 1 TP 1μs INTTO MOV TMOD #09H TO 1 GATE 1 INT0 引脚 T0 计数 启动 停止

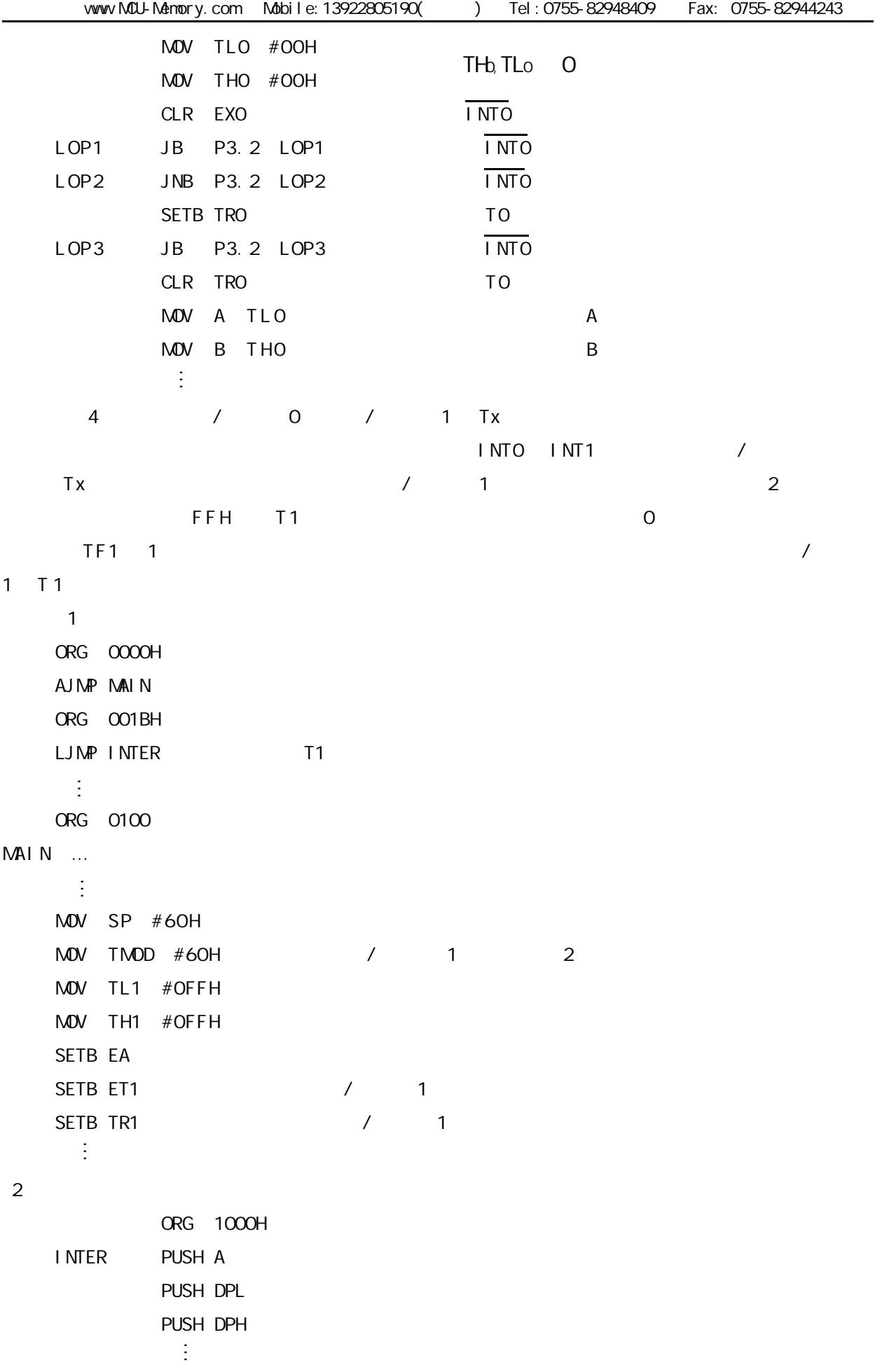

÷,

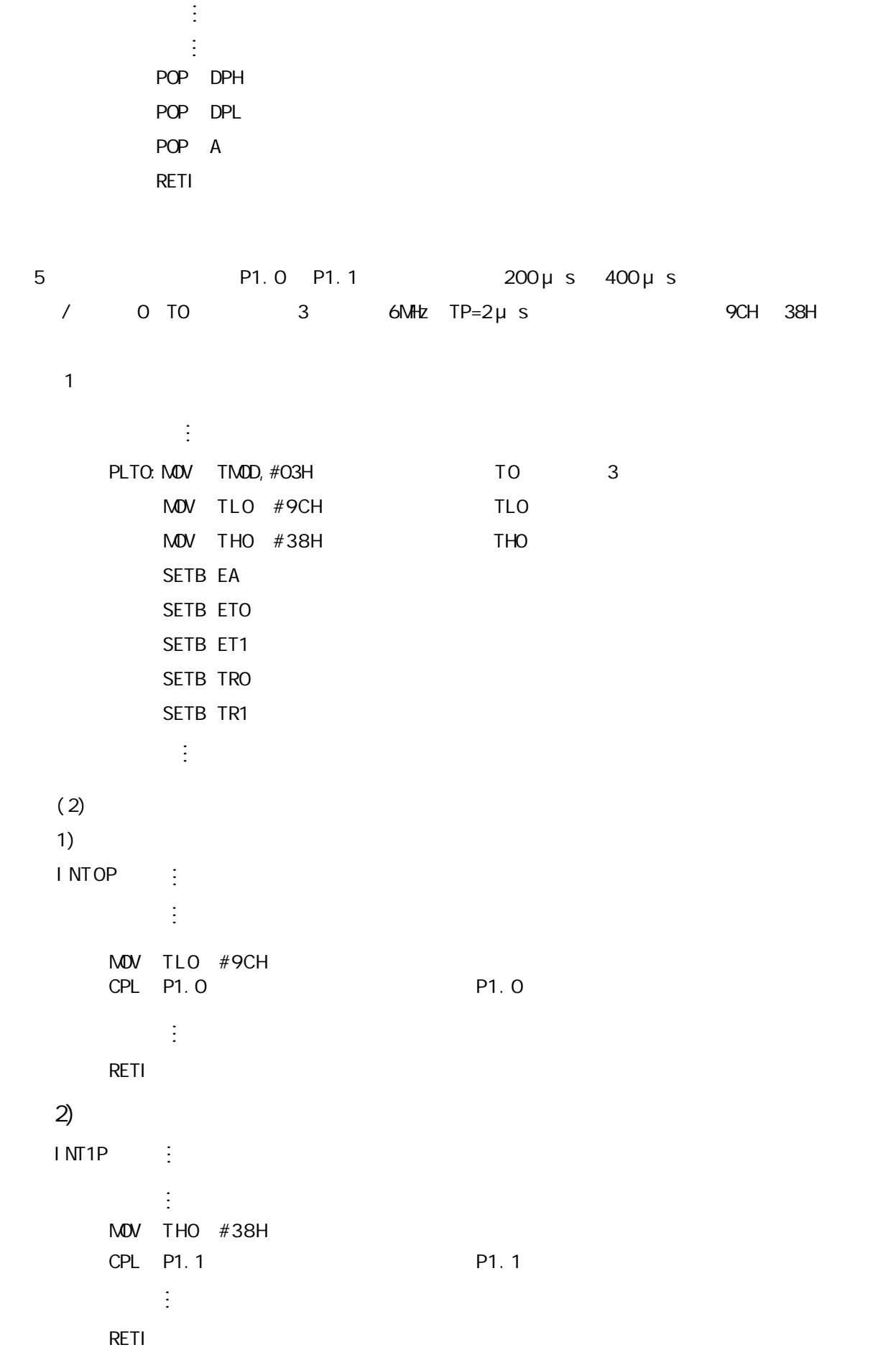

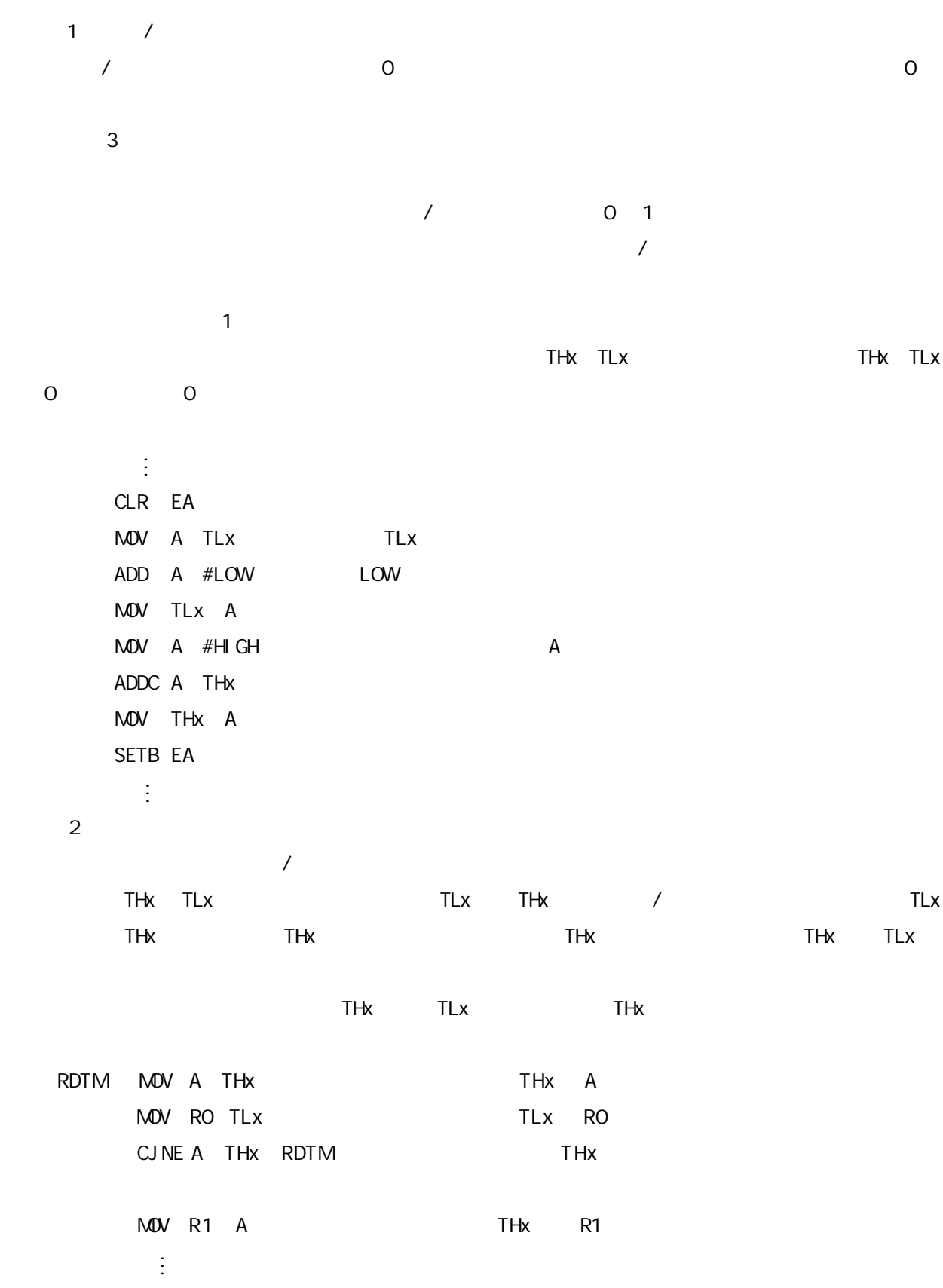

#### **1 1 1 1 1**

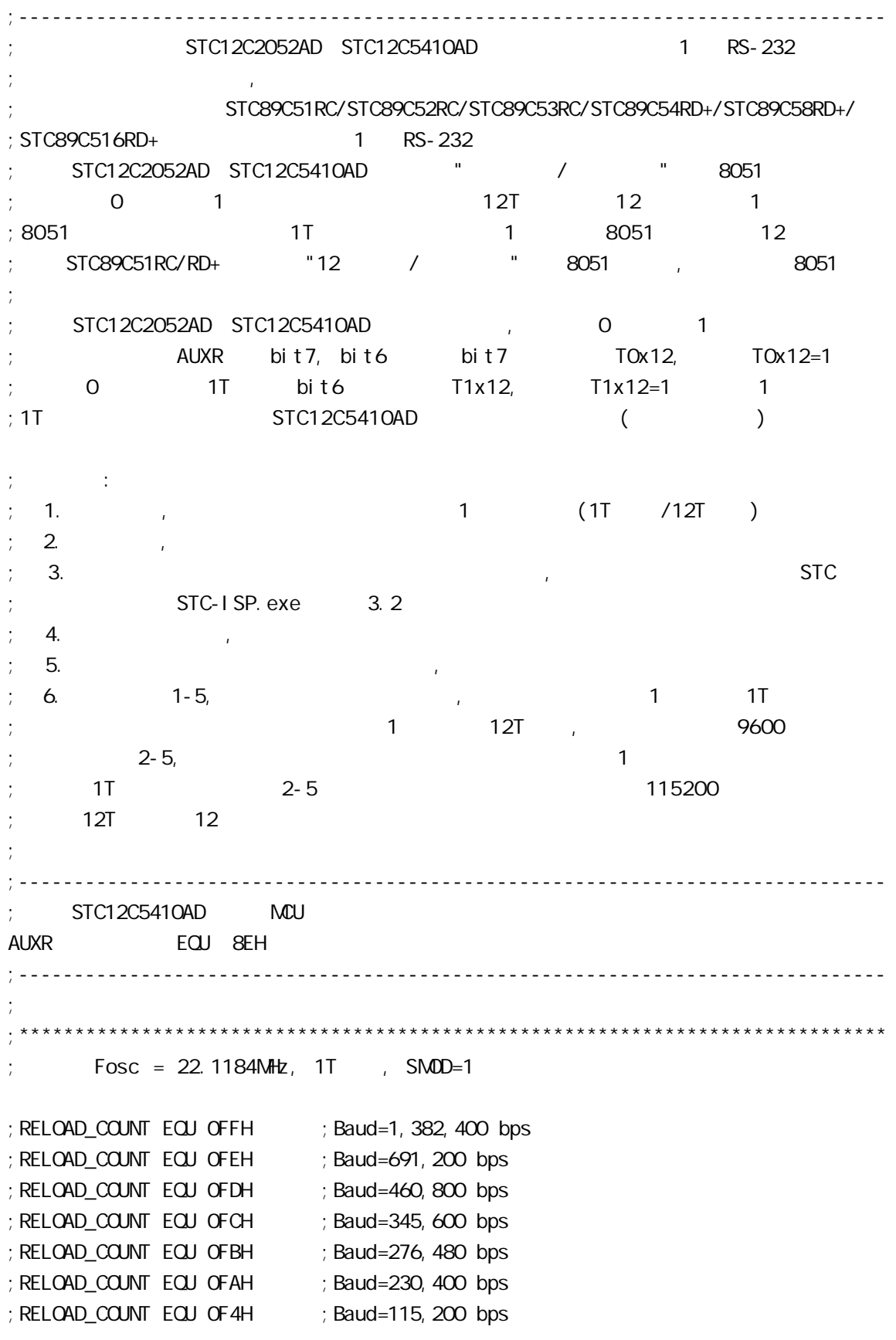

; RELOAD\_COUNT EQU OE8H ; Baud=57, 600 bps ;RELOAD\_COUNT EQU 0DCH ;Baud=38,400 bps ;RELOAD\_COUNT EQU 0B8H ;Baud=19,200 bps ; RELOAD\_COUNT EQU 70H ; Baud=9, 600 bps  $\frac{1}{2}$  Fosc = 22.1184MHz, 1T , SMOD=1 ;\*\*\*\*\*\*\*\*\*\*\*\*\*\*\*\*\*\*\*\*\*\*\*\*\*\*\*\*\*\*\*\*\*\*\*\*\*\*\*\*\*\*\*\*\*\*\*\*\*\*\*\*\*\*\*\*\*\*\*\*\*\*\*\*\*\*\*\*\*\*\*\*\*\*\*\*\*\* ;\*\*\*\*\*\*\*\*\*\*\*\*\*\*\*\*\*\*\*\*\*\*\*\*\*\*\*\*\*\*\*\*\*\*\*\*\*\*\*\*\*\*\*\*\*\*\*\*\*\*\*\*\*\*\*\*\*\*\*\*\*\*\*\*\*\*\*\*\*\*\*\*\*\*\*\*\*\*  $\frac{1}{2}$  Fosc = 1.8432MHz, 1T , SMOD=1 ;RELOAD\_COUNT EQU 0FFH ;Baud=115,200 bps ;RELOAD\_COUNT EQU 0FEH ;Baud=57,600 bps ;RELOAD\_COUNT EQU 0FDH ;Baud=38,400 bps ;RELOAD\_COUNT EQU 0FCH ;Baud=28,800 bps ;RELOAD\_COUNT EQU 0FAH ;Baud=19,200 bps ;RELOAD\_COUNT EQU 0F4H ;Baud=9,600 bps ; RELOAD\_COUNT EQU OE8H ; Baud=4, 800 bps ; RELOAD\_COUNT EQU ODOH ; Baud=2, 400 bps ;RELOAD\_COUNT EQU 0A0H ;Baud=1,200 bps  $Fosc = 1.8432MHz$ , 1T , SMOD=1 ;\*\*\*\*\*\*\*\*\*\*\*\*\*\*\*\*\*\*\*\*\*\*\*\*\*\*\*\*\*\*\*\*\*\*\*\*\*\*\*\*\*\*\*\*\*\*\*\*\*\*\*\*\*\*\*\*\*\*\*\*\*\*\*\*\*\*\*\*\*\*\*\*\*\*\*\*\*\* ;\*\*\*\*\*\*\*\*\*\*\*\*\*\*\*\*\*\*\*\*\*\*\*\*\*\*\*\*\*\*\*\*\*\*\*\*\*\*\*\*\*\*\*\*\*\*\*\*\*\*\*\*\*\*\*\*\*\*\*\*\*\*\*\*\*\*\*\*\*\*\*\*\*\*\*\*\*\*  $\frac{1}{2}$  Fosc = 18.432MHz, 1T , SMOD=1 ; RELOAD\_COUNT EQU OFFH ; Baud=1, 152, 000 bps ; RELOAD\_COUNT EQU OFEH ; Baud=576, COO bps ; RELOAD\_COUNT EQU OFDH ; Baud=288, COO bps ; RELOAD\_COUNT EQU OFCH ; Baud=144, COO bps ; RELOAD\_COUNT EQU OF6H ; Baud=115, 200 bps ;RELOAD\_COUNT EQU 0ECH ;Baud=57,600 bps ;RELOAD\_COUNT EQU 0E2H ;Baud=38,400 bps ;RELOAD\_COUNT EQU 0D8H ;Baud=28,800 bps ;RELOAD\_COUNT EQU 0C4H ;Baud=19,200 bps ; RELOAD\_COUNT EQU 088H ; Baud=9, 600 bps  $Fosc = 18.432$ MHz,  $1T$ ,  $5MOD=1$ ;\*\*\*\*\*\*\*\*\*\*\*\*\*\*\*\*\*\*\*\*\*\*\*\*\*\*\*\*\*\*\*\*\*\*\*\*\*\*\*\*\*\*\*\*\*\*\*\*\*\*\*\*\*\*\*\*\*\*\*\*\*\*\*\*\*\*\*\*\*\*\*\*\*\*\*\*\*\*

;\*\*\*\*\*\*\*\*\*\*\*\*\*\*\*\*\*\*\*\*\*\*\*\*\*\*\*\*\*\*\*\*\*\*\*\*\*\*\*\*\*\*\*\*\*\*\*\*\*\*\*\*\*\*\*\*\*\*\*\*\*\*\*\*\*\*\*\*\*\*\*\*\*\*\*\*\*\*  $Fosc = 18.432$ MHz,  $1T$ ,  $5MOD=0$ ;RELOAD\_COUNT EQU 0FFH ;Baud=576,000 bps ;RELOAD\_COUNT EQU 0FEH ;Baud=288,000 bps ; RELOAD\_COUNT EQU OFDH ; Baud=144, 000 bps ; RELOAD\_COUNT EQU OFCH ; Baud=115, 200 bps ;RELOAD\_COUNT EQU 0F6H ;Baud=57,600 bps ;RELOAD\_COUNT EQU 0ECH ;Baud=38,400 bps ;RELOAD\_COUNT EQU 0E2H ;Baud=28,800 bps ;RELOAD\_COUNT EQU 0D8H ;Baud=19,200 bps ;RELOAD\_COUNT EQU 0C4H ;Baud=9,600 bps ; RELOAD\_COUNT EQU 088H ; Baud=4, 800 bps  $Fosc = 18.432$ MHz, 1T , SMOD=O ;\*\*\*\*\*\*\*\*\*\*\*\*\*\*\*\*\*\*\*\*\*\*\*\*\*\*\*\*\*\*\*\*\*\*\*\*\*\*\*\*\*\*\*\*\*\*\*\*\*\*\*\*\*\*\*\*\*\*\*\*\*\*\*\*\*\*\*\*\*\*\*\*\*\*\*\*\*\* ;\*\*\*\*\*\*\*\*\*\*\*\*\*\*\*\*\*\*\*\*\*\*\*\*\*\*\*\*\*\*\*\*\*\*\*\*\*\*\*\*\*\*\*\*\*\*\*\*\*\*\*\*\*\*\*\*\*\*\*\*\*\*\*\*\*\*\*\*\*\*\*\*\*\*\*\*\*\*  $\frac{1}{2}$  Fosc = 18.432MHz, 12T , SMOD=0 RELOAD\_COUNT EQU OFBH ; Baud=9, 600 bps ;RELOAD\_COUNT EQU 0F6H ;Baud=4,800 bps ;RELOAD\_COUNT EQU 0ECH ;Baud=2,400 bps ; RELOAD\_COUNT EQU OD8H ; Baud=1, 200 bps  $Fosc = 18.432MHz$ ,  $12T$ ,  $5MOD=0$ ;\*\*\*\*\*\*\*\*\*\*\*\*\*\*\*\*\*\*\*\*\*\*\*\*\*\*\*\*\*\*\*\*\*\*\*\*\*\*\*\*\*\*\*\*\*\*\*\*\*\*\*\*\*\*\*\*\*\*\*\*\*\*\*\*\*\*\*\*\*\*\*\*\*\*\*\*\*\* ;\*\*\*\*\*\*\*\*\*\*\*\*\*\*\*\*\*\*\*\*\*\*\*\*\*\*\*\*\*\*\*\*\*\*\*\*\*\*\*\*\*\*\*\*\*\*\*\*\*\*\*\*\*\*\*\*\*\*\*\*\*\*\*\*\*\*\*\*\*\*\*\*\*\*\*\*\*\*  $\frac{1}{2}$  Fosc = 18.432MHz, 12T , SMOD=1 ;RELOAD\_COUNT EQU 0FBH ;Baud=19,200 bps ; RELOAD\_COUNT EQU OF6H ; Baud=9, 600 bps ;RELOAD\_COUNT EQU 0ECH ;Baud=4,800 bps ; RELOAD\_COUNT EQU OD8H ; Baud=2, 400 bps ;RELOAD\_COUNT EQU 0B0H ;Baud=1,200 bps  $Fosc = 18.432$ MHz,  $12T$ ,  $SMD=1$ 

;\*\*\*\*\*\*\*\*\*\*\*\*\*\*\*\*\*\*\*\*\*\*\*\*\*\*\*\*\*\*\*\*\*\*\*\*\*\*\*\*\*\*\*\*\*\*\*\*\*\*\*\*\*\*\*\*\*\*\*\*\*\*\*\*\*\*\*\*\*\*\*\*\*\*\*\*\*\*

;\*\*\*\*\*\*\*\*\*\*\*\*\*\*\*\*\*\*\*\*\*\*\*\*\*\*\*\*\*\*\*\*\*\*\*\*\*\*\*\*\*\*\*\*\*\*\*\*\*\*\*\*\*\*\*\*\*\*\*\*\*\*\*\*\*\*\*\*\*\*\*\*\*\*\*\*\*\*  $\frac{1}{2}$  Fosc = 11.0592MHz, 12T , SMOD=0 ; RELOAD\_COUNT EQU OFFH ; Baud=28, 800 bps ;RELOAD\_COUNT EQU 0FEH ;Baud=14,400 bps ;RELOAD\_COUNT EQU 0FDH ;Baud=9,600 bps ; RELOAD\_COUNT EQU OFAH ; Baud=4, 800 bps ; RELOAD\_COUNT EQU OF4H ; Baud=2, 400 bps ;RELOAD\_COUNT EQU 0E8H ;Baud=1,200 bps  $F$ osc = 11.0592MHz, 12T , SMOD=0 ;\*\*\*\*\*\*\*\*\*\*\*\*\*\*\*\*\*\*\*\*\*\*\*\*\*\*\*\*\*\*\*\*\*\*\*\*\*\*\*\*\*\*\*\*\*\*\*\*\*\*\*\*\*\*\*\*\*\*\*\*\*\*\*\*\*\*\*\*\*\*\*\*\*\*\*\*\*\* ;\*\*\*\*\*\*\*\*\*\*\*\*\*\*\*\*\*\*\*\*\*\*\*\*\*\*\*\*\*\*\*\*\*\*\*\*\*\*\*\*\*\*\*\*\*\*\*\*\*\*\*\*\*\*\*\*\*\*\*\*\*\*\*\*\*\*\*\*\*\*\*\*\*\*\*\*\*\*  $\frac{1}{2}$  Fosc = 11.0592MHz, 12T , SMOD=1 ;RELOAD\_COUNT EQU 0FFH ;Baud=57,600 bps ;RELOAD\_COUNT EQU 0FEH ;Baud=28,800 bps ;RELOAD\_COUNT EQU 0FDH ;Baud=14,400 bps ; RELOAD\_COUNT EQU OFAH ; Baud=9, 600 bps ; RELOAD\_COUNT EQU OF 4H ; Baud=4, 800 bps ; RELOAD\_COUNT EQU OE8H ; Baud=2, 400 bps ; RELOAD\_COUNT EQU ODOH ; Baud=1, 200 bps  $F$ osc = 11.0592MHz, 12T , SMOD=1 ;\*\*\*\*\*\*\*\*\*\*\*\*\*\*\*\*\*\*\*\*\*\*\*\*\*\*\*\*\*\*\*\*\*\*\*\*\*\*\*\*\*\*\*\*\*\*\*\*\*\*\*\*\*\*\*\*\*\*\*\*\*\*\*\*\*\*\*\*\*\*\*\*\*\*\*\*\*\* ;定义指示灯 LED\_MCU\_START EQU P1. 7 : NCU ;------------------------------------------------------------------------------ ORG 0000H AJMP MAIN ;------------------------------------------------------------------------------ ORG 0023H AJMP UART\_Interrupt ; RS232 NOP NOP ;------------------------------------------------------------------------------ MAIN:  $\mathsf{M\!O\!V}$  SP, #7FH ; CLR LED\_MCU\_START ; MCU ACALL Initial\_UART ;  $\text{MOV}$  RO, #30H  $\text{MOV}$   $\text{RO}$ ,  $\text{HSO}$ H  $\text{MVO}$   $\text{MSO}$   $\text{MSO}$ MOV R2, #10 ; 10 '0123456789'

LOOP: MOV A, R0 ACALL Send\_One\_Byte ; ; ; ; ; ; ; ; PC ;  $0123456789$ ,  $\frac{1}{16}$  16  $\frac{1}{16}$  30 31 32 33 34 35 36 37 38 39 INC R0 DJNZ R2, LOOP MAIN\_WAIT:  $SJNP$  MAIN\_WAIT ; ;------------------------------------------------------------------------------  $UART$  nterrupt:  $\hspace{2.5cm}$  JB RI, Is\_UART\_Receive  $CLR$  TI ; ;  $RETI$  ; the experimental contract  $\frac{1}{2}$  ; the experimental contract  $\frac{1}{2}$  ; the experimental contract  $\frac{1}{2}$  ; the experimental contract of  $\frac{1}{2}$  ; the experimental contract of  $\frac{1}{2}$  ; the experimental c Is\_UART\_Receive: CLR RI PUSH ACC  $M$ OV  $A$ , SBUF ACALL Send\_One\_Byte ; POP ACC RETI ;------------------------------------------------------------------------------ Initial\_UART:  $\frac{1}{2}$ ; SCON Bit: 7 6 5 4 3 2 1 0 ; SM0/FE SM1 SM2 REN TB8 RB8 TI RI  $M$ OV SCON, #50H ; 0101,0000 8,  $\text{MOV}$   $\text{TMOD}$ ,  $\#21\text{H}$  ; 1 8 MOV TH1, #RELOAD\_COUNT ; the 1 MOV TL1, #RELOAD\_COUNT ;--------------------------------------- ; ORL PCON,  $\#80H$  ; ;--------------------------------------- ; ORL AUXR, #01000000B ; 1 1 1T 12 ANL AUXR, #10111111B ; 1 12T 8051 ;以上两行指令只能有一行有效 ;--------------------------------------- SETB TR1 ; the set of the set of the set of the set of the set of the set of the set of the set of the set of the set of the set of the set of the set of the set of the set of the set of the set of the set of the set of th SETB ES SETB EA RET

```
;------------------------------------------------------------------------------
; \rightarrow \rightarrow A =Send_One_Byte: ; ; ;
    CLR ES
   CLR TI ;
    MOV SBUF, A
Wait_Send_Finish:
   JNB TI, Wait_Send_Finish ;
 CLR TI ;清零串口发送中断标志
    SETB ES
    RET
;------------------------------------------------------------------------------
    END
;------------------------------------------------------------------------------
            RELOAD (SMOD = 0, SMOD PCON):
 \text{NAD} = 0 ( \text{SMD} = 0 )
;
; a) 12T RELOAD = 256 - INT(Fosc/BaudO/32/12 + 0.5)
; b) 1T RELOAD = 256 - INT(Fosc/BaudO/32 + 0.5)
;
; \qquad \qquad : \text{INT}() , 0.5
         Fosc =
         BaudO =;
\frac{1}{2} RELOAD :
; a) Baud = Fosc/(256 - RELOAD)/32/12 12T
\Rightarrow b) Baud = Fosc/(256 - RELOAD)/32 1T
;
  3.error = (Baud - Baud0) / Baud0 * 100%; 4. > 4.5\% > 4.5\%;
;
\frac{1}{10} : Fosc = 22.1184MHz, BaudO = 57600 (12T)
; 1. RELOAD = 256 - INT( 22118400/57600/32/12 + 0.5)
         = 256 - 1 NT( 1.5)
\frac{1}{2} = 256 - 1
; = 255= OFFH
; 2. Baud = 22118400/(256-255)/32/12
       = 57600\therefore 3.
```

```
: Fosc = 18.432MHz, BaudO = 57600 (12T)
; 1. RELOAD = 256 - INT( 18432000/57600/32/12 + 0.5)
           = 256 - 1 NT( 0.833 + 0.5)
           = 256 - 1 NT( 1.333 )= 256 - 1; = 255= OFFH
; 2. Baud = 18432000/(256-255)/32/12
         = 48000\frac{1}{2}; 3. error = (48000 - 57600)/57600 * 100%
         = -16.66%; 4. \blacksquare\frac{1}{1} : Fosc = 18.432MHz, BaudO = 9600 (12T)
; 1. RELOAD = 256 - INT( 18432000/9600/32/12 + 0.5)
           = 256 - 1 NT( 5.5)
           = 256 - 5; = 251= OFBH
; 2. Baud = 18432000/(256-251)/32/12
         = 9600; 3.: Fosc = 2.000MHz, Baud = 4800 (1T)
: 1. RELOAD = 256 - INT( 2000000/4800/32 + 0.5)
; = 256 - 1 \text{ NT} (13.02 + 0.5); = 256 - 1 \text{NT} (13.52)= 256 - 13= 243= OF 3H
\frac{1}{2} 2. Baud = 2000000/(256-243)/32= 4808; 3. error = 0.16%
;------------------------------------------------------------------------------
```
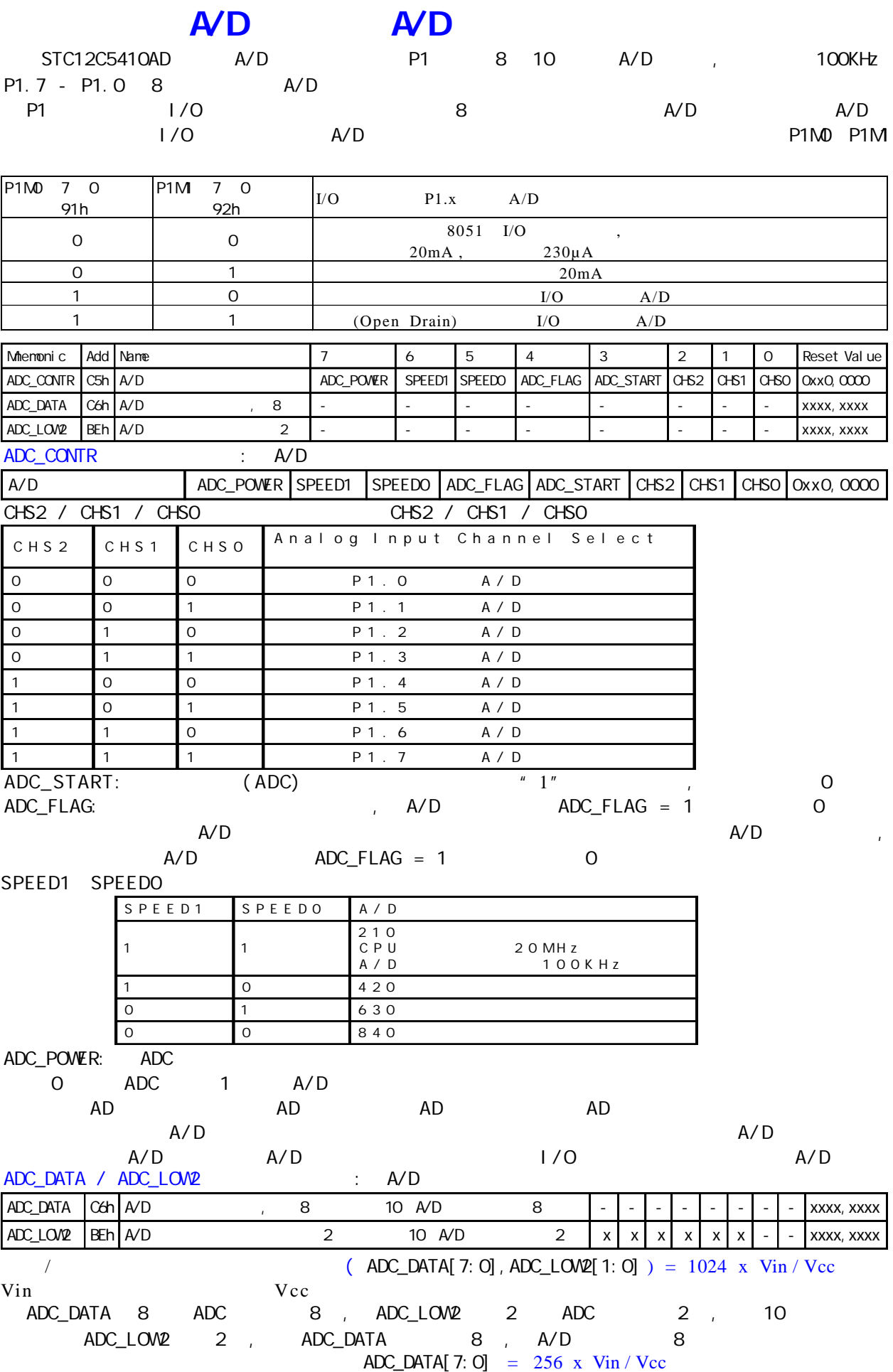

### **A/D 转换典型应用线路 按键扫描**

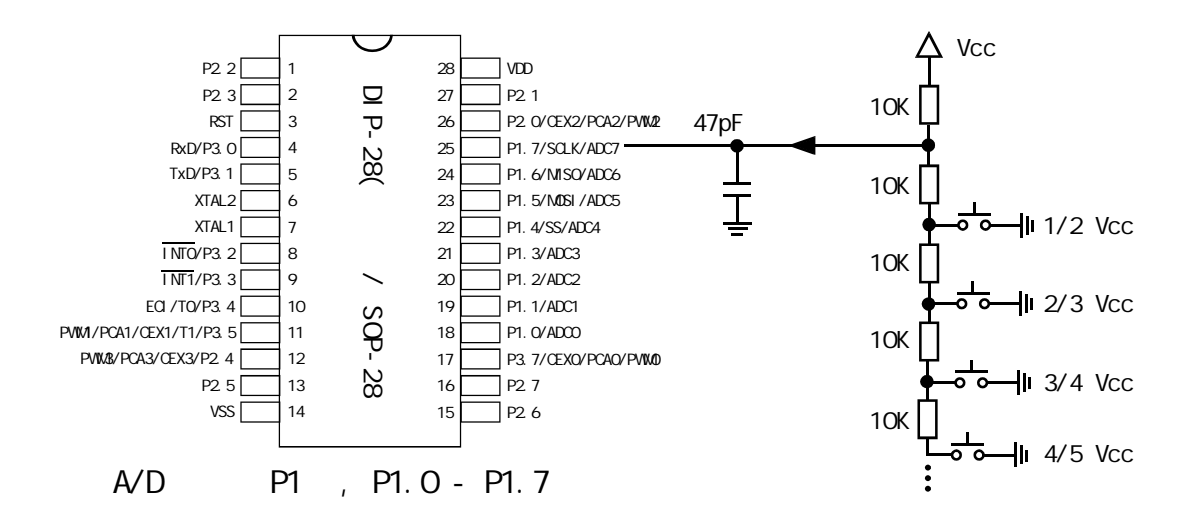

#### **A/D 转换功能汇编程序示例**

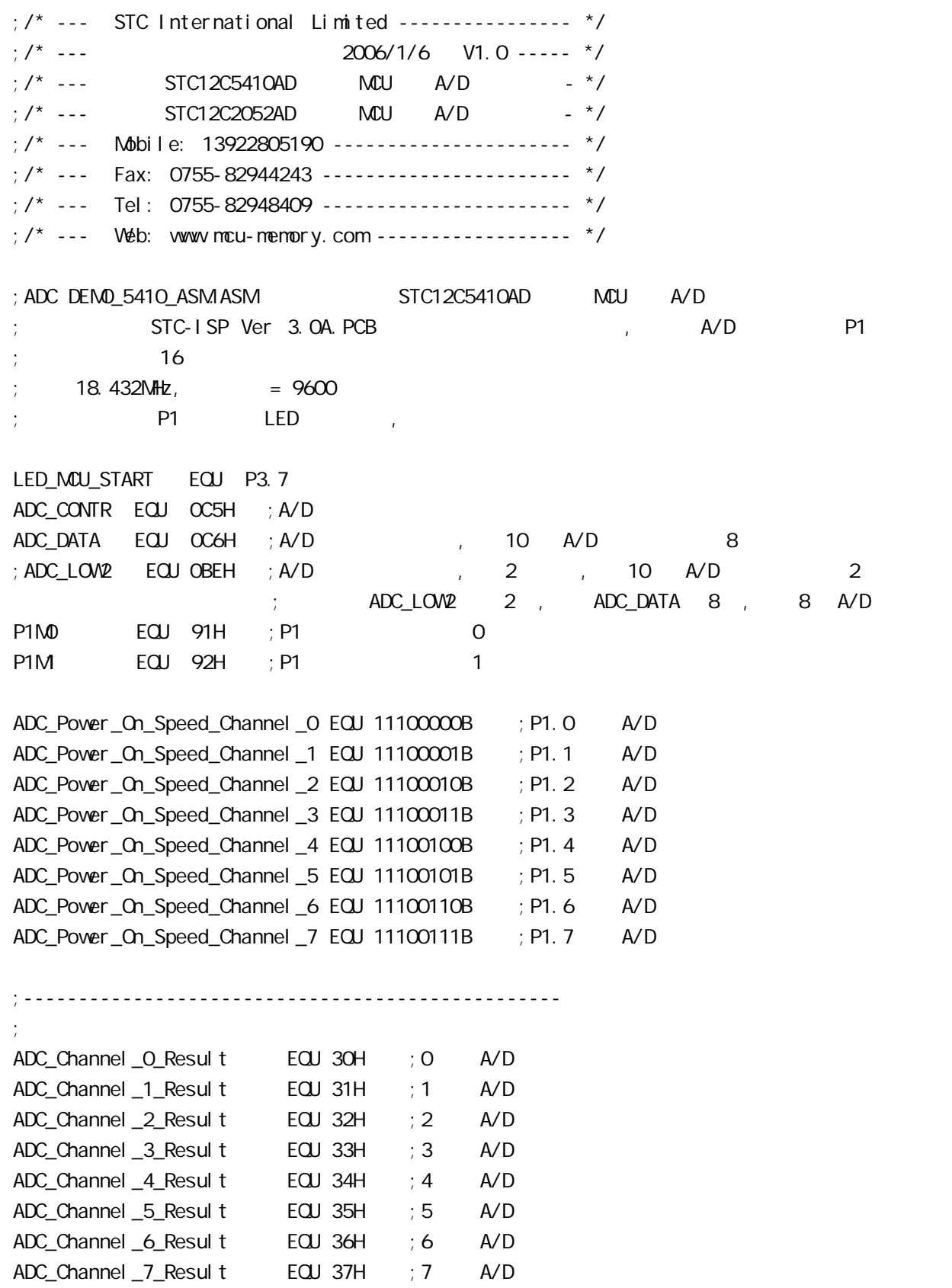

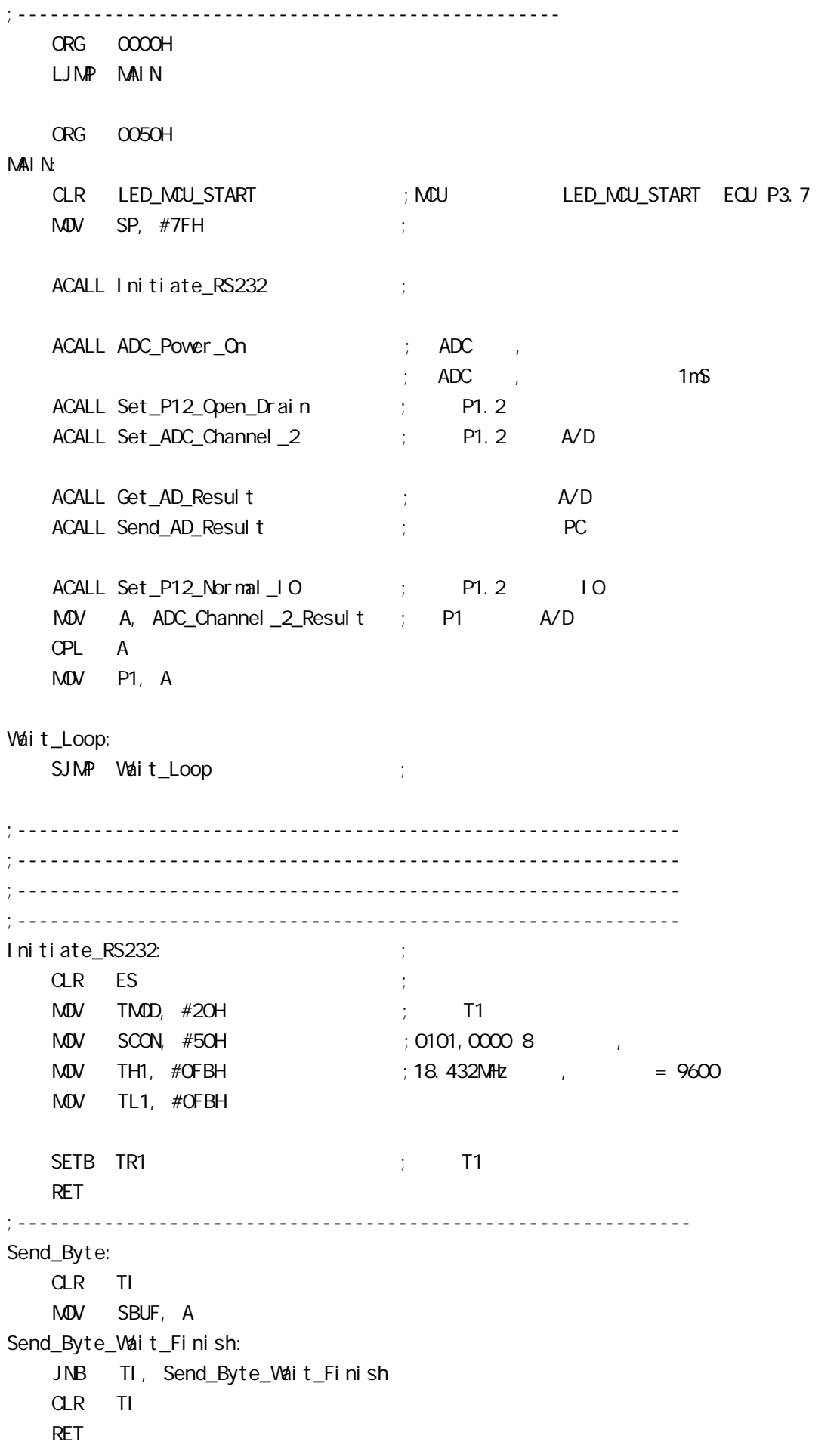

;-------------------------------------------------------------- ADC\_Power\_On: PUSH ACC ORL ADC\_CONTR, #80H ; A/D MOV A, #20H ACALL Delay ; A/D 1mS POP ACC RET ;------------------------------------------------------------- P1. 2, A/D 1/O Set\_P12\_Open\_Drain: PUSH ACC MOV A, #00000100B ORL P1M0, A ORL P1M, A POP ACC RET ;-------------------------------------------------------------  $;$  P1.2 IO Set\_P12\_Normal\_IO: PUSH ACC MOV A, #11111011B ANL P1M0, A ANL P1M, A POP ACC RET ;------------------------------------------------------------- Set\_ADC\_Channel\_2: MOV ADC\_CONTR, #ADC\_Power\_On\_Speed\_Channel\_2  $;$  P1. 2 A/D  $M$ OV A,  $\#$ O5H ;  $A$ /D  $\#$ ; the contract  $\mathsf{A}/\mathsf{D}$  for  $\mathsf{A}/\mathsf{D}$ ACALL Delay ; A/D , 20uS 200uS RET ;------------------------------------------------------------- Send\_AD\_Result: PUSH ACC MOV A, ADC\_Channel\_2\_Result ; AD ACALL Send\_Byte ;发送转换结果到 PC POP ACC RET

;---------------------------------------------------------- Get\_AD\_Result: PUSH ACC ;入栈保护 MOV ADC\_DATA, #0 ORL ADC\_CONTR,  $\#$ OOO01000B ; AD Wait\_AD\_Finishe:  $M$ OV A,  $\#$ CCO1CCCOB ; AD ANL A, ADC\_CONTR JZ Wait\_AD\_Finishe ; AD ; ANL ADC\_CONTR, #11100111B ; O ADC\_FLAG, ADC\_START , A/D MOV A, ADC\_DATA  $M$ OV  $ADC\_Channel\_2\_Result$ ,  $A$  ; AD POP ACC RET ;--------------------------------------------------------------- Del ay: PUSH 02 ; 0 R2 PUSH 03 ;将寄存器组 0 R3 入栈 PUSH 04 ; 0 R4 MOV R4, A Del ay\_LoopO: MOV R3, #200 ; 2 CLOCK --------------------+ Delay\_Loop1:  $\qquad \qquad ;$ MOV R2, #249 ; 2 CLOCK ------+ Del ay\_Loop:  $\qquad$  ;  $\qquad$  | 1002 CLOCK | 200406 CLOCK DJNZ R2, Delay\_Loop ;4 CLOCK | | |  $D$ JNZ R3, Delay\_Loop1  $:4$  CLOCK ------+ DJNZ R4, Del ay\_Loop0 ; 4 CLOCK ---------------------+ POP 04 POP 03 POP 02 RET ;----------------------------------------------------------------

END

# $STC12C5410$  **PVM/PCA**

STC12C5410AD 1T 8051 PCA/PWM eCA/PWM SFRs

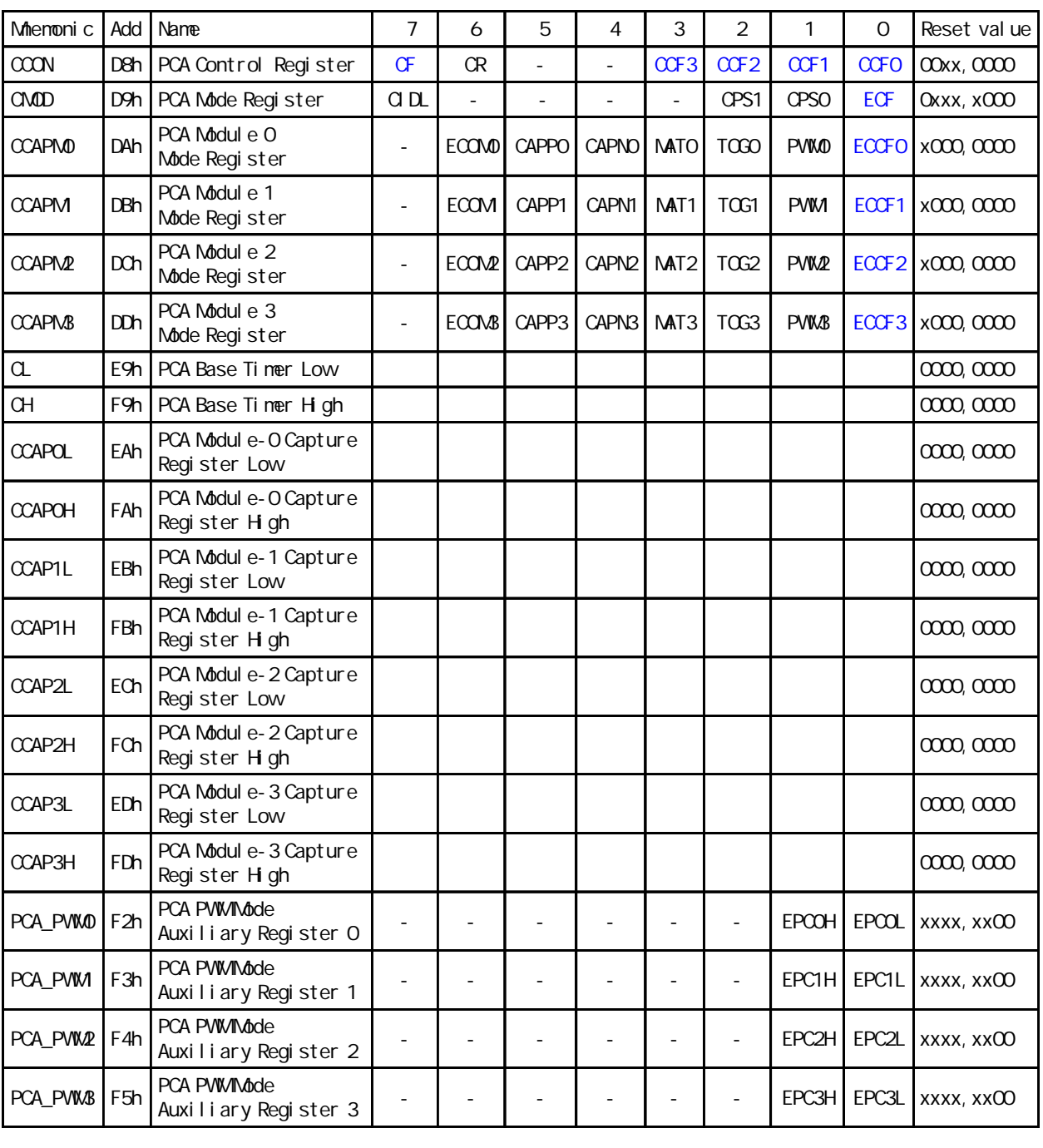

#### CMOD - PCA D9H

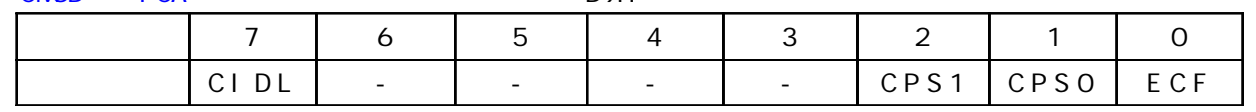

CMOD - PCA D9H

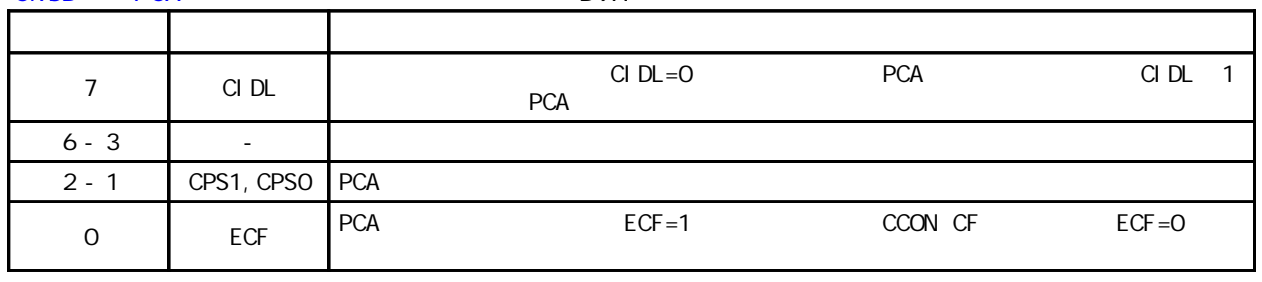

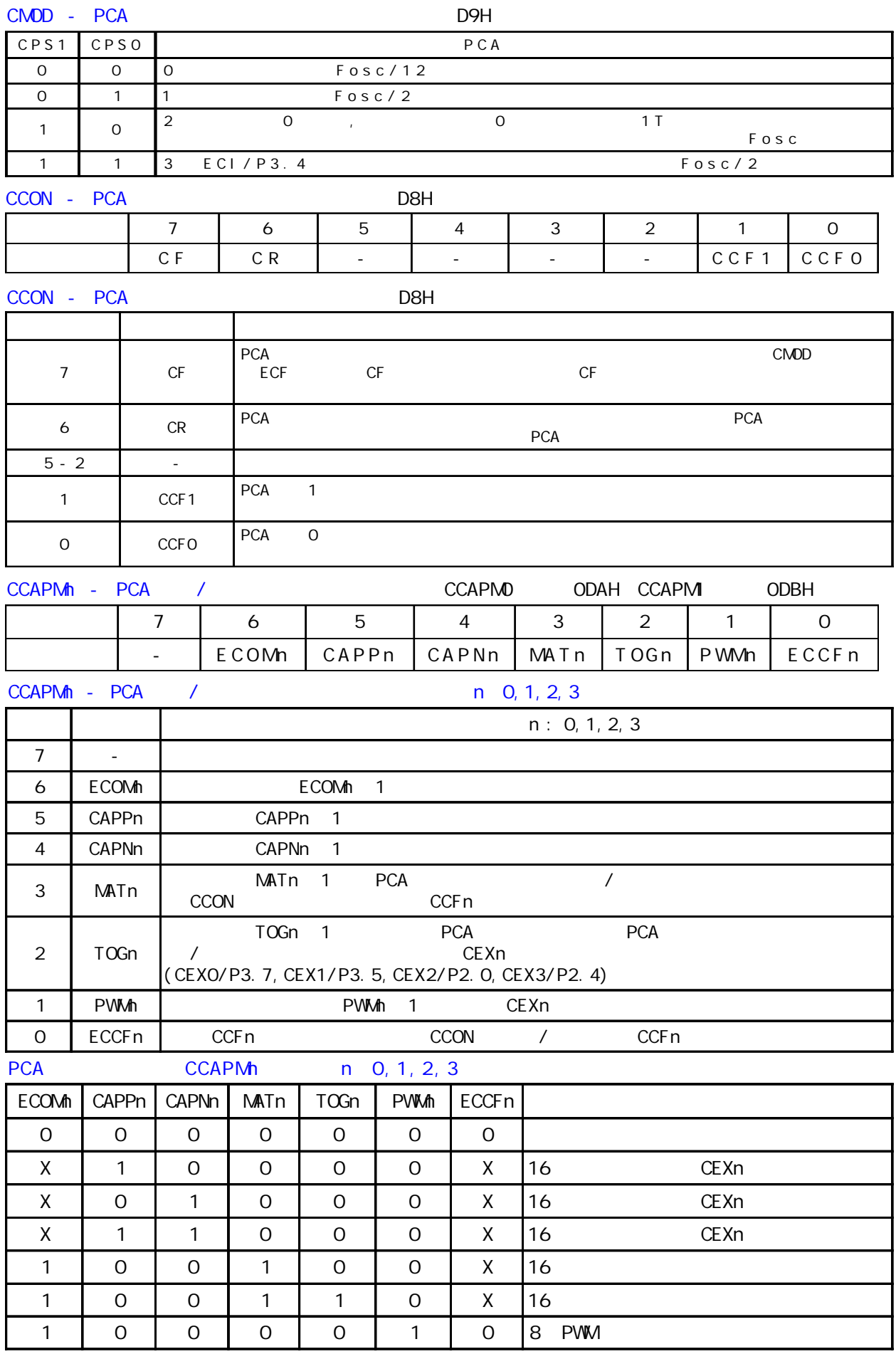

**STC12C5410AD 系列单片机可编程计数器阵列 PCA** PCA 16 4 16 /  $4 \t\t\t 1$  /  $1 \t\t 1$   $0 \t\t 1$   $0 \t\t 1$   $0 \t\t 1$ CEXO/PCAO/PWM0 1 P3.5 CEX1/PCA1/PWM 2 P2.0 CEX2/PCA2/ PWM2 3 P2.4 CEX3/PCA3/PWM3 CH CL 0 PCA PCA 4  $1/12$   $1/2$   $1/2$ 0 ECI P3.4 CMOD SFR CPS1 CPS0

CM<sub>D</sub>

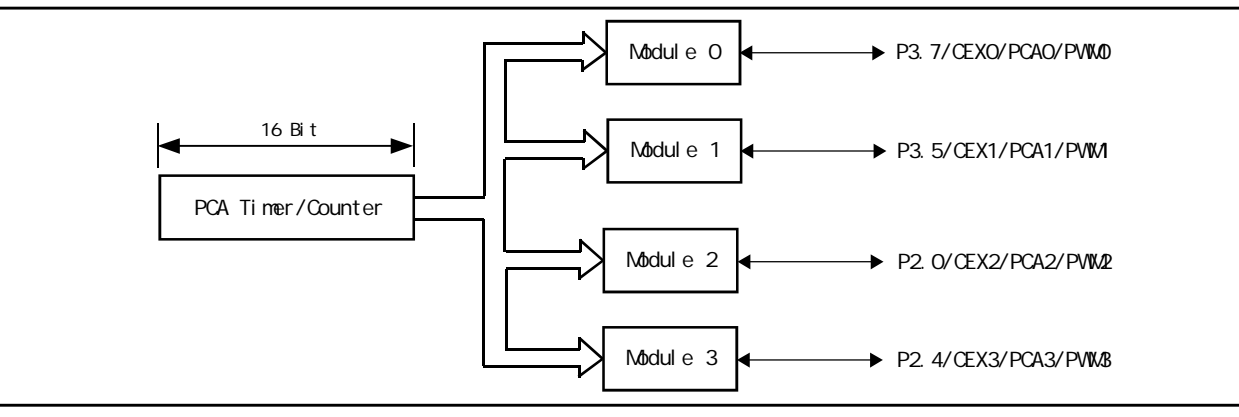

Programmable Counter Array

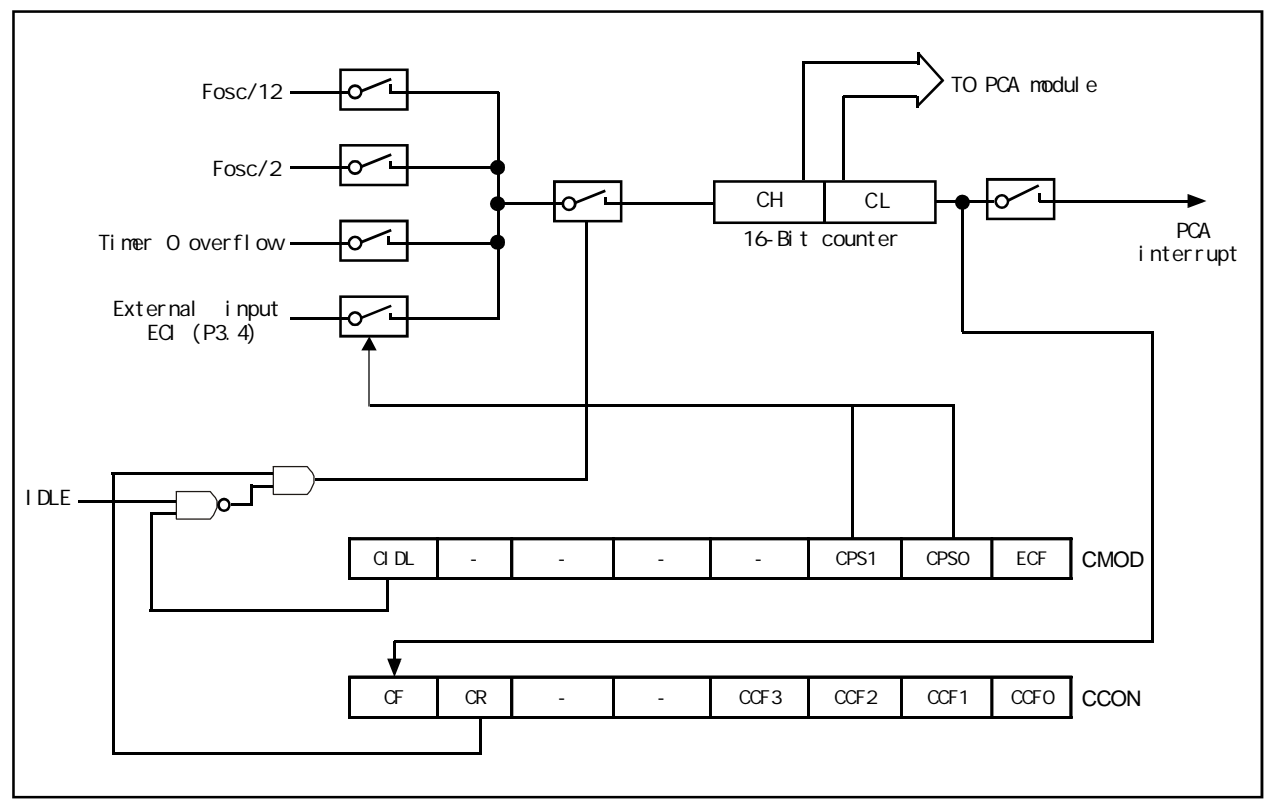

**PCA Timer/Counter**

CMOD SFR 2 PCA CIDL PCA ECF eca eca eca eca econ sfr CCON SFR PCA CR PCA CF CF CCF3/ CCF2/CCF1/CCFO CR CCON.6 PCA CR PCA PCA PCA CF CCON.7 , CMOD ECF , CF  $CCON$  0 3 PCA  $0$  0 1 1, 2  $2, 3,3,3,3,3,$ PCA PCA 0 CCAPM0 1 CCAPM<sub>1</sub>, 2 CCAPM2 3 CCAPM3.  $ECCFn$   $CCAPMn.0 n$   $0$   $1$   $2, 3$ CCON SFR CCFn PWM CCAPMn.1 PCA  $\prime$  / TOG CCAPMn.2 CEXn PCA 计数值与模块的捕获 / 比较寄存器的值相匹配时 如果匹配位 MATn CCAPMn.3 置位 CCON CCFn CAPNn CCAPMn. 4 CAPPn CCAPMn. 5 CAPNn CAPNn  $\mathsf{CAPPn}$ CCAPMn ECOMn CCAPMn.6 PCA CCAPnH CCAPnL 16 位的计数值 PCA 模块用在 PWM 模式中时 它们用来控制输出的占空比

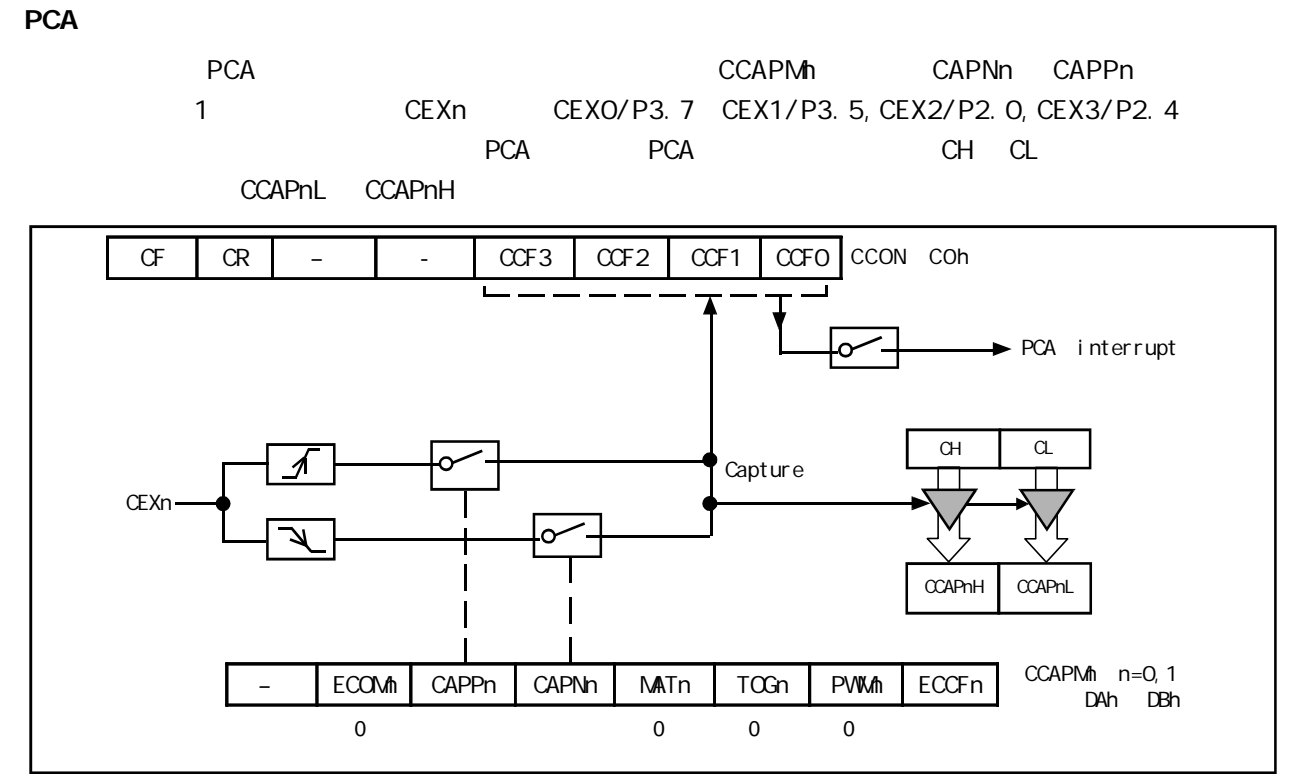

**PCA Capture Mode PCA** 

CCON SFR CCFn CCAPMn SFR ECCFn

**1 6 位软件定时器模式**

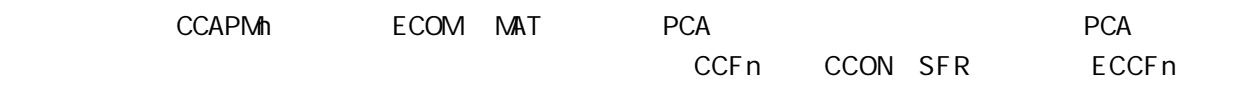

CCAPMn SFR

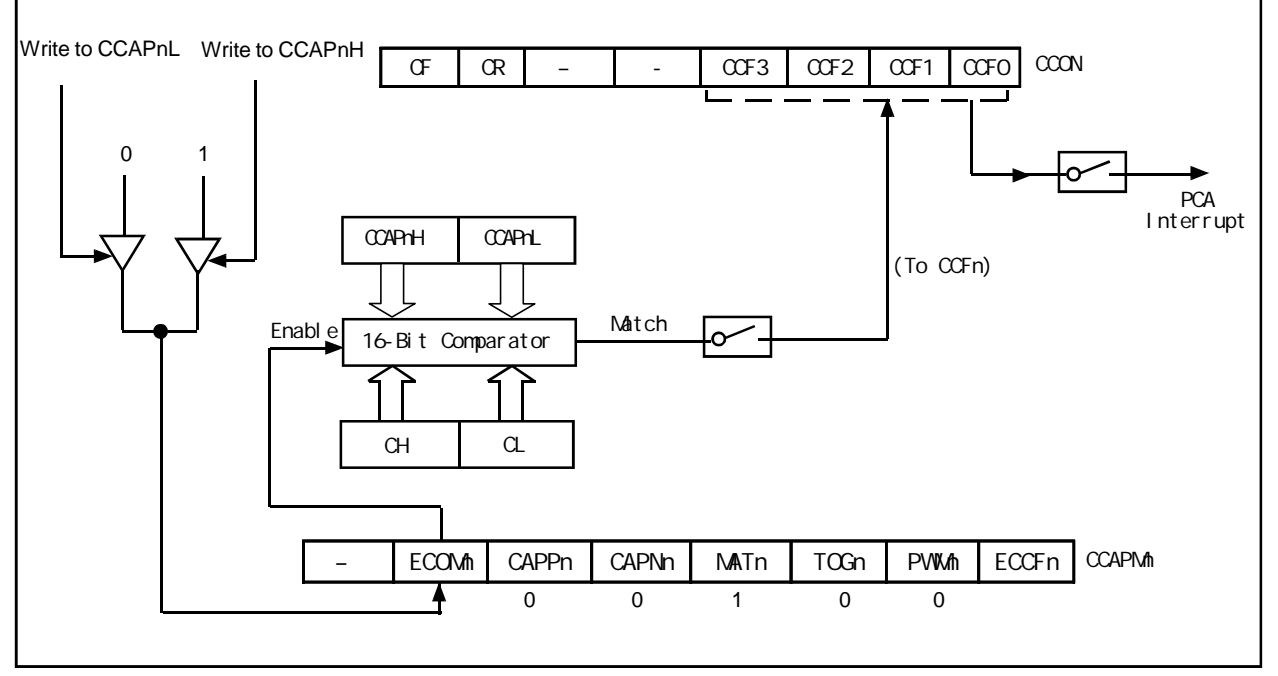

PCA Software Timer Mode/ / / PCA

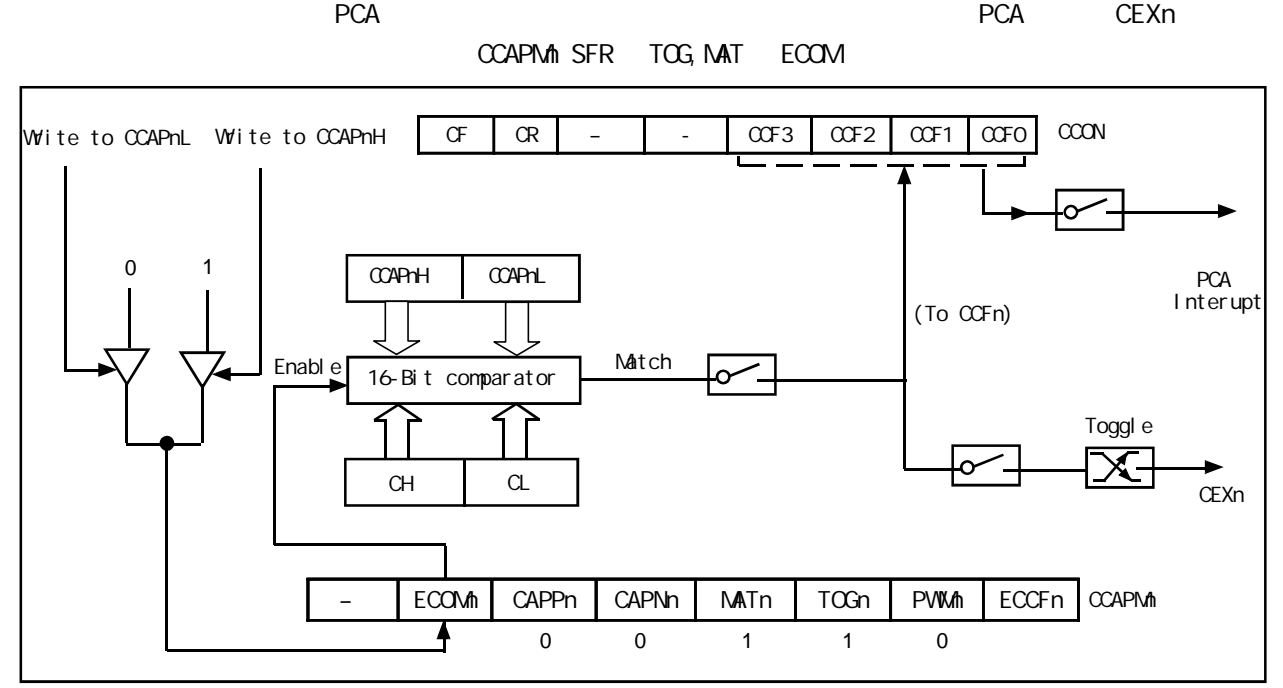

**PCA High-Speed Output Mode / PCA** 

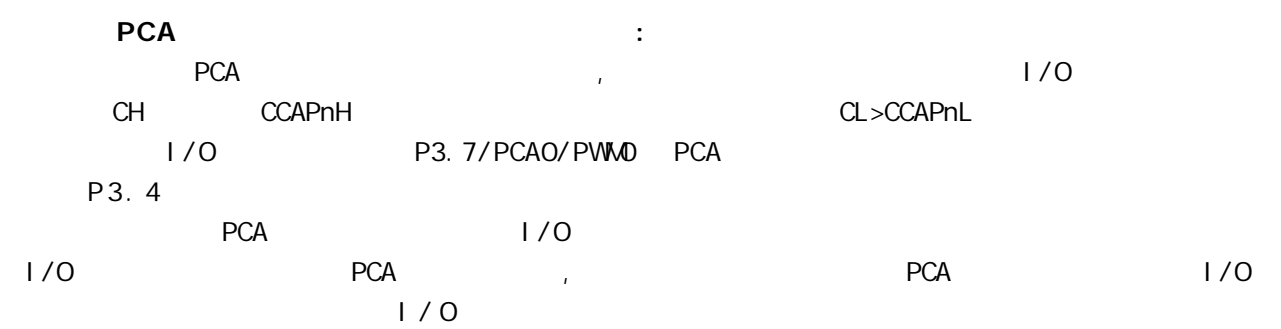

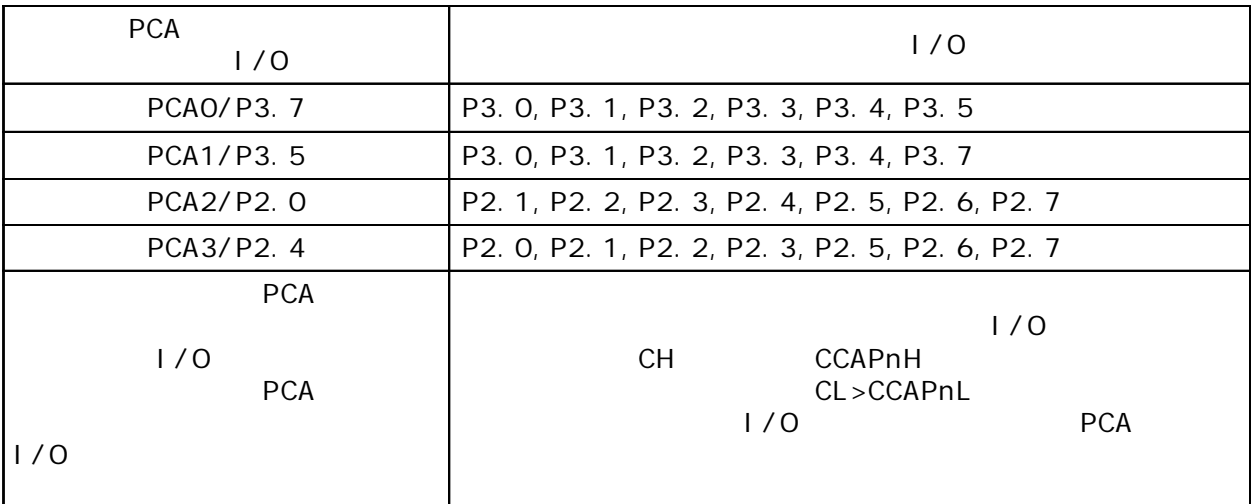

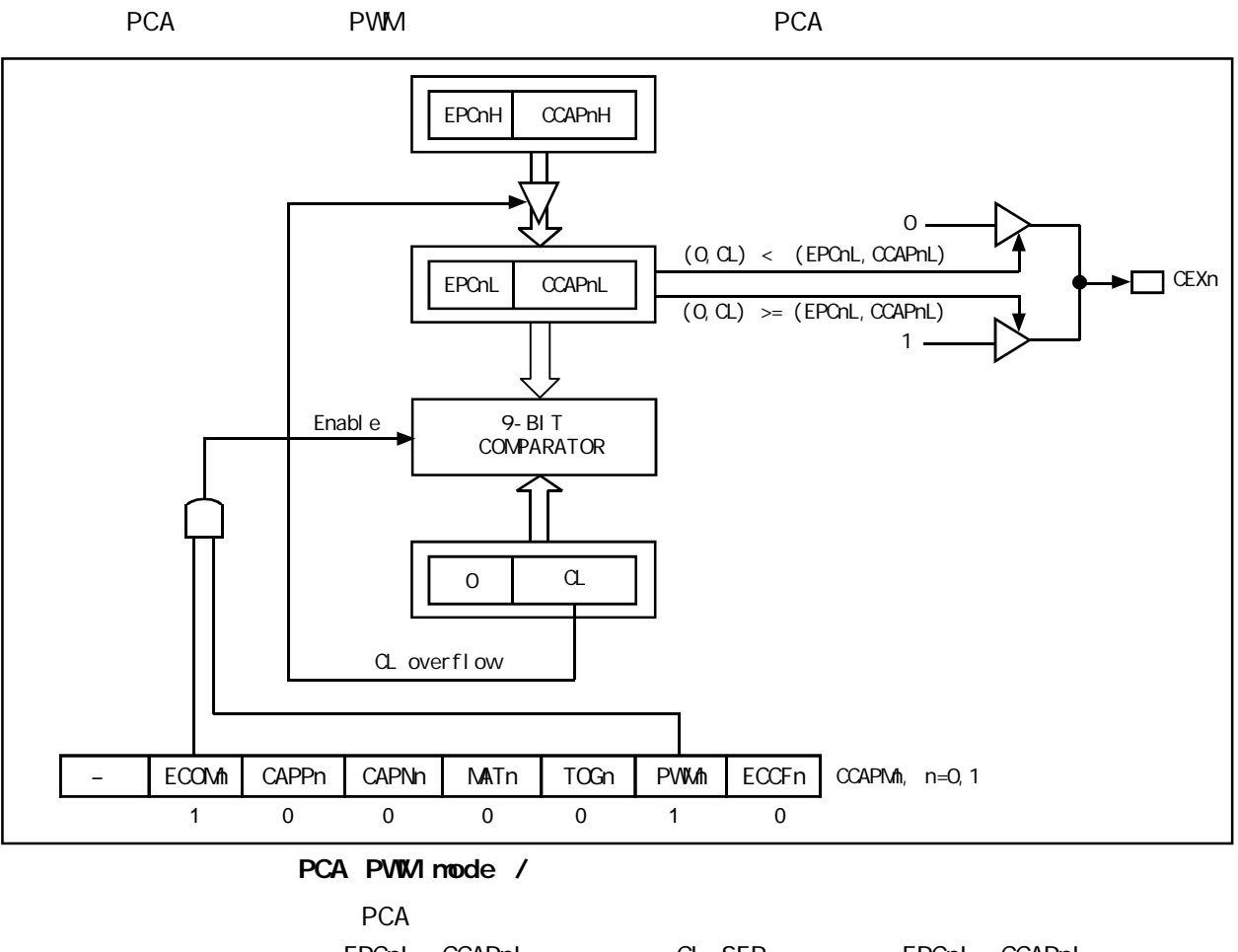

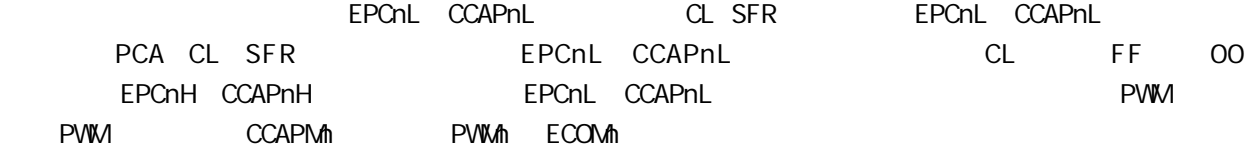

## **PCA**  *PCA*

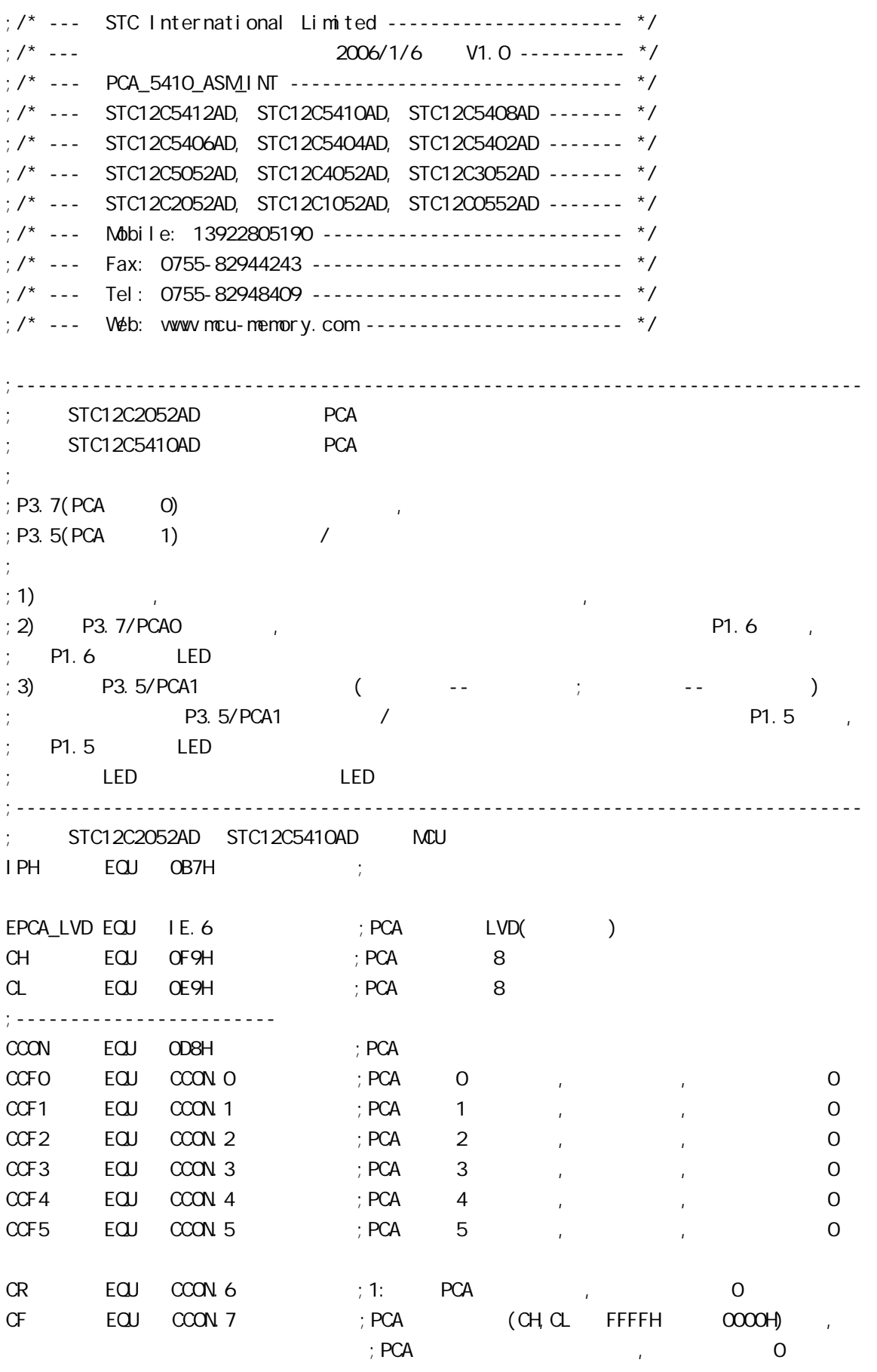
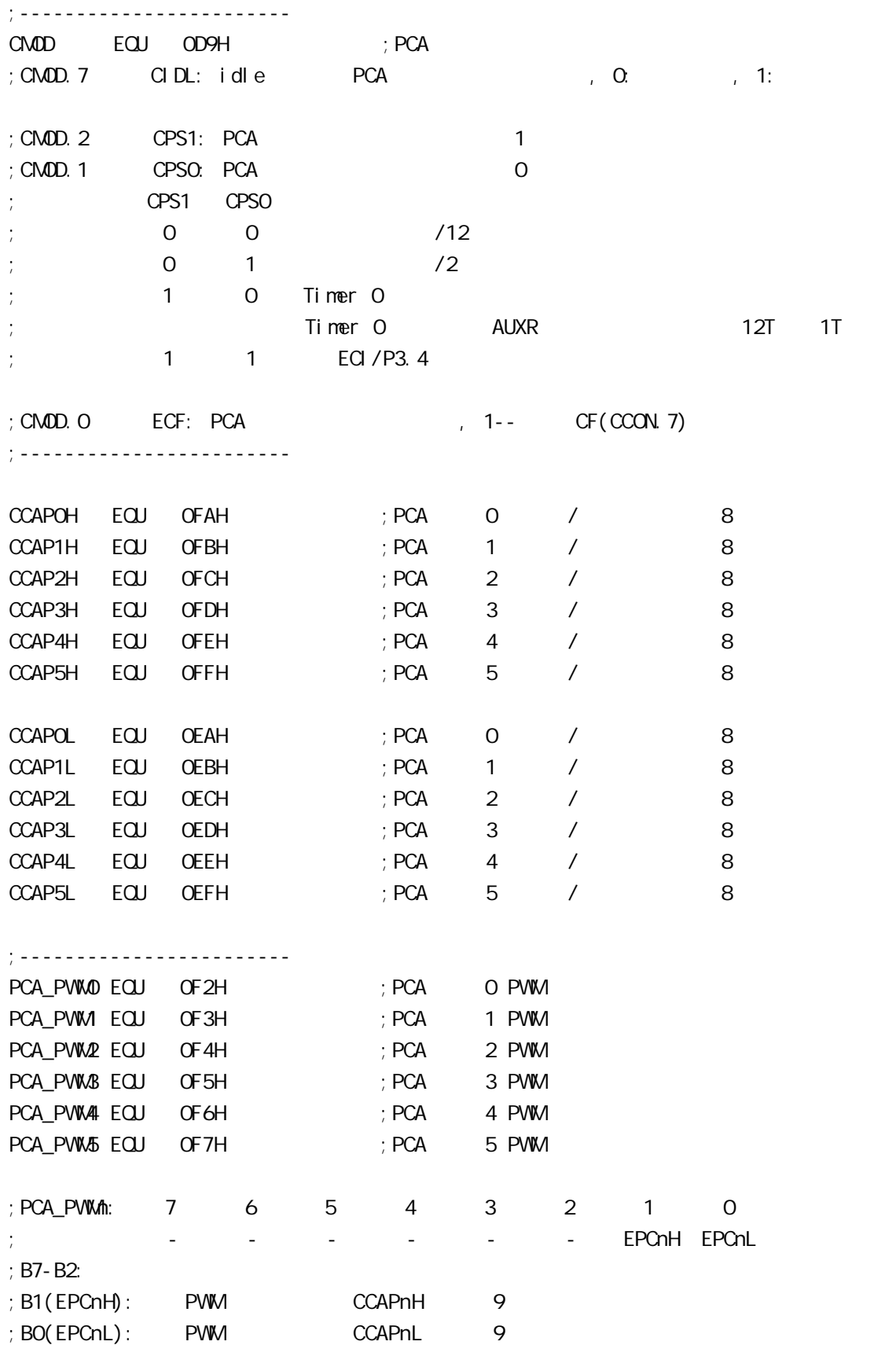

;------------------------ CCAPMO EQU ODAH ; PCA O CCAPM EQU ODBH ; PCA 1 CCAPM2 EQU ODCH ; PCA 2 CCAPM3 EQU ODDH ; PCA 3 CCAPM4 EQU ODEH ; PCA 4 CCAPM5 EQU ODFH ; PCA 5 ;CCAPMn: 7 6 5 4 3 2 1 0 ; - ECOMn CAPPn CAPNn MATn TOGn PWMn ECCFn ;  $\therefore$  ECOM = 1:  $:$  CAPPn = 1:  $:$  CAPNn = 1:  $;\mathsf{MATn} = 1:$  CCON CCFn  $;TOGn = 1:$  CEXn  $;$  PVW $\text{A}$  = 1: CEXn PVW  $; ECCFn = 1: COON COFn$ ;ECOMn CAPPn CAPNn MATn TOGn PWMn ECCFn ; 0 0 0 0 0 0 0 00H 未启用任何功能  $; x \qquad 1 \qquad 0 \qquad 0 \qquad 0 \qquad 0 \qquad x \qquad 21H \; 16 \quad \text{CEXn}$  $; x \quad 0 \quad 1 \quad 0 \quad 0 \quad 0 \quad x \quad 11H$  16 CEXn  $; x \quad 1 \quad 1 \quad 0 \quad 0 \quad 0 \quad x \quad 31H \quad 16 \quad \text{CEXn} \quad ( )$  $; 1 0 0 1 0 0 x 49H 16$  $: 1$  0 0 1 1 0 x 4DH 16 ; 1 0 0 0 0 1 0 42H 8 PWM ;------------------------------------------------------------------------------ ;<br>/ LED MCU START EQU P1.7 LED\_PCA\_INT0 EQU P1.6 LED\_PCA\_INT1 EQU P1.5 ;------------------------------------------------------------------------------ ORG 0000H LJMP MAIN ;------------------------------------------------------------------------------ ORG 0033H ;interrupt 6(0,1,2,3,4,5,6) LJMP PCA\_Interrupt ;------------------------------------------------------------------------------ ORG 0050H MAIN: MOV SP, #7FH CLR LED\_MCU\_START ; LED\_MCU\_START LED, LCALL PCA Initiate ; PCA WAIT: SJMP WAIT ;

;------------------------------------------------------------------------------ PCA\_Initiate:  $M$ OV CMOD, #10000000B ; PCA PCA PCA ; PCA  $f$ osc/12  $;$  PCA  $(CHOL$  FFFFH  $0000H$  )  $M$ OV CCON,  $\#$ OOH ; CF = 0 0 PCA  $; CR = Q$  PCA ; 0 PCA 各模块中断请求标志位 CCF1 CCF0  $M$ OV CL,  $\#$ OOH ; OPCA MOV CH, #00H ;-------------------------  $\overline{O}$  $\text{MOV}$  CCAPMO, #11H ; PCA O  $\text{MOV}$   $\text{CCAPN.O}$ ,  $\#21H$  ;  $\#21h$ ,  $\text{PCA}$  O ;-------------------------  $\sim$  1  $\text{MOV}$  CCAPM, #31H ; PCA 1 / ;------------------------- SETB EPCA\_LVD ; PCA LVD( ) SETB EA ;  $SETB$   $CR$  ;  $PCA$   $(CH,CL)$  RET ;------------------------------------------------------------------------------ PCA\_Interrupt: PUSH ACC PUSH PSW JNB CCF0, Not\_PCA0\_Else\_PCA1 ; CCF0 1 PCA 0 ;就直接去判是否是 PCA 模块 1 中断  $; 0$ CPL LED\_PCA\_INTO ; P1.6 LED , PCA O CLR CCFO ; PCA O Not\_PCAO\_Else\_PCA1: JNB CCF1, PCA\_Interrupt\_Exit ; CCF1 1 PCA 1  $;$  $; 1$ CPL LED\_PCA\_INT1 ; P1.5 LED , PCA 1 CLR CCF1 ; PCA 1 PCA\_Interrupt\_Exit: POP PSW POP ACC RETI ;------------------------------------------------------------------------------ END ;------------------------------------------------------------------------------

### **PCA PCA**

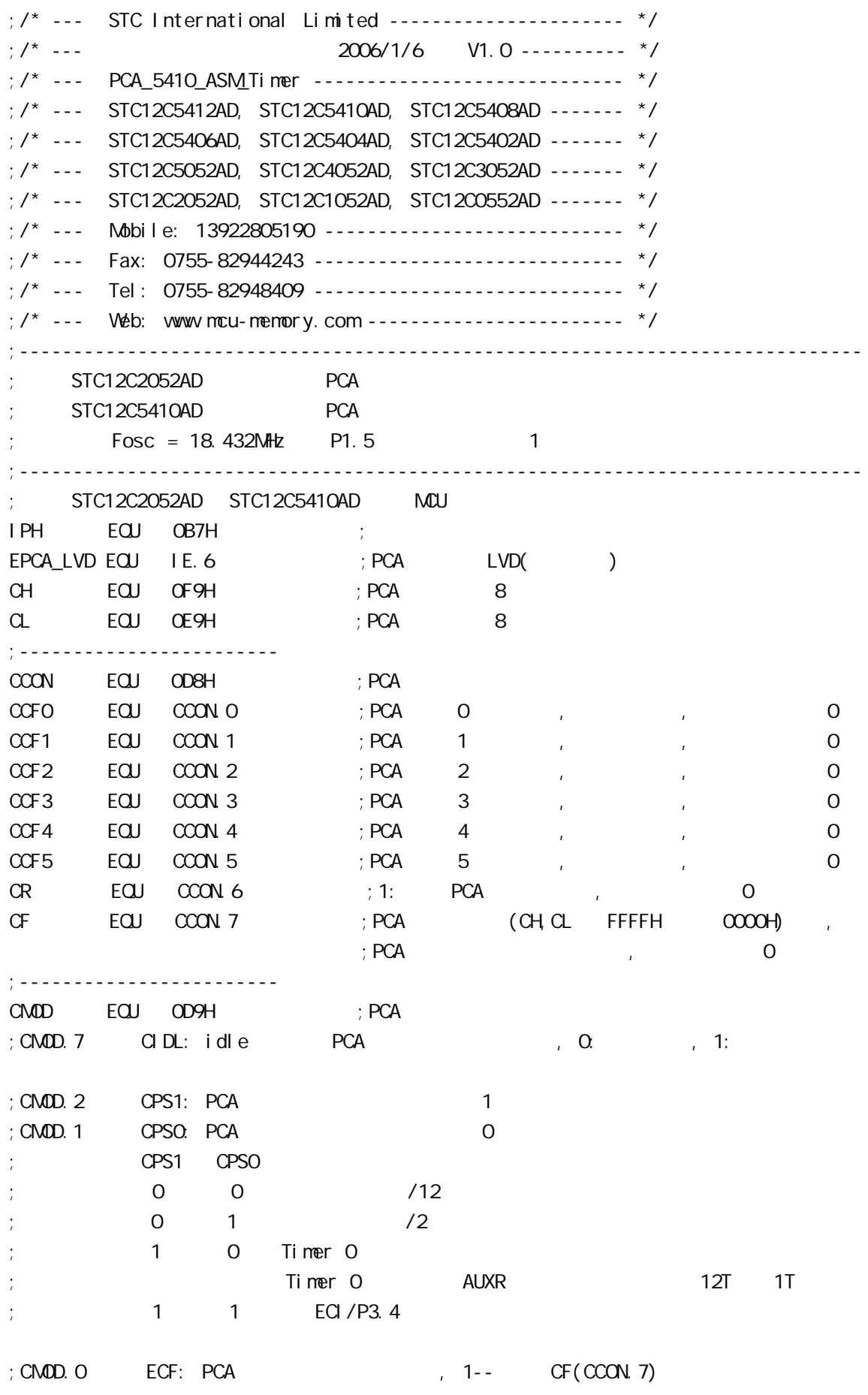

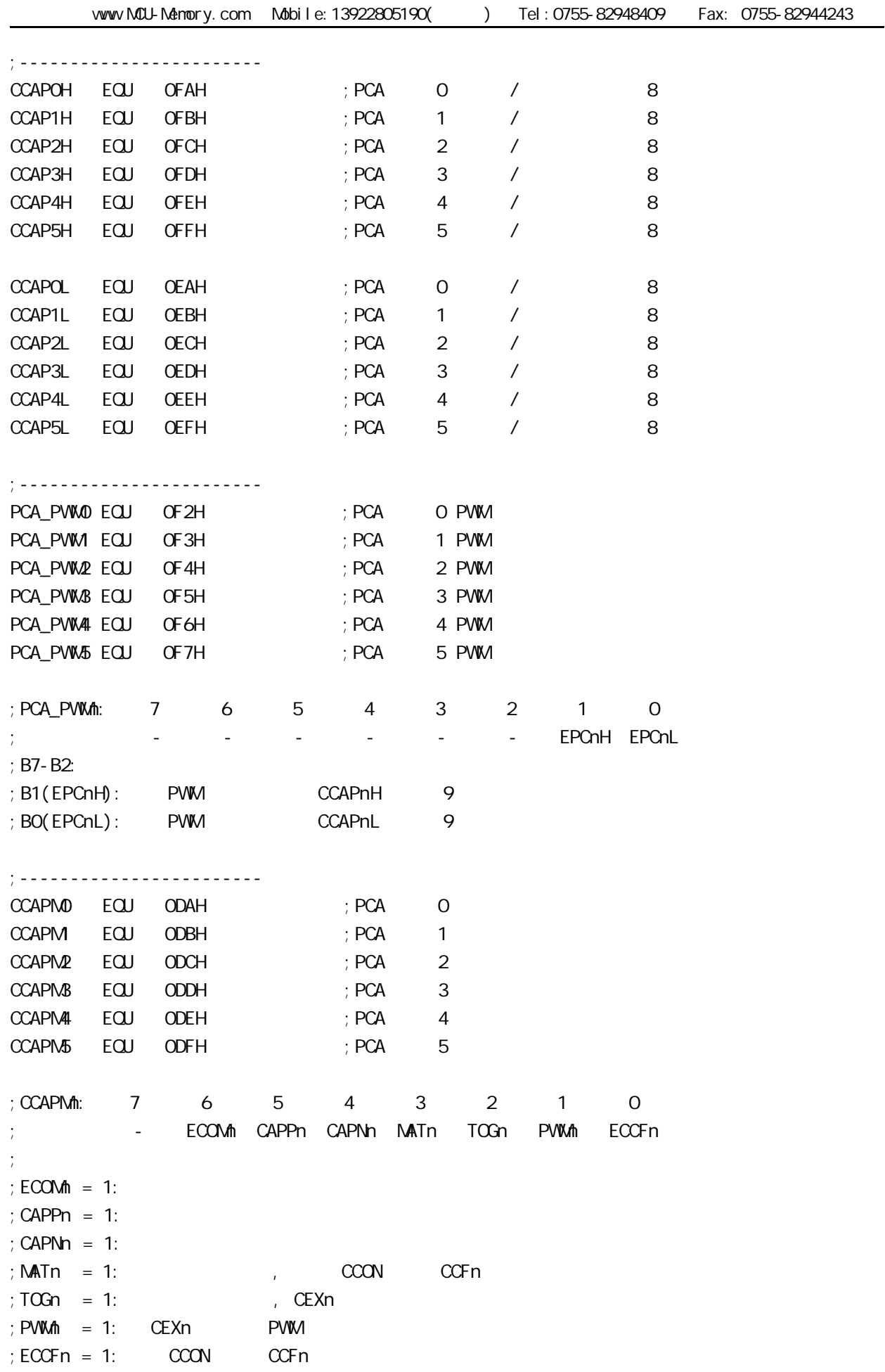

;ECOMn CAPPn CAPNn MATn TOGn PWMn ECCFn ; 0 0 0 0 0 0 0 00H 未启用任何功能 x 1 0 0 0 0 x 21H 16 CEXn x 0 1 0 0 0 x 11H 16 CEXn  $x$  1 1 0 0 0 x 31H 16 CEXn ( ) 1 0 0 1 0 0 x 49H 16 1 0 0 1 1 0 x 4DH 16 ; 1 0 0 0 0 1 0 42H 8 PWM ;------------------------------------------------------------------------------ ;<br>/ LED\_MCU\_START EQU P1.7 LED\_5m\$\_FI ashing EQU P1.6 LED\_1S\_FI ashing EQU P1.5 ;------------------------------------------------------------------------------ ;定义常量 ; Channe0\_5mS\_H, Channe0\_5mS\_L PCA Channe0\_5mS\_H EQU 1EH ; 0 5mS  $Channel_5mSL$   $EQU$   $OCH$  ;  $O5mS$ ;------------------------------------------------------------------------------ ;定义变量 Counter EQU 30H ; ;------------------------------------------------------------------------------ ORG 0000H LJMP MAIN ;------------------------------------------------------------------------------ ORG 0033H ;interrupt 6(0,1,2,3,4,5,6) LJMP PCA\_interrupt ;------------------------------------------------------------------------------ ORG 0050H MAIN: CLR LED\_MCU\_START ; MCU MOV SP, #7FH MOV Counter, #0 ; Counter ACALL PCA\_Initiate ; PCA WAIT:  $SIMP$  WAIT ; ;------------------------------------------------------------------------------ PCA\_Initiate:  $M$ OV CMOD, #10000000B ; PCA PCA PCA  $; PCA$  fosc/12  $;$  PCA  $(CH,CL$  FFFFH  $0000H$  )  $M$ OV CCON,  $\#$ OOH ; CF = 0 0 PCA  $; CR = 0$  PCA  $\begin{array}{ccc} \cdot & \circ & \circ & \circ & \circ & \circ \end{array}$  OCF1 CCF0  $M$ OV CL,  $\#$ OOH ; OPCA MOV CH, #00H

```
;-------------------------
    ; Channe0_5mS_H, Channe0_5mS_L eCA
    MOV CCAPOL, #Channe0_5mS_L ; PCA 0 CCAPOL
    MOV CCAPOH, #Channe0_5mS_H ; PCA 0 CCAPOH
    MOV CCAPMO, #49H ; PCA 0 16 , ECCF0=1 PCA 0
    ; [CH \ CL] == [CCAPOH \ CCAPOL] CCFO=1SETB EPCA_LVD ; PCA LVD( )
    SETB EA ; ;
    SETB CR ; PCA (CH, CL)
     RET
;------------------------------------------------------------------------------
PCA_Interrupt:
     PUSH ACC
     PUSH PSW
    CPL LED_5mS_Flashing ; PCA 0 5mS ,
    ; [CH, CL] 12 1, [CH, CL] [CCAPOH CCAPOL]; CCFO=1, PCA 0 \ldots\frac{1}{2}; [CCAPOH CCAPOL] \frac{1}{2}; https://www.fanger.com/million/million/million/million/million/million/million/million/million/million/million/million/million/million/million/million/million/million/million/million/million/million/million/million/milli
    ; \hspace{1cm} : Fosc = 18.432MHz, PCA \hspace{1cm} 1EOOH 5mS
    ; PCA
         Channel_5m$_H Channel_5m$_L = T/ (1/Fosc)*12 )
                                     = 0.005/ ( (1/18432000)*12 )
                                     = 7680 (10)= 1ECOH (16) ; Channe0_5mS_H = 1EH, Channe0_5mS_L = 00H
    ;
    ; ChanneO_5mS_1H_1 ChanneO_5mS_2L [CCAPOH_1CCAPOL] ()
    MOV A, #ChanneO_5mS_L ; [CCAPOH CCAPOL]
     ADD A, CCAP0L
     MOV CCAP0L, A
     MOV A, #Channe0_5mS_H
  ADDC A, CCAP0H
     MOV CCAP0H, A
    CLR CCFO ; PCA O
    INC Counter ; the three states is the state of the states of the states of the states of the states of the states of the states of the states of the states of the states of the states of the states of the states of the sta
     MOV A, Counter
     CLR C
    SUBB A, \#200 ; 200 1
    JC PCA_Interrupt_Exit ; Counter 200
```
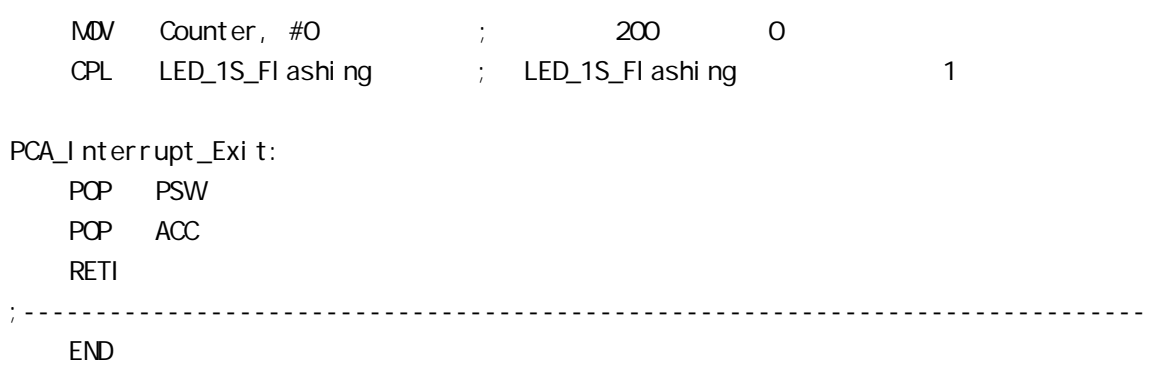

# $STC12C54104D$  **PWM C**

```
PWM C
#i ncl ude<reg52.h>
sfr CCON = OxDB;
sfr CMOD = 0xD9;
sfr CL = 0xE9;
sfr CH = OxF9;
sfr CCAP0L = 0xEA;
sfr CCAP0H = 0xFA;
sfr CCAPM0 = 0xDA;
sfr CCAPM = 0xDB;
sbit CR = OxDE;
void main(void)
{
     CMOD = 0x02; // Setup PCA timer
    CL = OXOO;CH = OXOO; CCAP0L = 0xc0; //Set the initial value same as CCAP0H
    CCAPOH = OXCO; //25% Duty Cycle
    CCAPN0 = Ox42; //0100,0010 Setup PCA module 0 in PVW1 mode
    CR = 1; //Start PCA Timer.
    while(1)\{\};
 }
```
### $\text{STC12C541OAD}$  **PCA/PWM**

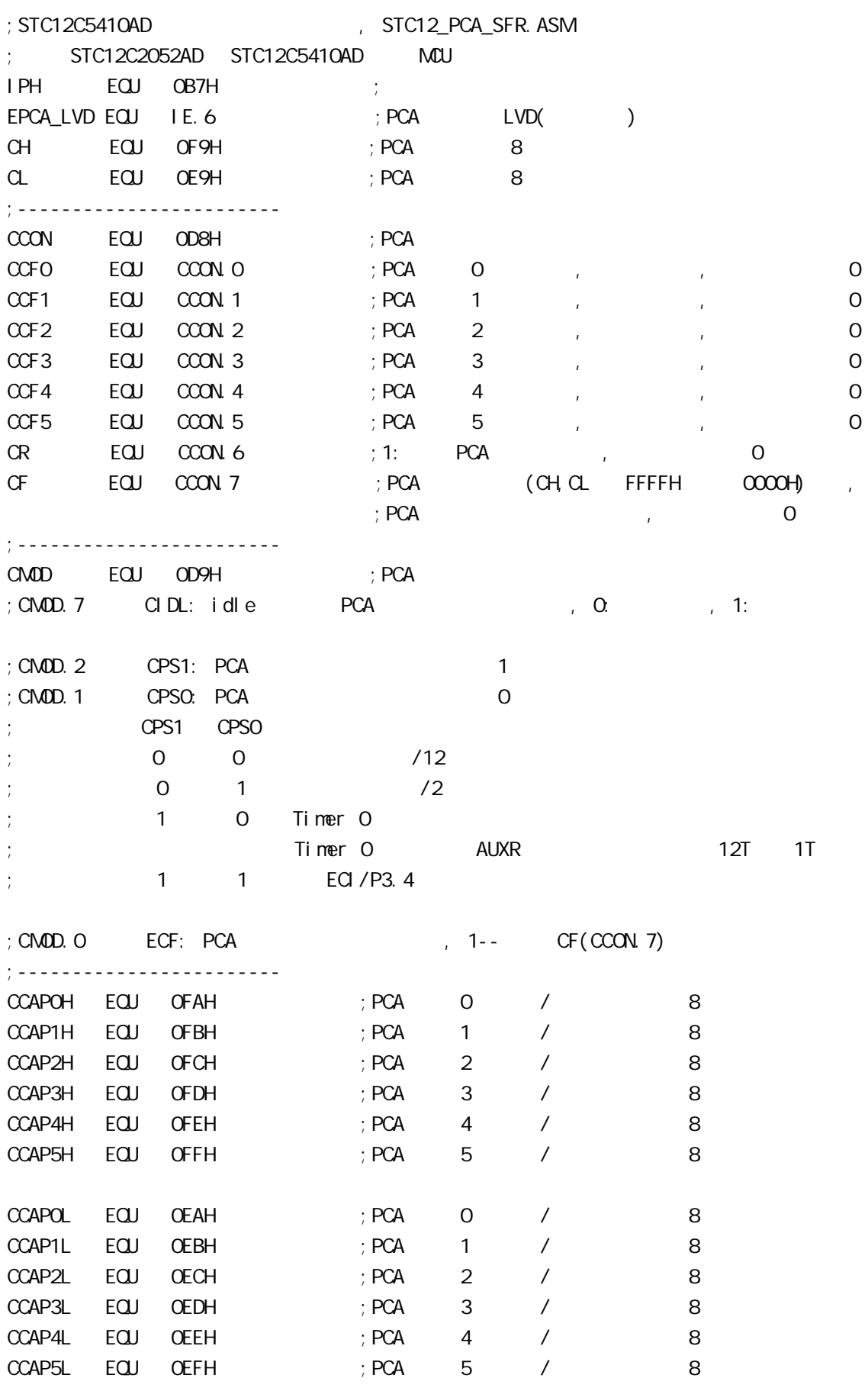

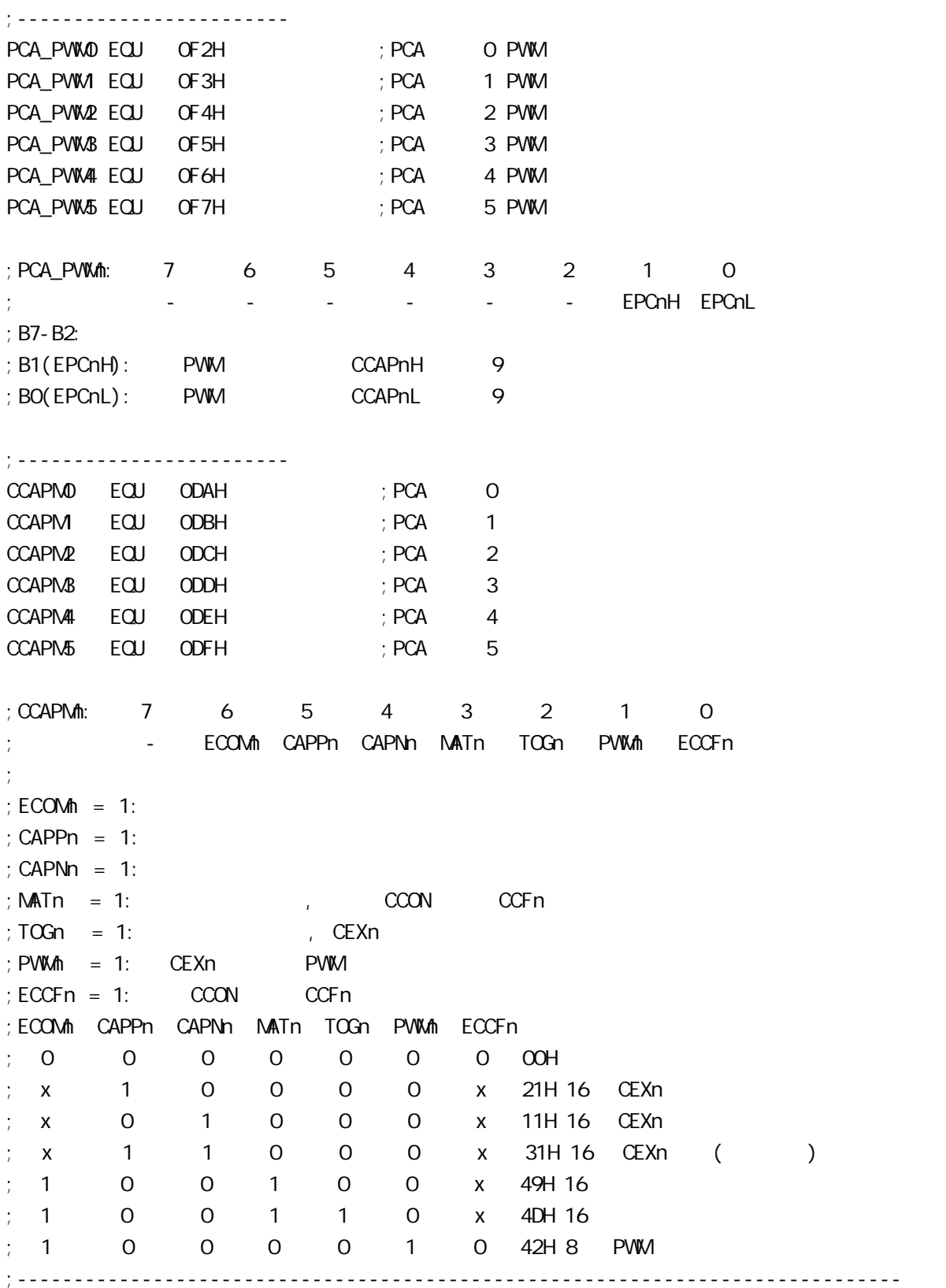

# **STC12C5410AD PCA PVM**

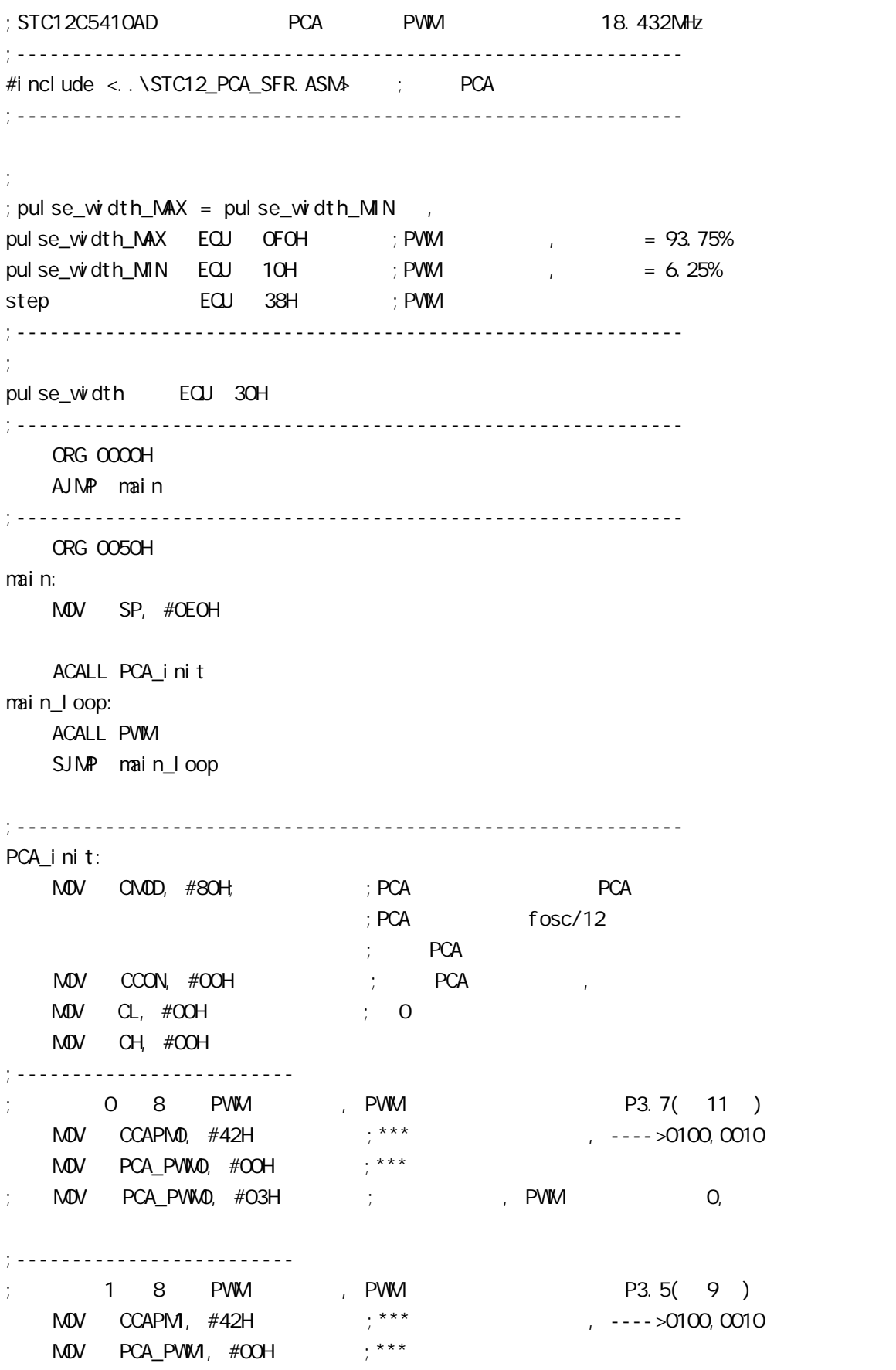

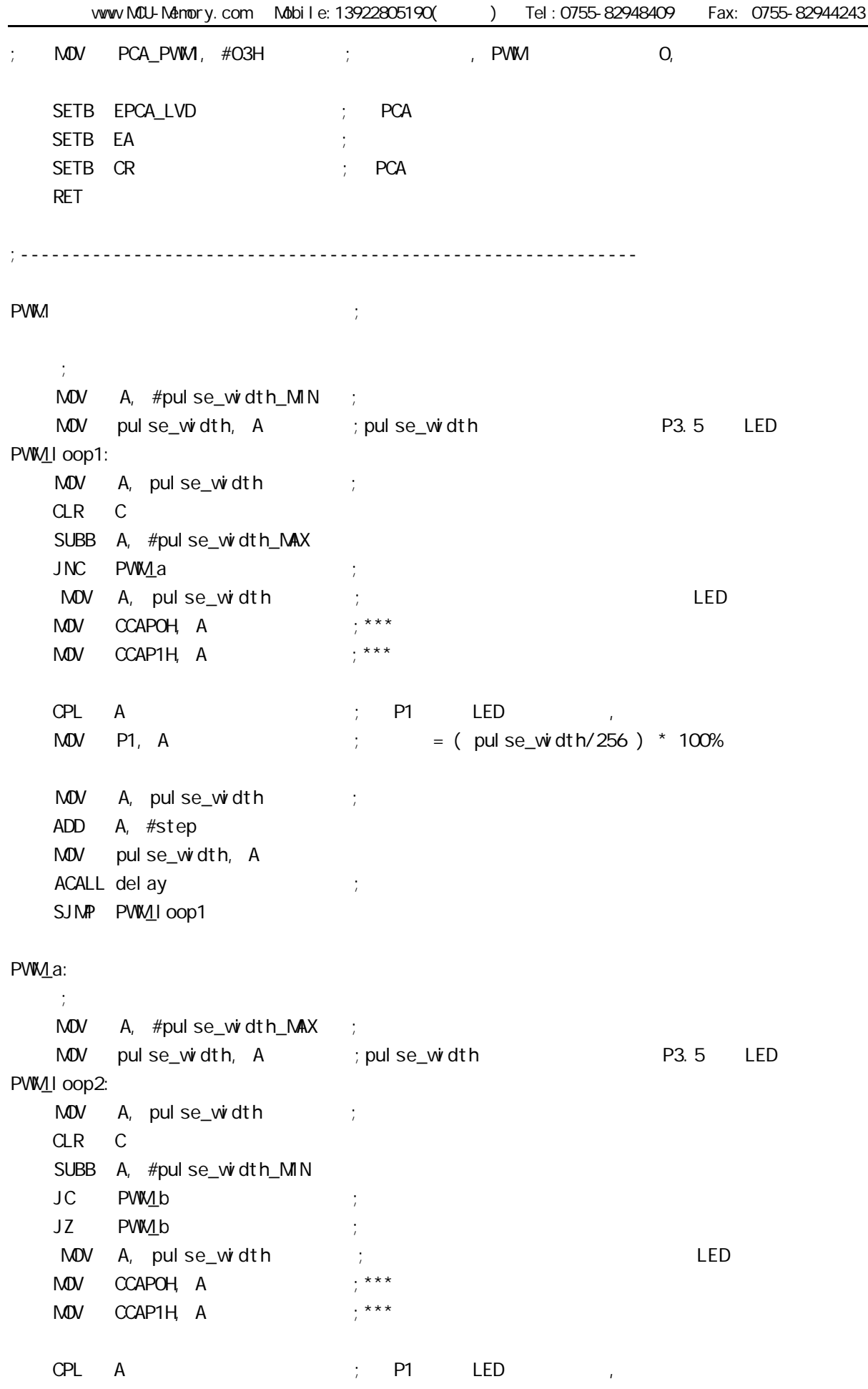

MOV A, pulse\_width ; CLR C SUBB A, #step MOV pulse\_width, A ACALL delay ; SJMP PWM\_Iloop2 PW<sub>1</sub>b: RET ;----------------------------------------------------------- del ay: CLR A MOV R1, A MOV R2, A MOV R3, #80H del ay\_l oop: NOP NOP NOP DJNZ R1, del ay\_l oop DJNZ R2, del ay\_l oop DJNZ R3, del ay\_l oop RET ;------------------------------------------------------------ END

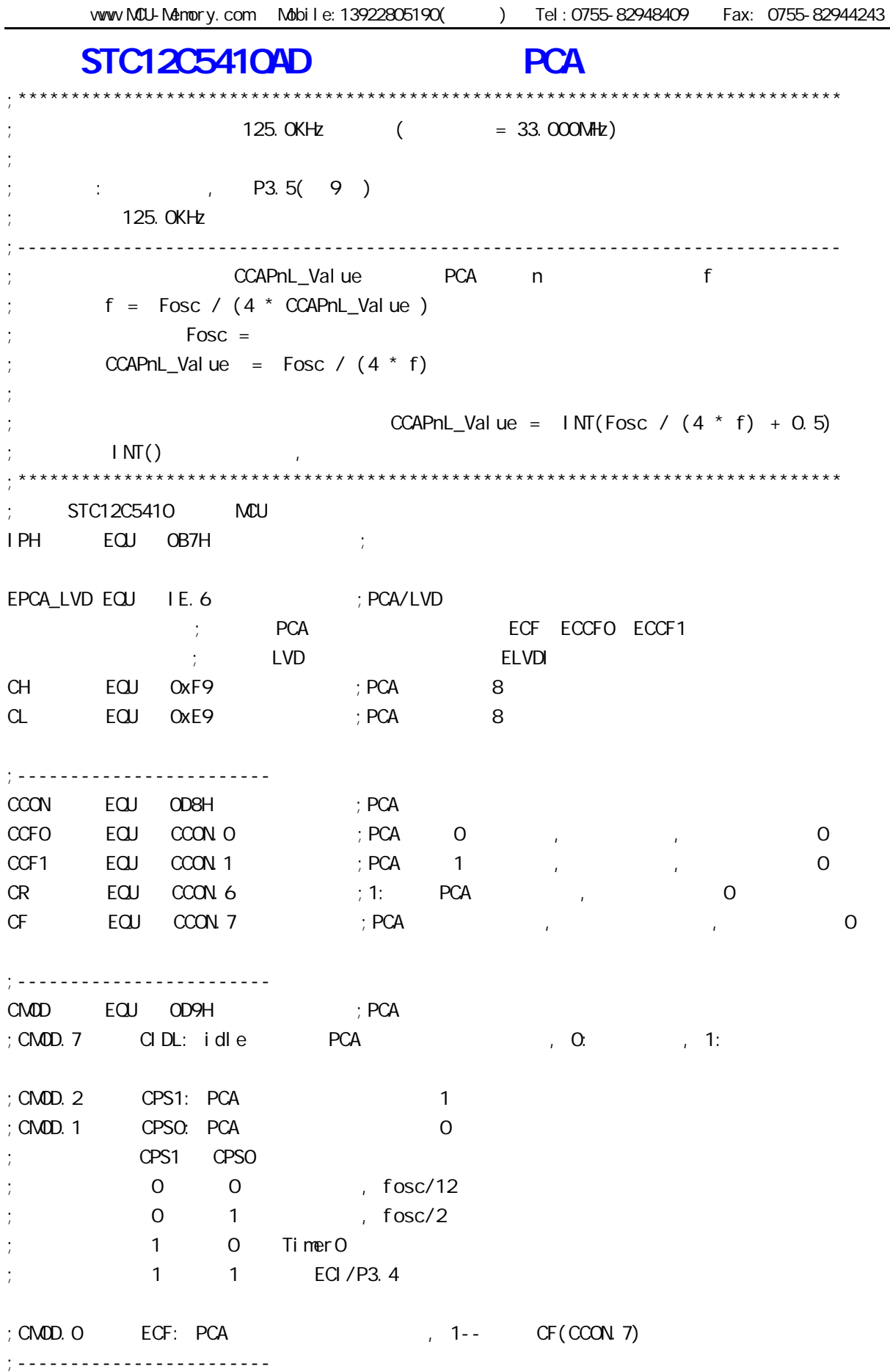

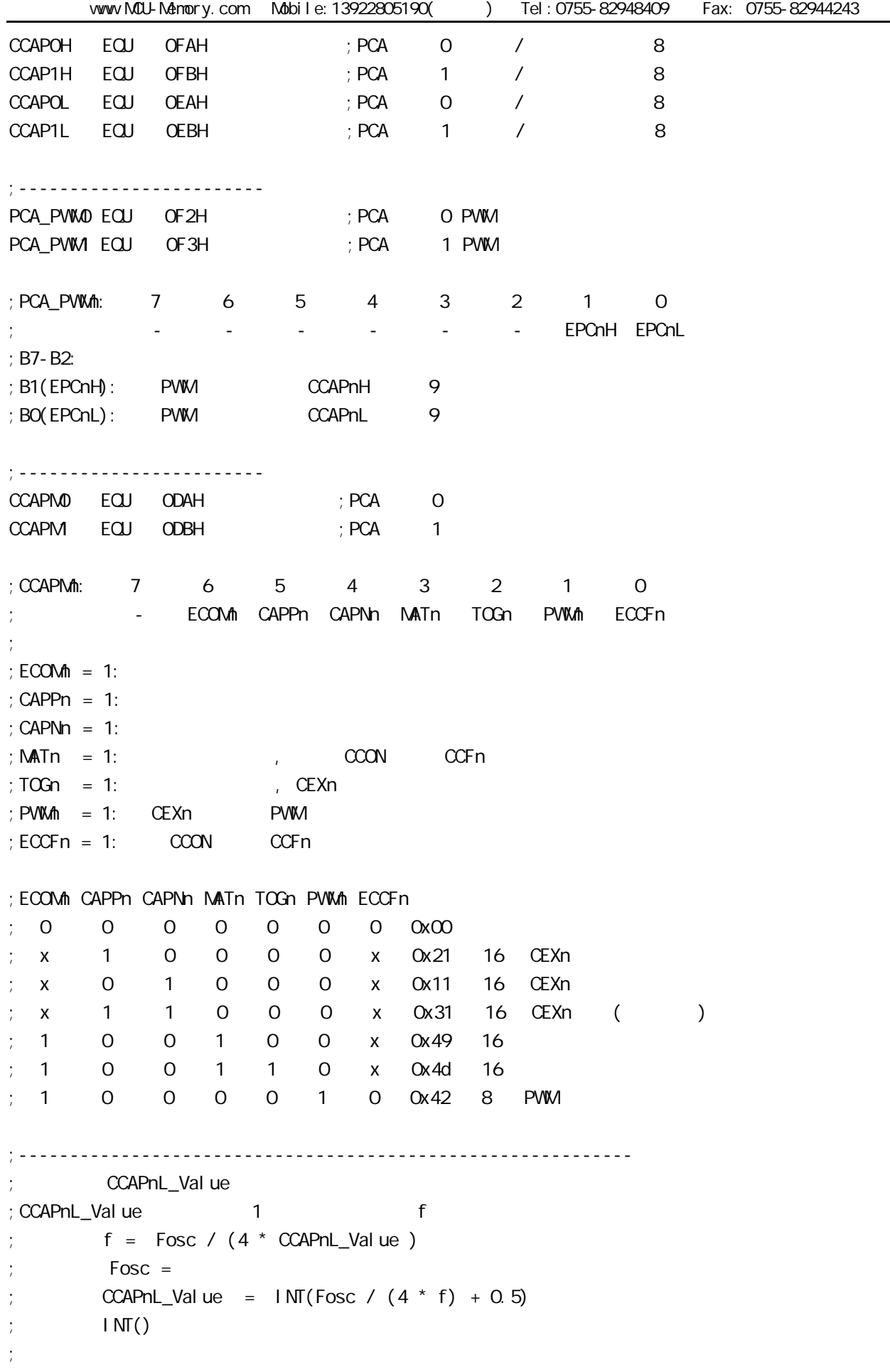

vww.MCU-Memory.com Mobile:13922805190() Tel:0755-82948409 Fax: 0755-82944243 ;  $\frac{1}{25}$  fosc = 20MHz ,  $\frac{1}{25}$  PCA  $\frac{125}{125}$  :  $\text{CCAPnL}_\text{V} = 1 \text{NT} (20000000/4/125000 + 0.5)$ ;  $=$  INT( 40 + 0.5) ;  $= 1 \text{NT} (40.5)$  $= 40$  $= 28H$  $f = 20000000/4/40$  $= 125000$  (125.0KHz) ; CCAPnL\_Value EQU 25H ; 25H = 37, fosc = 18.432NHz ,  $= 124.540KHz$ ; CCAPnL\_Value EQU 28H ;  $28H = 40$ ,  $f \circ sc = 20$ NHz ,  $= 125KHz$  $CCAPnL$  Value EQU 42H ; 42H = 66, fosc = 33MHz ,  $= 125$ KHz ;------------------------------------------------------------ ORG 0000H AJMP main ;------------------------------------------------------------ ORG 0033H ; interrupt 6 PCA\_interrupt: PUSH ACC ; 4 Clock PUSH PSW ; 4 Clock  $CLR$   $CCF1$  ;  $1$   $C1$   $C2$   $C5$   $C4$   $C5$   $C6$   $C6$   $C7$ MOV A, #CCAPnL\_Value ; 2 Clock ADD A, CCAP1L ; 3 Clock MOV CCAP1L, A ; 3 Clock CLR A :1 Clock ADDC A, CCAP1H ; 3 Clock MOV CCAP1H, A ; 3 Clock POP PSW ;3 Clock POP ACC ; 3 Clock RETI ;4 Clock ; the contract of  $34$  Clock, the clock  $\sim$  Clock ;------------------------------------------------------------ ORG 0060H main:  $M$ OV SP,  $\#$ OEOH ; ACALL PCA\_init ; PCA main\_loop: NOP NOP NOP SJMP main\_loop ;------------------------------------------------------------

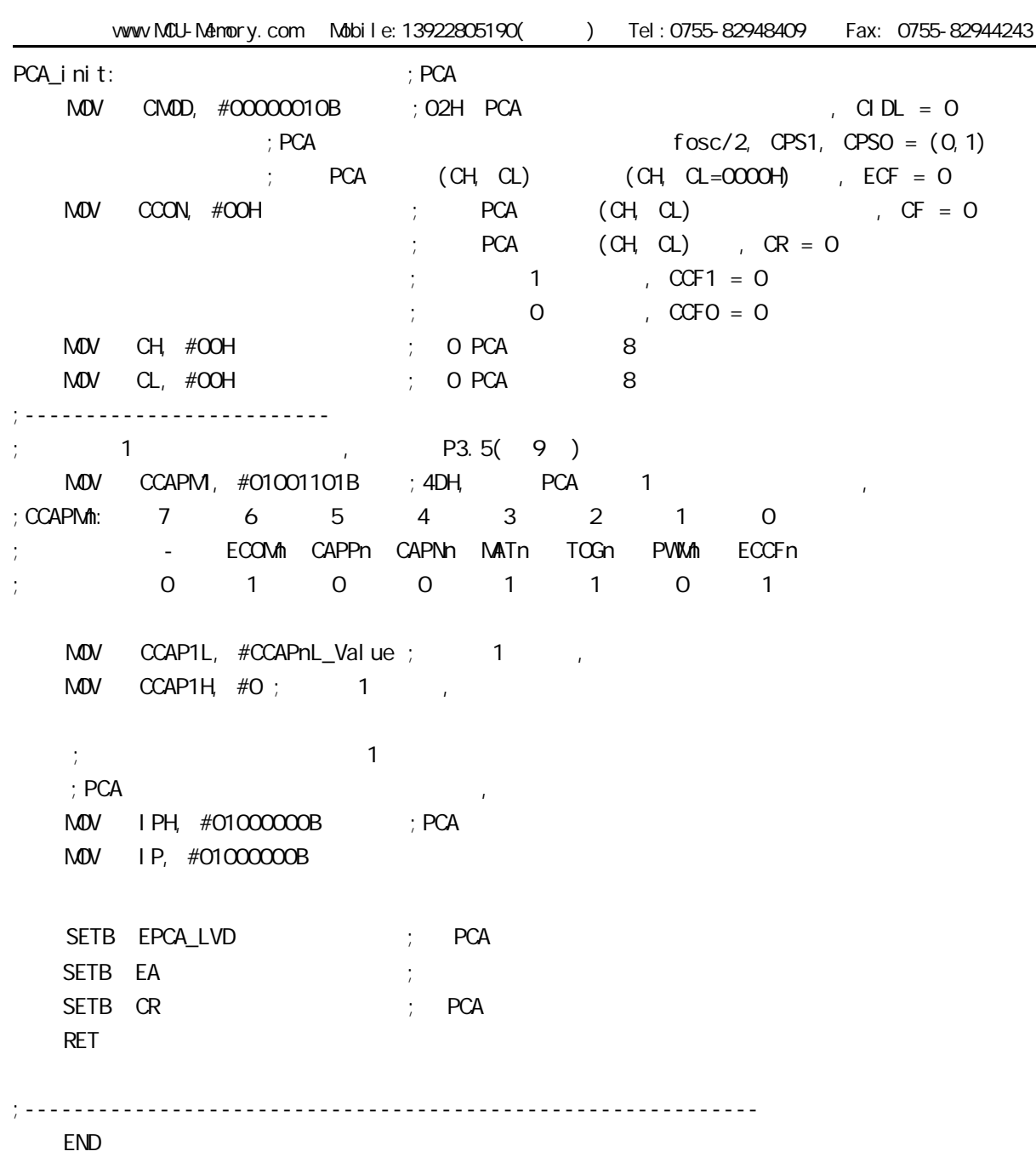

;------------------------------------------------------------

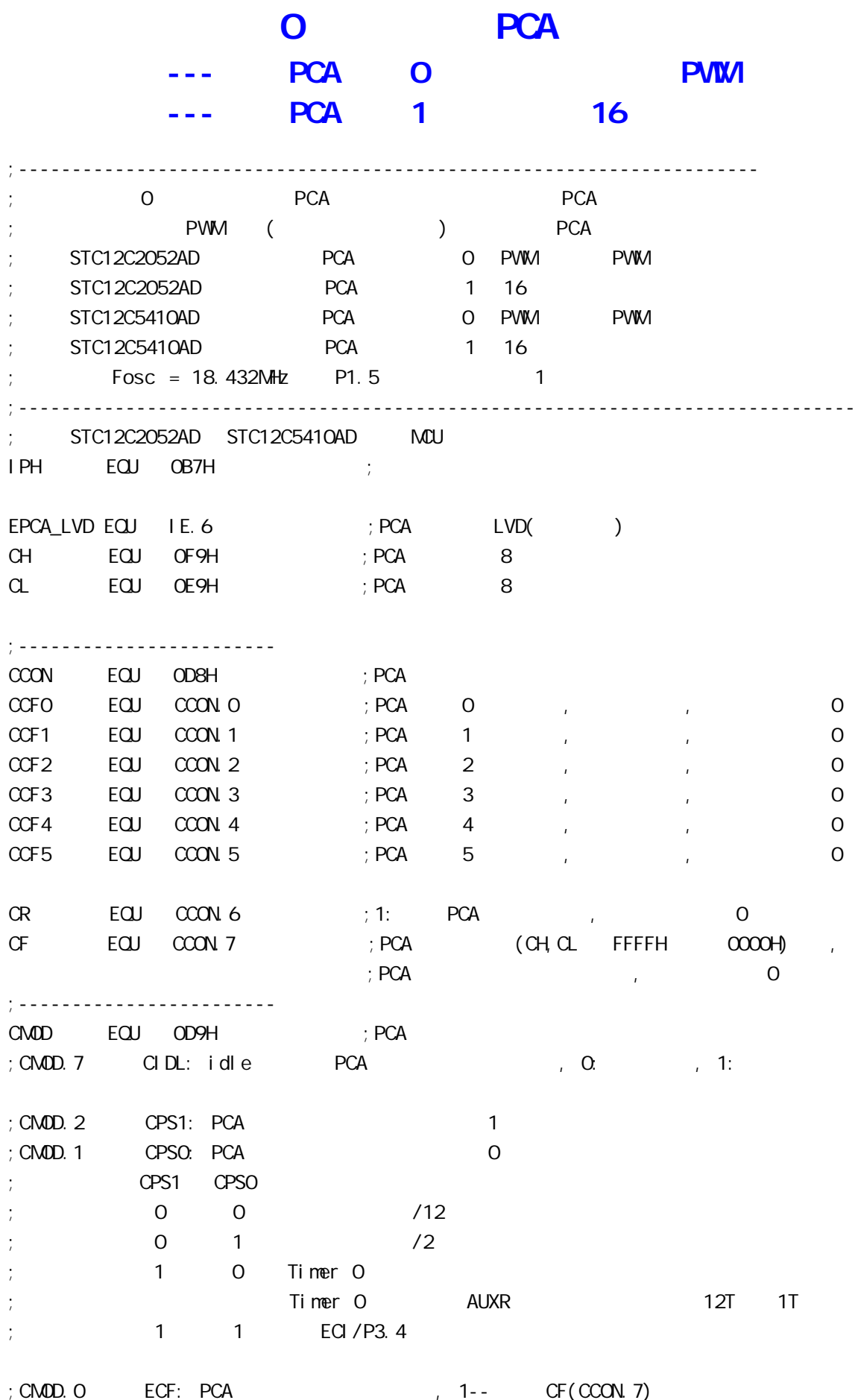

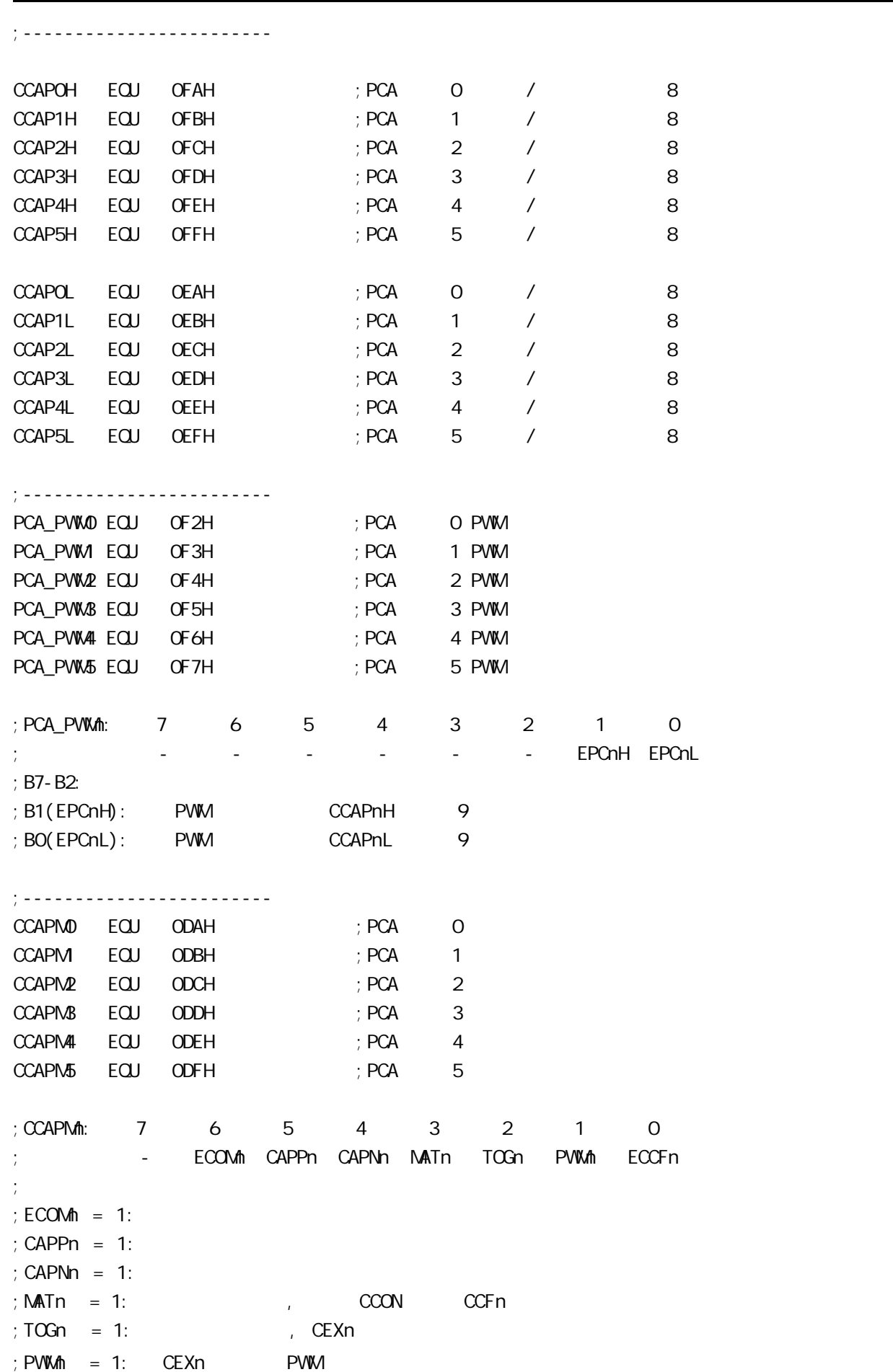

www.MCU-Memory.com Mobile:13922805190() Tel:0755-82948409 Fax: 0755-82944243

 $:ECCFn = 1: COON$  CCPn ;ECOMn CAPPn CAPNn MATn TOGn PWMn ECCFn  $\mathbf{y} \colon \mathbf{0} \quad \mathbf{0} \quad \mathbf{0} \quad \mathbf{0} \quad \mathbf{0} \quad \mathbf{0} \quad \mathbf{0} \quad \mathbf{0} \quad \mathbf{0} \quad \mathbf{0} \quad \mathbf{0} \mathbf{0} \mathbf{H}$  $\begin{array}{ccccccc} x & 1 & 0 & 0 & 0 & 0 & x & 21H & 16 & CEXn \end{array}$  $; x \ 0 \ 1 \ 0 \ 0 \ 0 \ x 11H$  16 CEXn ; x 1 1 0 0 0 x 31H 16 CEXn (  $\big)$ 1 0 0 1 0 0 x 49H 16 1 0 0 1 1 0 x 4DH 16 ; 1 0 0 0 0 1 0 42H 8 PWM ;------------------------------------------------------------------------------ ;<br>/ LED\_MCU\_START EQU P1.7 LED\_5m\$\_Fl ashing EQU P1.6 LED\_1S\_FI ashing EQU P1.5 ;------------------------------------------------------------------------------ ;定义常量 ;  $Channe1_5mS_H$ ,  $Channe1_5mS_L$  PCA ;-----------------------------------  $O$  PCA  $(CH, CL)$ ; Channe1\_5mS\_H  $EQU$  03H ; PCA  $1$  5mS Fosc = 18.432  $Channel_5mS_1H$   $EQU OHH$  ;  $PCA$   $15mS$   $Fosc = 18.432$  $Channel_5mSL$   $EQU$   $OOH$   $; PCA$   $15mS$   $; Fosc = 18.432$ ; Channe1\_5mS\_H  $ECQJ$  03H ;  $PCA$   $1$  5mS ,  $Fosc$  = 22.1184  $;$ Channe1\_5mS\_L EQU 099H  $;$  PCA  $\rightarrow$  1 5mS  $;$  Fosc = 22.1184 ;------------------  $(f \circ sc)/12$  PCA  $(CH, CL)$  $;$  Channe1\_5mS\_H EQU 1EH  $;$  PCA 1 5mS  $\frac{1}{2}$ ; Channe1\_5mS\_L EQU 00H  $\frac{1}{2}$  PCA  $\frac{1}{2}$  5mS ;-----------------------------------  $Ti$  mer  $O$ \_Reload\_1  $EQJ$  OF6H ;  $Ti$  mer  $O = -10$ TimerO\_Reload\_2 EQU OECH ; TimerO  $= -20$ ;----------------------------------- PWM\_PULSE\_WIDTH EQUIOFFH; () P3.5 LED ;------------------------------------------------------------------------------ ;定义变量 Counter EQU 30H ; ;------------------------------------------------------------------------------ ORG 0000H LJMP MAIN ;------------------------------------------------------------------------------ ORG 0033H ; interrupt 6(0, 1, 2, 3, 4, 5, 6) LJMP PCA\_interrupt

;------------------------------------------------------------------------------ ORG 0050H MAIN: CLR LED\_MCU\_START ; MCU MOV SP, #7FH MOV Counter, #0 ; Counter ACALL PCA\_Initiate ; PCA ACALL TimerO\_Initiate ; TO MAIN\_Loop: ;######### P3.5 LED #################  $M$ OV THO, #TimerO Reload 1 ; TO MOV TLO, #TimerO\_Reload\_1 MOV A, #PWM\_PULSE\_WIDTH ; , The PWM P3.5 LED MOV CCAP0H, A ACALL del ay ;-------------------- ; to the contract of the contract  $\mathsf{LED}$  and  $\mathsf{LED}$  are  $\mathsf{PWM}$  . Led  $M$ OV THO, #TimerO\_Reload\_2 ; TO MOV TLO, #TimerO\_Reload\_2 ACALL del ay ; ########## P3. 5 LED #################  $M$ OV THO, #TimerO\_Reload\_1 ; TO MOV TLO, #TimerO\_Reload\_1 MOV A, #PWM\_PULSE\_WIDTH ACALL RL\_A  $\,$  ; PVM ACALL RL\_A  $\text{M}\text{O}$ V CCAPOH, A  $\text{C}$  ;  $\text{C}$  PWM P3.5 LED ACALL del ay ;-------------------- ; the total state  $\sim$  the led the state  $\sim$  pwm led  $M$ OV THO, #TimerO\_Reload\_2 ; TO MOV TLO, #TimerO\_Reload\_2 ACALL del ay ;######### P3.5 LED ################## MOV THO, #TimerO\_Reload\_1 ; TO MOV TLO, #TimerO\_Reload\_1 MOV A, #PWM\_PULSE\_WIDTH ACALL RL\_A  $\,$  ; PWM ACALL RL\_A ACALL RL\_A ACALL RL\_A  $M$ OV CCAPOH, A  $\cdot$  ,  $\cdot$  PWM P3.5 LED ACALL del ay

```
;--------------------
     \mathsf{T0} is the contract of the contract of the contract \mathsf{LED} and \mathsf{LED} and \mathsf{N0} and \mathsf{LED}MOV THO, #TimerO_Reload_2 ; TO
    MOV TLO, #TimerO_Reload_2
    ACALL delay
;############################################
    SJMP MAIN_Loop
;------------------------------------------------------------------------------
RL_A:
    CLR C
    RRC A
    RET
;------------------------------------------------------------------------------
TimerO_Initiate:<br>;    TO
; TO, PCA (CH, CL)MOV TMOD, \#O2H ; \qquad \qquad 0
    MOV THO, #TimerO_Reload_1
    MOV TLO, #TimerO_Reload_1
   SETB TRO ; the only of the original part of the original part of the original part of the original part of the o
    RET
;------------------------------------------------------------------------------
PCA_Initiate:
; M\text{O}V C\text{N} D, \#10000000B ; PCA PCA; \begin{array}{ccc} \n \cdot & \cdot & \cdot & \cdot \n \end{array} fosc/12
; ;禁止 PCA 计数器溢出(CH,CL FFFFH 变为 0000H )中断
\text{M\textbf{O}}\text{V} \longrightarrow \text{CMD}, \#10000100B; \text{PCA} \longrightarrow \text{PCA}; PCA denotes 1 (TO)
                         ; PCA (CH \,CL \quad FFFFH \quad OOOOH)MOV CCON, \#OOH ; CF = 0 0 PCA
                         ; CR = O_i PCA
                         \frac{1}{2}; 0 PCA \frac{1}{2} CCF1 CCF0
    MOV CL, \#COH ; OPCA
     MOV CH, #00H
;-------------------------
; 0 \t8 PWM , PWM \qquad \qquad P3.7( 11 )
    MOV CCAPMO, #42H ; *** , 0 8 PWM
    MOV PCA_PVWO, #OOH ; *** , 0 PVW 9
   \text{MOV} pca_pvwo, #03H ; pvw. pvw.
    MOV CCAPOH, #PWM_PULSE_WIDTH; ***
```

```
;-------------------------
     PCA 1
   ; Channe1_5mS_H, Channe1_5mS_L PCA
   MOV CCAP1L, #Channe1_5mS_L ; PCA 1 CCAP1L
    MOV CCAP1H, #Channe1_5mS_H; PCA 1 CCAP1H
   \text{MOV} \text{CCAPM}, \#49\text{H} ; \text{PCA} 1 16 \text{PCA} , \text{ECCF1}=1 \text{PCA} 1
    ; [CH CL] == [CCAP1H CCAP1L] CCF1=1SETB EPCA_LVD ; PCA LVD()
   SETB EA
   SETB CR ; PCA (CH, CL) RET
;------------------------------------------------------------------------------
PCA_Interrupt:
     PUSH ACC
     PUSH PSW
    CPL LED_5mS_Flashing ; PCA 1 5mS
; 0     PCA (CH, CL)     , Channe1_5mS_H, Channe1_5mS_L
                  ;在本程序中定时器 0 12 个时钟脉冲加 1, 定时器 0 每加 10 次后产生 1 次溢出, 即每
   ; 120 \qquad PCA (CH, CL) 1 [CH, CL] \qquad [CCAP1H CCAP1L]
   ; CCFO=1, PCA 1 PCA 1,
   ; [CCAP1H CCAP1L] T; https://www.fanabelong.com/million/million/million/million/million/million/million/million/million/million/million/million/million/million/million/million/million/million/million/million/million/million/million/million/m
      \therefore Fosc = 18.432MHz, PCA 300H 5mS
       \text{Channel\_5mS_H} \text{Channel\_5mS_L} = \frac{1}{100} (1/Fosc) *120 )
                                 = 0.005/ ( (1/18432000) *120 )
                                 = 768 (10)= 300H (16)Channel_5mS_H = O3H, Channel_5mS_L = O0H\mathbb{R}^2; Channe1_SmS_H, Channe1_SmS_L [CCAP1H, CCAP1L] ()
;      (fosc)/12   PCA    (CH, CL)     ,   Channe1_5mS_H, Channe1_5mS_L
;      [CH, CL]   1,   [CH, CL]       [CCAP1H CCAP1L]
   ; CCF0=1, PCA \qquad 1 \qquad PCA \qquad 1 \qquad,
   ; [CCAP1H CCAP1L] T ;同的 本程序中这个 " 相同的数值 " 就是 Channe1_5mS_H, Channe1_5mS_L
       : Fosc = 18.432MHz, PCA 1E00H 5mS
        Channel_5mS_H Channe1_5mS_L = T/( (1/Fosc)*12 )
                                 = 0.005/ ( (1/18432000)^*12 )
                                 = 7680 (10)= 1EOOH (16)Channel_5mS_H = 1EH, Channel_5mS_L = OOH ;
   ;   Channe1_5mS_H, Channe1_5mS_L [CCAP1H, CCAP1L] ()
```
 $M$ OV A,  $#$ Channe1\_5mS\_L ;  $[CCAP1H CCAP1L]$  ADD A, CCAP1L MOV CCAP1L, A MOV A, #Channe1\_5mS\_H ADDC A, CCAP1H MOV CCAP1H, A CLR CCF1 ; PCA 1 INC Counter ; the 4 1 MDV A, Counter CLR C **SUBB A, #100** ; 100 0.5 JC PCA\_Interrupt\_Exit ; Counter 100  $M$ OV Counter, #0 ; 100 0 CPL LED\_1S\_Flashing ; LED\_1S\_Flashing 0.5 PCA\_Interrupt\_Exit: POP PSW POP ACC RETI ;----------------------------------------------------------------------------- del ay: CLR A MOV R1, A MOV R2, A MOV R3, #80H del ay\_l oop: NOP NOP NOP DJNZ R1, del ay\_l oop DJNZ R2, del ay\_l oop DJNZ R3, del ay\_l oop RET ;------------------------------------------------------------------------------

END

### $PCON$

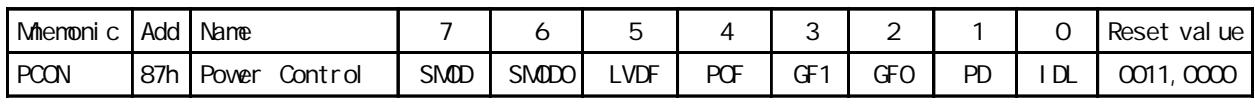

POF the contract of the contract of the contract of the contract of the contract of the contract of the contract of the contract of the contract of the contract of the contract of the contract of the contract of the contra

POF 0  $POF=1$  $POF=O$ POF 1

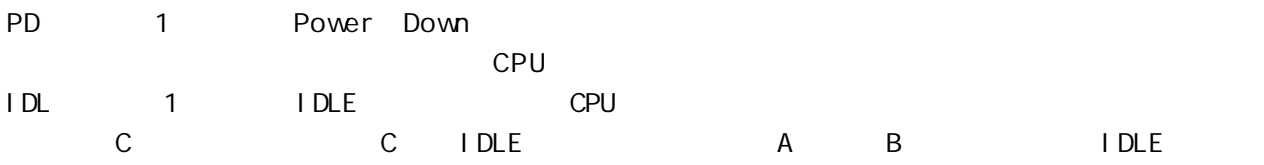

www.MCU-Memory.com Mobile:13922805190() Tel:0755-82948409 Fax: 0755-82944243

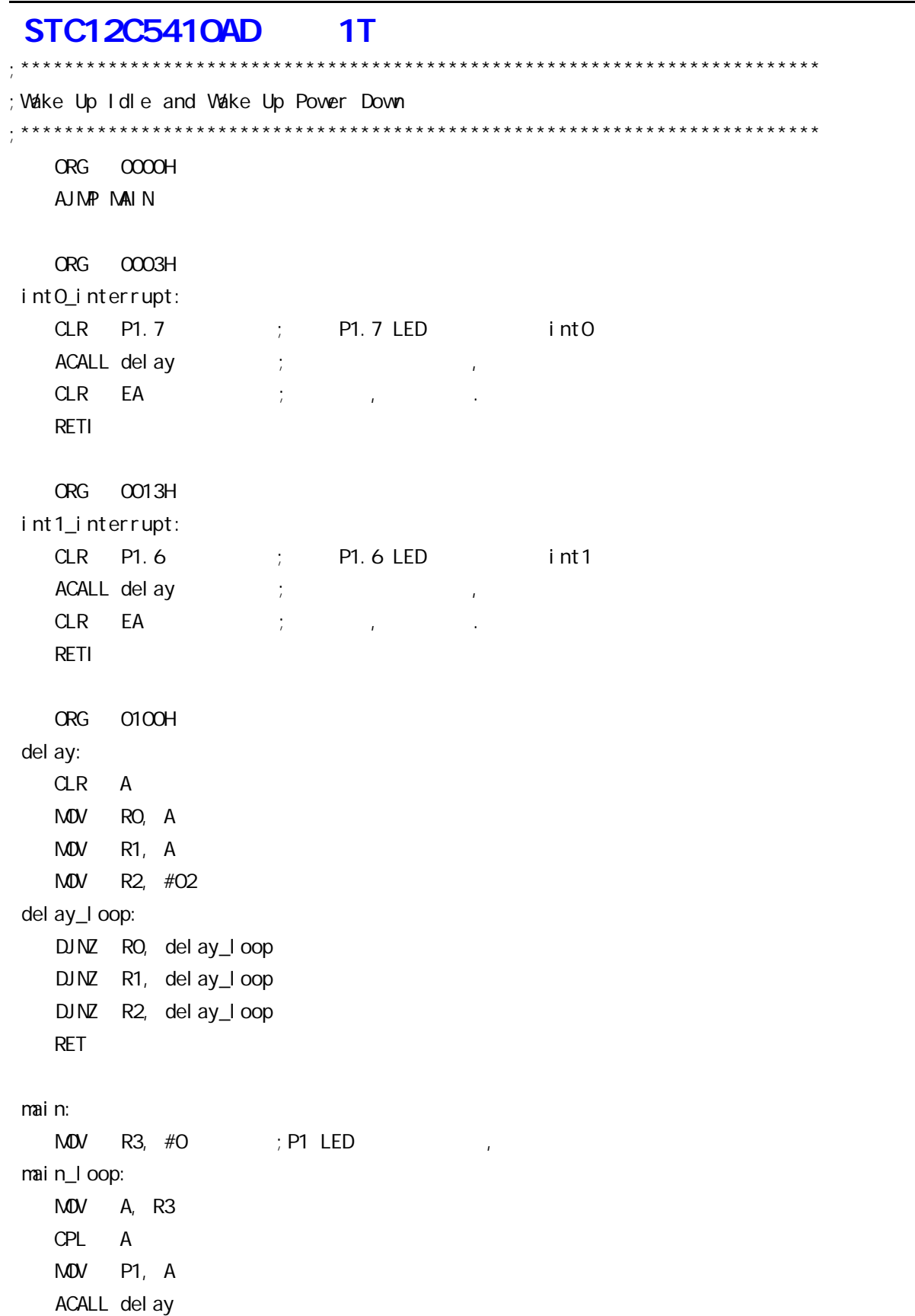

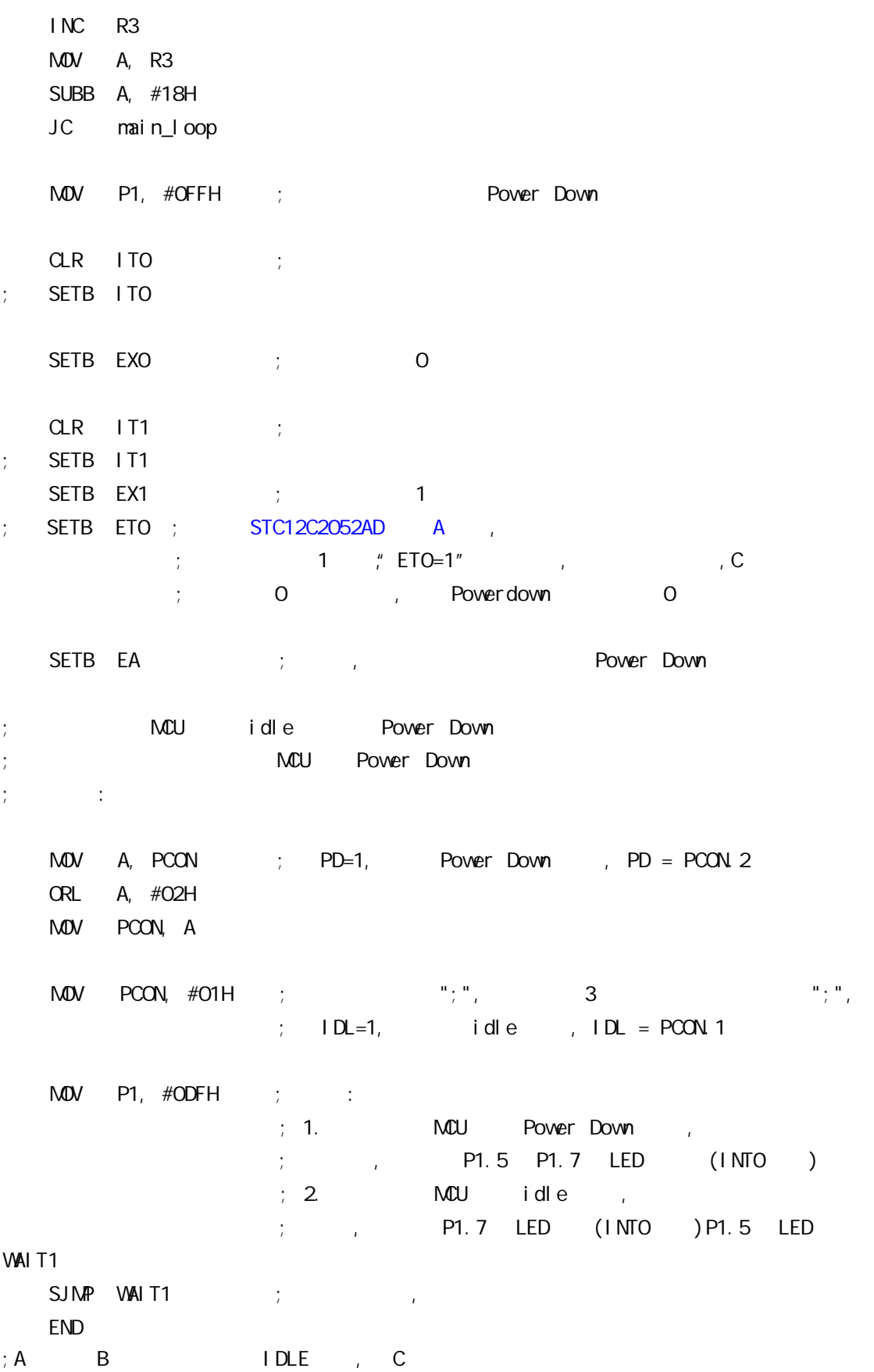

# **进入掉电模式前的 I/O 设置特别注意事项**

### **--- 仅针对 A 版本 现供货的是最新版本 C 版本**

### **STC12C5410AD 系列单片机最新的 C 版本已开始大量供货 已解决此问题 B 版本 也无问题 只有 A 版本需要注意**

#### **针对 A 版本如下应用注意事项**

STC12Cxx **Power Down 0.1uA, Power Down 1 .**

**如果您系统外部所接的口是输入,我们 STC12Cxx 是输出,**  $1/0$  Push-Pull

**外部是低 你就要为低; 外部是高 你就要为高 否则就 > 0.1uA**

**如果是后续的版本, 不一定要设置成 Push-Pull 输出, 用弱上拉就可以了**

#### **2 .**

**如果您系统外部所接的口是输出,我们 STC12Cxx 是输入, I/O** Only-Input, **如果是后续的版本, 不一定要设置成 Only-Input 输出, 用弱上拉就可以了**

#### **3 .**

**如果您系统外部所接的口是高阻,我们 STC12Cxx ,**  $1/0$  Push-Pull **请不要将我们的该 I/O 设为 Only-Input/ 高阻**

**如果是后续的版本, 不一定要设置成 Push-Pull 输出, 用弱上拉就可以了**

**现在 C 版本已开始供货 定货时指定 C 版本就可以了**

# $STC12C541O4D$

### **ELECTRICAL CHARACTERISTICS**

### Absolute Maximum Ratings

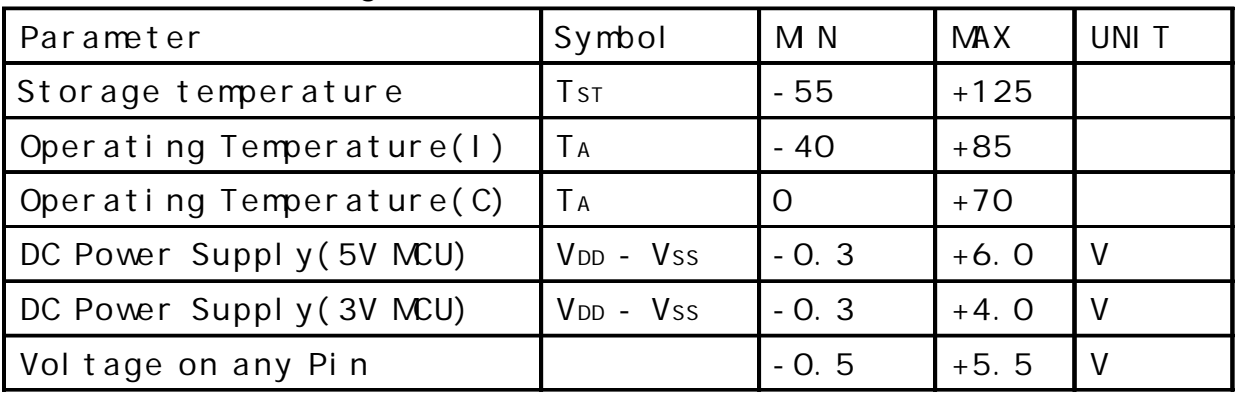

### DC Specification(5V MOU)

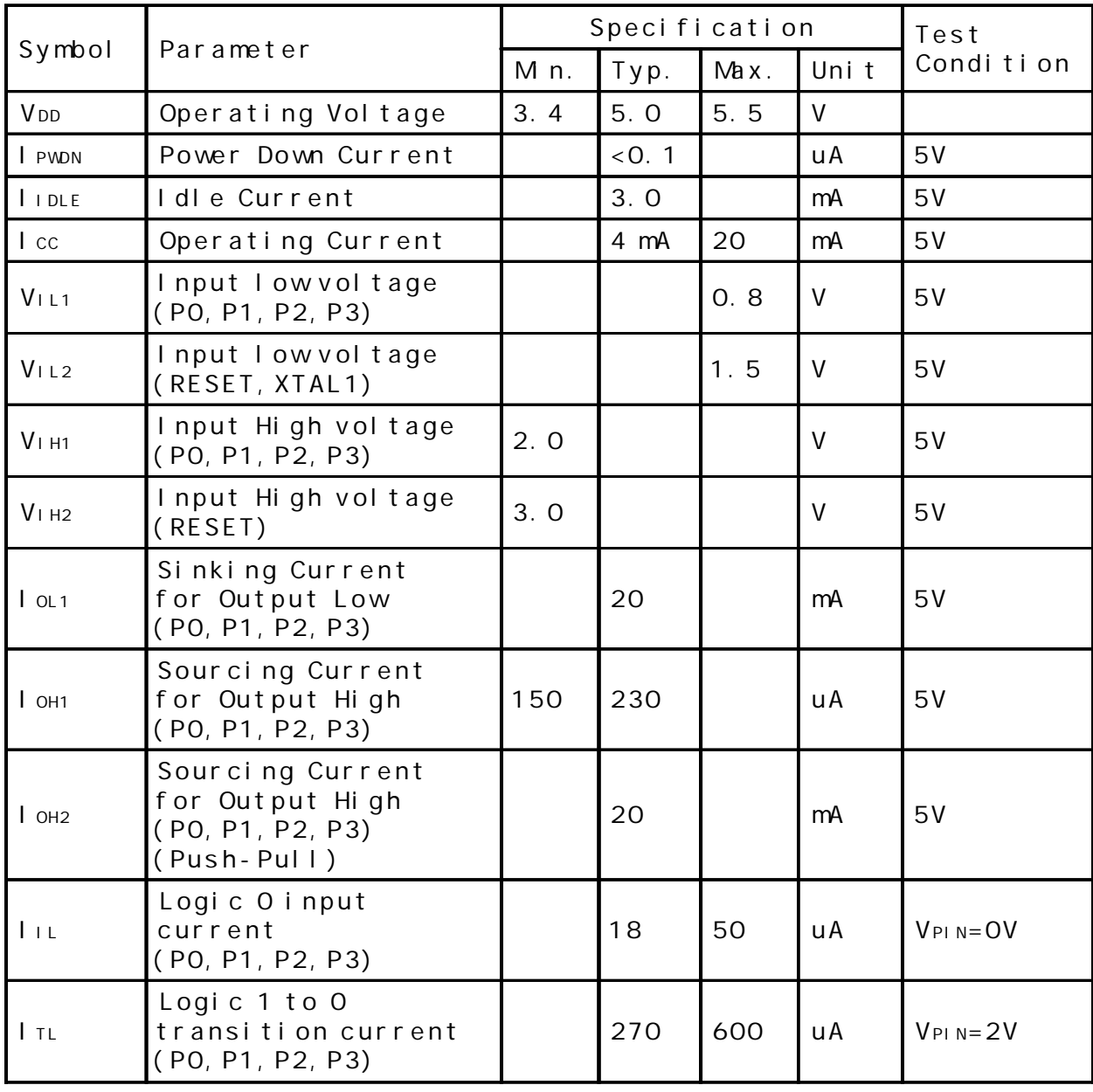

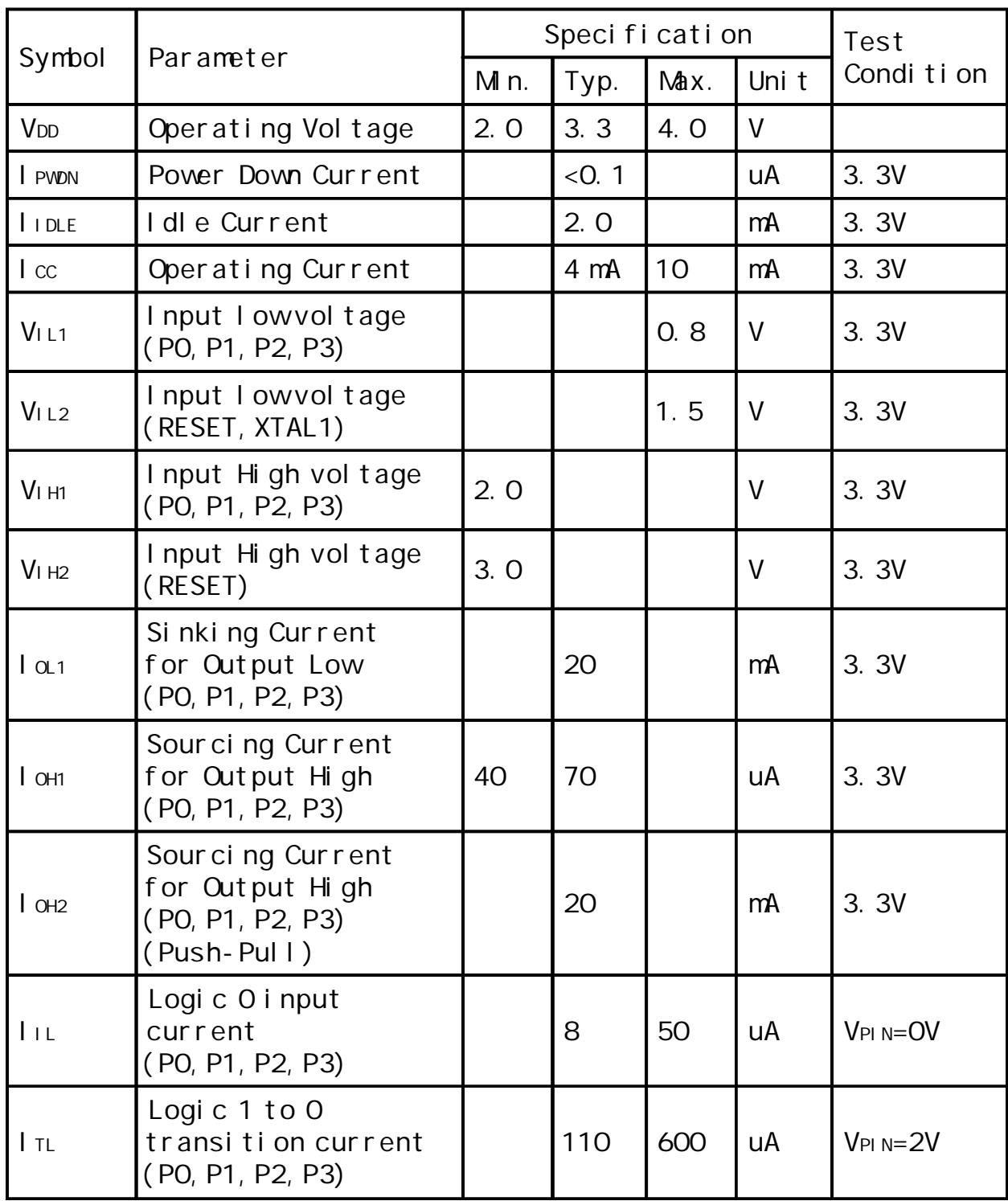

DC Specification(3.3V MOU)

### $\overline{STC12C54104D}$  **ISP**

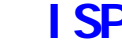

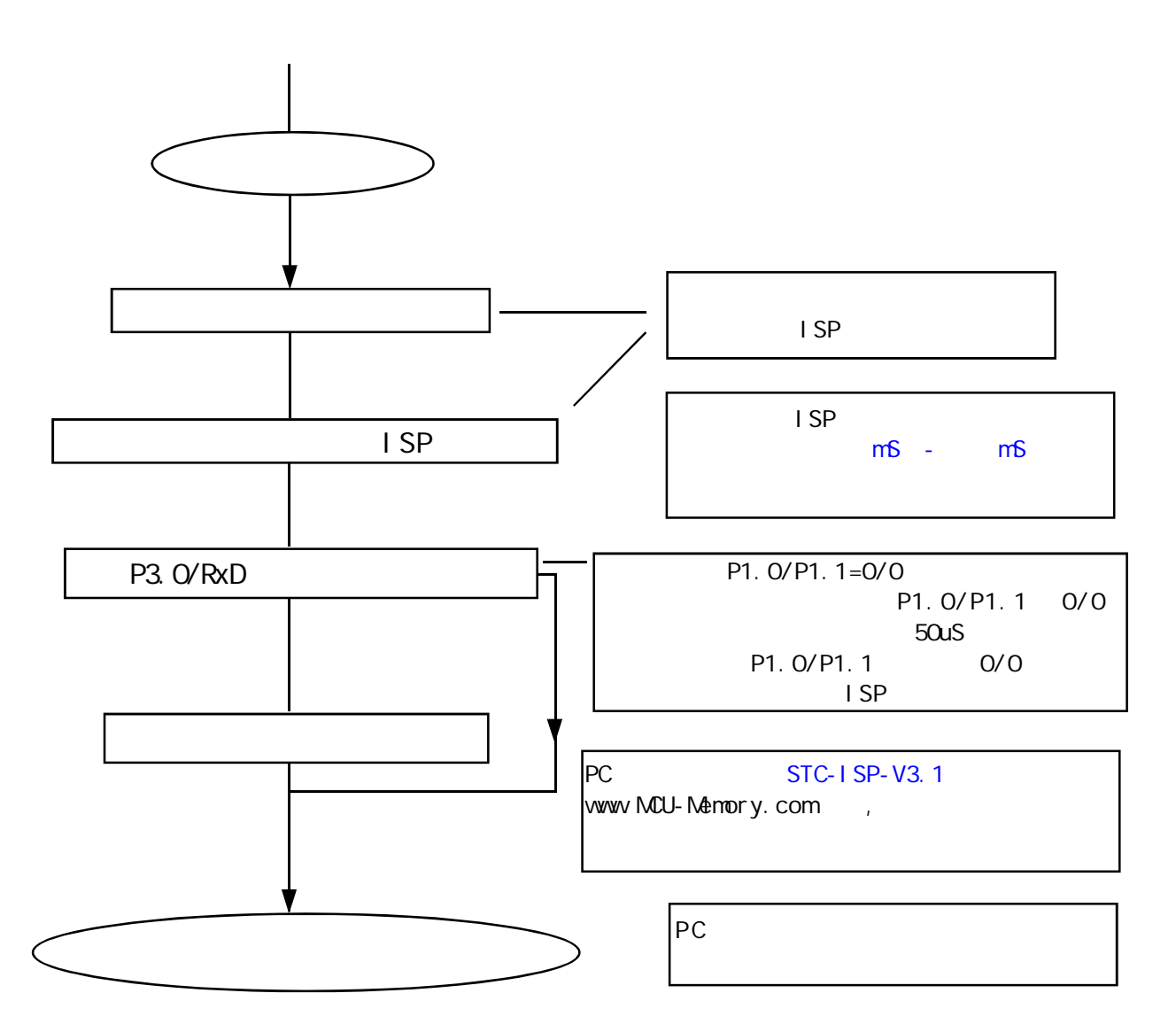

# **STC 12C5410AD**

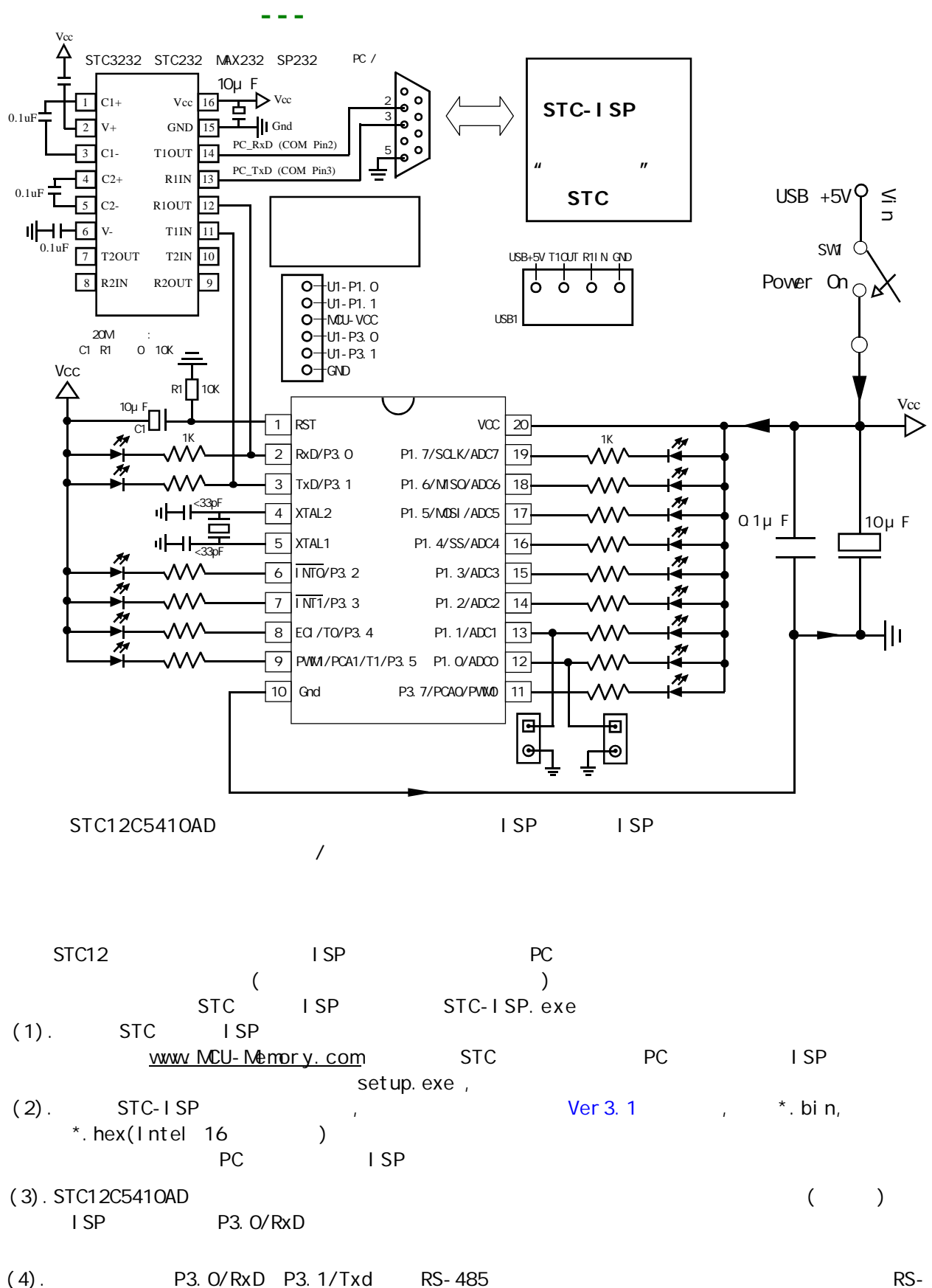

485 **P1.** 0/P1. 1=0/0

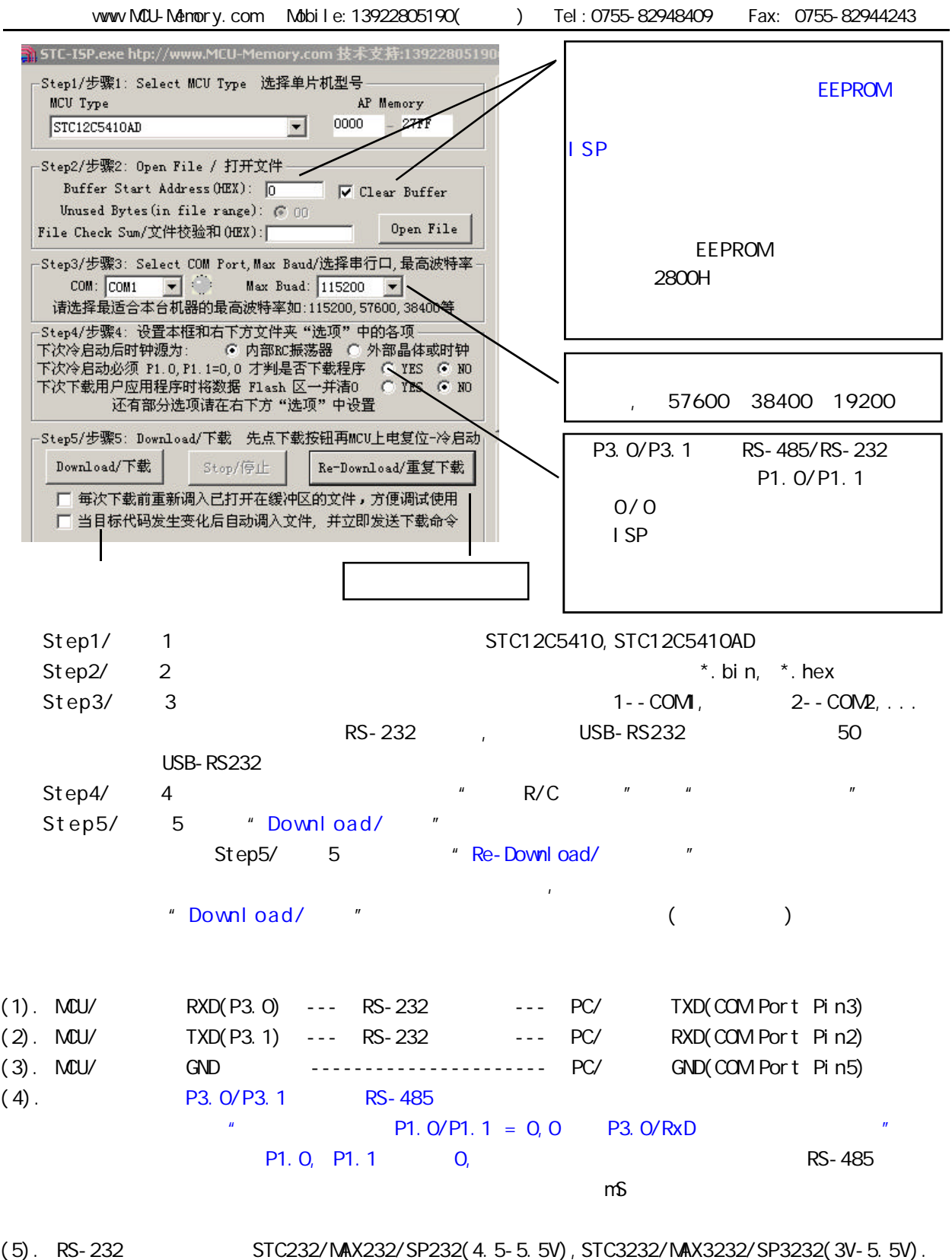

STC232/MAX232/SP232 SOP ( ) STC3232 SOP ( ).

**RS-232 STC-ISP Ver 3.0A. PCB** STC-ISP Ver 3.0APCB STC12C5410AD  $STC12C5410AD$  ISP / STC-ISP Ver 3.0A PCB /  $(1.)$  $A. 5V$  ,  $JPI$  MCU-VCC,  $+5V$ B 3V , JP1 MCU-VCC, 3.3V  $(2.)$   $($   $)$ A. 9 PC/ RS-232 B. USB PC/ USB C. USB USB STC-ISP Ver 3.0A PCB USB1 RS-232  $,$  USB +5V Power (D43, USB  $,$  )  $(3.)$  $(4.)$  SW1  $NCU-VCC$  Power  $(D41)$ ,  $(5.)$  SWB  $P1.0, P1.1 = 1, 1,$  $P1.0, P1.1 = 0, 0,$  $"$  P1.0/P1.1 = 0,0 P3.0/RxD SWB P1. 0/P1. 1 (6.) U1-Socket (6.) Units Units Units Units Units Units Units Units Units Units Units Units Units Units Units U 40-PIN, (7.)  $*$  Download/  $*$  (  $PC$  ) (8.) SWI , MCU-VCC Power (D41) STC ISP (STC12C5410AD ISP) (9.) SW1 SW1 SW1 KCU-VCC Power (D41),

# **利用 STC-ISP Ver 3.0A PCB 进行 RS-232 转换 单片机在用户自己的板上完成下载 / 烧录**

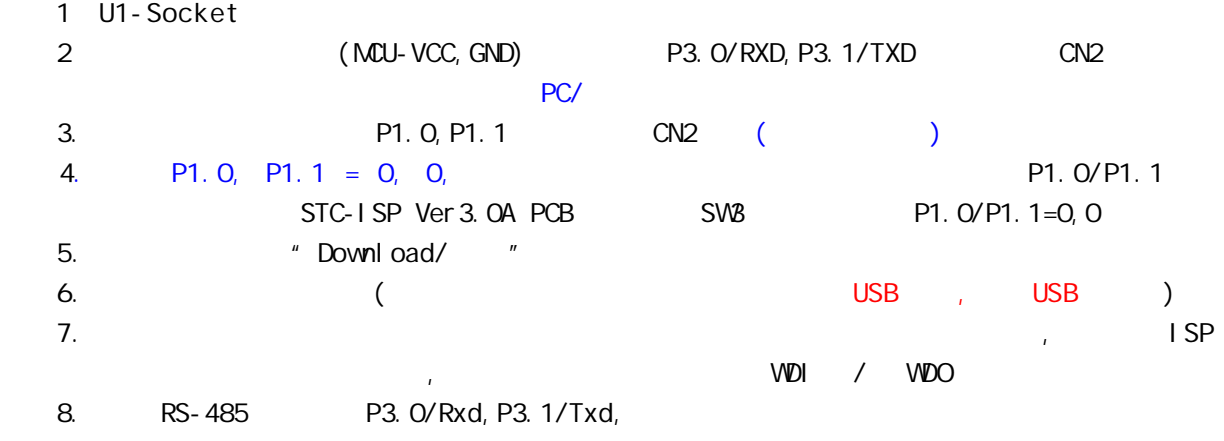

### **STC12C5410AD** /

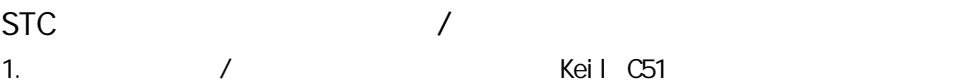

- 2. STC Intel 8052/87C52/87C54/87C58, Philips P87C52/P87C54/P87C58  $3.$
- 编程烧录器:  $\sqrt{50}$  STC12C5410AD ISP (50  $\sqrt{50}$ )  $\therefore$  28PIN/20PIN 28PIN 28PIN , 20PIN 20PIN
- $\sim$  3052  $\sim$
- STC12C5410AD
	- STC-ISP
## **附录 A: 内部数据 RAM 存储器**

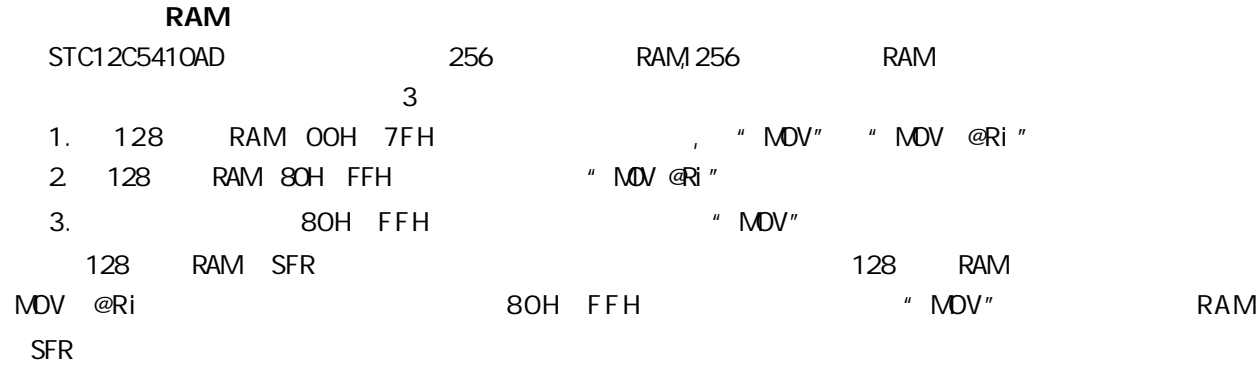

#### **扩展数据 RAM**

STC12C5410AD 256 RAM XRAM RAM "MOVX" 256 RAM 0000H 00FFH MOVX

使用"MOVX @DPTR" / "MOVX @Ri"

C 语言中,可使用 xdata 声明存储类型即可, :

unsigned char xdata  $i = 0$ ;

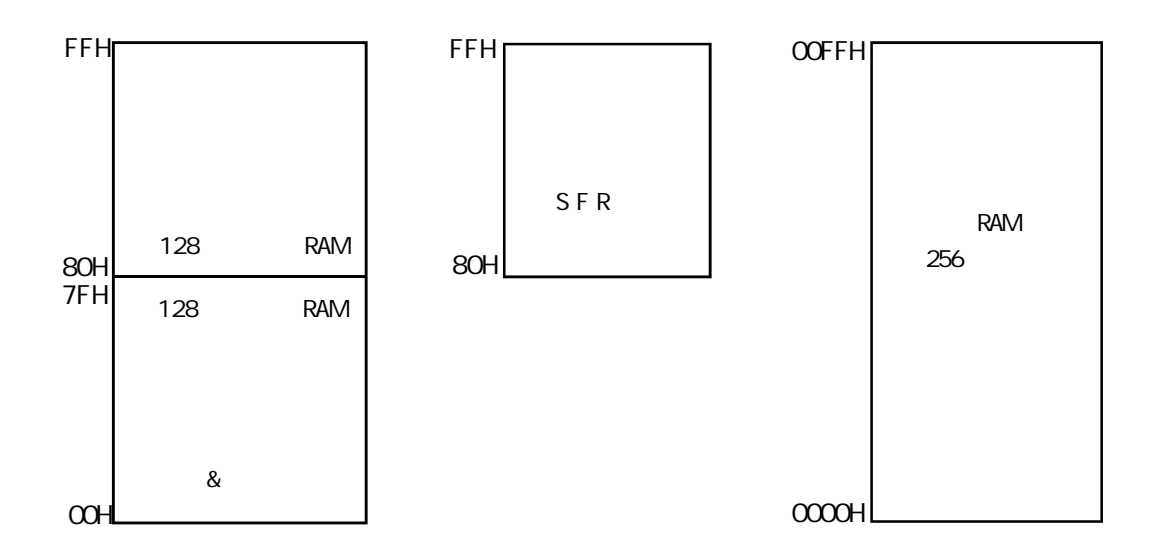

#### **256 RAM D**

TEST\_CONST EQU 5AH ;TEST\_RAM EQU 03H ORG 0000H LJMP INITIAL ORG 0050H INITIAL: MOV R0, #253 MOV R1, #3H TEST\_ALL\_RAM: MOV R2, #0FFH TEST\_ONE\_RAM: MOV A, R2 MOV @R1, A CLR A MOV A, @R1 CJNE A, 2H, ERROR\_DISPLAY DJNZ R2, TEST\_ONE\_RAM INC R1

DJNZ R0, TEST\_ALL\_RAM

OK\_DISPLAY: MOV P1, #11111110B Wait1:

SJMP Wait1

ERROR\_DISPLAY:

MOV A, R1 MOV P1, A Wait<sub>2:</sub> SJMP Wait2

END

**R: B: SPI A** 

 $S$ TC12C5410AD SPI  $-$  SPI SPI  $S$  $3$ Mbit/s (  $12$ MHz,  $CPU$   $20$ MHz  $36$ MHz,  $\frac{1}{20}$   $\frac{1}{20}$   $\frac{1}{20}$   $\frac{1}{20}$   $\frac{1}{20}$   $\frac{1}{20}$   $\frac{1}{20}$   $\frac{1}{20}$   $\frac{1}{20}$   $\frac{1}{20}$   $\frac{1}{20}$   $\frac{1}{20}$   $\frac{1}{20}$   $\frac{1}{20}$   $\frac{1}{20}$   $\frac{1}{20}$   $\frac{1}{20}$   $\frac$ 

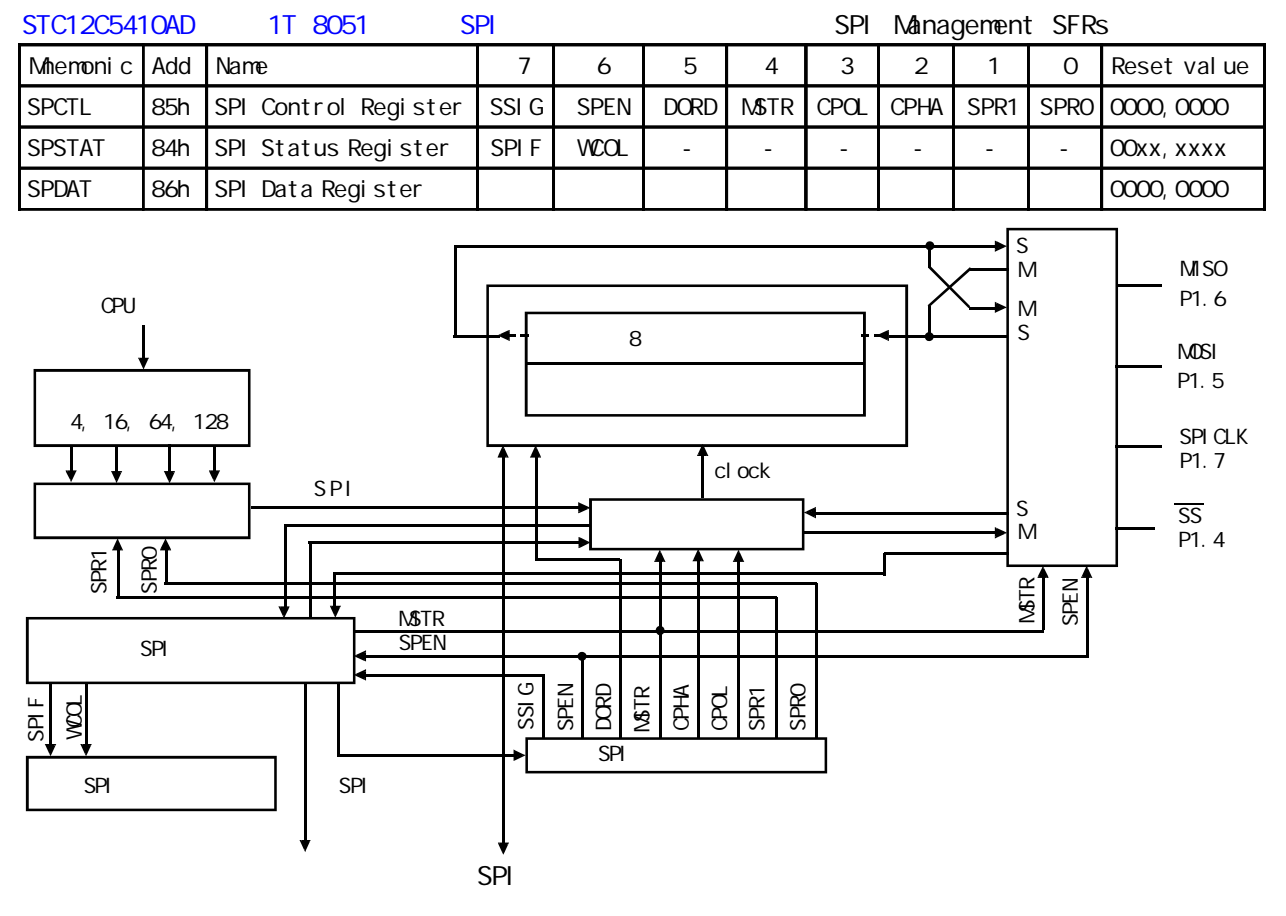

SPI 4 SPICLK/P1.7, MOSI/P1.5, MISO/P1.6  $\overline{SS}/P1.4$ SPICLK, MOSI MISO SPI SPI AND SPI MOSI MISO 由从机传送到主机 SPICLK 信号在主模式时为输出 在从模式时为输入 如果 SPI 系统被禁止 SPEN  $(SPCTL. 6) = 0$  (SPCTL. 6) /SS 为从机选择管脚 在典型的配置中 SPI 主机使用 I/O 口选择一个 SPI 器件作为当前的从机  $SPI$  /SS  $/SS$  $SPI$  SPEN(SPCTL. 6) = 0() SPI **NSTR(SPCTL. 4) =1** P1.4 P1M0.4 P1M1.4  $\sqrt{SS}$   $SSI G(SPCTL.7)$  1  $1/O$ SPI MSTR 1 /SS P1.4 SSIG=0 SPIF(SPSTAT. 7) SPI 1 3

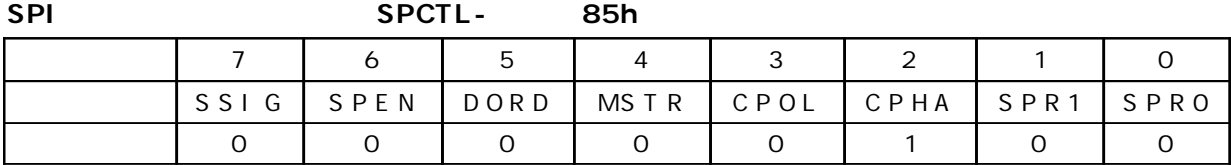

**SPI 控制寄存器的位描述 SPCTL – 地址 85h**

| $\mathsf O$    | <b>SPRO</b> | SPRO/SPR1 SPI                                                                                                    |
|----------------|-------------|----------------------------------------------------------------------------------------------------|
| 1              | SPR1        | SPR1, SPRO<br>CPU_CLK/4<br>$\mathsf{O}$<br>$\mathbf{O}$<br>$\mathbf{1}$<br>CPU_CLK/16<br>$\mathsf{O}$<br>$\mathbf{1}$<br>$\mathbf{O}$<br>CPU_CLK/64<br>CPU_CLK/128<br>1<br>$\mathbf{1}$ |
| $\overline{2}$ | <b>CPHA</b> | <b>SPI</b><br>$\overline{7}$<br><b>SPI</b><br>$\overline{4}$<br>1<br>SPI CLK<br>/SS<br>SSIG 00<br>SPI CLK<br>$\mathbf{O}$<br>$SSI$ G=1                                                  |
| 3              | CPOL        | <b>SPI</b><br><b>SPI</b><br>$\overline{7}$<br>$\overline{4}$<br>SPI CLK<br>SPI CLK<br>$\mathbf{1}$<br>O SPICLK<br>SPI CLK                                                               |
| $\overline{4}$ | <b>NSTR</b> | 7<br><b>SPI</b>                                                                                                    |
| 5              | <b>DORD</b> | <b>SPI</b><br>1<br>LSB <sub>(</sub><br>$\mathcal{C}$<br>NSB(<br>$\mathsf{O}$<br>$\mathcal{E}$                                                                                           |
| 3              | <b>SPEN</b> | <b>SPI</b><br>$\mathbf{1}$<br><b>SPI</b><br>O SPI<br><b>SPI</b><br>1/0                                                                                                    |
| $\overline{7}$ | SSI G       | /SS<br><b>NSTR</b><br>4<br>1<br>/SS<br>/SS<br><b>SPI</b><br>0<br>1/0                                                                                                    |

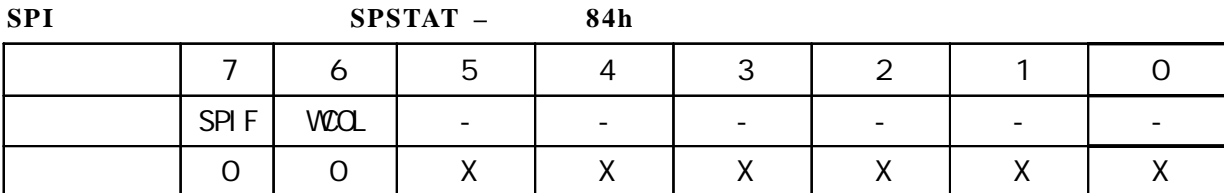

**SPI 状态寄存器的位描述 SPSTAT – 地址 84h**

|         | SPIF                     | <b>SPI</b><br>EA   | <b>SPI</b><br>SPIF | SPIF<br>$SSI$ G=O<br>SPIF                         | <b>ESPI</b><br>/SS<br>$^{\prime\prime}$ 1" |
|---------|--------------------------|--------------------|--------------------|---------------------------------------------------|--------------------------------------------|
| 6       | VIOOL                    | <b>SPI</b><br>VIOL | VIO <sub>L</sub>   | <b>SPI</b><br>$\boldsymbol{u}$<br>1 <sup>''</sup> | <b>SPDAT</b>                               |
| $5 - 0$ | $\overline{\phantom{a}}$ |                    |                    |                                                   |                                            |

**SPI 数据寄存器的位分配 SPDAT – 地址 86h**

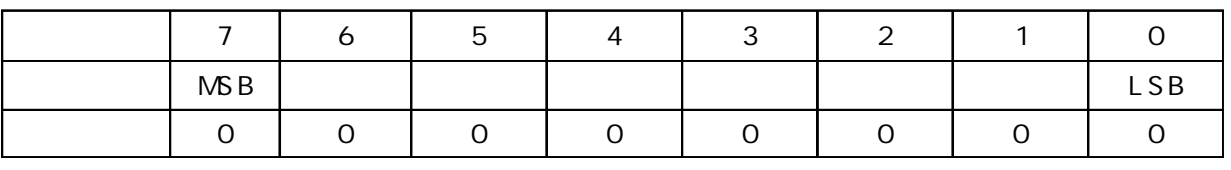

SPDAT. 7 - SPDAT. O. Bit7 Bit0

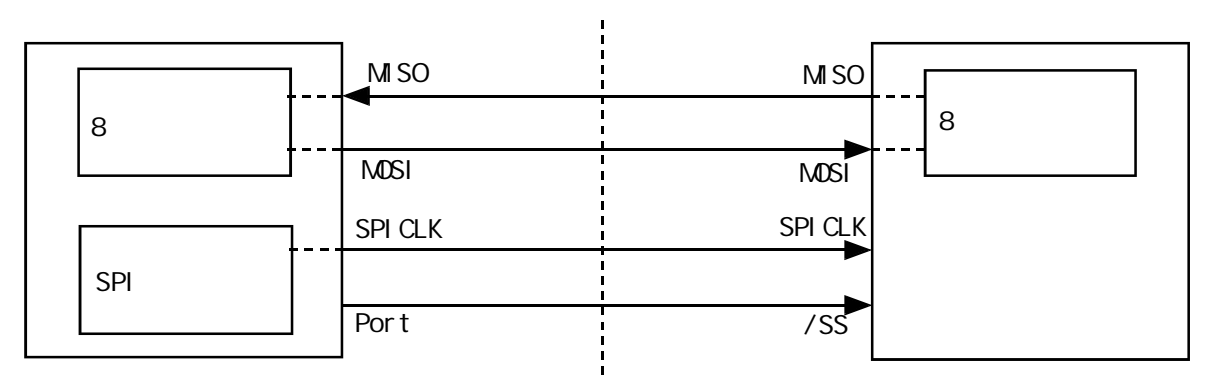

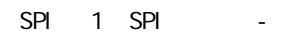

SPI 1 SSIG(SPCTL.7) 0 /SS SPI SPI P1.  $4/\overline{SS}$  /SS

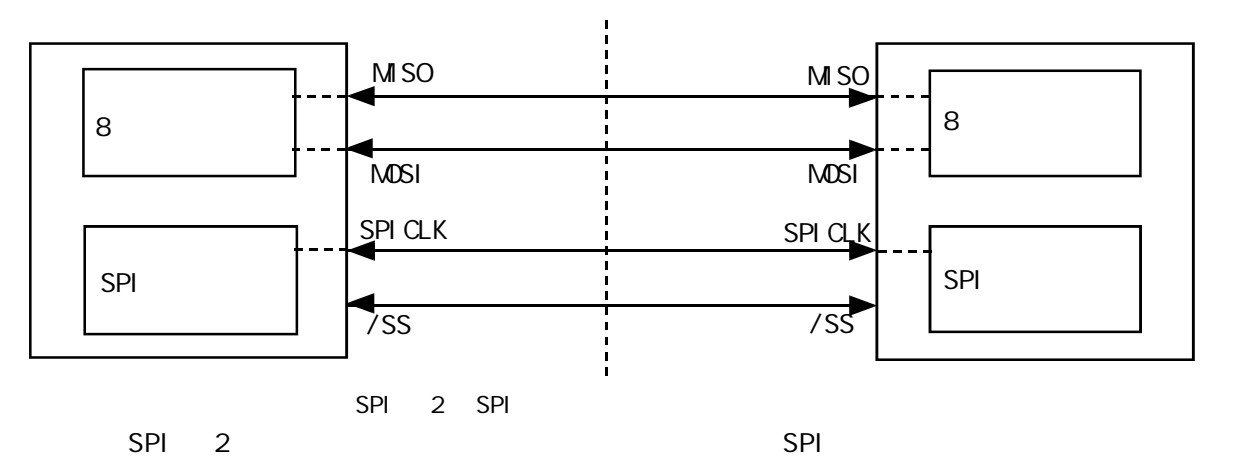

 $MSTR = 1$  SSIG P1.4(/SS) P1.4( $\overline{S}$ 

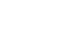

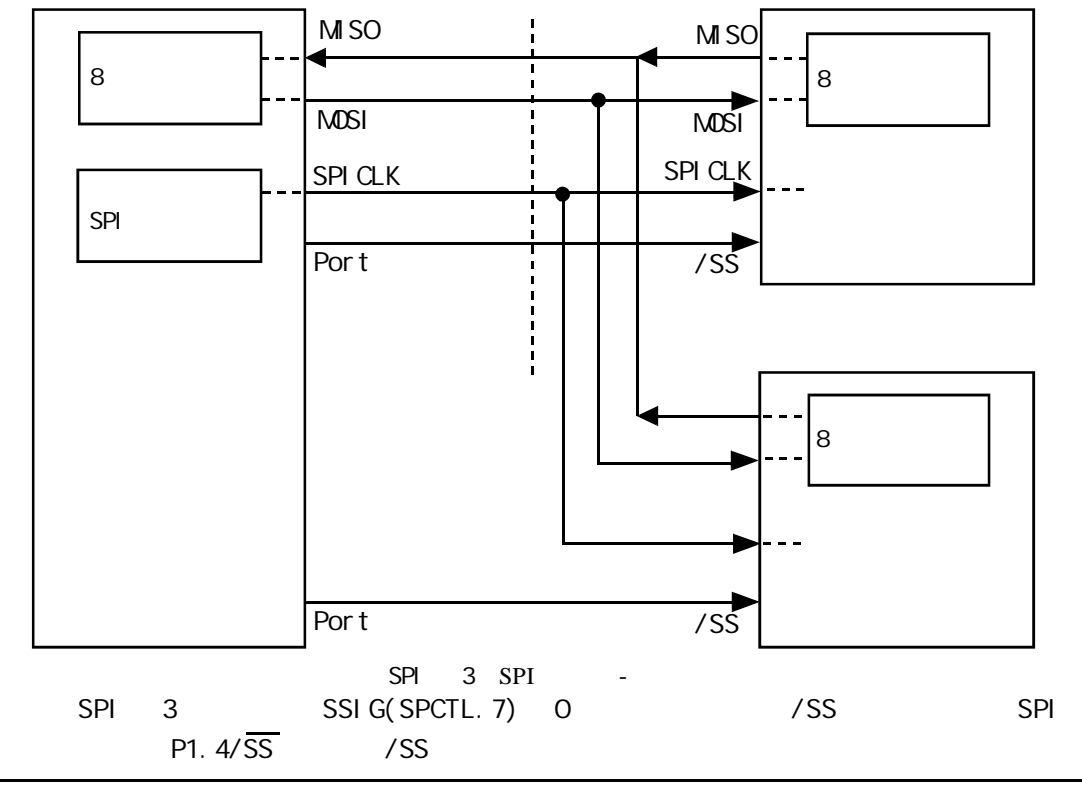

 $\sqrt{a}$ 

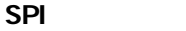

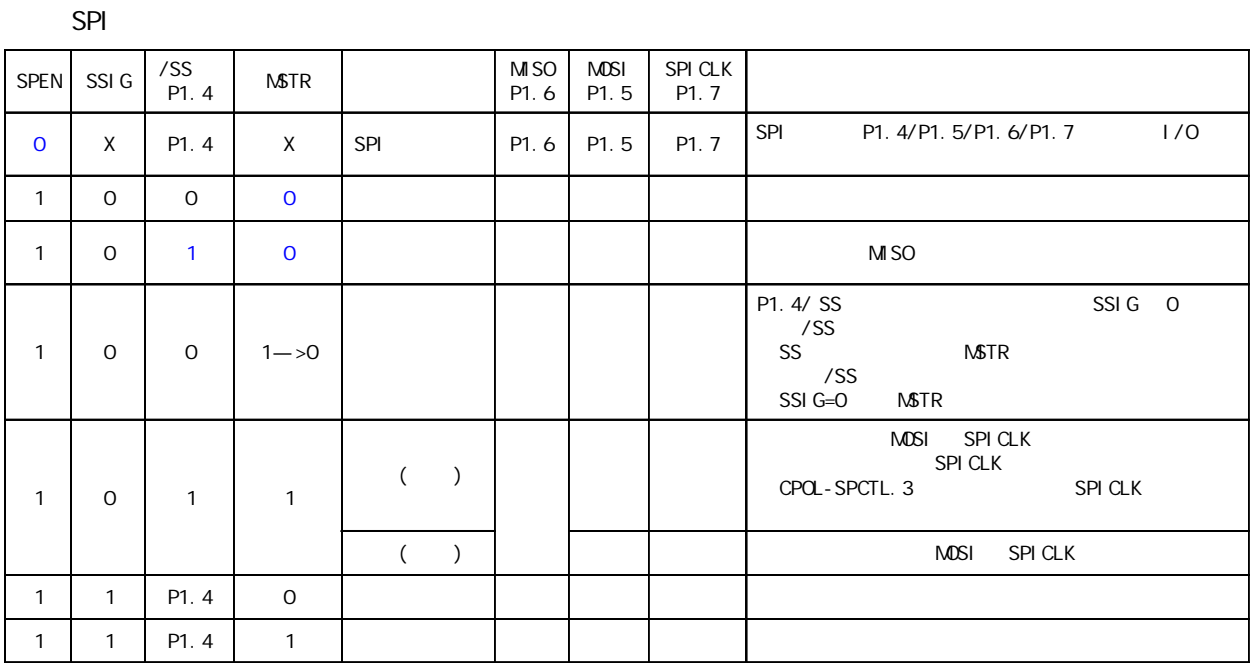

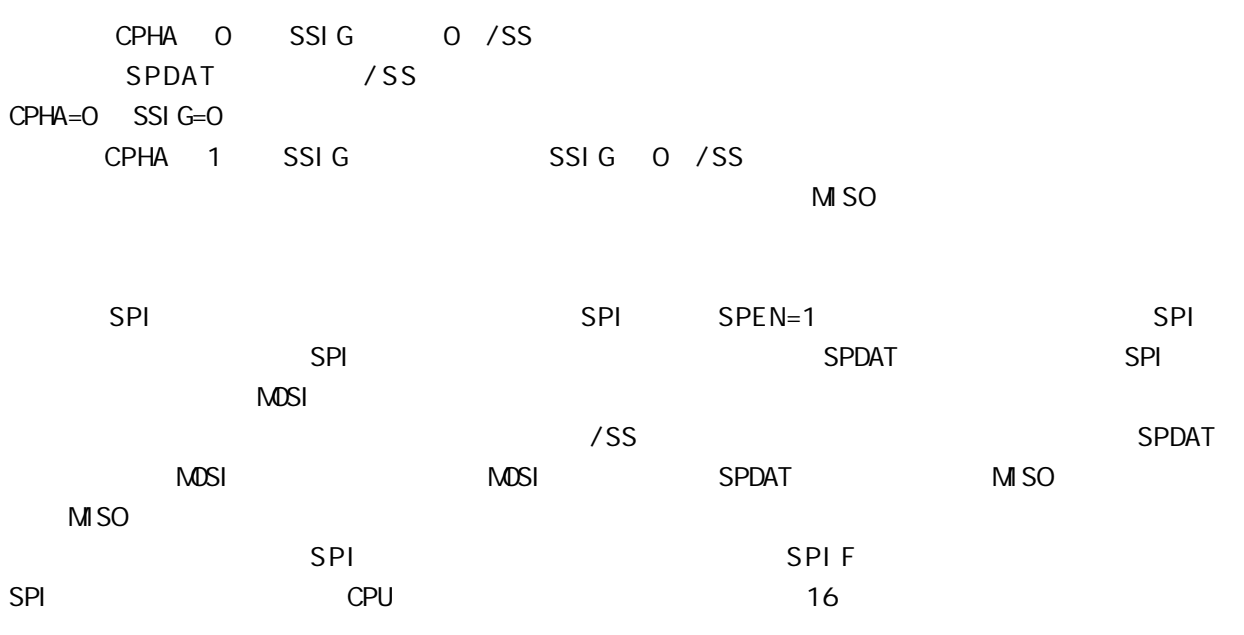

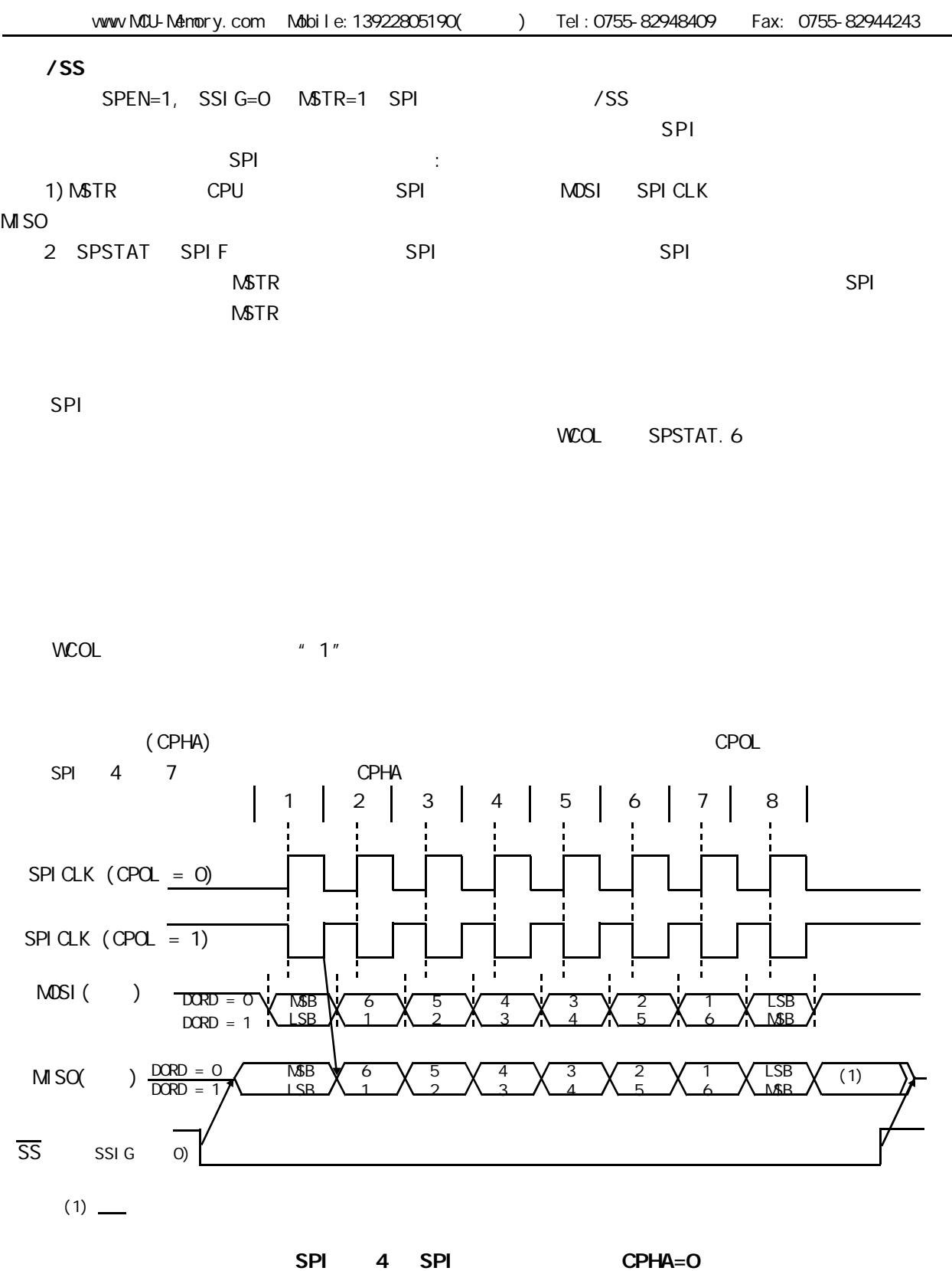

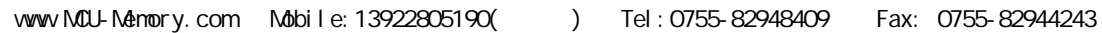

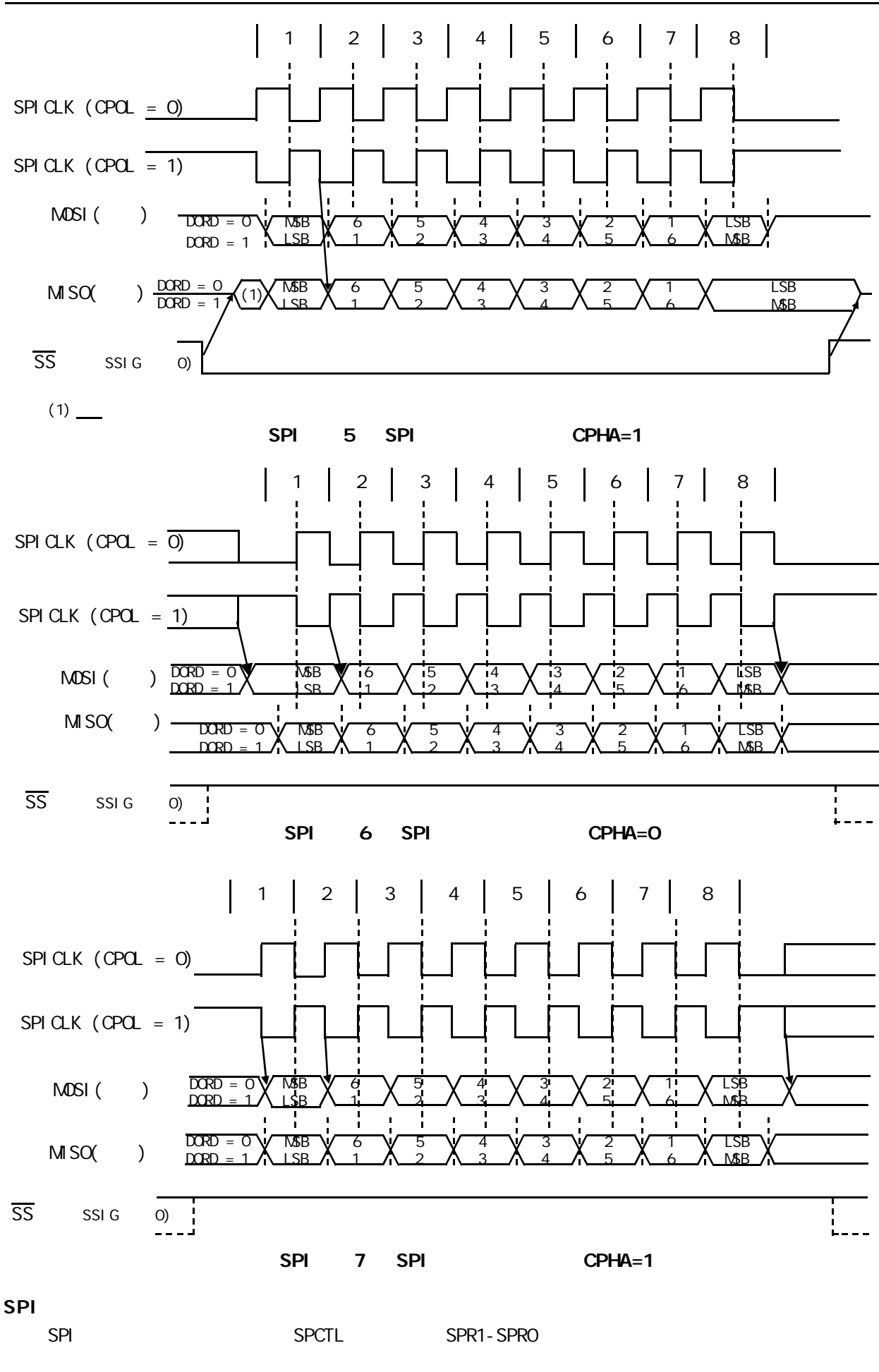

# **SPI 功能示例程序(适用于单主单从系统)**

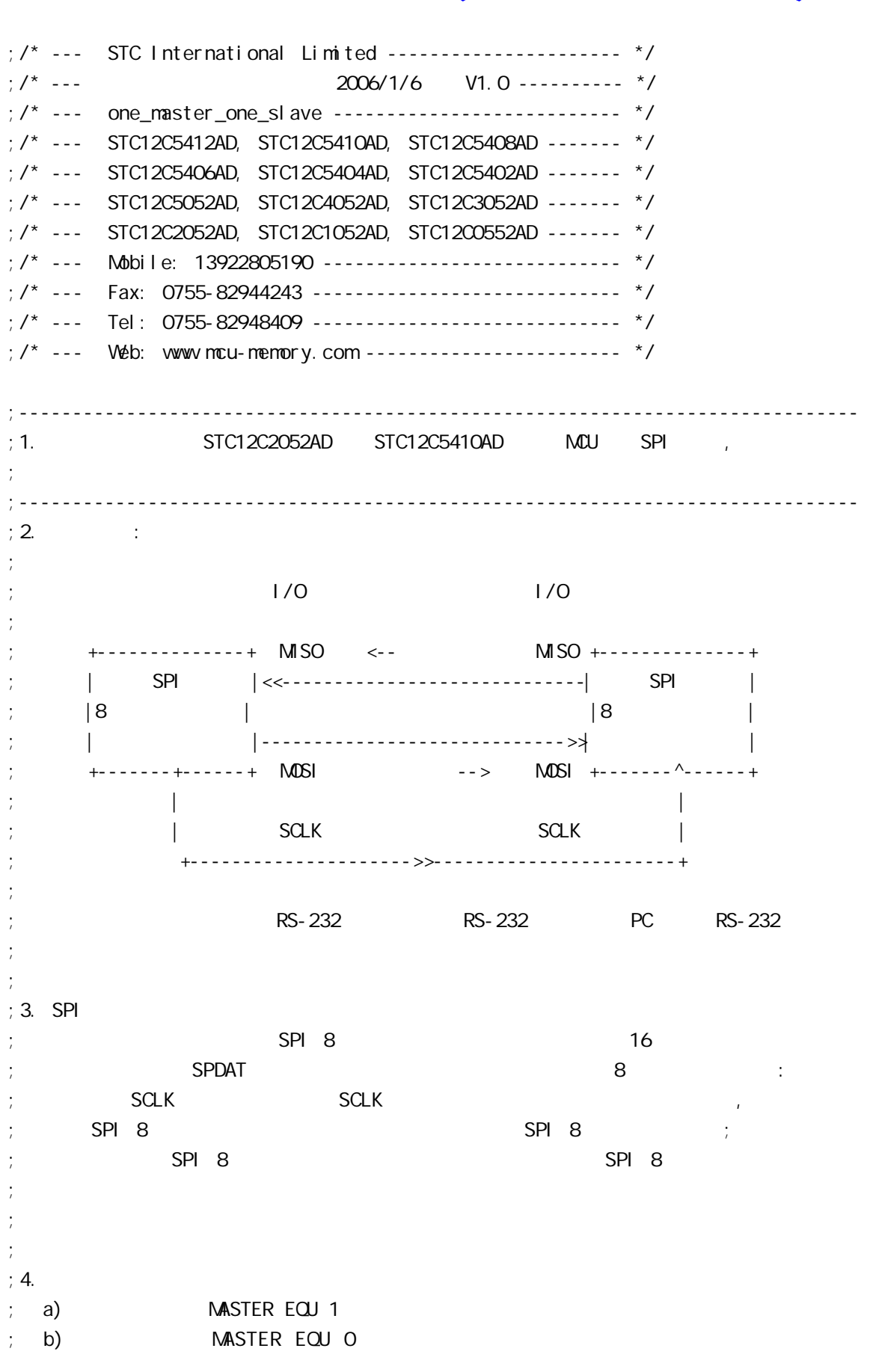

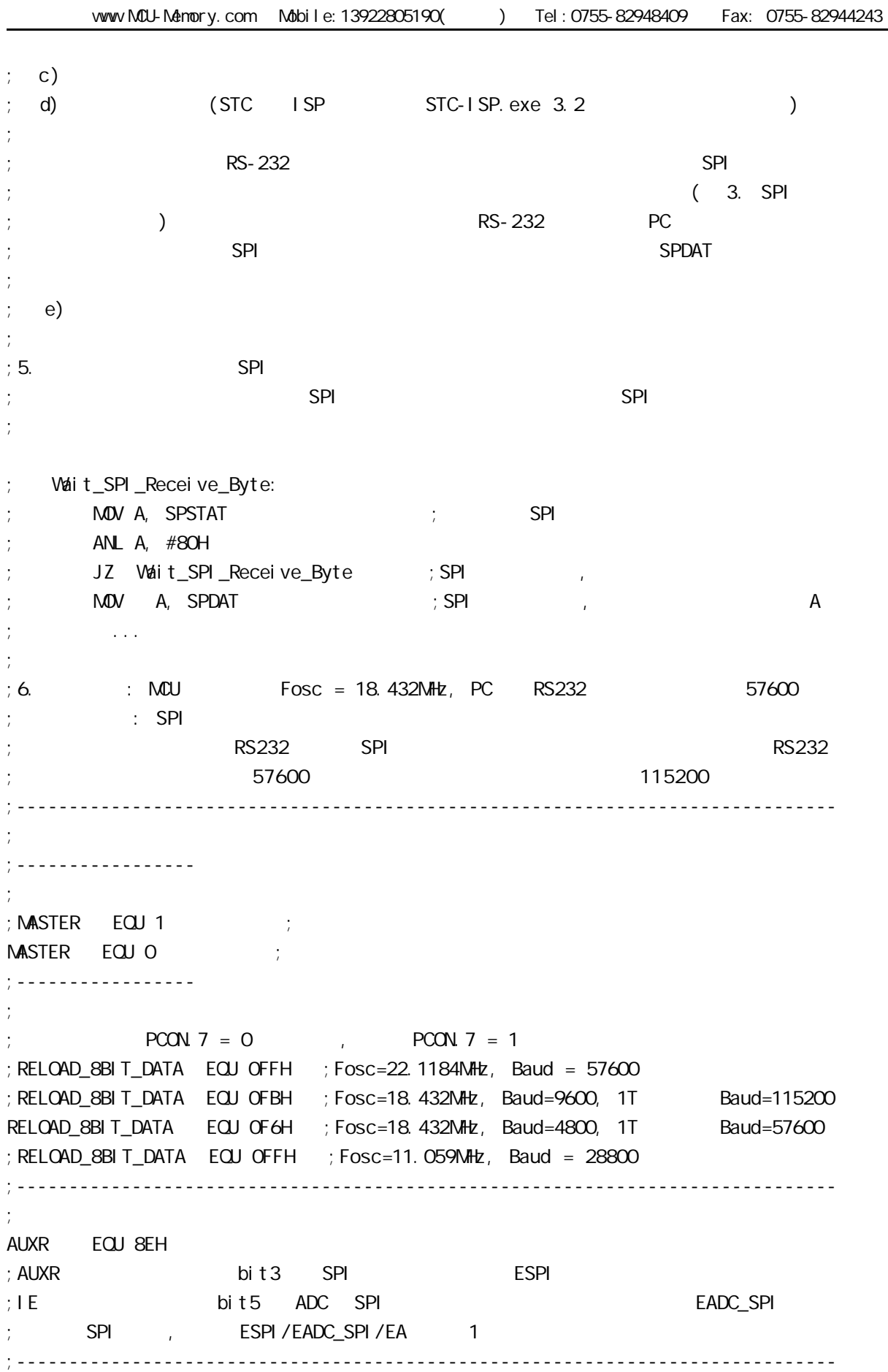

 $\mathcal{L}$ ; SPI  $\mathcal{L}$  SPI  $\mathcal{L}$  STC 12C5410AD SPCTL EQU 85H SPSTAT EQU 84H SPDAT EQU 86H EADC\_SPI EQU IE.5 ;------------------------------------------------------------------------------  $;$  SPI SCLK EQU P1.7 MISO EQU P1.6 MOSI EQU P1.5 SS EQU P1.4 ;------------------------------------------------------------------------------ ;定义单片机管脚 LED\_MCU\_START EQU P3.4 ;------------------------------------------------------------------------------ ;定义变量 Flags EQU 20H SPI\_Receive EQU Flags. 0 ; SPI SPI\_buffer EQU 30H ; SPI SPI ;------------------------------------------------------------------------------ ORG 0000H LJMP MAIN ;------------------------------------------------------------------------------ ORG OO2BH ; ADC\_SPI LJMP ADC\_SPI\_Interrupt\_Routine ;------------------------------------------------------------------------------ ORG 0080H MAIN: CLR LED\_MCU\_START ; MCU MOV SP, #7FH ACALL Init\_System ; if MASTER Check RS232: JNB RI, Master\_Check\_SPI ; RS-232  $;\qquad$  RS-232 ACALL Get\_Byte\_From\_RS232 ; RS-232 AND RS-232 ACALL SPI\_Send\_Byte ; the set of A example of SPI SJMP Check\_RS232 Master Check SPI: JNB SPI\_Receive, Check\_RS232 ; SPI ; the SPI  $\sim$ MOV A, SPI\_buffer ; " SPI " A CLR SPI\_Receive ; 0 SPI ACALL RS232\_Send\_Byte ; A PC SJMP Check\_RS232

else Slave\_Check\_SPI: JNB SPI\_Receive, Slave\_Check\_SPI ; SPI  $\mathcal{S}$  is a set of  $\mathcal{S}$   $\mathsf{P}$  is a set of  $\mathcal{S}$   $\mathsf{P}$  is a set of  $\mathcal{S}$ MOV A, SPI\_buffer ; " SPI CLR SPI\_Receive ; 0 SPI MOV SPDAT, A ;将收到数据送 SPDAT, 准备下一次通讯时发回 SJMP SI ave Check SPI endi f ;------------------------------------------------------------------------------ ADC\_SPI\_Interrupt\_Routine: ; ADC\_SPI  $;$  SPI  $M$ OV SPSTAT, #11000000B ; 000H, 0 SPIF WCOL ; SPIF/WCOL 1 SPIF/WCOL 0 ; SPIF/WCOL 0 SPIF/WCOL 0  $\mathsf{M\!O\!V}$  A, SPDAT ; MOV SPI\_buffer, A SETB SPI Receive ; SPI RETI ;------------------------------------------------------------------------------ Init\_System: ACALL Initial UART ; ACALL Initial SPI ; SPI  $M$  Flags,  $#O$ SETB EA RET ;------------------------------------------------------------------------------ Initial\_UART:  $\qquad \qquad ;$ ; SCON Bit: 7 6 5 4 3 2 1 0 ; SM0/FE SM1 SM2 REN TB8 RB8 TI RI  $M$ OV SCON, #50H  $M$ ; 0101, 0000 8  $M$ OV TMOD,  $\#21H$  ; T1 MOV TH1, #RELOAD 8BIT DATA MOV TL1, #RELOAD\_8BIT\_DATA ;  $\blacksquare$  MOV PCON, #80H  $\blacksquare$  $12 = 4800^{\circ}12 = 57600$ MOV A, #01000000B ; T1 1T 3051 12 ORL AUXR, A SETB TR1 ; the three states in the term of the term of the term of the term of the term of the term of the term of the term of the term of the term of the term of the term of the term of the term of the term of the term of RET ;------------------------------------------------------------------------------ Initial\_SPI: ; SPI  $;$  SPI

; 7 6 5 4 3 2 1 0 ;SPCTL SSIG SPEN DORD MSTR CPOL CPHA SPR1 SPR0 if MASTER  $M$ OV SPCTL, #11111100B ; OFCH, SS,  $;$  SSI G=1:  $SS$  $;$  SPEN=1 SPI  $;$  DORD=1  $LSB$ ;  $NSTR=1$  $;$  CPOL=1 SPI SPICLK = 1 ; CPHA=1 SPICLK SPI SPI SPI  $;$  SPR1 SPR0 = 00 SPI fosc/4 el se  $M$ OV SPCTL, #11101100B ; OECH, SS,  $\cdot$  SSI G=1: SS  $;$  SPEN=1  $\;$  SPI  $\therefore$  DORD=1 LSB ;  $\mathsf{MSTR}=O$  $;$  CPOL=1 SPI SPICLK = 1  $\therefore$  CPHA=1 SPICLK SPI SPI SPI  $;$  SPR1 SPR0 =  $00$  SPI fosc/4 endif MOV SPSTAT, #11000000B ; 0 SPIF(SPSTAT. 7), WCOL(SPSTAT. 6) ; and  $\sim$  "1" expanding  $\sim$  0 MOV A, #00001000B ORL AUXR, A  $\qquad$  ; ESPI(AUXR. 3) = 1, SPIF(SPSTAT. 7) SETB EADC\_SPI ; ADC = SPI RET ;------------------------------------------------------------------------------ RS232\_Send\_Byte: ;RS232  $CLR$  TI ; ; MOV SBUF, A RS232\_Send\_Wait: JNB TI, RS232\_Send\_Wait ; ; ;  $CLR$  TI ; ; RET ;------------------------------------------------------------------------------  $MLU$ SPI\_Send\_Byte:  $;$  SPI CLR EADC\_SPI ; ADC = SPI MOV SPDAT, A ; SPI SPI\_Send\_Byte\_Wait: MOV A, SPSTAT ; SPIF=1 SPI ANL A, #80H

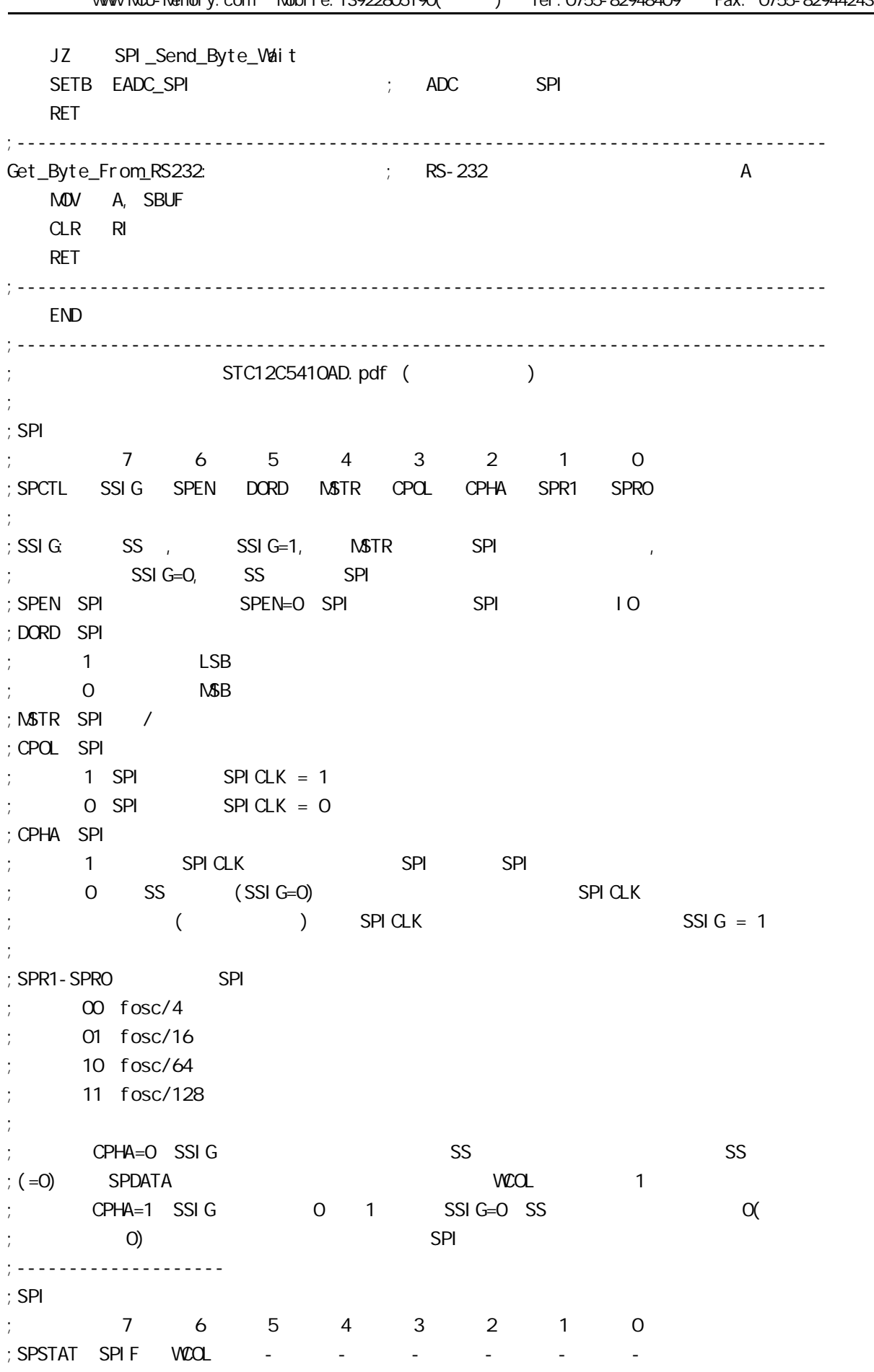

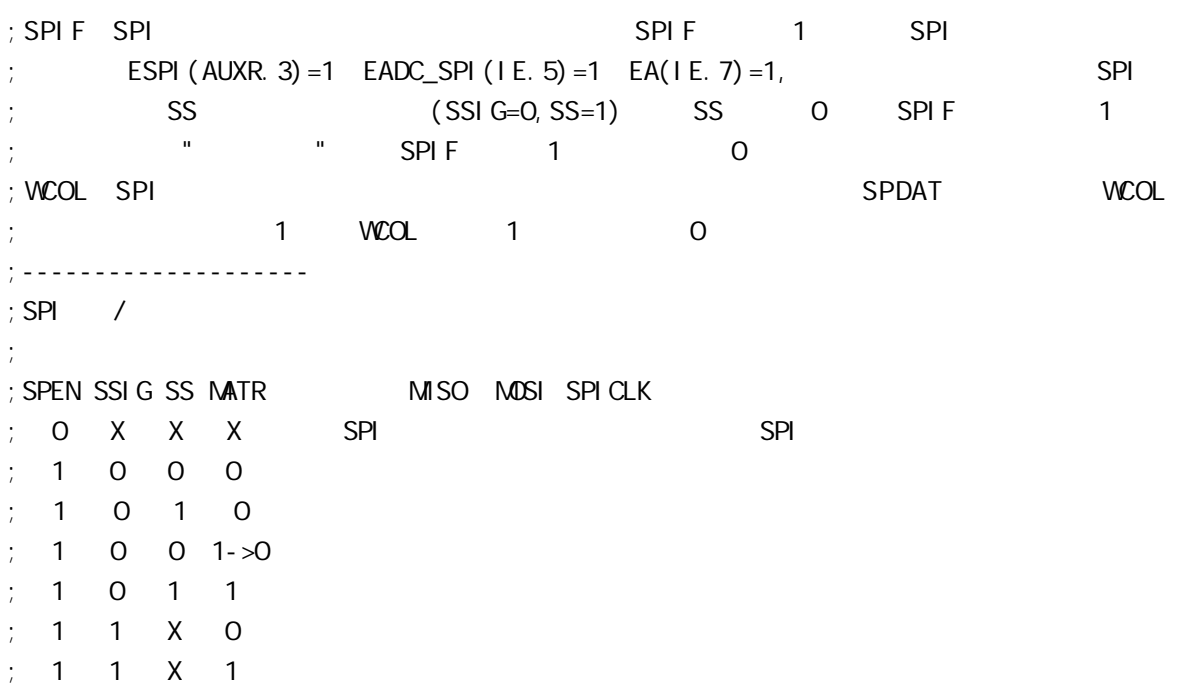

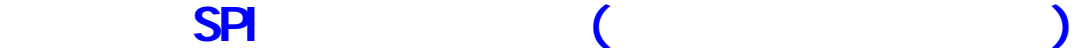

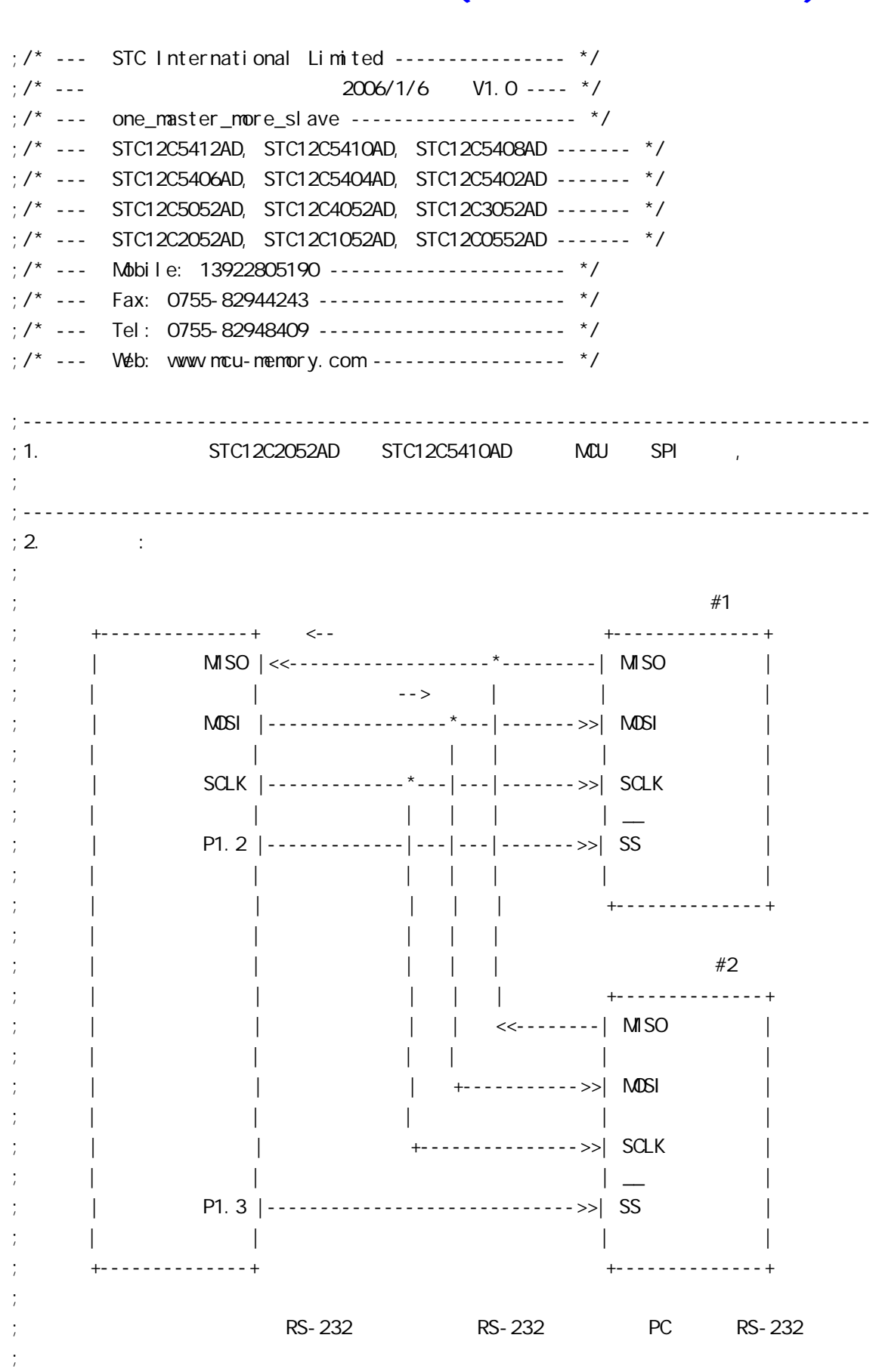

;

 $;3.$  SPI ; the contract of  $\mathsf{SPI}$  8 of  $\mathsf{SPI}$  8  $\mathsf{SPI}$  16  $\mathsf{SPI}$ ; SPDAT 8 : ; SCLK SCLK ; SPI 8  $\hspace{1cm}$  SPI 8  $\hspace{1cm}$  SPI 8  $\hspace{1cm}$  ; ; the SPI 8 of the SPI 8 of the SPI 8 of the SPI 8 of the SPI 8  $\,$ ;  $\sim$  100 m and 200 m and 200 m and 200 m and 200 m and 200 m and 200 m and 200 m and 200 m and 200 m and 200 m and  $;$   $\cdots$ ;  $; 4.$ ; a) MASTER\_SLAVE EQU O ;<br>*t* ; b) MASTER\_SLAVE EQU 1 ;  $#1$ ; c) MASTER\_SLAVE EQU 2 ;  $\#2$ ; d)  $;$  e) Slave1\_SS Slave2\_SS ;  $\sim$   $\sim$   $\sim$  Slave1\_SS LED  $\neq$   $\neq$   $\sim$   $\sim$   $\sim$ ; Slave2\_SS LED  $#2$  $;\hspace{1.5cm}$  (STC ISP  $\sim$  STC-ISP.exe 3.2 ; the contract of the contract of the contract of the contract of the contract of the contract of the contract of the contract of the contract of the contract of the contract of the contract of the contract of the contrac ; and SPI and SPI and  $\#1$  SPI and  $\#1$  SPI and  $\#2$ ; and spectrum SPDAT  $\mathbb{R}^n$  SPDAT  $\mathbb{R}^n$  and  $\mathbb{R}^n$  and  $\mathbb{R}^n$  and  $\mathbb{R}^n$  and  $\mathbb{R}^n$  and  $\mathbb{R}^n$  and  $\mathbb{R}^n$  and  $\mathbb{R}^n$  and  $\mathbb{R}^n$  and  $\mathbb{R}^n$  and  $\mathbb{R}^n$  and  $\mathbb{R}^n$  and  $\math$ ; the contract of the  $\#2$  SPI the  $1$  set  $\mathsf{SPPAT}$ ;  $\frac{1}{\pi}$ ; f) ;  $\frac{1}{2}$ ; 5. SPI ; the conduction of  $\mathsf{SPI}$  is the spin of  $\mathsf{SPI}$  of  $\mathsf{SPI}$  is the spin of  $\mathsf{SPI}$ ;  $\frac{1}{l}$ ; Wait\_SPI\_Receive\_Byte: ; and moving  $\mathsf{M}\mathsf{O}\mathsf{V}$  in  $\mathsf{S}\mathsf{P}$  is  $\mathsf{S}\mathsf{P}$  is  $\mathsf{S}\mathsf{P}$  is  $\mathsf{S}\mathsf{P}$  is  $\mathsf{S}\mathsf{P}$  is  $\mathsf{S}\mathsf{P}$  is  $\mathsf{S}\mathsf{P}$  is  $\mathsf{S}\mathsf{P}$  is  $\mathsf{S}\mathsf{P}$  is  $\mathsf{S}\mathsf{P}$  is  $\mathsf{S}\mathsf{P}$  is ; ANL A, #80H ; JZ Wait\_SPI\_Receive\_Byte ; SPI , ; ...  $\mathsf{SPI}$ ;  $\cdot$  ... ;  $: 6.$   $: MCU$   $Fosc = 18.432MHz$ , PC RS232  $57600$  $\therefore$  SPI ;------------------------------------------------------------------------------ ;定义常量 ;----------------- ; the set of  $3$  for  $2$ 

MASTER\_SLAVE EQU O ; ;  $M\text{ASTER\_SLAVE}$   $E\text{QU}$  1 ;  $\#1$ ;  $M\text{ASTER\_SLAVE}$   $E\text{QU}$  2 ;  $\#2$ ;----------------- ;定义波特率自动重装数常量  $PCON.7 = 0$  ,  $PCON.7 = 1$ ;RELOAD\_8BIT\_DATA EQU 0FFH ;Fosc=22.1184MHz, Baud = 57600 ;RELOAD\_8BIT\_DATA EQU OFBH ; Fosc=18.432MHz, Baud=9600, 1T Baud=115200 RELOAD\_8BIT\_DATA EQU 0F6H ;Fosc=18.432MHz, Baud=4800, 1T 运行时 Baud=57600 ;RELOAD\_8BIT\_DATA EQU 0FFH ;Fosc=11.059MHz, Baud = 28800 ;------------------------------------------------------------------------------ ;定义特殊功能寄存器 AUXR EQU 8EH : AUXR bit3 SPI PSPI ;IE 特殊功能寄存器的 bit5 ADC SPI 两个中断共享的总中断允许控制位 EADC\_SPI ; SPI , ESPI/EADC\_SPI/EA 1 ;------------------------------------------------------------------------------ ;  $SPI$ SPCTL EQU 85H SPSTAT EQU 84H SPDAT EQU 86H EADC\_SPI EQU IE. 5 ;------------------------------------------------------------------------------  $;$  SPI SCLK EQU P1.7 MISO EQU P1.6 MOSI EQU P1.5 SS EQU P1. 4 Slave1\_SS EQU P1.2 Slave2\_SS EQU P1.3 ;------------------------------------------------------------------------------ ;<br>定义单片机管脚带机管脚带机管脚带机管脚带机管脚带机管脚带机管 LED\_MCU\_START EQU P3.4 ;------------------------------------------------------------------------------ ;定义变量 Flags EQU 20H SPI\_Receive EQU Flags. 0 ; SPI T0\_10mS\_count EQU 30H ;该变量用于保存 10 毫秒计数(T0 中断次数) SPI\_buffer EQU 31H ; SPI ;------------------------------------------------------------------------------ ORG 0000H AJMP MAIN ;------------------------------------------------------------------------------

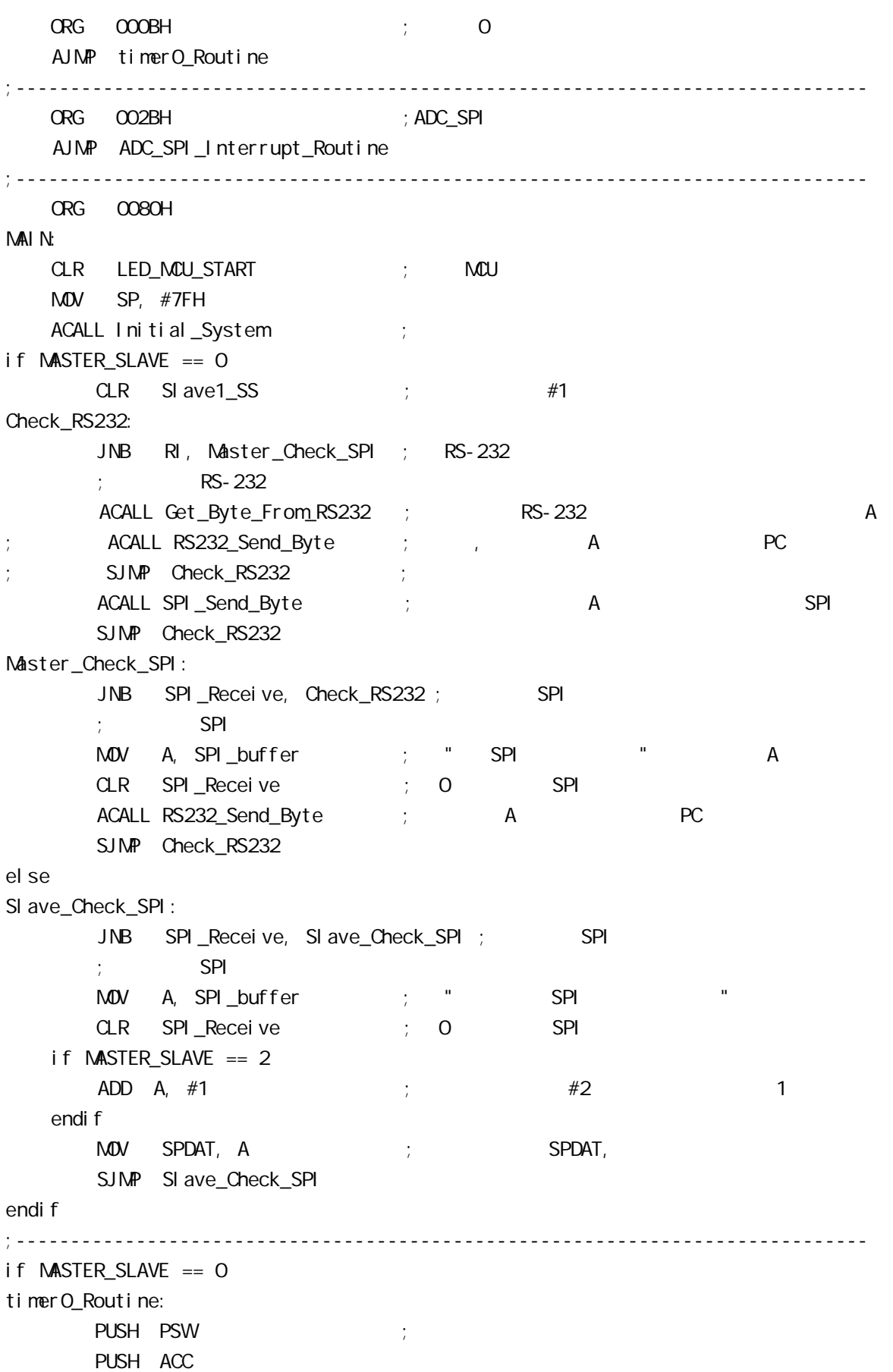

MOV THO,  $\#OC4H$  ; = 65536-15360 = 50176 = C400H  $;$  =18.432MHz 10mS 1  $INC$  TO\_10mS\_count ; 10  $(T0) + 1$ MOV A,  $\#OC7H$  ;  $OC8H = 199$ ,  $200$  2 CLR C SUBB A, T0\_10mS\_count JNC timer0\_Exit  $CPL$  SI ave $1$ \_SS  $\qquad$  ; CPL Slave2\_SS  $Mov$  TO\_10mS\_count, #0 ; 0 10 (T0 ) timer0\_Exit:  $POP$   $ACC$  ; POP PSW RETI el se timerO\_Routine: timerO\_Routine: timerO\_Routine: RETI endi f ;------------------------------------------------------------------------------ ADC\_SPI\_Interrupt\_Routine: ; ADC\_SPI  $;$  SPI MOV SPSTAT, #11000000B ; 0COH, 0 SPIF WCOL ; SPIF/WCOL 1 SPIF/WCOL 0 SPIF/WCOL O SPIF/WCOL O  $\mathsf{M\!O\!V}$  a, spdat  $\mathsf{M\!P\!N}$  ; MOV SPI\_buffer, A SETB SPI\_Receive ; SPI RETI ;------------------------------------------------------------------------------ Initial\_System ACALL Initial\_UART ; ACALL Initial\_SPI ; SPI SETB TRO  $\qquad \qquad ;\qquad \text{TO}$ SETB ETO  $\qquad \qquad ; \qquad$  TO  $M$ OV Flags, #0 SETB EA ; ; RET ;------------------------------------------------------------------------------ Initial\_UART:  $\qquad \qquad ;$ ; SCON Bit: 7 6 5 4 3 2 1 0 ; SM0/FE SM1 SM2 REN TB8 RB8 Tl Rl  $M$ OV SCON, #50H  $M$ ; 0101, 0000 8

 $\text{MOV}$   $\text{TMOD}$ ,  $\#21\text{H}$  ; T1 MOV TH1, #RELOAD\_8BIT\_DATA MOV TL1, #RELOAD\_8BIT\_DATA ;  $\blacksquare$  MOV PCON, #80H ; ;  $12 = 4800*12=57600$ MOV A, #01000000B ; T1 1T 8051 12 ORL AUXR, A SETB TR1 ; the test of the test of the test of the test of the test of the test of the test of the test of the test of the test of the test of the test of the test of the test of the test of the test of the test of the tes RET ;------------------------------------------------------------------------------ Initial\_SPI: ;初始化 SPI if MASTER\_SLAVE == 0  $M$ OV SPCTL, #11111100B ; OFCH, SS,  $;$  SSI G=1:  $\qquad$  SS  $;$  SPEN=1 SPI  $;$  DORD=1  $\qquad \qquad$  LSB ;  $NSTR=1$  $;CPOL=1$  SPI SPICLK = 1  $\frac{1}{2}$  CPHA=1 SPICLK SPI SPI SPI  $;$  SPR1 SPRO =  $00$  SPI fosc/4 el se  $M$ OV SPCTL,  $#$ 01101100B ; 6CH, ss  $\cdot$ ; SSI G= $0$  SS  $;$  SPEN=1 SPI  $;$  DORD=1  $\qquad \qquad$  LSB ;  $\mathsf{MSTR}=O$  $;CPOL=1$  SPI SPICLK = 1  $\frac{1}{2}$  CPHA=1 SPICLK SPI SPI SPI  $;$  SPR1 SPRO =  $00$  SPI fosc/4 endi f MOV SPSTAT, #11000000B ; 0 SPIF(SPSTAT. 7), WCOL(SPSTAT. 6) ; and the state of the state  $\sim$  1" contract of the state of the state of the state of the state of the state of the state of the state of the state of the state of the state of the state of the state of the state of the MOV A, #00001000B ORL AUXR, A  $\qquad$  ; ESPI(AUXR. 3) = 1, SPIF(SPSTAT. 7) SETB EADC\_SPI ; ADC SPI RET ;------------------------------------------------------------------------------ RS232\_Send\_Byte: ;RS232 串口发送一个字节  $CLR$  TI ; ; MOV SBUF, A RS232\_Send\_Wait:  $JNB$  TI, RS232\_Send\_Wait ;

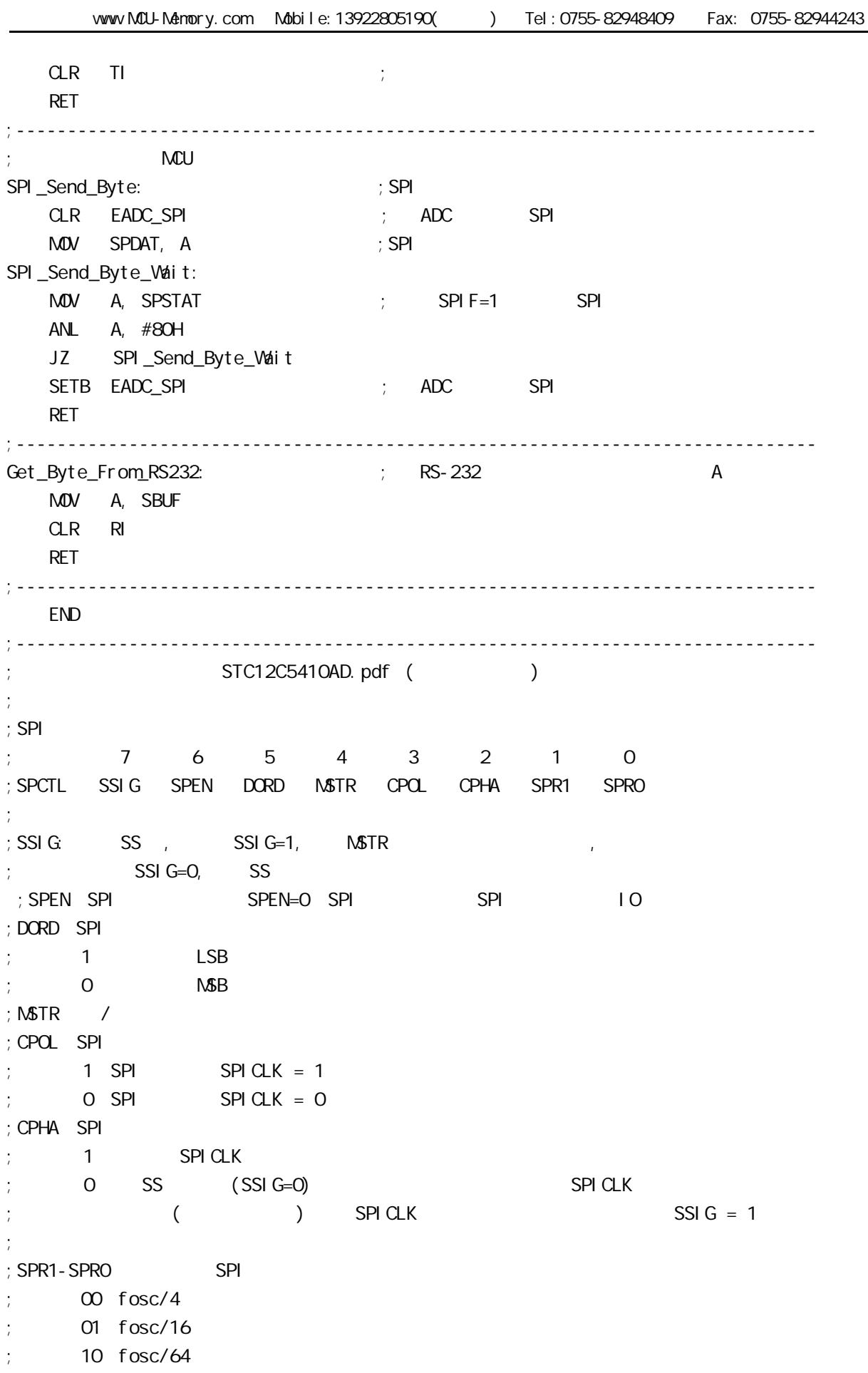

```
; 11 fosc/128
;
\mathsf{C}; CPHA=0 SSIG \mathsf{S} SS \mathsf{S}; (=O) SPDATA \sqrt{2} 1
\frac{1}{2}; CPHA=1 SSIG 0 1 SSIG=0 SS 0(
; a control of \overline{O} and \overline{O} and \overline{O} and \overline{O} and \overline{O} and \overline{O} and \overline{O} and \overline{O} and \overline{O} and \overline{O} and \overline{O} and \overline{O} and \overline{O} and \overline{O} and \overline{O} and \overline{O} an
;--------------------
; SPI
; 7 6 5 4 3 2 1 0
\frac{1}{2}; SPSTAT SPIF WCOL - - - - - -
\frac{1}{2}; SPI F SPI \frac{1}{2} SPI F \frac{1}{2} SPI \frac{1}{2}; ESPI(AUXR. 3) = 1 EADC_SPI(IE. 5) = 1 EA(IE. 7) = 1, SPI
; SS (SSI G=0, SS=1) SS O SPIF 1; 表示 " 模式改变 " SPIF 位写 1 将该标志清 0
; WCOL SPI "; the contract of the contract of the contract of the contract of the contract of the contract of the contract of the contract of the contract of the contract of the contract of the contract of the contract of the contrac
;--------------------
; SPI /
;
\frac{1}{2}; SPEN SSIG SS MATR MISO MOSI SPICLK
\mathbf{y} \in \mathbf{O} and \mathbf{X} \in \mathbf{X} is \mathbf{S} \mathbf{S} and \mathbf{S} \mathbf{S} \mathbf{S} \mathbf{S} \mathbf{S} \mathbf{S} \mathbf{S} \mathbf{S} \mathbf{S} \mathbf{S} \mathbf{S} \mathbf{S} \mathbf{S} \mathbf{S} \mathbf{S} \mathbf{S} \mathbf{S} \mathbf{; 1 0 0 0; 1 0 1 0; 1 0 0 1-1>0; 1 0 1 1; 1 1 X 0; 1 1 X 1
```
**附录 C: 用串行口扩展 I/O 接口**

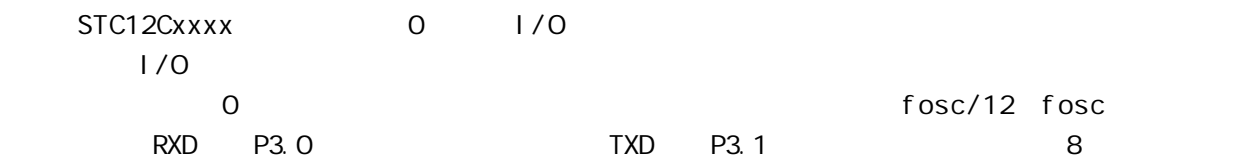

**74LS165 扩展并行输入口**

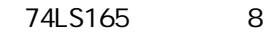

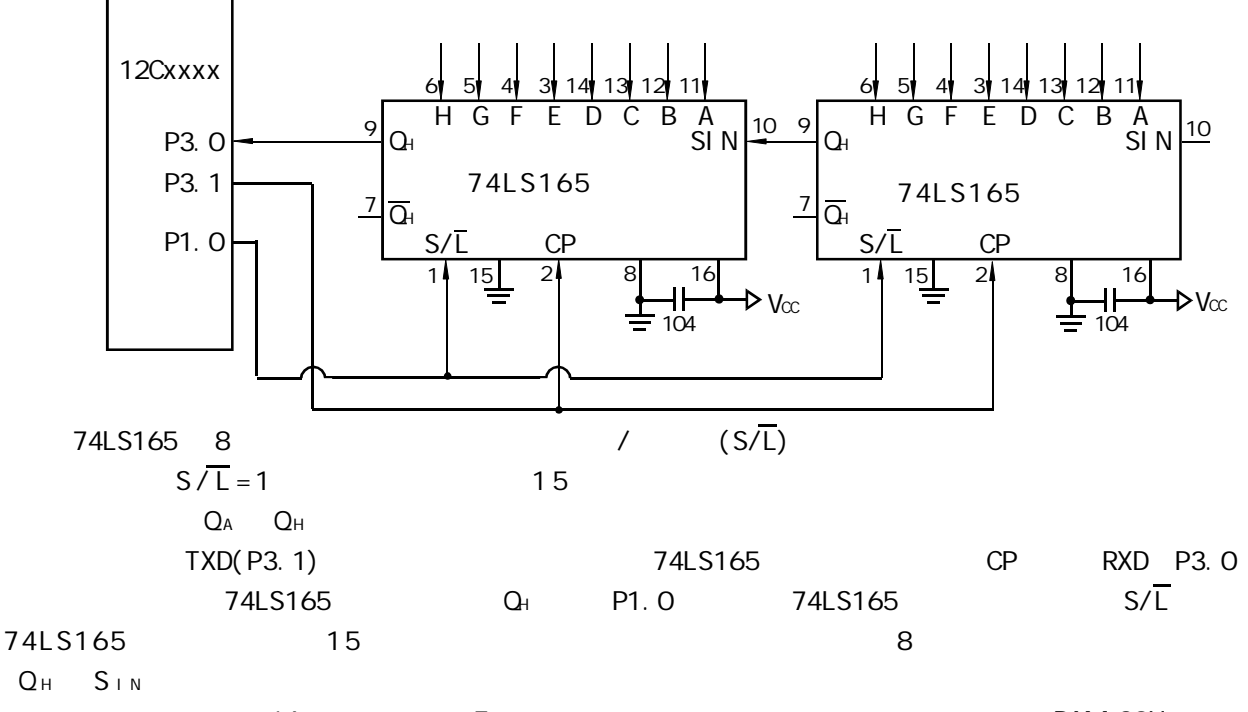

 $\Gamma$  16  $\Gamma$  5  $\Gamma$  5  $\Gamma$  RAM 20H

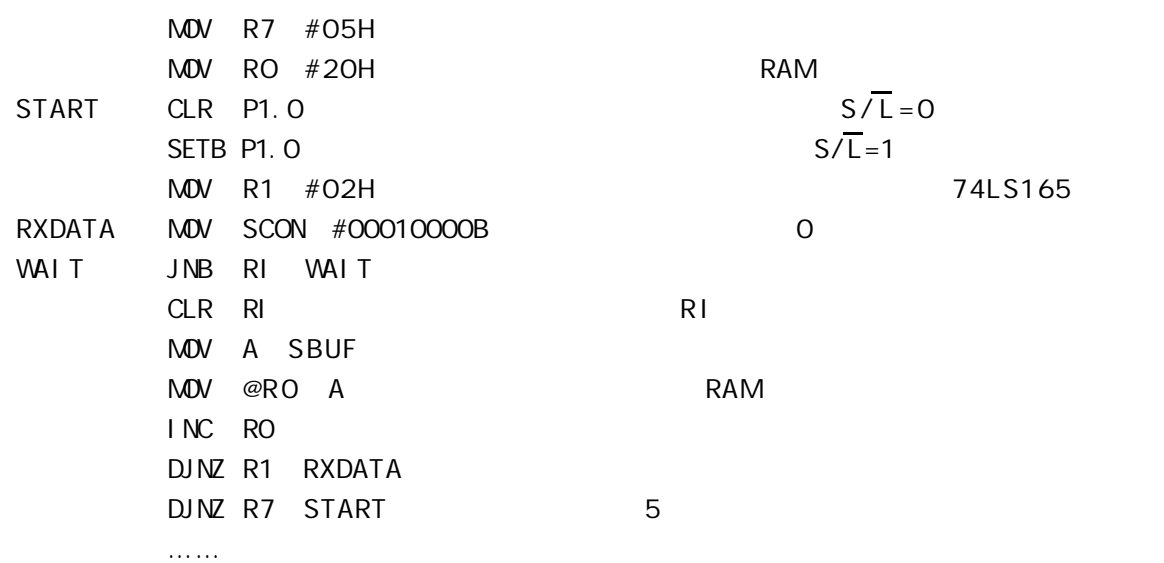

#### **74LS164 扩展并行输出口**

#### 74LS164 8 74LS164 8

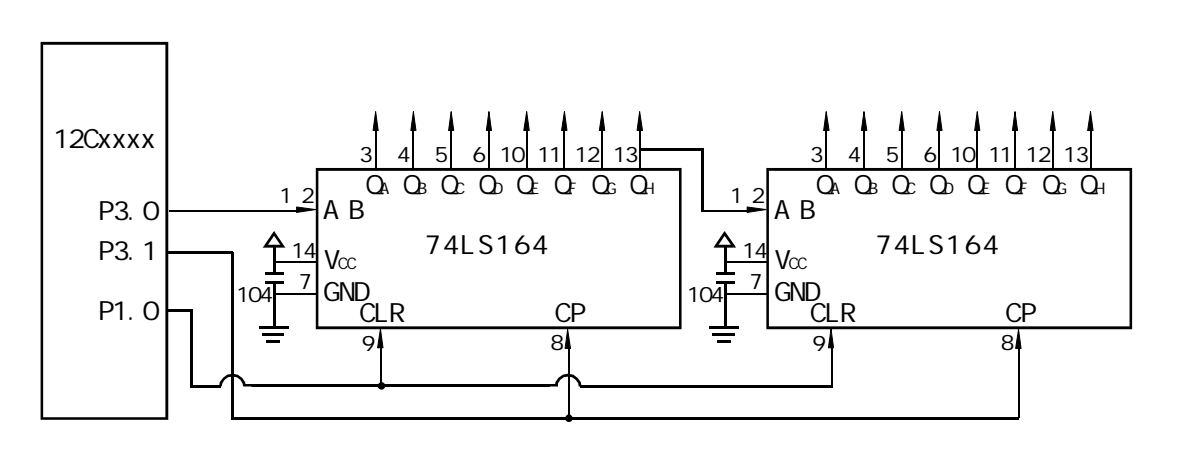

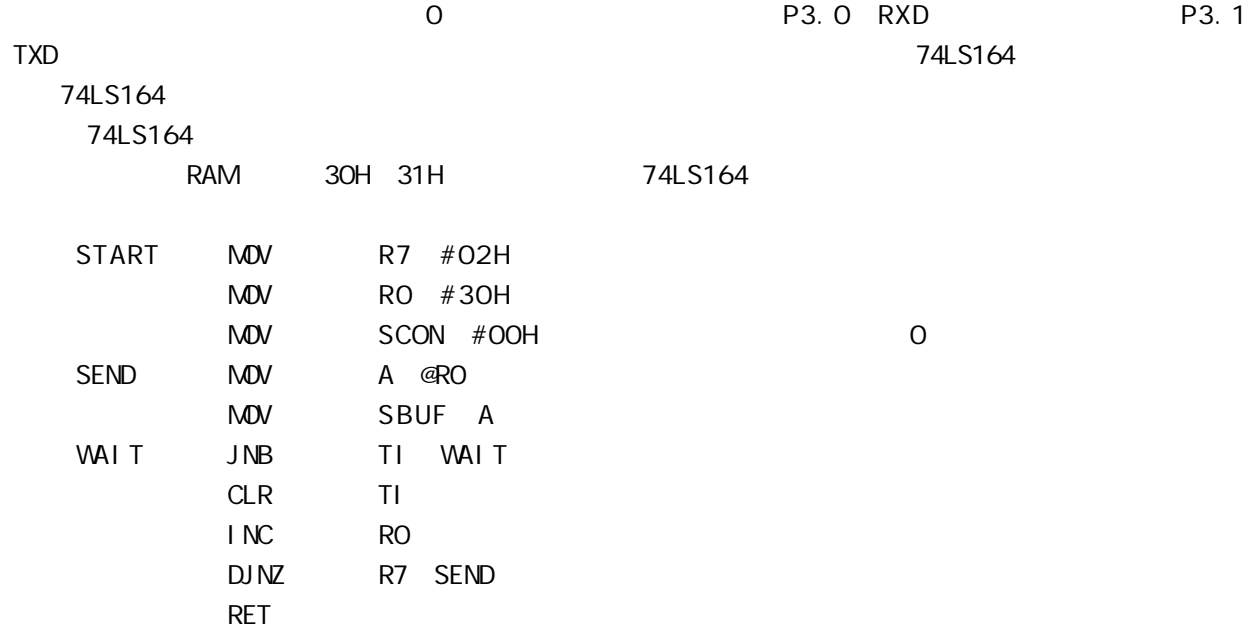

#### **D. STC12C2052AD 1T**

STC12C2052 / (1T) 8051 / 8051 / MAX810

1. 1T / 8051 CPU 2. 5.5V - 3.4V 5V / 3.8V - 2.4V 3V 3. C - 35 MHz 8051 0 420MHz. 48MHz. 4. 512 / 1K / 2K / 3K / 4K / 5K 5. 256 RAM  $6.$   $1/0$   $(15)$   $/$   $8051$   $1/0$  可设置成四种模式 准双向口 / 弱上拉 推挽 / 强上拉 仅为输入 / 高阻 开漏  $1/0$  20mA  $20$ mA  $55$ mA 7. ISP /IAP P3. 0/P3. 1 2 3 8. EEPROM 9. 看门狗 10. **MAX810** 11. / R/C  $R/C$   $/$ R/C 5.65MHz 5.95MHz  $4$ MHz 8MHz 8MHz 12. 2 16 / 13. 2 , Power Down , Power Down , Power Down , Power Pown , Power Pown , Power Pown , Power Pown , Power Pown ,  $\frac{1}{2}$ 14. PWM(2) / PCA  $-$ ---  $2$   $2$   $2$   $($   $/$   $)$ 15. ADC, 8 8 16. (UART)

17. SPI / / 17.  $31.$ <br>18. 0 - 75 / -40 - +85 19. PDIP-20 SOP-20() TSSOP-20()

PDI P-20/SOP-20

## $STC12C54104D$   $STC12C20524D$

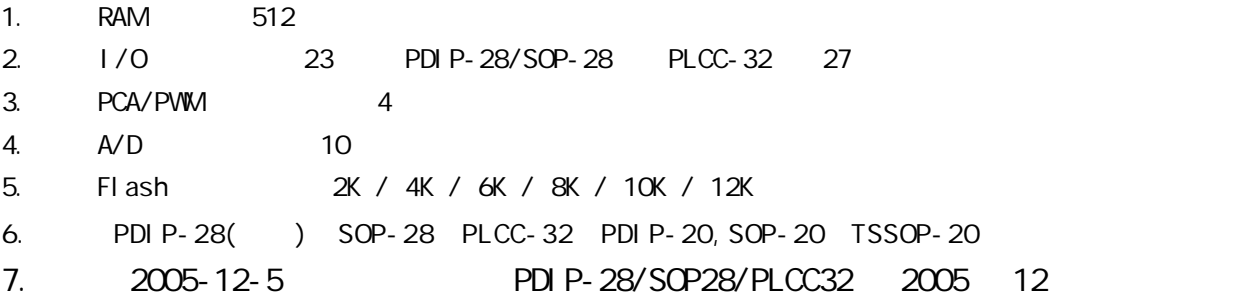

## **STC12C2052AD**

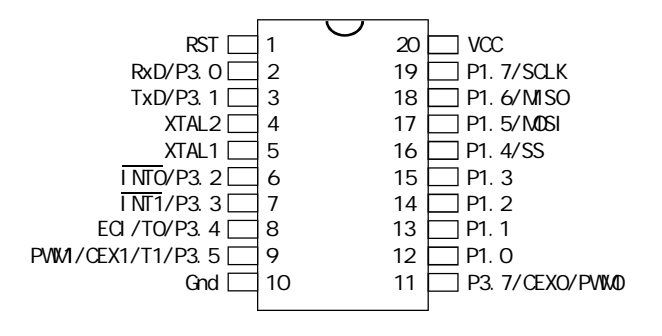

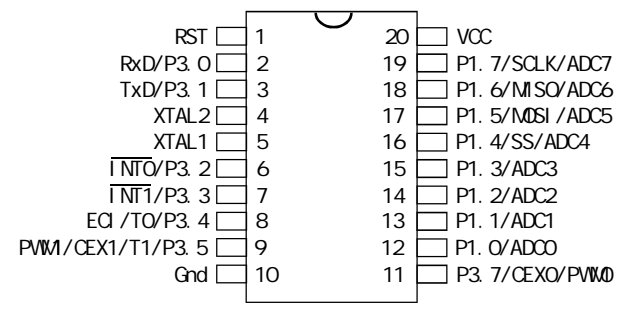

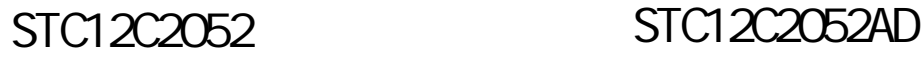

**20P3**, 20-lead, 0.300" Wide, Plastic Dual Inline Package (PDIP-20) Dimensions in Inches and (Millimeters) JEDEC STANDARD MS-001 AD

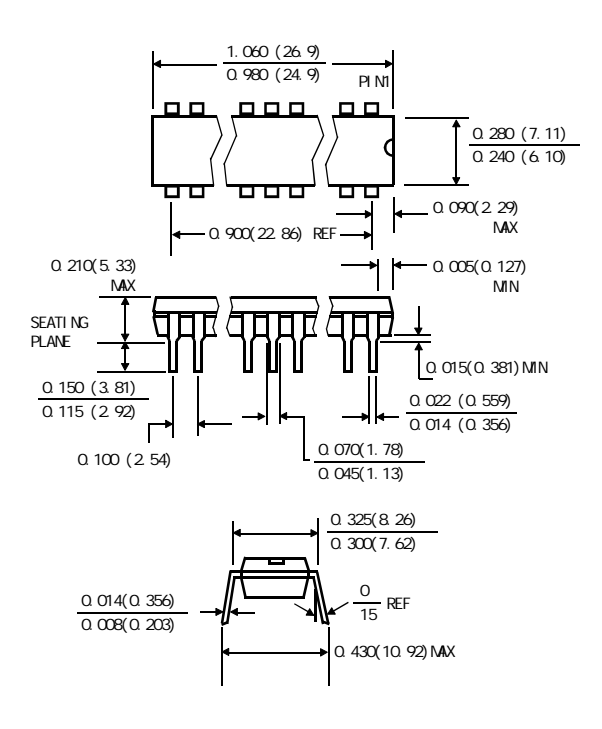

**20S**, 20-lead, 0.300" Wide, Plastic Gull WIng Small Outline (SOIC-20 / SOP-20) Dimensions in Inches and (Millimeters)

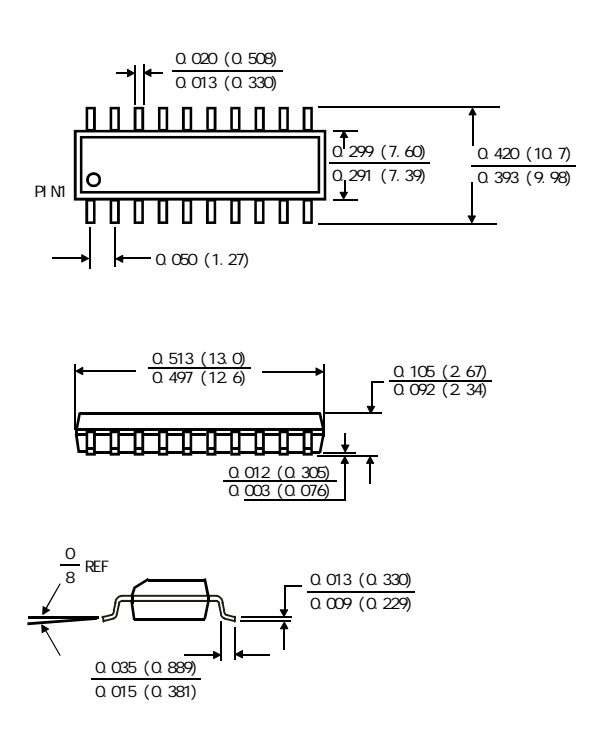

#### $STC12LE4052AD$  **TSSOP-20**  $STC12C4052AD$  **TSSOP-20**

**PACKAGE PLASTIC SHRINK SMALL OUTLINE TSSOP-20 6.4mm × 6.4mm**

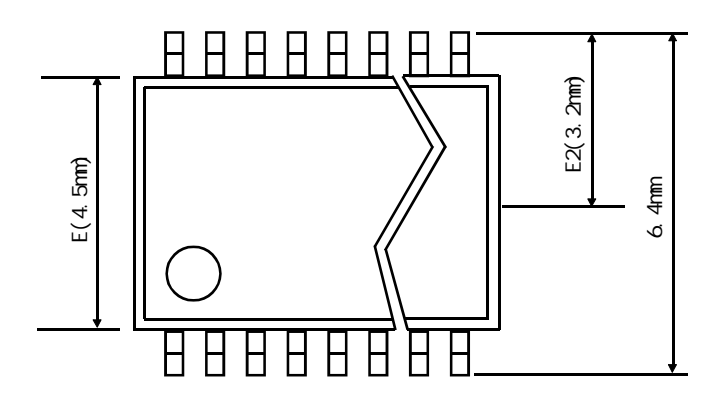

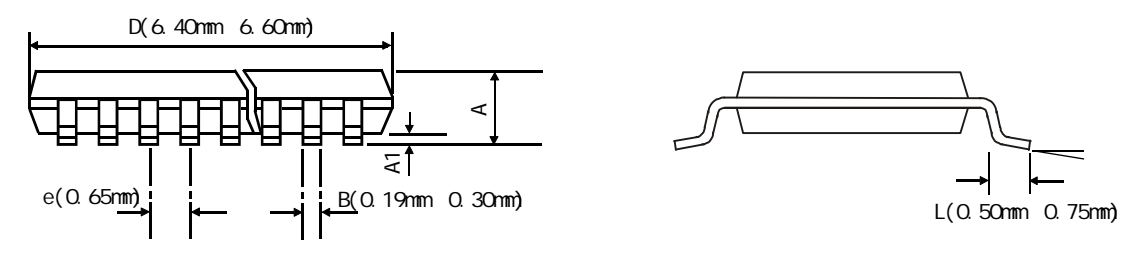

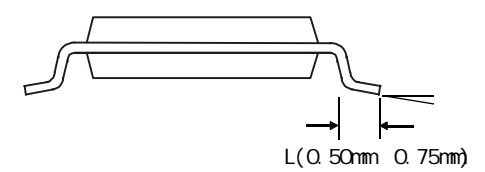

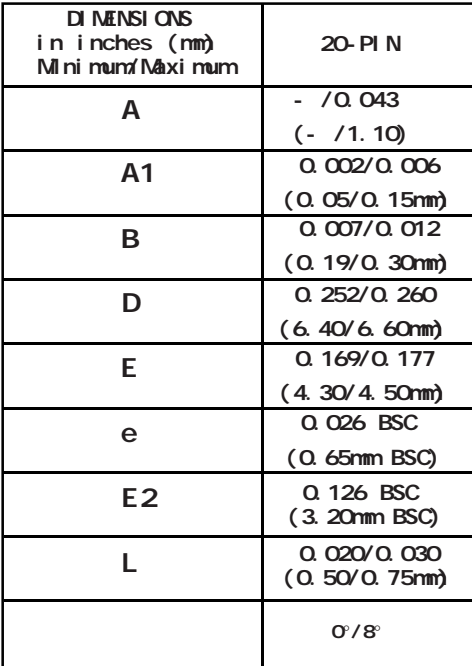

# **附录E: STC 单片机普通 I/O 口驱动 LCD 显示**

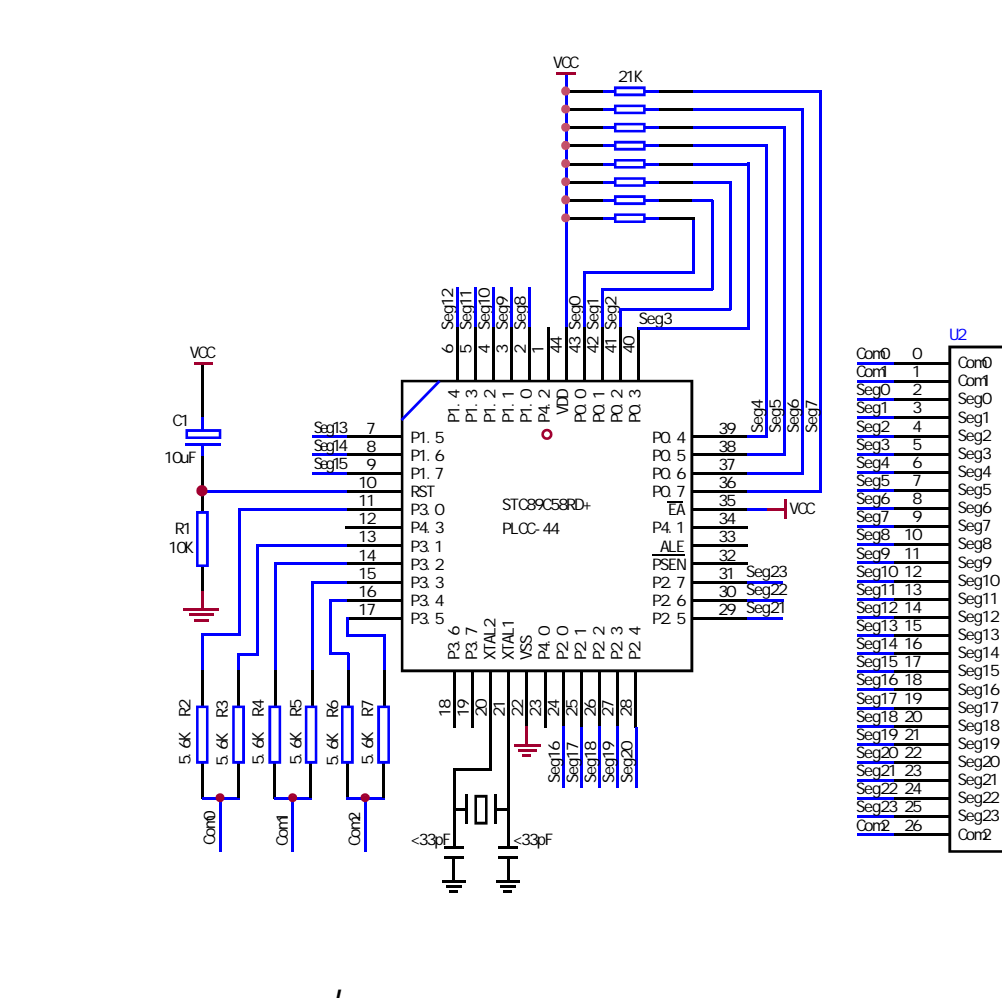

NAME LcdDriver \$i ncl ude(STC89C51RC.h) ;\*\*\*\*\*\*\*\*\*\*\*\*\*\*\*\*\*\*\*\*\*\*\*\*\*\*\*\*\*\*\*\*\*\*\*\*\*\*\*\*\*\*\*\*\*\*\*\*\*\*\*\*\*\*\*\*\*\*\*\*\*\*\*\*\*\*\*\*\*\*\*\*\*\*\*\*\*\*\*\*\*\*\*\*\*\* ;the LCD is 1/3 duty and 1/3 bias; 3Com\*24Seg; 9 display RAM; ; ; Bit7 Bit6 Bit5 Bit4 Bit3 Bit2 Bit1 Bit0 ;Com0: Com0Data0: Seg7 Seg6 Seg5 Seg4 Seg3 Seg2 Seg1 Seg0 ; Com0Data1: Seg15 Seg14 Seg13 Seg12 Seg11 Seg10 Seg9 Seg8 ; Com0Data2: Seg23 Seg22 Seg21 Seg20 Seg19 Seg18 Seg17 Seg16 ;Com1: Com1Data0: Seg7 Seg6 Seg5 Seg4 Seg3 Seg2 Seg1 Seg0 Com1Data1: Seg15 Seg14 Seg13 Seg12 Seg11 Seg10 Seg9 Seg8 ; Com1Data2: Seg23 Seg22 Seg21 Seg20 Seg19 Seg18 Seg17 Seg16 ;Com2: Com2Data0: Seg7 Seg6 Seg5 Seg4 Seg3 Seg2 Seg1 Seg0 ; Com2Data1: Seg15 Seg14 Seg13 Seg12 Seg11 Seg10 Seg9 Seg8 ; Com2Data2: Seg23 Seg22 Seg21 Seg20 Seg19 Seg18 Seg17 Seg16 ;\*\*\*\*\*\*\*\*\*\*\*\*\*\*\*\*\*\*\*\*\*\*\*\*\*\*\*\*\*\*\*\*\*\*\*\*\*\*\*\*\*\*\*\*\*\*\*\*\*\*\*\*\*\*\*\*\*\*\*\*\*\*\*\*\*\*\*\*\*\*\*\*\*\*\*\*\*\*\*\*\*\*\*\*\*\* ; Com0: P3^0, P3^1 when P3^0 = P3^1 = 1 then Com0=VCC(=5V);  $P3^0 = P3^1 = 0$  then Com0=GND(=0V);  $P3^0 = 1$ ,  $P3^1 = 0$  then Com0=1/2 VCC; ;Com1: P3^2,P3^3 the same as the Com0 ;Com2: P3^4,P3^5 the same as the Com0 ; sbit SEGO =PO^O sbit SEG1 =P0^1 sbit SEG2  $=$ PO $^{\wedge}2$ sbit SEG3  $=$ PO $^{\wedge}3$ sbit SEG4  $=$ PO $^{\wedge}$ 4 sbit  $SEG5 = PO^5$ sbit SEG6  $=$ PO $\degree$ 6 sbit SEG7  $=$ PO $^{\wedge}7$ sbit SEG8  $=$ P1^0 sbit  $SEG9 = P1^1$ sbit SEG10 = $P1^2$ sbit SEG11 = $P1^3$ sbit SEG12 =P1^4 sbit SEG13 =P1^5 sbit SEG14 =P1^6 sbit SEG15 = $P1^7$ sbit SEG16 = $P2^0$ sbit SEG17 =P2^1 sbit SEG18 =P2^2

sbit SEG19 =P2^3

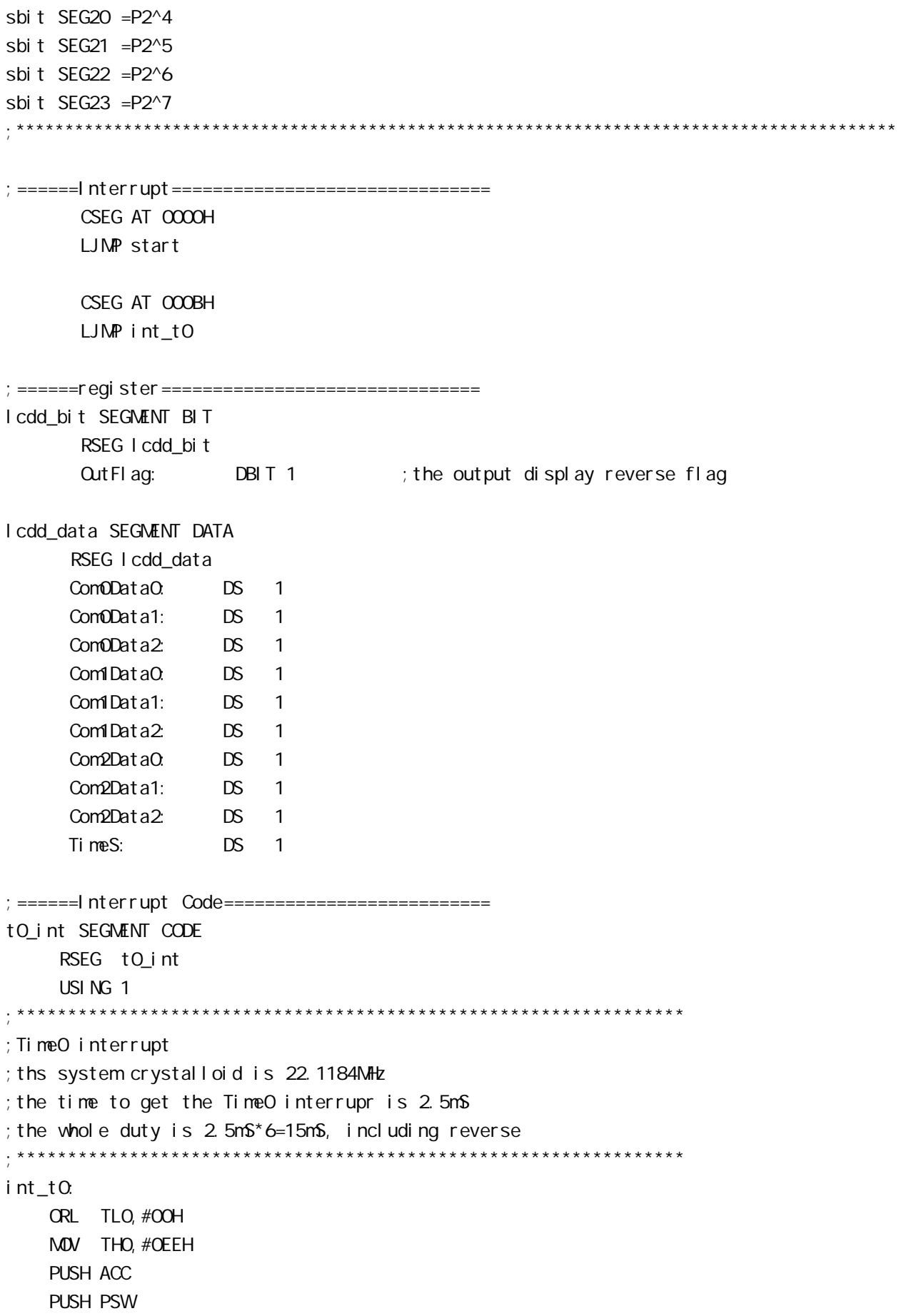

MOV PSW#08H ACALL OutData POP PSW POP ACC RETI ;======SUB CODE================================ uart\_sub SEGMENT CODE RSEG uart\_sub USING 0 ;\*\*\*\*\*\*\*\*\*\*\*\*\*\*\*\*\*\*\*\*\*\*\*\*\*\*\*\*\*\*\*\*\*\*\*\*\*\*\*\*\*\*\*\*\*\*\*\*\*\*\*\*\*\*\*\*\*\*\*\*\*\*\*\*\*\* ;initial the display RAM data ;if want to display other,then you may add other data to this RAM ; Com0: Com0Data0, Com0Data1, Com0Data2 ; Com1: Com1Data0, Com1Data1, Com1Data2 ; Com2: Com2Data0, Com0Data1, Com0Data2 ;\*\*\*\*\*\*\*\*\*\*\*\*\*\*\*\*\*\*\*\*\*\*\*\*\*\*\*\*\*\*\*\*\*\*\*\*\*\*\*\*\*\*\*\*\*\*\*\*\*\*\*\*\*\*\*\*\*\*\*\*\*\*\*\*\*\*\* InitComData: ;it will display "11111111" MOV Com0Data0,#24H MOV Com0Data1,#49H MOV Com0Data2,#92H MOV Com1Data0,#92H MOV Com1Data1,#24H MOV Com1Data2,#49H MOV Com2Data0,#00H MOV Com2Data1,#00H MOV Com2Data2,#00H RET ;\*\*\*\*\*\*\*\*\*\*\*\*\*\*\*\*\*\*\*\*\*\*\*\*\*\*\*\*\*\*\*\*\*\*\*\*\*\*\*\*\*\*\*\*\*\*\*\*\*\*\*\*\*\*\*\*\*\*\*\*\*\*\*\*\*\*\*\* ;reverse the display data ;\*\*\*\*\*\*\*\*\*\*\*\*\*\*\*\*\*\*\*\*\*\*\*\*\*\*\*\*\*\*\*\*\*\*\*\*\*\*\*\*\*\*\*\*\*\*\*\*\*\*\*\*\*\*\*\*\*\*\*\*\*\*\*\*\*\*\*\* RetComData: MOV RO, #ComODataO ;get the first data address MOV R7,#9 RetCom<sub>0</sub>: MOV A,@R0 CPL A MOV @RO, A INC R0 DJNZ R7, RetCom\_O RET

;\*\*\*\*\*\*\*\*\*\*\*\*\*\*\*\*\*\*\*\*\*\*\*\*\*\*\*\*\*\*\*\*\*\*\*\*\*\*\*\*\*\*\*\*\*\*\*\*\*\*\*\*\*\*\*\*\*\*\*\*\*\*\*\*\*\*\*\*\*\* ;get the display Data and send to Output register ;\*\*\*\*\*\*\*\*\*\*\*\*\*\*\*\*\*\*\*\*\*\*\*\*\*\*\*\*\*\*\*\*\*\*\*\*\*\*\*\*\*\*\*\*\*\*\*\*\*\*\*\*\*\*\*\*\*\*\*\*\*\*\*\*\*\*\*\*\*\* OutData: INC TimeS MDV A, TimeS MOV P3, #11010101B ; clear display, all Com are 1/2VCC and invalidate CJNE A,  $#O1H$ , OutData\_1 ; judge the duty MDV PO, ComODataO MDV P1, ComOData1 MDV P2, Com0Data2 JNB Out Flag, Out Data\_00 MOV P3, #11010111B ;Com0 is work and is VCC **RET** OutData\_00: MOV P3, #11010100B ; Com0 is work and is GND RET OutData\_1: CJNE A,  $#O2H$ , OutData\_2 MOV PO, Com1DataO MOV P1, Com1Data1 MOV P2, Com1Data2 JNB Out Flag, Out Data\_10 MOV P3, #11011101B ; Com1 is work and is VCC **RET** OutData\_10: MOV P3, #11010001B ; Com1 is work and is GND RET OutData\_2: MDV PO, Com2DataO MOV P1, Com2Data1 MDV P2, Com2Data2 JNB Out Flag, Out Data\_20 MOV P3, #11110101B ; Com2 is work and is VCC SJMP OutData\_21 OutData\_20: MOV P3, #110000101B ; Com2 is work and is GND OutData\_21: MDV TimeS, #OOH ACALL RetComData CPL OutFlag RET

;======Main Code=============================== uart\_main SEGMENT CODE RSEG uart\_main USING 0

start:

 MOV SP,#40H CLR Cut Fl ag MOV TimeS, #OOH MOV TLO, #OOH MOV TH0,#0EEH MOV TMOD,#01H MOV IE,#82H ACALL InitComData SETB TRO

Main:

NOP

SJMP Main

END

## **附录F: 一个 I/O 口驱动发光二极管并扫描按键**

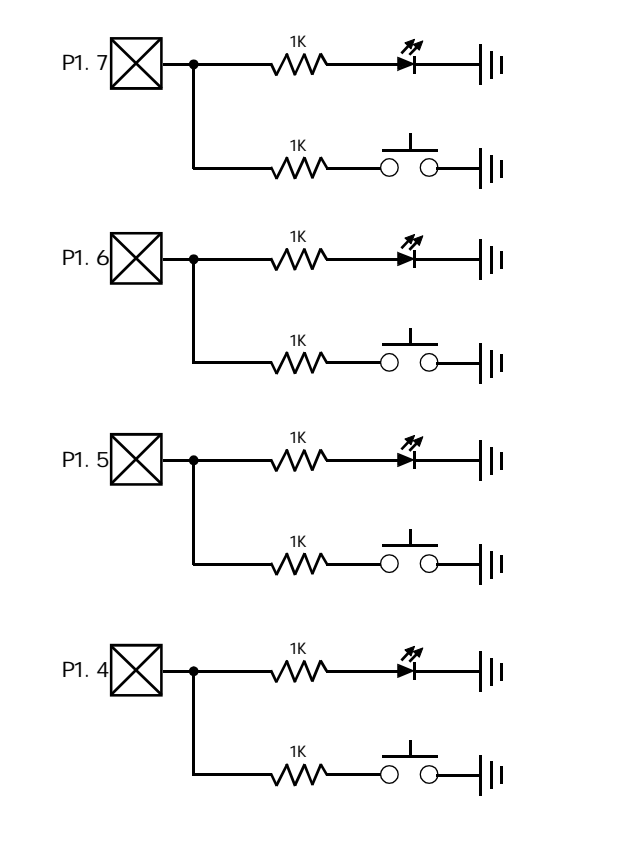

 $STC12C5410$   $1/0$   $1/0$   $1/0$   $1/0$   $1/1/0$   $1/1/0$   $1/1/0$   $1/1/0$   $1/1/0$   $1/1/0$   $1/1/0$   $1/1/0$   $1/1/0$   $1/1/0$   $1/1/0$   $1/1/0$   $1/1/0$   $1/1/0$   $1/1/0$   $1/1/0$   $1/1/0$   $1/1/0$   $1/1/0$   $1/1/0$   $1/1/0$   $1/1/0$   $1/1/0$   $,$  STC12C5410 I/O I/O

 $\frac{1}{\sqrt{0}}$  $\frac{1}{\sqrt{2}}$  I/O  $\frac{1}{\sqrt{2}}$  and  $\frac{1}{\sqrt{2}}$  and  $\frac{1}{\sqrt{2}}$  and  $\frac{1}{\sqrt{2}}$  and  $\frac{1}{\sqrt{2}}$  and  $\frac{1}{\sqrt{2}}$  and  $\frac{1}{\sqrt{2}}$  and  $\frac{1}{\sqrt{2}}$  and  $\frac{1}{\sqrt{2}}$  and  $\frac{1}{\sqrt{2}}$  and  $\frac{1}{\sqrt{2}}$  and  $\frac{1}{\sqrt{2}}$  and
$G:$  **MCU/DSP/uC** 

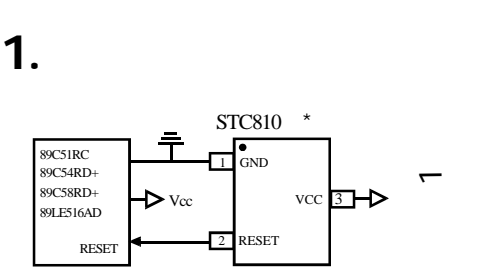

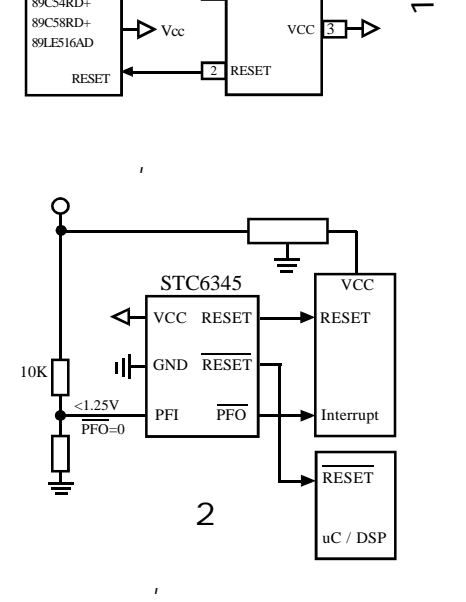

 $\mathbf{R}$ 

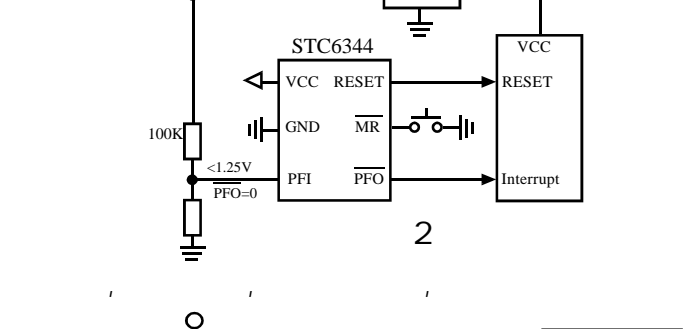

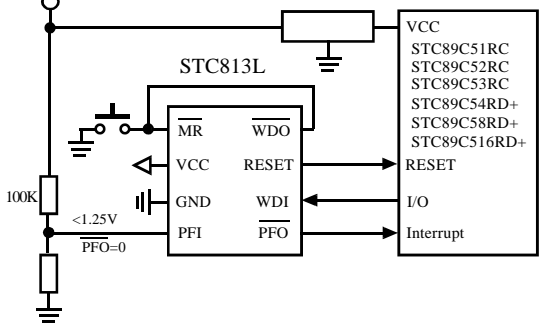

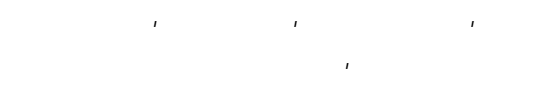

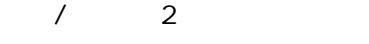

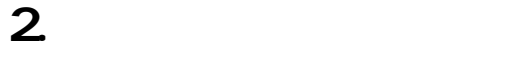

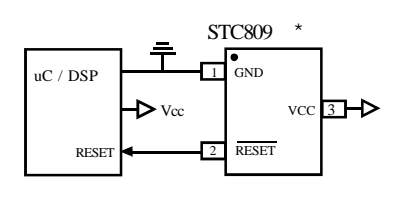

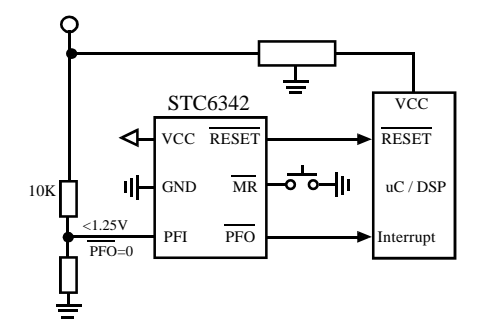

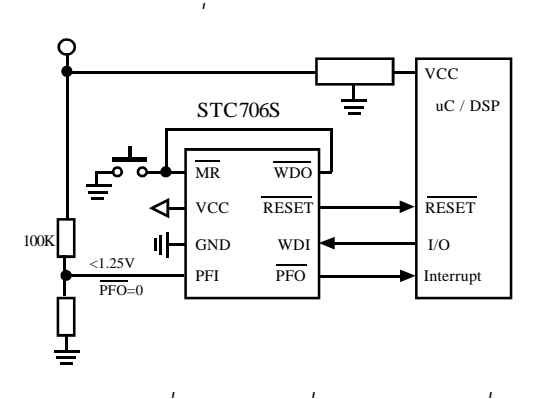

 $\mathbf{R}$ 

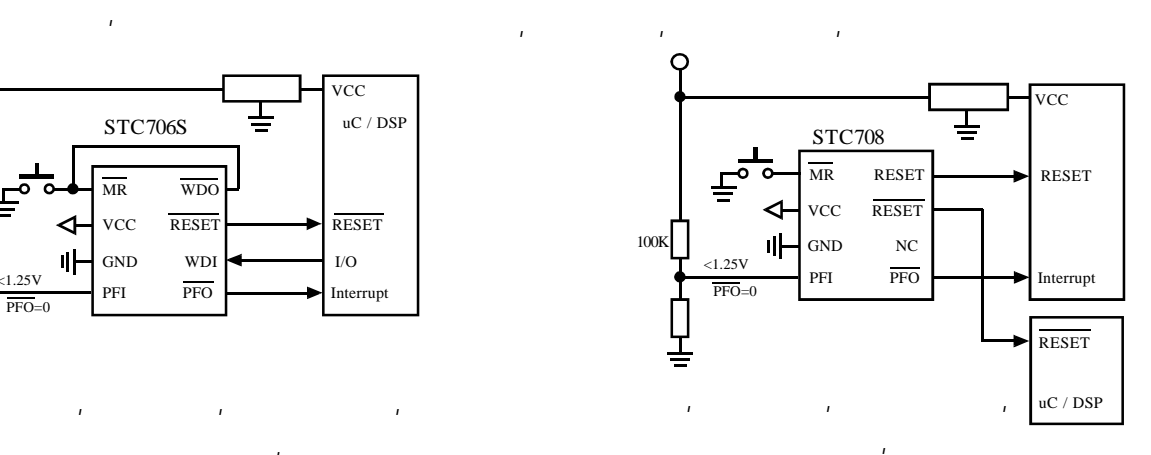

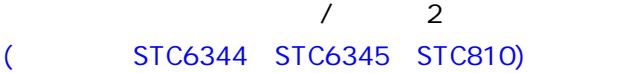

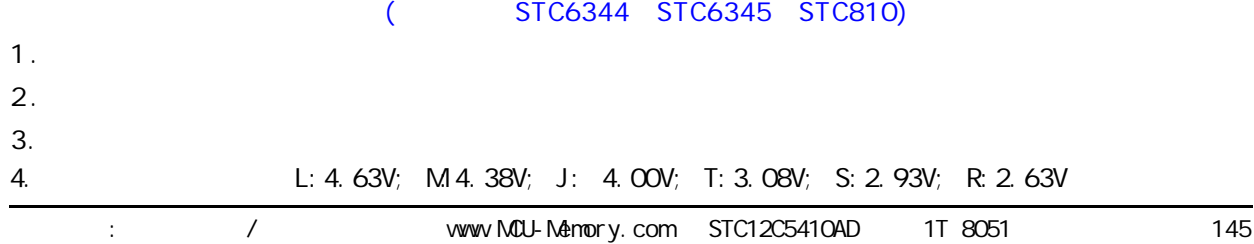

**附录 H:** *STC* **高性能 SRAM 选型一览表** STC62WV1024 A11  $A$  3<br>  $A$  3<br>  $A$  3<br>  $B$   $B$  3<br>  $B$   $B$  5<br>  $B$  5<br>  $B$  5<br>  $B$  5<br>  $B$  5<br>  $B$  5<br>  $B$  5<br>  $C$  7<br>  $B$  9<br>  $B$  7<br>  $C$ A14 1 11 2<br>
A7 12 12 13<br>
A6 14 14 20 14 20 14 20 14 20 14 20 14 20 14 20 14 20 14 20 14 20 14 20 14 20 14 20 14 20 14 20 14 20 14 20 1 A5 15 18 A2 A4 16 17 A3  $\alpha$ <sub>24</sub> D<sub>0</sub>  $\alpha$ <sub>23</sub> D<sub>0</sub>  $\alpha$ <sub>23</sub> D<sub></sub>  $\sqrt[415]{\frac{1}{8}}$   $\frac{7}{8}$  TSOP / STSOP-32  $\frac{26}{8}$   $\frac{100}{8}$   $\frac{100}{8}$ CE2 6 27 DQ5 WE 5 28 DQ6 A13 4 29 DQ7 A8 3 30 CE1 A9 2 31 A10 A14 0 0 11<br>
A12 0 12 13<br>
A6 0 11 13<br>
A6 10 15 16<br>
A4 0 11 16  $A11 \Box 1$  32  $\Box 0$  $A16 \Box 10$  23 DQ2 A9 2 31 A10 A8 3 30 CE A13 4 29 DQ7 WE 5 28 DQ6 A17 6 27 DQ5  $\sqrt[415]{\frac{1}{8}}$  8 37 STSOP-32  $\sqrt[26]{\frac{1}{8}}$  26  $\frac{26}{25}$  6  $\frac{103}{25}$  $A18$  and  $B$  and  $A18$  and  $A18$  GND  $A18$  GND  $A24$  GND STC62WV5128 STC62WV1M8  $DQ2$  13  $32$  DQ5 DQ3 14 31 DQ4  $NC$  15 30 NC  $NC \t 16$  29 NC  $A15$  22  $23$   $A14$  $A16$  21  $24$   $A13$ A17 20 25 A12  $AB = 19$ <br>  $AB = 26$ <br>  $26 = 111$ <br>  $25 = 112$ <br>  $212 = 112$  $A19$  18  $27$  A10  $\overline{w}$  17  $\overline{w}$  A9 GND  $12$  33 VCC  $\Box$  10  $\Box$  10  $\Box$   $A1$  4  $A$  41 OE  $\sqrt{\frac{1}{11}}$  ISOP- -44  $\sqrt{\frac{1}{34}}$  GND A4 1 A5 A3 2 43 A6 A2 3 42 A7  $AO$  5 40  $OC2$ CE1 6 39 A8 NC 7 38 NC  $NC \t 8$  37 NC  $\Box$  0  $\Box$  9 36  $\Box$  0  $\Box$  0 STC62W<sub>25616</sub>  $\begin{array}{ccc} 33 \overline{)} & 12 \\ 24 & 13 \end{array}$   $\begin{array}{ccc} 33 \overline{)} & 001 \\ 32 & 001 \end{array}$  $DCD = 14$  31 DQ10 DQ6 15 30 DQ9  $DQ7 \perp 16$  29 DQ8  $A13 \overline{\phantom{a}} 22$  23 A12  $A14$  21 21  $24$   $A11$  $A15 \overrightarrow{25}$  20  $25 \overrightarrow{1}$  A10 A16 19 26 A9  $A17$  18 27 A8  $\overline{w}$  17  $\overline{w}$  28 NC 12 33 VCC  $\overline{\text{cos}}$  10 TSOP- -44  $\overline{\text{cos}}$   $\overline{\text{cos}}$  $A1 \Box 4$   $A1 \Box \overline{C}$  $VCC$  11 34 GND  $TSOP AA$  1<br> $A3$   $A3$   $A5$ <br> $A5$ <br> $A6$ 2 43 A6  $A2 \Box$  3 42 A7  $AO \Box$  5 40  $\Box$   $\overline{UB}$  $\overline{\alpha}$  and  $\overline{\alpha}$  6 and  $\overline{\alpha}$  39  $\overline{\Box}$  18  $\begin{array}{ccc}\n\text{row} & \text{7}\n\end{array}$  38  $\begin{array}{ccc}\n\text{row} & \text{5}\n\end{array}$ DQ1 8 37 DQ14 DQ2 9 36 DQ13 STC62WV12816 DQ4 13 32 DQ11  $DCD = \begin{bmatrix} 14 & 31 \end{bmatrix}$   $DQ10$ DQ6 15 30 DQ9  $DQ7$  16 29 DQ8 A12 22 23 NC A13 21 21 24 A11 A14 20 25 A10 A15 19 26 A9 A16 18 27 A8 WE 17 28 NC GND 12 33 VCC DO3 U 10 I **SUP- -44** 35 U DO12 A1  $\begin{array}{|c|c|c|c|}\n\hline\n & 41 & \hline\n\end{array}$  OE VCC 11 34 GND TSOP- -44 A4 1 A5  $A3$  2 43 A6  $A2 \t\t 3$   $A2 \t\t A7$ A0 5 40 UB  $CE$  6 39 LB  $\overline{a}$   $\overline{b}$   $\overline{c}$   $\overline{c}$   $\overline{c}$   $\overline{d}$   $\overline{c}$   $\overline{c}$   $\overline{$ DQ1 8 37 DQ14 DQ2 9 36 DQ13 STC62W51216 DQ4 13 32 DQ11  $DCD = 14$  31 DQ10 DQ6 15 30 DQ9  $DQ7 \perp 16$  29 DQ8  $A14 \t\t 22$  23 A13  $A15$  21  $24$   $A12$ A16 20 25 A11 A17 19 26 A10 A18 18 27 A9  $\sqrt{2}$  17  $\sqrt{2}$  A8 VSS 12 33 VCC  $\overline{\text{cos}}$  10  $\overline{\text{TSQP}}$  - 44  $\overline{\text{cos}}$   $\overline{\text{cos}}$  $A1$  4 41  $\overline{C}$ VCC | 11 34 VSS TSOP-A4 1 A5 A3 2 43 A6 A2 3 42 A7 A0 6 40 UB  $\overline{C}$  6 39 DQ0 7 38 DQ15 DQ1 8 37 DQ14 DQ2 9 36 DQ13 STC62W1024  $\overline{AB}$  5 28 A13 A12  $\Box$  4 29  $\Box$   $\overline{\mathbf{w}}$  $A14 \overline{3}$  30  $\overline{3}$   $\overline{3}$   $\overline{2}$  $NC \t 1$   $32 \t 30 \t 30$  $A3 \Box 9$  24  $\Box \overline{C}$  $_{AA}$   $\Box$  8  $^{5}$   $^{3}$   $^{2}$   $_{3}$   $\Box$   $_{A11}$  $A2 \t\t 10$  23 A10 A1 11  $22 \overline{a} \overline{a}$  $A0 \t 12$  21 DQ7  $\infty$  13  $\infty$   $\infty$  $DQ1$  14 19 DQ5  $DQ2$  15 18 DQ4 GND 16 17 DO3 A5 7 26 A9  $A16$  2 31  $A15$  $A6 \t\t 6$  27 A8 SOP-32 型号 容量 工作电压 温度 速度 推荐封状 供货 STOG2W256 | 32Kx8 |2.4-5.5V |-40 85 | 70nS | SOP/TSOP/DIP STC62W1024 | 128K x 8 | 2 4 - 5 5V | -40 85 | 70nS | SOP/STSOP/TSOP STOG2W2568 256Kx8 2.4-5.5V 1-40 85 70nS STSOP-32 STC62W5128 | 512K x 8 | 2 4 - 5.5V | -40 85 | 70nS | STSOP/SOP-32 STC62W1N8 | 1Mx 8 2 4 - 5.5V | -40 85 | 70nS | TSOP2-44 STC62W6416 | 64K x 8 | 2 4 - 5.5V | -40 85 | 70nS | TSOP2-44 STC62W12816 128K x 16 2.4 - 5.5V I -40 85 70nS TSOP2-44 STC62LV12816 | 128K x 16 | 2 4 - 3 6V | -40 85 | 70nS | TSOP2-44 STC62W25616 256K x 16 2 4 - 5.5V - 40 85 70nS TSOP2-44 STC62W51216 512K x 16 2 4 - 5.5V - 40 85 70nS TSOP2-44 STC62W<sub>256</sub>  $\frac{1}{2}$  SOP-28  $\frac{2}{2}$   $\frac{1}{2}$   $\frac{1}{2}$  $D\Omega$  13 16 D $\Omega$ 4  $GD \t 14$  15  $\t 15$   $DQ3$ DQ1 12 17 DQ5  $AO$  10 19  $\Box$  DQ7  $A6 \overline{\phantom{1}}$  4 25 A8  $\Box$  11 18  $\Box$  DQ6  $A14$  1 28 VCC A12 2 27 WE  $A7 \begin{array}{|c|c|} \hline 3 & 26 \end{array}$  A13  $AB \Box$  5 24  $AB$  $AA$  6 23 A11  $A2 \n\begin{array}{ccc}\n18 \\
\end{array}$  21  $\begin{array}{ccc}\n21 \\
\end{array}$  A10  $A1 \cap 9$  20  $\overline{C}$ 

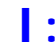

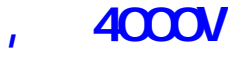

 **--- SGS** 

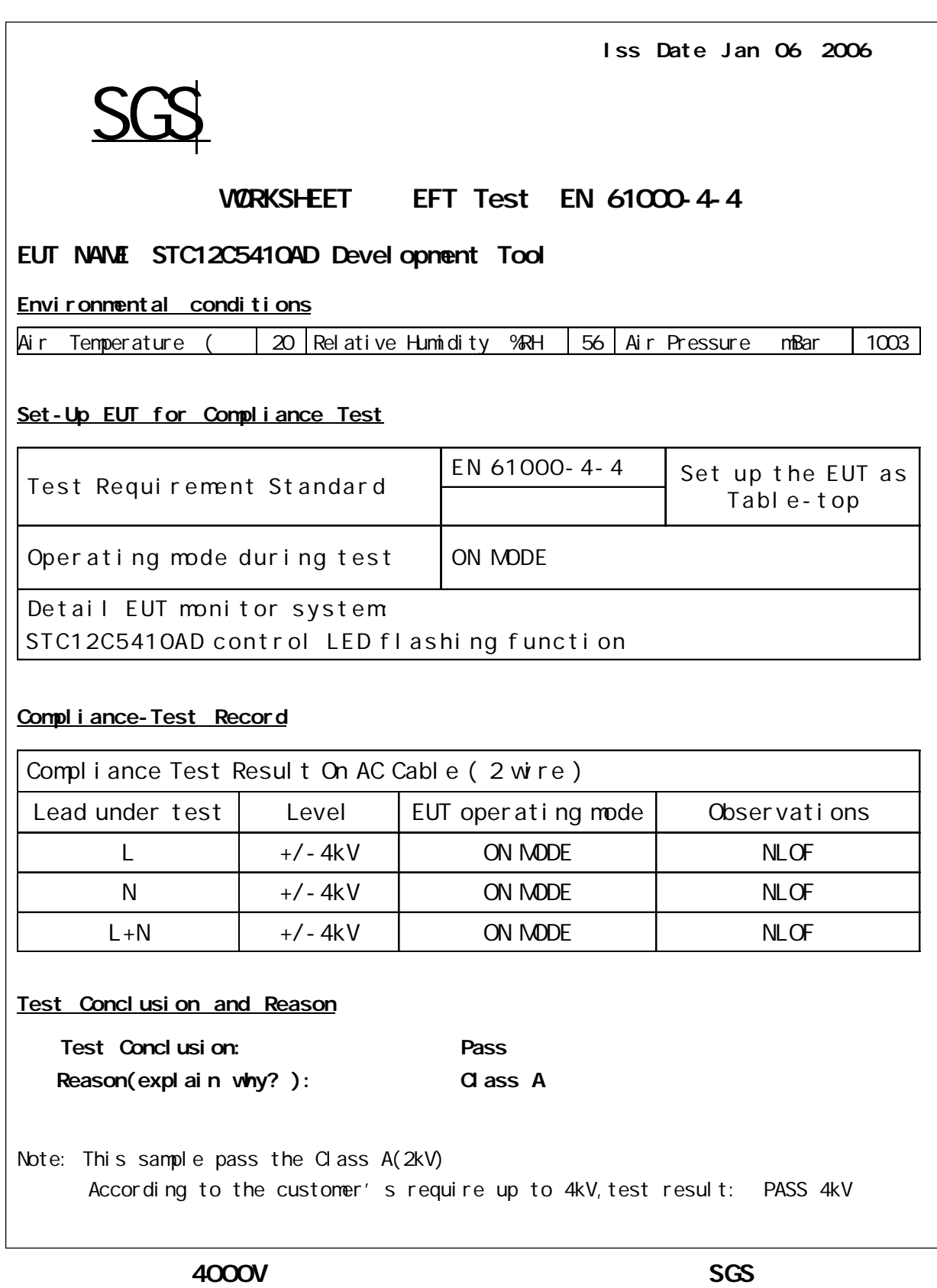

**1 小时收取人民币 3000 提前一周预约**

## $J:$  **STC12C5410AD**

20M : PCB R/C R/C (4MHz 8MHz, ), XTAL1 XTAL2 .  $33$ MHz  $\,$ ,  $\,$  XTAL1  $\,$ , XTAL2  $\,$ 必须浮空. **A / B 老版本应用注意事项( 现新版本 C 版本已经改好 并开始大量供货)** IDLE C  $\begin{array}{rcl} \mathsf{RAM} & 2\mathsf{OH} & -2\mathsf{FH} & & \mathsf{(C-1)}\ \mathsf{C} & \mathsf{CAM\_B} & \mathsf{(C-1)}\ \mathsf{CAM\_B} & \mathsf{(C-1)}\ \mathsf{CAM\_B} & \mathsf{(C-1)}\ \mathsf{CAM\_B} & \mathsf{(C-1)}\ \mathsf{(C-1)} & \mathsf{(C-1)}\ \mathsf{(C-1)} & \mathsf{(C-1)}\ \mathsf{(C-1)} & \mathsf{(C-1)}\ \mathsf{(C-1)} & \mathsf{(C-1)}\ \mathsf{(C-1)} & \mathsf{(C-1)}\ \mathsf{($ (80H - FFH) JBC SFR\_Bit JB SFR\_Bit / CLR SFR\_Bit **举例:** 定时器 0 定时器 1 使用时建议直接用中断方式 与普通 8051 单片机完全兼容

JB TFO / CLR TFO JB TF1 / CLR TF1

JBC TF0 / JBC TF1

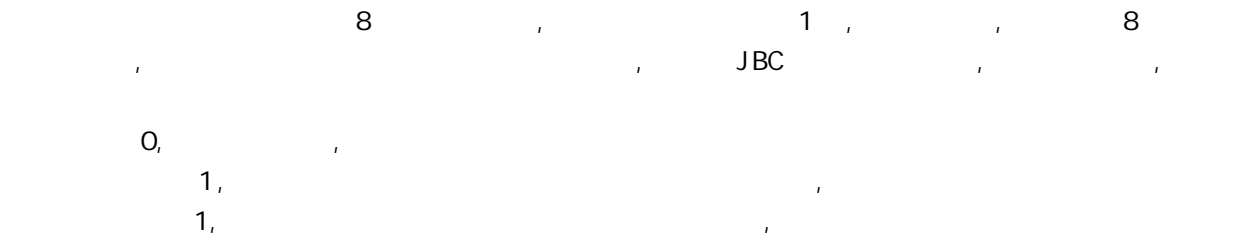

## **附录K: 资料升级历史备忘录**

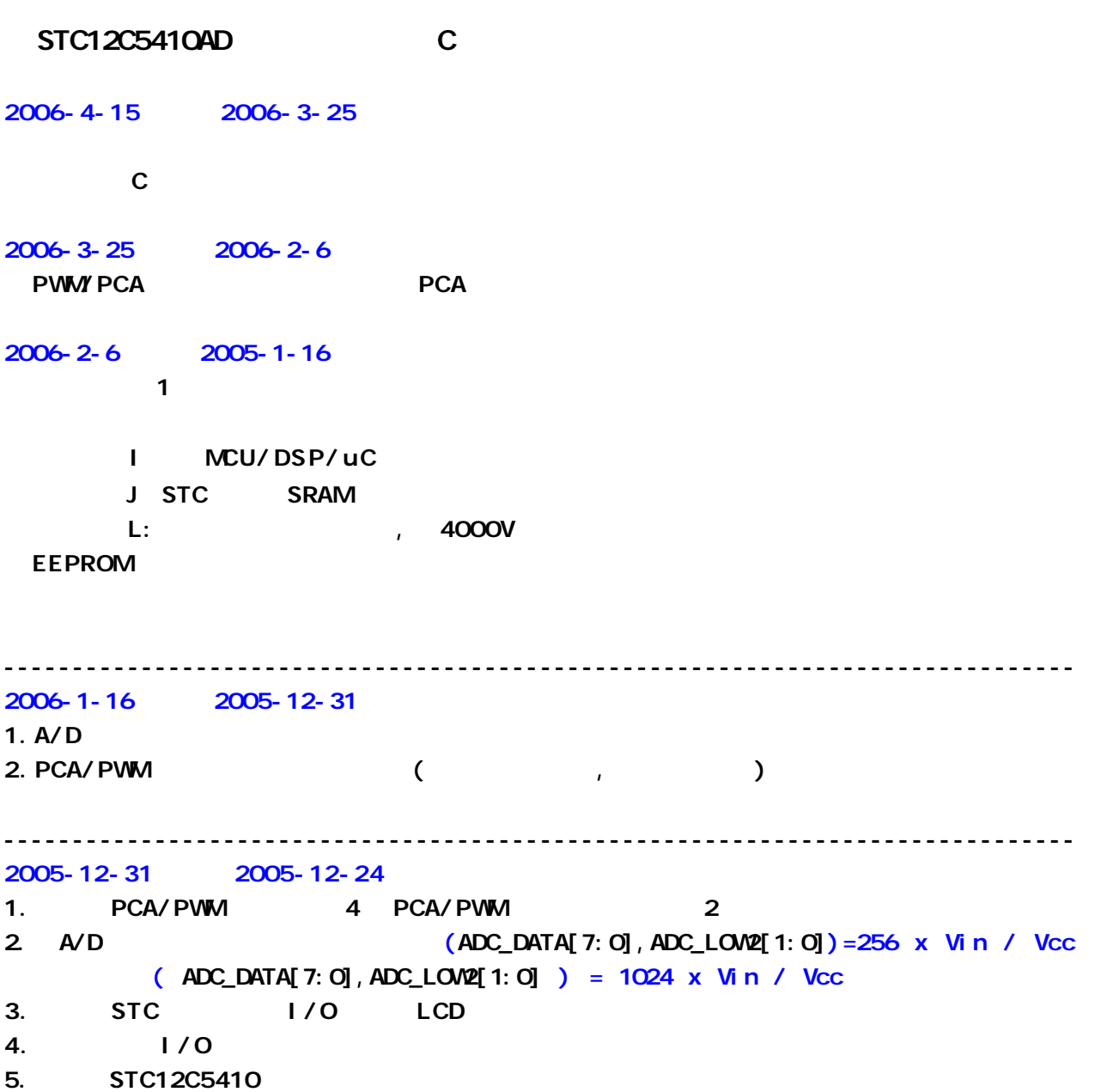